# **IQAC REPORT 2018-19 to 2022-2023**

## **INTERNAL QUALITY ASSURANCE CELL**

**Naac.zibacar@zealeducation.com** [Director.dicer@zealeducation.com](mailto:Director.dicer@zealeducation.com)

**ZEAL EDUCATION SOCIETY**

**Zeal Institute of Business Administration, Computer Application and Research**

## TABLE OF CONTENTS

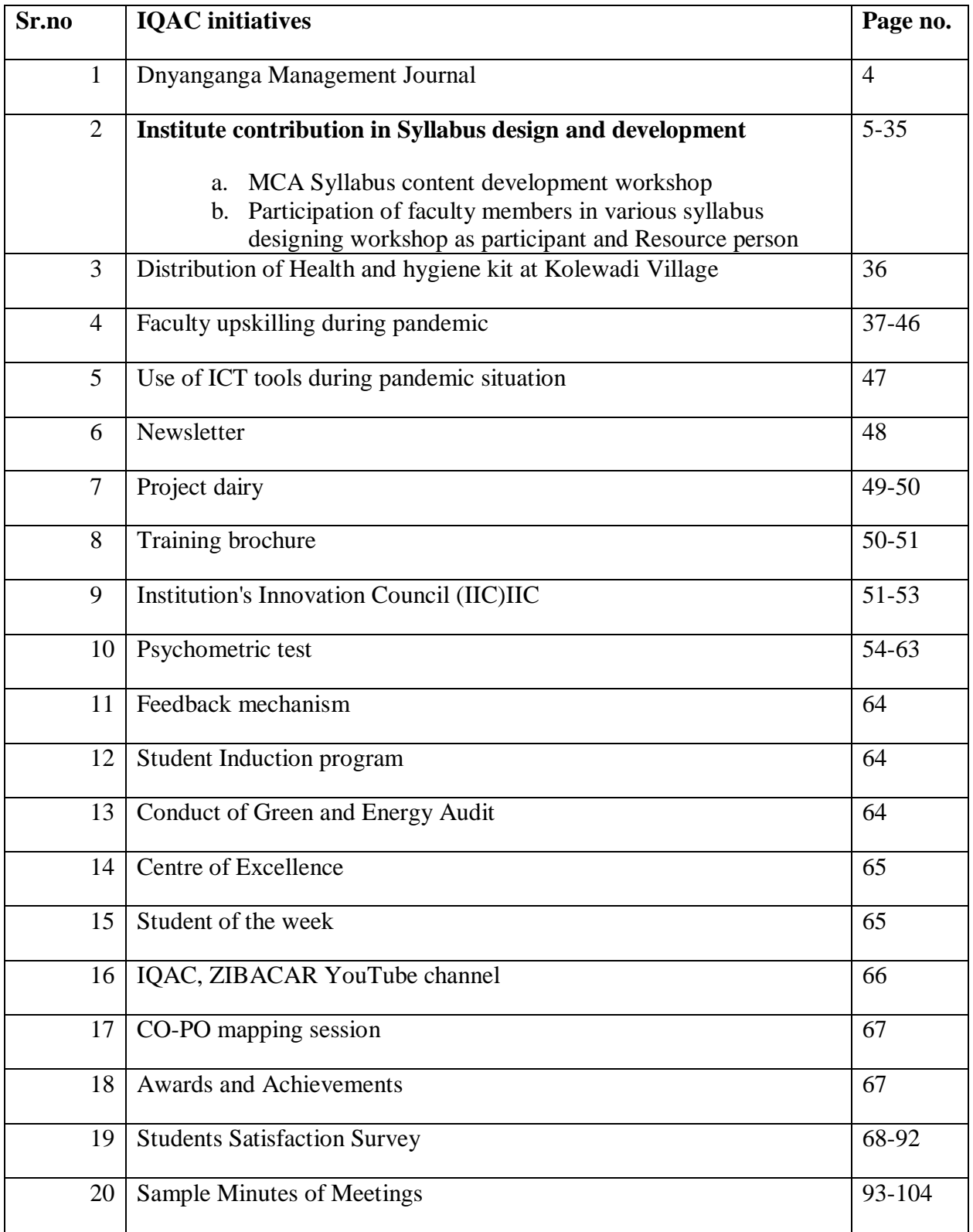

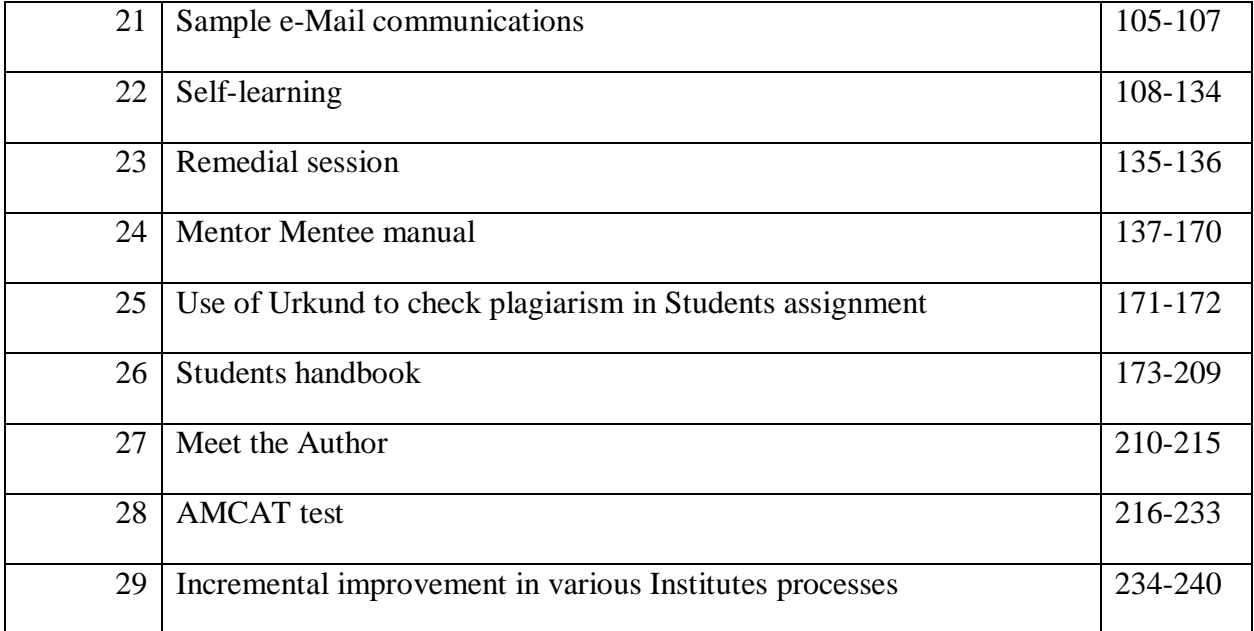

## **INTERNAL QUALITY ASSURANCE CELL**

## **OBJECTIVE**

The primary aim of the IQAC is to develop a system for conscious, consistent and catalytic action to improve the academic and administrative performance of the institution

## **VISION**

The Internal Quality Assurance Cell (IQAC), established in accordance to NAAC guidelines, aim to work towards quality sustenance and enhancement of the academic and administrative performance of the Institution.

## **MISSION**

• Developing a system for conscious, consistent and catalytic improvement in the performance of its principal stakeholders, that is staff and students of the Institution.

• Promoting innovative practices that continually improves the effectiveness of the learning experiences of students/staff.

• Upholding the goals of quality enhancement and sustenance towards organizing various activities and programmes on the Campus.

• Promoting a learner centric environment for students and staff that foster the mission and vision of the Institution.

## **FUNCTIONS**

- Development and application of quality benchmarks / parameters for the various academic and administrative activities of the institution.
- Dissemination of information on the various quality parameters of higher education.
- Organisation of workshops, seminars on quality related themes and promotion of quality circles.
- Documentation of the various programmes / activities leading to quality improvement.
- Preparation of the Annual Quality Assurance Report (AQAR) to be submitted to NAAC based on the quality parameters.
- Organising orientation programmes for the Staff and the Administrative Staff.
- Administering Feedback Mechanism for the College

## **The role of the Chairman**

- 1. The role of the Chairman of the IQAC is crucial in ensuring the effective functioning of the Cell. Following are the important functions of the Chairman:
- 2. Conduct timely meetings of the IQAC
- 3. Dissemination of resolutions/decisions of IQAC to the respective departments/ institutions /individuals in a timely manner
- 4. Dissemination of information on various quality parameters
- 5. Documentation of the various programs / activities leading to quality improvement in the Institute
- 6. Coordinate with the team members of various Quality related activities of the Institute.
- 7. Preparation of the Annual Quality Assurance Report (AQAR)
- 8. Timely and efficient execution of the decisions of IQAC Committee

## **The role of the IQAC**

- 1. Development and application of quality benchmarks/parameters for various academic and administrative activities of the institution.
- 2. Facilitating the creation of a learner-centric environment conducive to quality education and faculty maturation to adopt the required knowledge and technology for participatory teaching and learning process.
- 3. Arrangement for feedback response from students, parents and other stakeholders on quality-related institutional processes.
- 4. Dissemination of information on various quality parameters of higher education.
- 5. Organization of inter and intra institutional workshops, seminars on quality related themes and promotion of quality circles.
- 6. Documentation of the various programmes/activities leading to quality improvement.
- 7. Acting as a nodal agency of the Institution for coordinating quality-related activities, including adoption and dissemination of best practices.
- 8. Development and maintenance of institutional database through MIS for the purpose of maintaining /enhancing the institutional quality.
- 9. Development of Quality Culture in the institution.
- 10.Preparation of the Annual Quality Assurance Report (AQAR) as per guidelines and parameters of NAAC, to be submitted to NAAC.

## **IQAC INITIATIVES**

## 1. **DNAYANGANAGA MANAGEMENT JOURNAL (2018-19)**

In today's dynamic and rapidly evolving business landscape, the pursuit of knowledge and innovative ideas is crucial for staying ahead of the curve. ZIBACAR is committed to excellence in education and research to create of a scholarly platform that fosters the exchange of transformative insights and cutting-edge perspectives in the field of management. Institute has yearly Journal-Dnayanganaga Management Journal which publishes research papers of academicians, students, Research scholars and Industry professionals

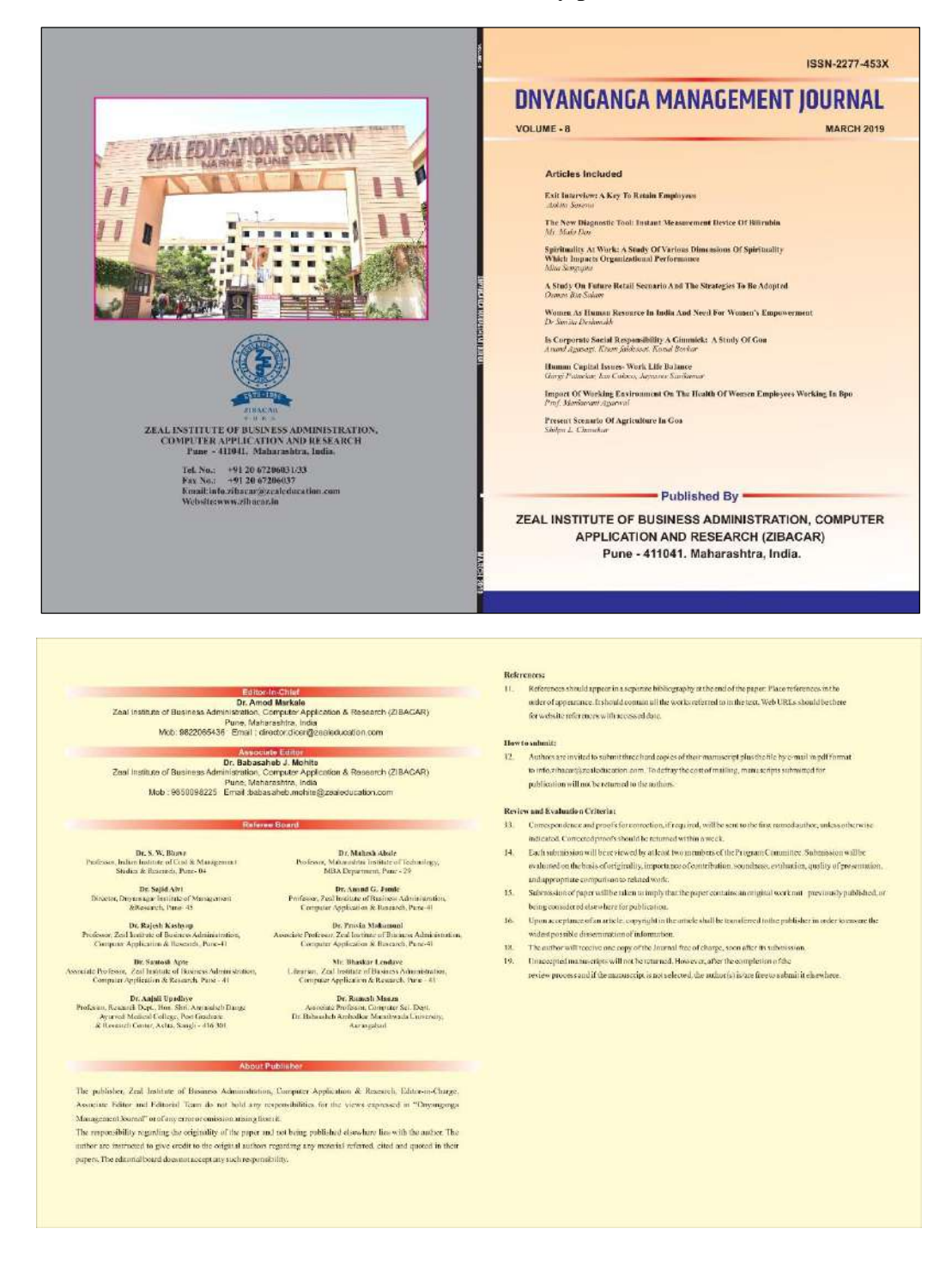

## 2. **IQAC CONTRIBUTION IN SYLLABUS DESIGN – DEVELOPMENT (2019-20)**

### **a. Conduct of Workshop on MCA Syllabus content development**

In the rapidly evolving landscape of Information Technology, the Master of Computer Applications (MCA) program plays a pivotal role in equipping students with the knowledge and skills required to excel in the field. To ensure the relevance and effectiveness of the MCA curriculum, it is essential for educators to engage in continuous professional development and update the syllabus with contemporary content that reflects industry trends, technological advancements, and emerging challenges. MCA workshop was conducted on 9 November 2019 in association with representatives of Savitribai Phule Pune University , BoS Chariman-Dr. Amol Goje, Dean-Dr. Partag Kalkar, Dr Aniruddha Joshi-BoS member and others. For this workshop various faculty members of SPPU were present.

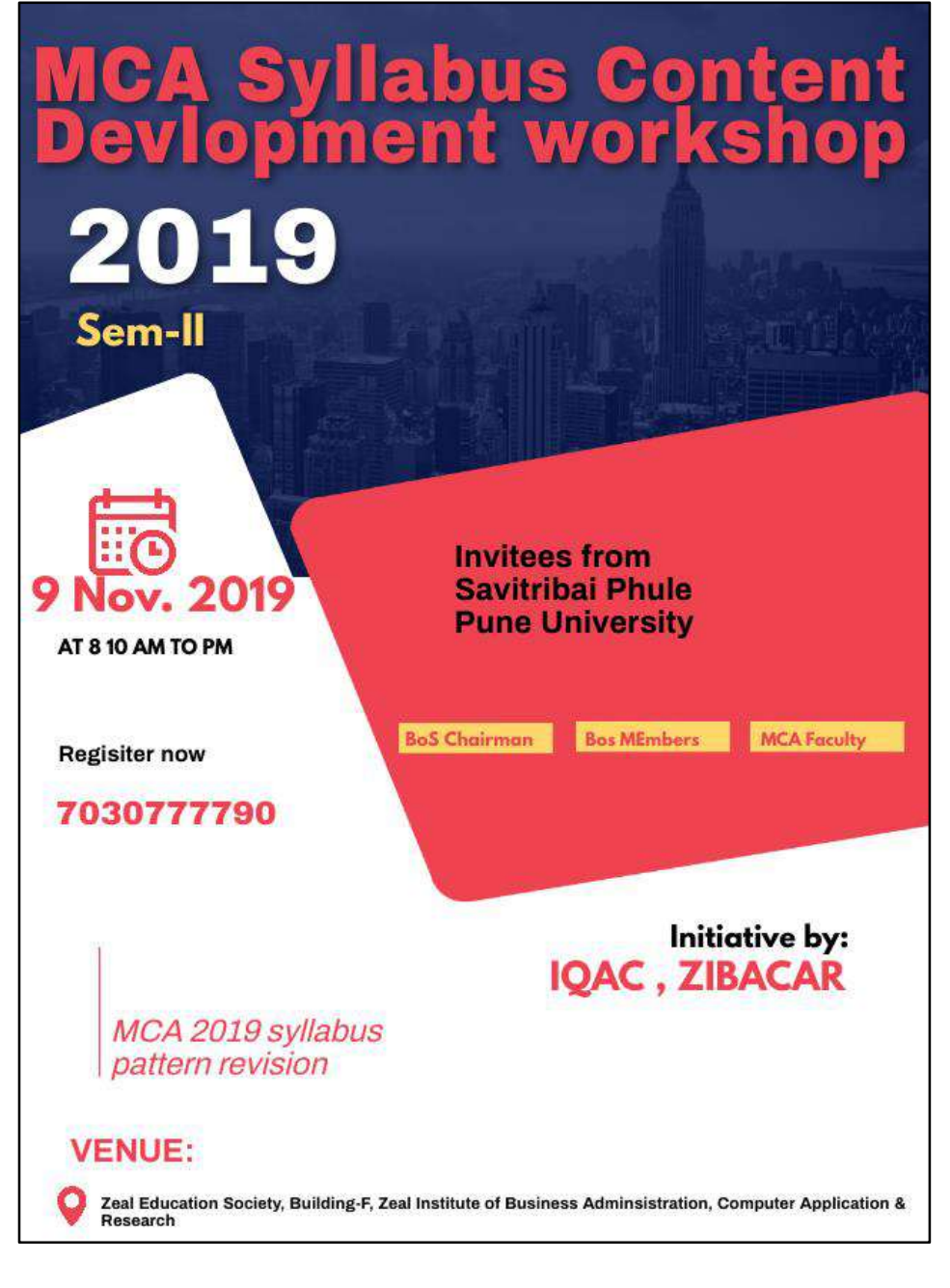

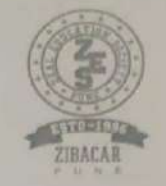

#### Zeal Education Society's

Zeal Institute of Business Administration, Computer Application & Research Sr. No. 39, Narhe, Pune -411041, Phone No.: 020-67206031, Website: www.zibacar.in (Approved by A.I.C.T.E., Recognized by DTE (Govt. of Maharashtra) and Affiliated to Savitribai Phule Pune University)

## **REPORT**

On

## **MCA Syllabus Content Development Workshop**

## (Sem-II, 2019 pattern)

Date: 09 November 2019 Time: 09:00 am - 05:30 pm

**Report Prepared By:** Prof. Madhavi Shamkuwar Assistant Professor, ZIBACAR

**Report Verified By:** Dr. Amod Markale, Director, ZIBACAR

MCA Syllabus Workshop-2019

 $\epsilon$ 

G

Page 1

Pune +41

#### **EVENT DETAILS**

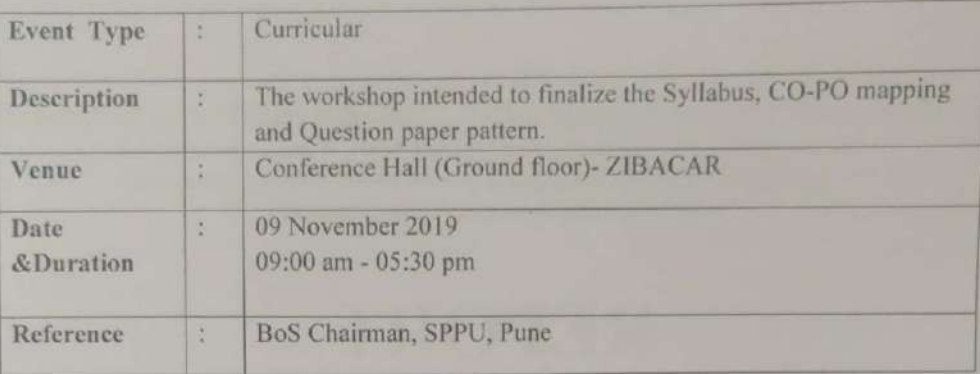

#### 1. CONCEPTION OF THE PROGRAMME

Savitribai Phule Pune University changes Syllabus after every three years to meet the growing industry demand for students with more practical knowledge. In 2019, syllabus of MCA programme is designed as per International Accreditation standards specified by Accreditation Board for Engineering, and Technology (ABET). It was decided by the BoS Chairman, members and other faculty members to conduct multiple Workshop to develop the contents of each course Semester by taking views of all members. of each

#### 2. OBJECTIVES

• To design syllabus of each Course by taking views of faculty members.

#### 3. PREPARATION OF THE EVENT

Preparation of the Programme began one month before. An Online registration form and Invitation was circulated among MCA faculty members through email and whatsapp. Invitation letter were also send to BoS Chairman, BoS members, Subject group leaders. Around 90 faculty members registered for the Workshop for five different subjects from Pune, Ahmednagar, Nashik. Separate classroom were made ready for every Course and Course coordinator was allotted for the same. Budget was approved for this Workshop.

> (Annexure-I- Online registration form) (Annexure-II- Invitation letter) (Annexure-III- Seating arrangement)

MCA Syllabus Workshop-2019

 $560 - 41$ 

Page 2

#### 4. ITINERARY

A detailed Schedule was prepared covering the various activities to be carried out during the entire day long workshop was planned.

(Annexure-IV- Workshop Schedule)

#### 5. EXECUTIVE SUMMARY

MCA faculty members from various Institutes, BoS Chairman, members and dignitaries gathered in Conference Hall. The program began with singing National Anthem. Lamp lightening ceremony was done. Mr. Pradip Khandwe, Executive Director was representing the ZES management.

#### Welcome address- Dr. Amod Markale, Director-ZIBACAR

A brief introduction regarding this Workshop was given by Dr. Amod Markale. He said that, Outcome-based education is a model of education that rejects the traditional focus on what the institute provides to students, in favor of making students demonstrate that they "know and are able to do" whatever the required outcomes are. OBE reforms emphasize setting clear standards for observable, measurable outcomes.

Mr. Pradip Khandwe and Dr. Amod Markale felicitated all the Guests of Honour.

Dr. Prafulla Pawar, Dean, Faculty of Commerce and Management and Registrar, SPPU

He said that successful demonstration of key competencies through a standard and well defined process is recommended as part of 'train the trainer' for all faculty members. He suggested every faculty to undergo such workshop by completing a brief needs assessment. Implementing a train the trainer process prepares your teachers and maximizes learning, provides a powerful skill set and opportunity for growth and development for supervisors and managers who act as instructors in their respective roles

Gist of speech by Dr. Mahesh Abale, (Management Council & Senate member, SPPU)

MCA Syllabus Workshop-2019

Scanned with CamScanner

Pune -41

Page 3

He urged the faculty members to put forth any academic suggestion or any problem faced, so that he can lay helping hands. He also informed about the new initiatives undertaken by University such as Online paper evaluation etc.

Dr. Amol Goje, BoS Chairman, Faculty of Commerce and Management

He said that Academic department of University sanctions fund for University to conduct FDP. Further he said informed that MAMI is going to sponsor Faculty Development Program for 2-3days on emerging trends in IT. He further said that a good quality education in MCA programme can be inculcated when the leaners with KSA component so as to become economically productive, develop sustainable livelihoods, contribute to democratic societies and enhance individual well-being.

#### Dr. Ravindra Vaidya, BoS Member, Faculty of Commerce and Management

He suggested following:

- i. Question bank must be designed as per Bloom's taxonomy.
- ii. Framing scope of each Chapter and its topic.
- iii. Finalize deliver mechanism, teaching pedagogy.
- Use of modern tools and techniques to conduct sessions. iv.

Faculty members were later segregated as per Course they plan to teach in upcoming Semester. Group leader and Course members discussed about Syllabus contents, Course outcomes, Question paper pattern.

Feedback form was circulated among the participants and later collected and analysed.

(Annexure-V- Course discussion)

#### **PARTICIPANTS** 6.

MCA Syllabus Workshop-2019

Scanned with CamScanner

Page 4

Around 70 faculty members of MCA institutes under SPPU, Pune registered for the Workshop for five different subjects from Pune, Ahmednagar, Nashik.

(Annexure-VI- Subjectwise registration)

#### 7. IMPACT/OUTCOME

Syllabus contents, Course outcomes, Question paper pattern were finalized for MCA 2019 pattern, Sem-III.

## 8. DOCUMENTATION

email thanking the participants along with ZIBACAR memories in form of photographs were send. Workshop was captured well with the help of photographs and the proceedings were well documented.

(Annexure-VII- Photographs)

(Annexure-VIII- News)

MCA Syllabus Workshop-2019

Puna -41

Page 5

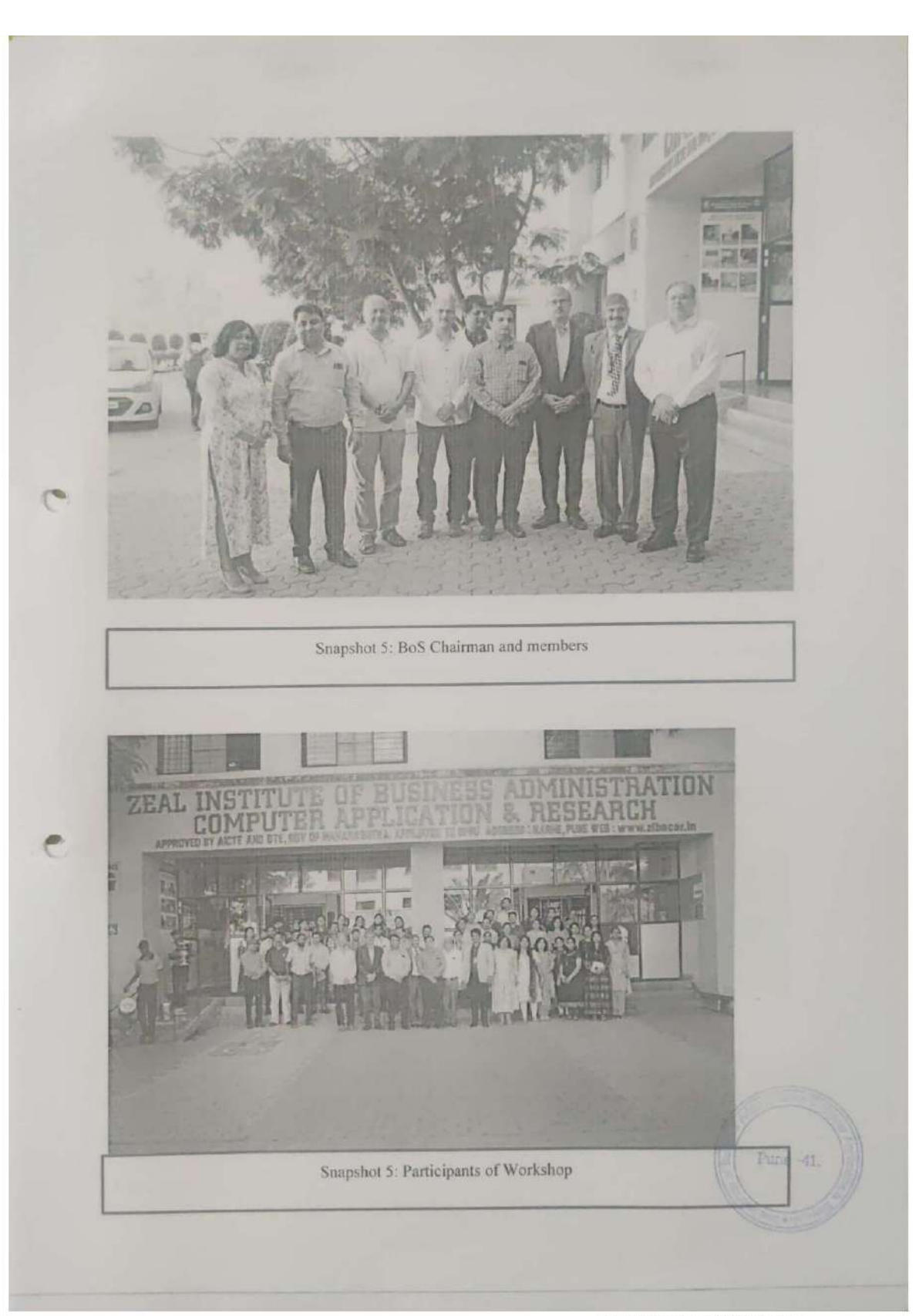

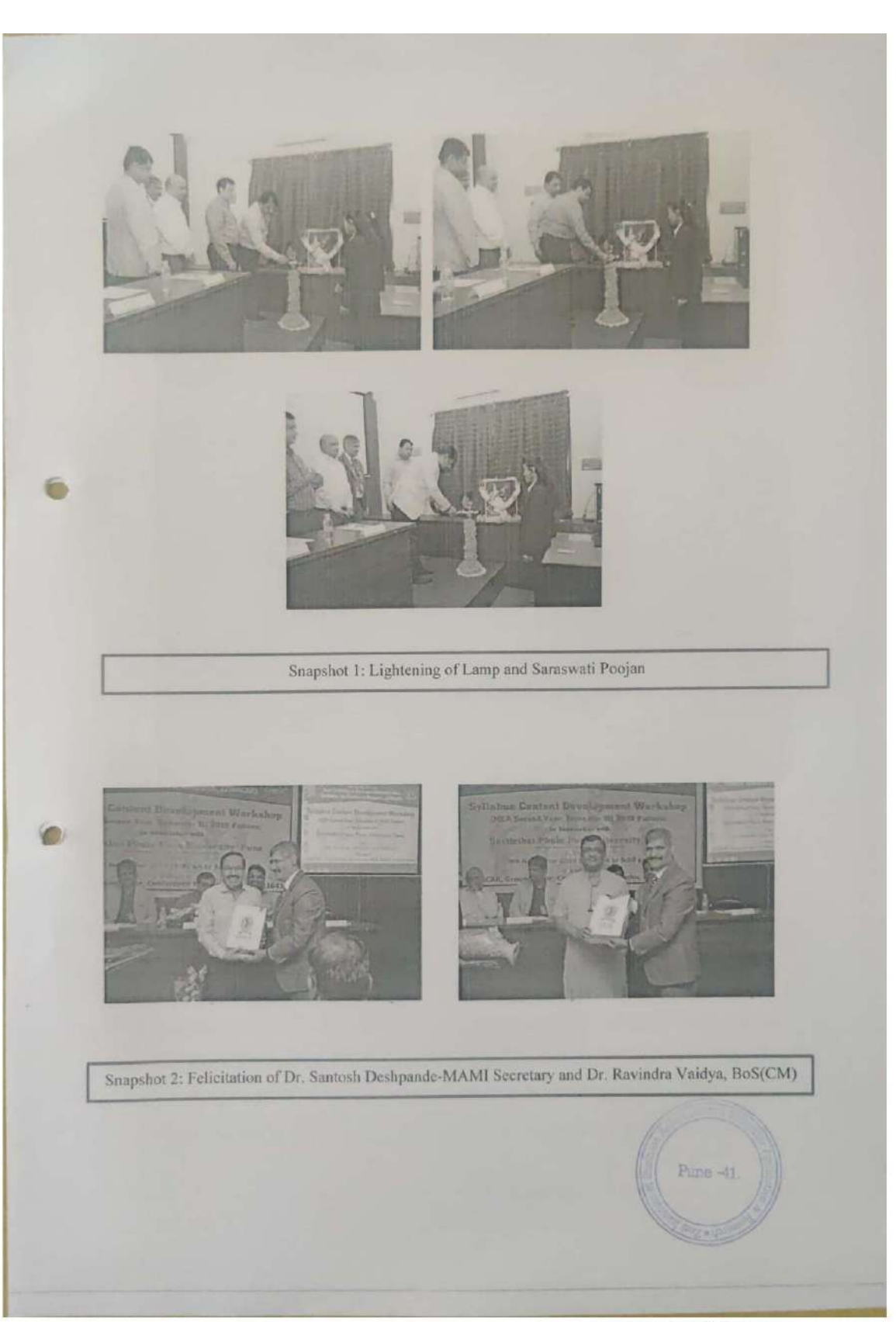

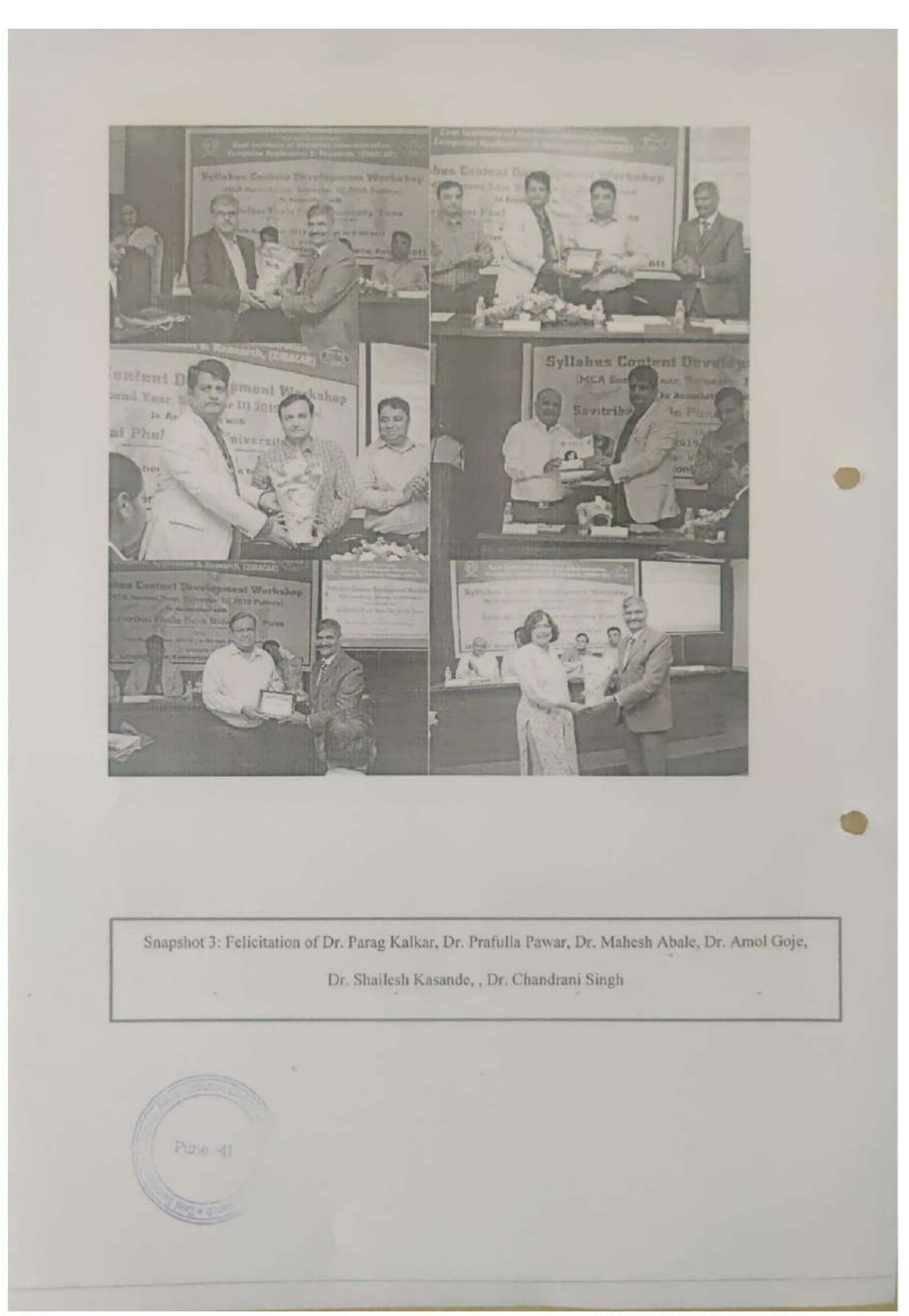

Syllabus Content Dovelopment MCA Sucond Year, Sometic III 201 In Assessment witribui Phule Pane Univ Sth November 2019 (9) ife **Computer Application & R**  $\bigcirc$ **Syllabus Content Development** Ct Second Year, Semester III 2019 In Association with bai Phule Pune Universi n Date 2019 (9:1 uter App Syllahus Content Development Workshap O (MCA S Per, Semester III. 2019 Patters, Association with Tale Phpe University Puns Savitr Date + 2019 (9:00 am to 6:00 pm  $\mathbb{R}^2$ ZIBACAR, Pune -41 Snapshot 4: Address by Dr. Mahesh Abale, Dr. Prafulla Pawar, Dr. Amol Goje Scanned with CamScanner

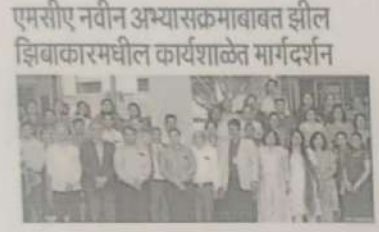

। पुणे - मानितीयाँ पुणे पूरी विद्यपीत हे एक जन्मनिद्ध विद्यपीठ सूत्र रोबील अभ्यासकर्माची निर्वासकीरचा पुनर्रक्**त** अथ्वा पद्धतीले .<br>एयत येते को, जेपेक्टन विदायों जयस्त्राचिमुख सेतील व लालुले स्प्रेमनंदांना अपेरिता मोशाल्य असलेले मनुष्यकार त्यस्तव्य होईल, याच डरपेनुसेचर २०१९ मध्ये एमस्टिस्ट अध्यायक्रम कार्यिका करण्यात कारा. एमाडेएच्या दसऱ्या वर्णसमिता हा अभ्यसामस जैसलिक वर्ष .<br>२०२०-२१ पासून लागू होत अली. अध्यासक्रम लागू होण्यअलोप्य ला अभासक्रमत झलेले वरत, त्यसवदी प्रश्नोंमुखे व मूल्यांकन पदती मिश्रकांत माहिती होण्याकांत्स झील इनिस्टट्यूट ऑफ ब्रिझनेस<br>ऑडनिसिस्ट्रेशन, कॉम्युटर ऑस्ट्रिकेशन और रिसर्च व साविजीवाई .<br>फुले पूर्व विद्यापीठ गोल्डा संयुक्त विद्यमाने शनिवारी (दि. ९ नोव्हेंबर ) .<br>सर्वजाळा आयोजित केली होती. या सर्वजाळेचे उद्घटन डॉ. मांस<br>आवाळे, व्यवस्थापन परिषर च सिनेट मेघर, सांचितेवर्श पुले पुणे अपाळ, ज्यस्थान चरण न लाट रख, गावनस्य पूरा पुग<br>विद्यापैद, डॉ. प्रफुल्ल फहर, बुलसचिव व अधिकृष, बायिन्न व<br>व्याख्यास्थास्त विद्यायाद्या, माविजीवां फुले फुरे विद्यापैद वोल्ह तस्ते करण्यात असते, द्वां, महेश आवश्ये गांनी अभ्यासहरूम करत असावा.<br>वाबदल मार्गदर्शन केले. अभ्यास मंडळाले अस्मक डॉ. पराम काळकर यांसे नदीन विषय अंतर्पत करण्यासंदर्भत मार्गदर्शन केले. हां, फैलेश कार्रार, डॉ. अनोल गोर्ने गांनी एमसीए नर्दीन आध्यापाइसार्यरचीर<br>यार्टवर्तन फेले. डॉ. अनोर मण्डले वार्ट माहिती दिली. संग्लेचे संस्थापक संबाधित्व बाटकर, सचिव ग्रा. जरेश काटकर, कार्यकारी संधालक प्रदेश खांसी गांवे मुजान मार्गदर्शन विख्याने.

पुणे, सं. पूरे विश्व में सावित्रीबाई फुले पुणे विद्यापीठ

की ख्याति है. यहां पढ़ाए जानेवाले पाढ्यक्रमों की

नियमित पुनर्रचना इस प्रकार से की जाती है, जिससे विद्यार्थी व्यवसायाभिमुख होते है और उद्योग-धंधों

के लिए अपेक्षित कौशलपूर्ण मनुष्यबल उपलब्ध होगा. इसी पार्श्वभूमि पर 2019 में एमसीए

अभ्यासक्रम की पुनर्रचना की गई है. एमसीए के दूसरे वर्ष के लिए यह अभ्यासक्रम शैक्षणिक वर्ष

2020-21 से लाग किया जा रहा है.

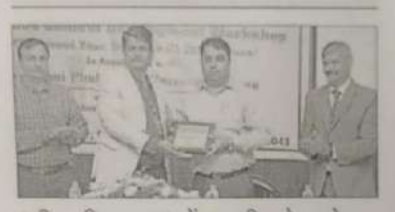

### 'झील झिबाकार' में एमसीए के नये कोर्स पर वर्कशॉप का आयोजन हुआ

 $\bigcirc$  Comm

# एमसीए पाठ्यक्रम पर कार्यशाला

व्यवसायाभिमुख होते हैं छात्र

.<br>इस अभ्यासक्रम के लागू करने से पूर्व अभ्यासक्रम में हुए<br>बदलाव, उसकी पृष्ठभूमि व मूल्यांकन पद्धति की शिक्षकों को जानकारी देने के लिए जील इनरेटटयूट ऑफ विजनेस<br>एडमिनिस्ट्रेशन, कम्प्युटर एलिकेशन एंड रिसर्च व सावित्रीबाई फुले<br>पुणे विद्यापीठ के संयुक्त तत्वावधान में कार्यशाला का आयोजन किया पुण क्यापाठ के संयुक्त तत्वावर्षांने में कारशाला का जीवाने, व्यवस्थापन<br>गया. इस कार्यराला का उद्घाटन डॉ. महेश आवाले, व्यवस्थापन<br>परिषद व सिनेट मेम्बर, सबित्रीबाई फुले पुणे विद्यापीठ, डॉ. प्रफुल्ल<br>पवार, कुलसचिव च अधिष्ठात

Pune 41

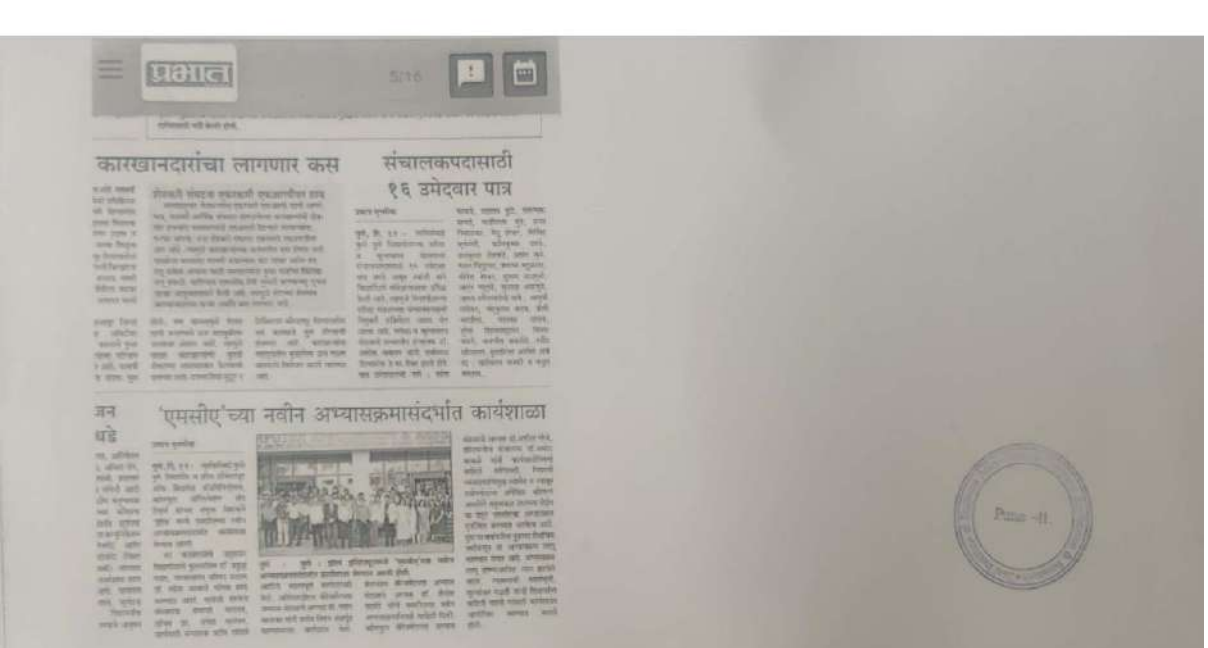

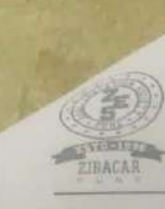

Zeal Education Society's Zeal Institute of Business Administration, Computer Application & Research (ZIBACAR) Sr. No. 39, Narhe, Pune -411041. Phone No. 67206030. Website: zibacar.in (Approved by A.I.C.T.E., Recognized by DTE. Govt. of Maharashtra and Affiliated to SavitribaiPhale Pure University)

ZES/ZIBACAR/

Date: 08 November 2019

#### **CIRCULAR**

## Subject: Dress code and change in Reporting time on 09 November 2019.

All the teaching and non-teaching Staff are informed that the Institute is going to conduct MCA Syllabus Content development workshop (2019 pattern, Sem-III) on Saturday, 09 November 2019. For the same the dress code and reporting time is given below:

#### Dress code:

- a. (Male staff members)- ZES prescribed uniform
- b. (Female staff members)- ZES prescribed uniform Saree

Reporting time: 08:00am

Sund Markale

Dr. Amod Markale Director

60

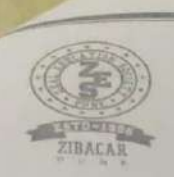

## Zeal Education Society's Zeal Institute of Business Administration, **Computer Application & Research** (ZIBACAR)

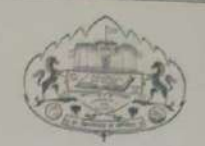

Syllabus Content Development Workshop (MCA Second Year, Semester III 2019 Pattern) In Association with Savitribai Phule Pune University

Workshop Schedule (9th November 2019)

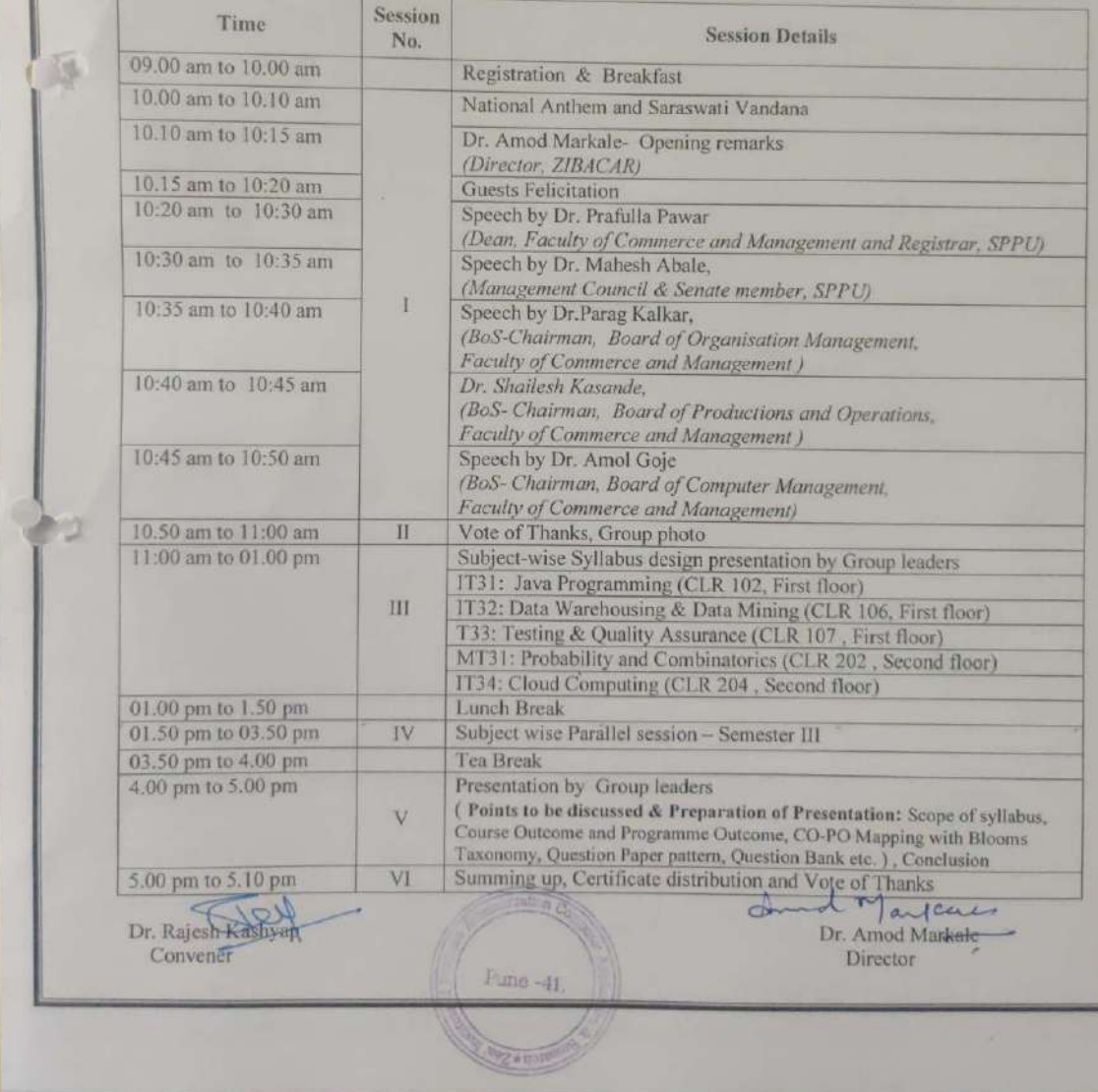

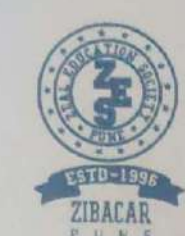

ZEAL EDUCATION SOCIETY'S ZEAL INSTITUTE OF BUSINESS ADMINISTRATION, **COMPUTER APPLICATION & RESEARCH** (Approved by AICTE, New Delhi, Recognized by DTE, Govt. of Maharashtra and

Permanently Affiliated to Savitribal Phule Pune University, Pune) Accredited by NAAC S.No. 39, Narhe, | Pune - 411 041. | INDIA. #: +91-20-67206031 / 32

E-Mail : info.zibacar@zealeducation.com. director.zibacar@zealeducation.com, Website : www.zibacar.in AICTE Permanent ID :- 1-8749149 / DTE Code :- 6152 / AISHE Code :- C-41828-2018 / SPPU Code :- IMMP013170

Hon. S. M. Katkar B.A. (Hone), L.L.B **FOUNDER DIRECTOR**  Dr. Amod Markale B.Sc., MMS, Ph.D. **DIRECTOR** 

November 2019

#### To,

Dr. Achyut Godbole BoS Member(Computer Management), SPPU, Pune

Subject: Invitation for Syllabus Content Development on (MCA Second Year, Semester III 2019 Pattern), Workshop on 9th November, 2019.

#### Respected Sir.

It gives us immense pleasure to invite you for Syllabus Content Development on (MCA Second Year, Semester III 2019 Pattern), Workshop organizedby Zeal Institute of Business Administration, Computer Application and Research , Pune-411041 on Saturday, 9th November 2019in association with Savitribai Phule Pune University, Pune.

We earnestly request you to accept our invitation and looking forward for your cooperation.

The details of Workshop are enclosed herewith for your ready reference.

Kindly acknowledge.

Venue: ZIBACAR, Conference room, Ground floor, Narhe, Pune-41

Day and Date: Saturday, 9th November 2019

Time: 09:00 am to 06:00pm

Thanking You,

O

Yours Faithfully,

1 Markale

Dr. Amod Markale Director

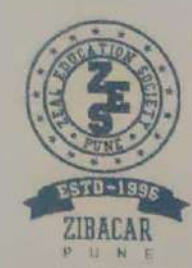

#### **ZEAL EDUCATION SOCIETY'S**

## ZEAL INSTITUTE OF BUSINESS ADMINISTRATION, **COMPUTER APPLICATION & RESEARCH**

(Approved by AICTE, New Delhi, Recognized by DTE, Govt. of Maharashtra and Permanently Affiliated to Savitribal Phule Pune University, Pune) Accredited by NAAC

S.No. 39, Narhe, | Pune - 411 041. | INDIA.  $\mathcal{R}:+91-20-67206031/32$ E-Mail ; info.zibacar@zealeducation.com. director.zibacar@zealeducation.com, Website : www.zibacar.in AICTE Permanent ID: - 1-6749149 / DTE Code : - 6152 / AISHE Code : - C-41828-2018 / SPPU Code : - IMMP013170

Hon. S. M. Katkar **B.A.** (Hons), L.L.B. **FOUNDER DIRECTOR**  Dr. Amod Markale B.Sc., MMS, Ph.D. DIRECTOR

5 November 2019

To. Prof. Aparna Hawaldar HoD (MCA), Dr. Moonje Institute of Management & Computer Studies, Nashik

Subject: Invitation for Syllabus Content Development (MCA Second Year, Semester III 2019 Pattern), Workshop on 9th November, 2019.

#### Dear Madam,

We are pleasure to invite you as Group leader -Course 'Cloud Computing (2019pattern)' for Syllabus Content Development on (MCA Second Year, Semester III 2019 Pattern), Workshop organized by Zeal Institute of Business Administration, Computer Application and Research, Pune-411041 on Saturday, 9th November, 2019. Looking forward for your cooperation.

**TERRI-4** 

Venue: ZIBACAR, Conference room, Ground floor, Narhe, Pune-41

Day and Date: Saturday, 9th November, 2019.

Time: 09:00 am to 06:00 pm

Thanking You,

Yours Faithfully,

of Maycate

Dr. Amod Markale Director

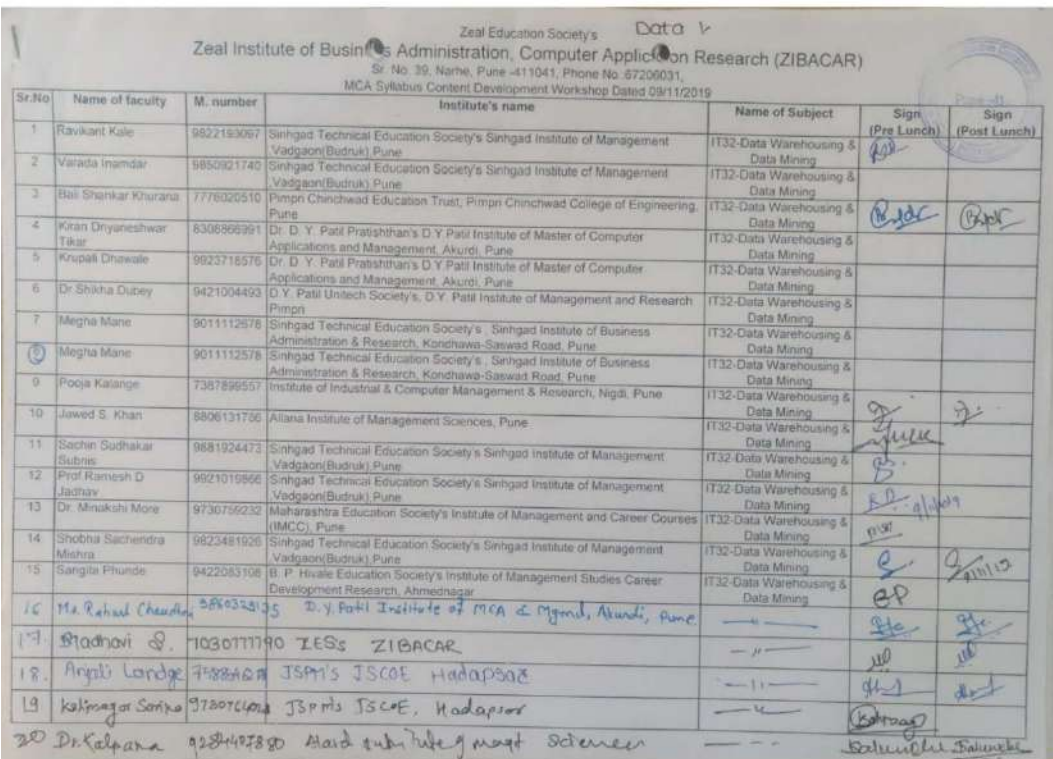

**Registration sheet**

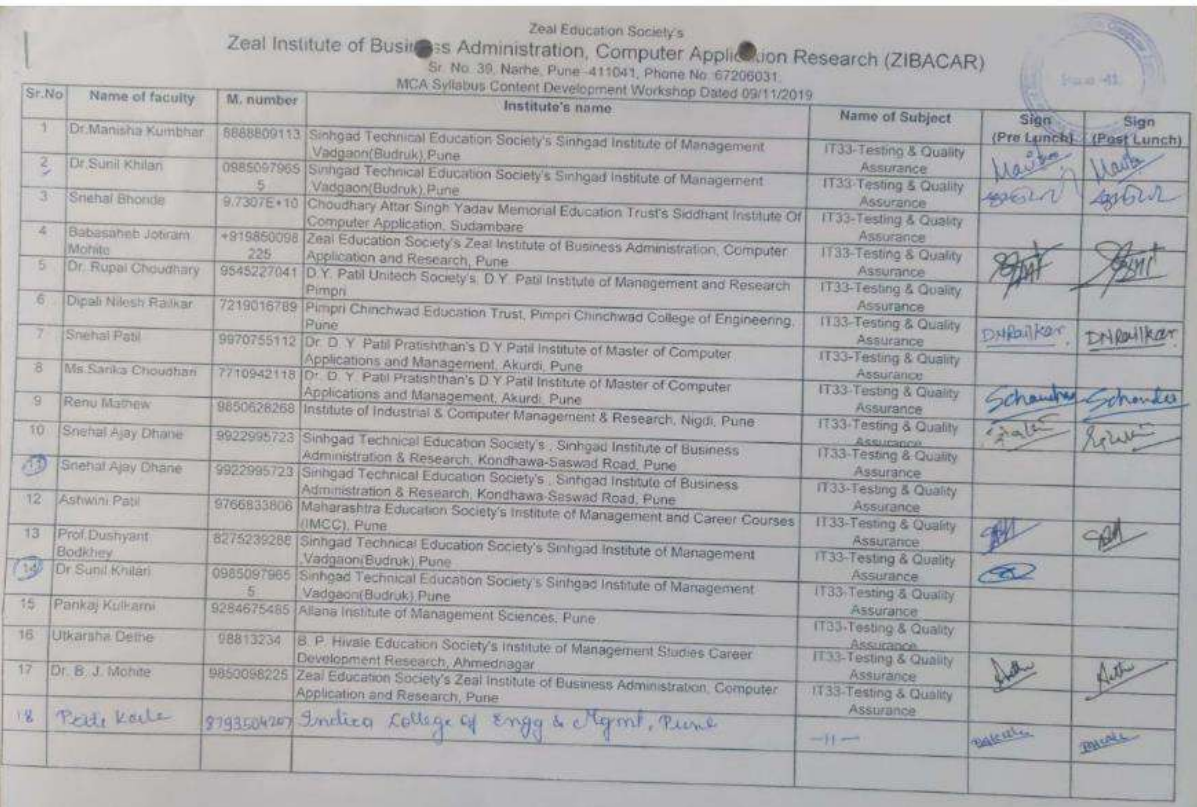

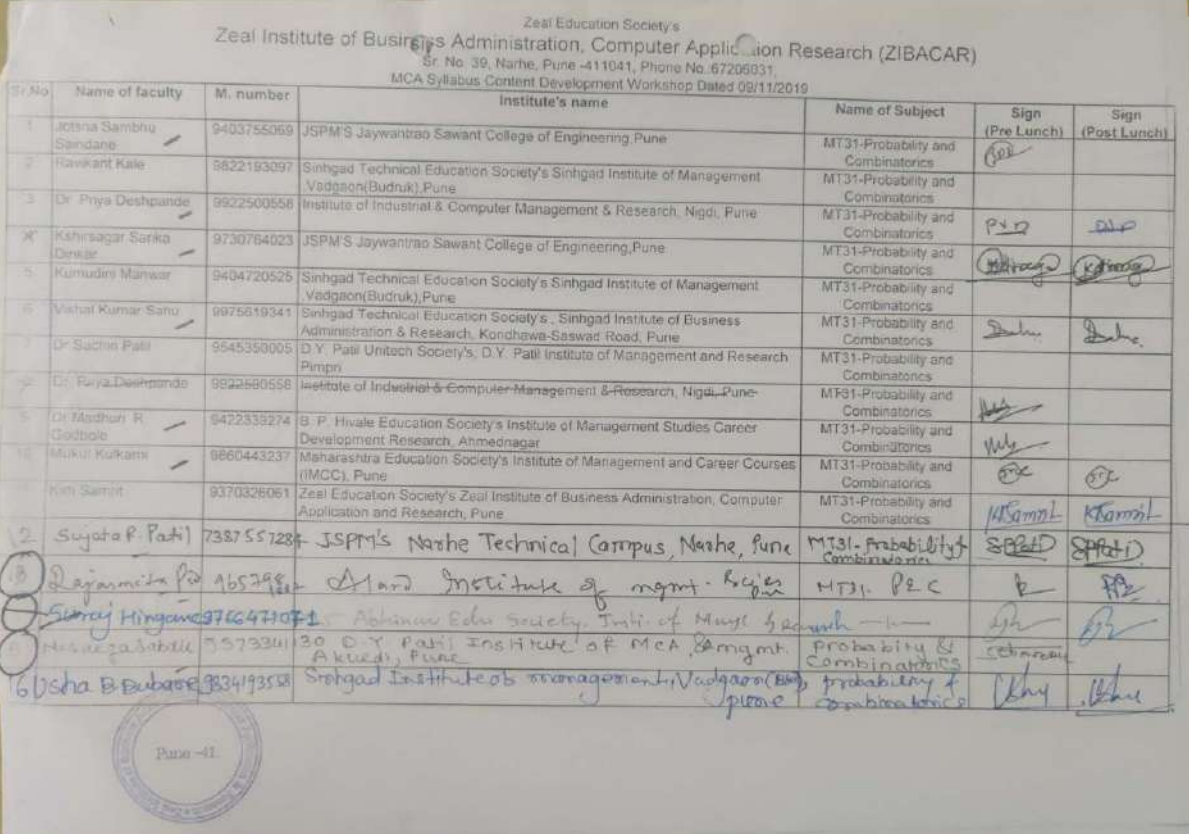

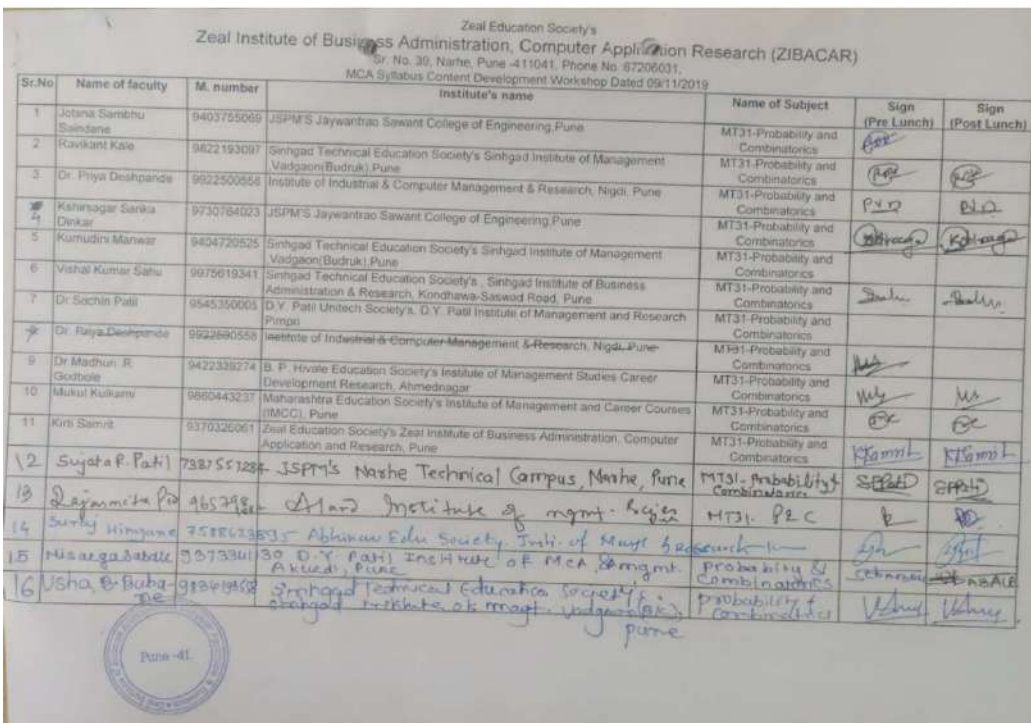

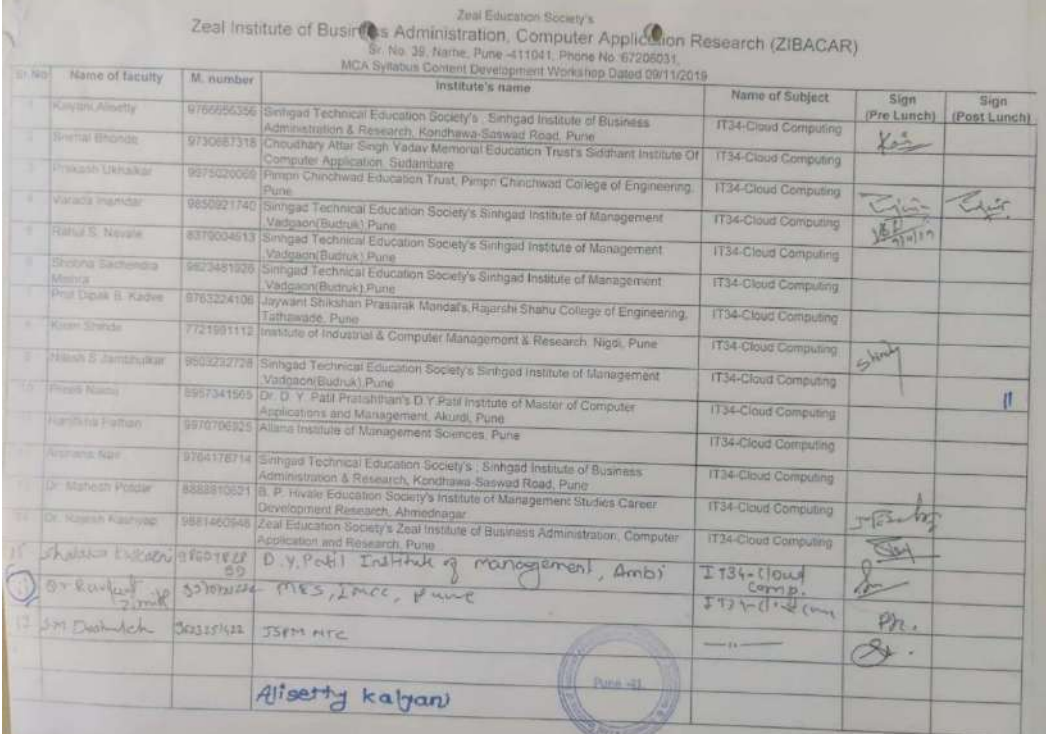

## **Registration sheet**

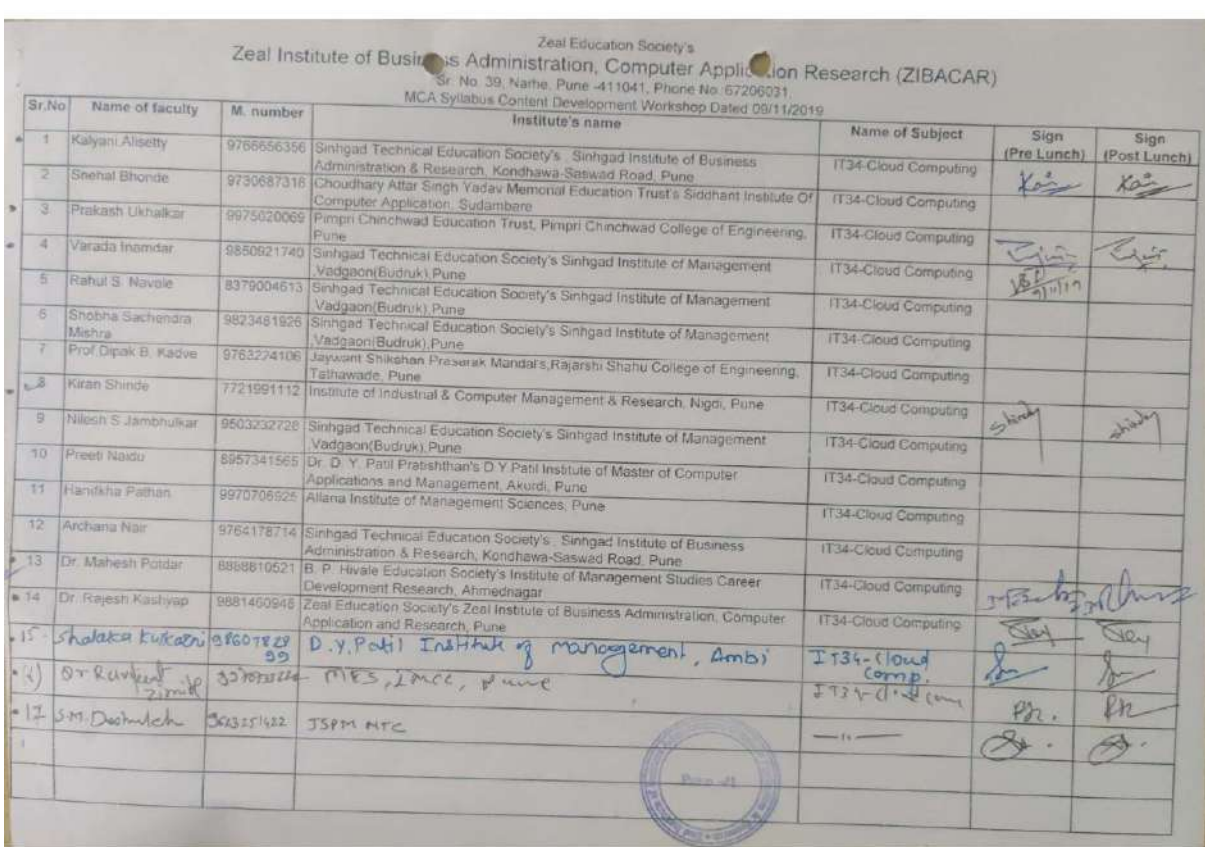

## **Registration sheet**

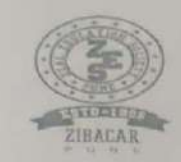

Zeal Education Society's

## Zeal Institute of Business Administration, **Computer Application & Research** (ZIBACAR)

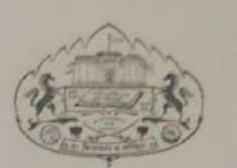

Sr. No. 39, Narhe, Pune -411041, Phone No.:67206031,<br>Website: www.zibacar.in

#### **Pre Faculty Development Meet on**

### MCA Syllabus (2019 pattern) Content Development

#### Attendance

## 23rd October 2019

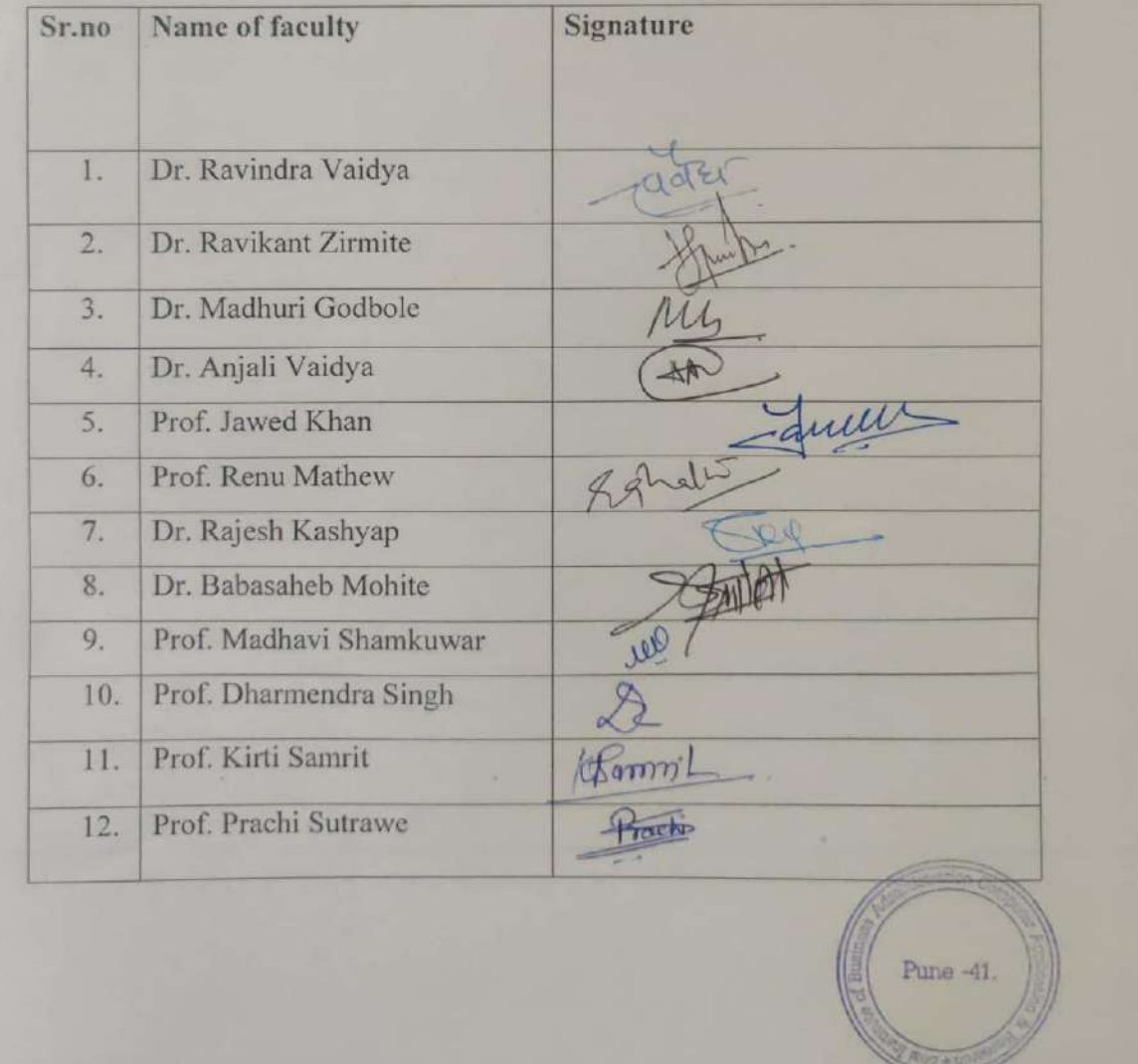

## Agenda

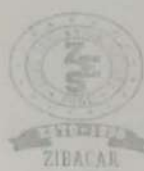

Zeal Education Society's Zeal Institute of Business Administration, Computer Application & Research (ZIBACAR)<br>Sr, No. 39, Nathe, Pone 411041, Phone No. 67206041, Website www.abbcar.in<br>1Approach by ALC T.E., Recognized by DTF (Grot of Materialism), **WEBLER Pupils Conversion and Acceptuation N.D.R.** AISHE Code: C-41828 PUN Code: IMMP013170 DTE Code: 6152

#### **Evaluation Form** SPPU MCA Syllabus 2019 content Development Workshop

Your feedback is critical to ensure that we are meeting your expectation about workshop on MCA Syllabus 2019 content development, organized by ZES, ZIBACAR. We would appreciate if you could take a few minutes to share your opinion with us.

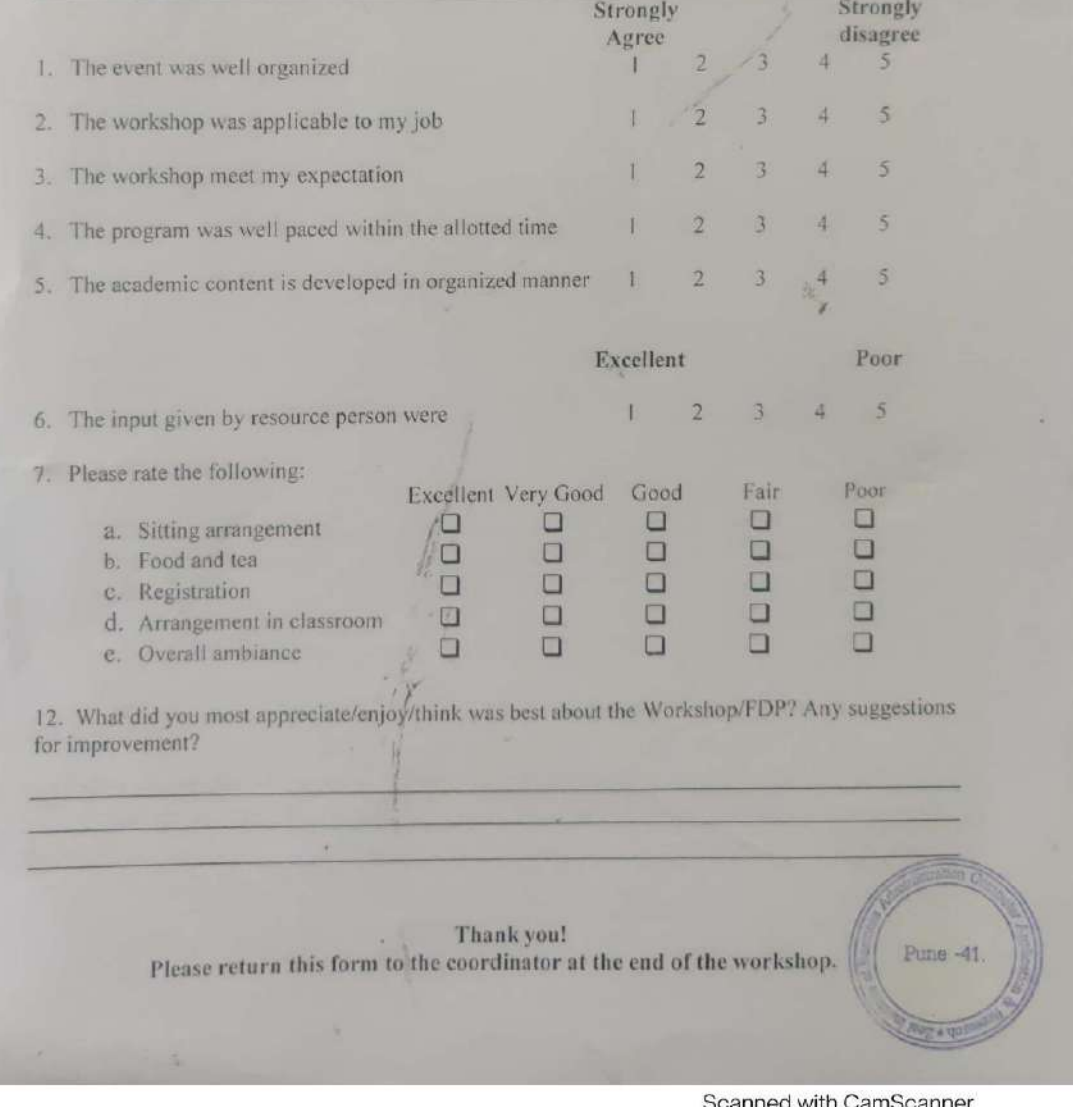

anned with CamScanne

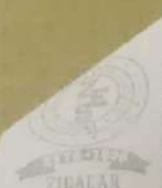

Education Society's<br>
Zeal Institute of Business Administration, Computer Application & Research (ZIBACAR)<br>
Sr. No. 39, Nathe, Pure 411041, Phone No. 67206031, Website www.zibacac.in<br>
Pure Conversity and Accredited by NA4C) Hin and to Savitribus Plus. DTE Code: 6152 MSHE Code: C-41828

 $\sqrt{6}$ 

#### **Evaluation Form** SPPU MCA Syllabus 2019 content Development Workshop

Your feedback is critical to ensure that we are meeting your expectation about workshop on MCA Syllabus 2019 content development, organized by ZES, ZIBACAR. We would appreciate if you could take a few minutes to share your opinion with us.

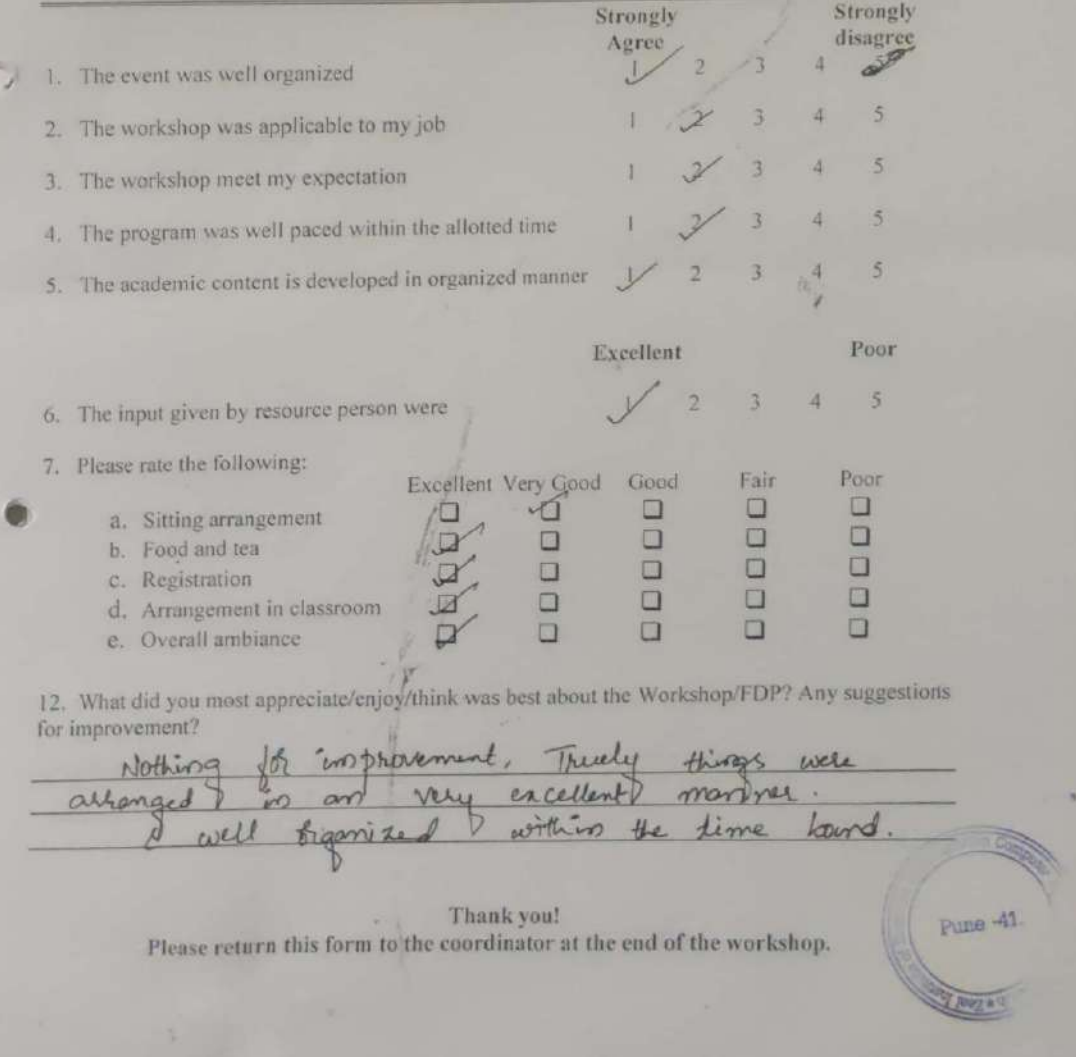

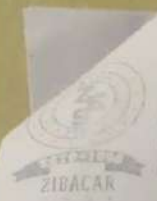

 $(15)$ Zeal Education Society's **Zeal Education Society's**<br> **Zeal Institute of Business Administration, Computer Application & Research (ZIBACAR)**<br>
St. No. 39, Narbe, Pune 411041, Phone No. 67206031, Website www.giba.ar.in SE No. 39, Narbe, Pine 411041, Phone No. 67206031, Website www.sibacar.local. (ZIBACAR)<br>
Expressed by A. LC T.F. Recognized by DTE (Governed by Maharishman in This plane Concerning and Accredit DTE (Governed by Maharishman PUN Code: IMMP013170 DTE Code: 6152 AISHE Code: C-41828

## **Evaluation Form** SPPU MCA Syllabus 2019 content Development Workshop

Your feedback is critical to ensure that we are meeting your expectation about workshop on MCA. Syllabus 2019 content development, organized by ZES, ZIBACAR. We would appreciate if you could take a few minutes to share your opinion with us.

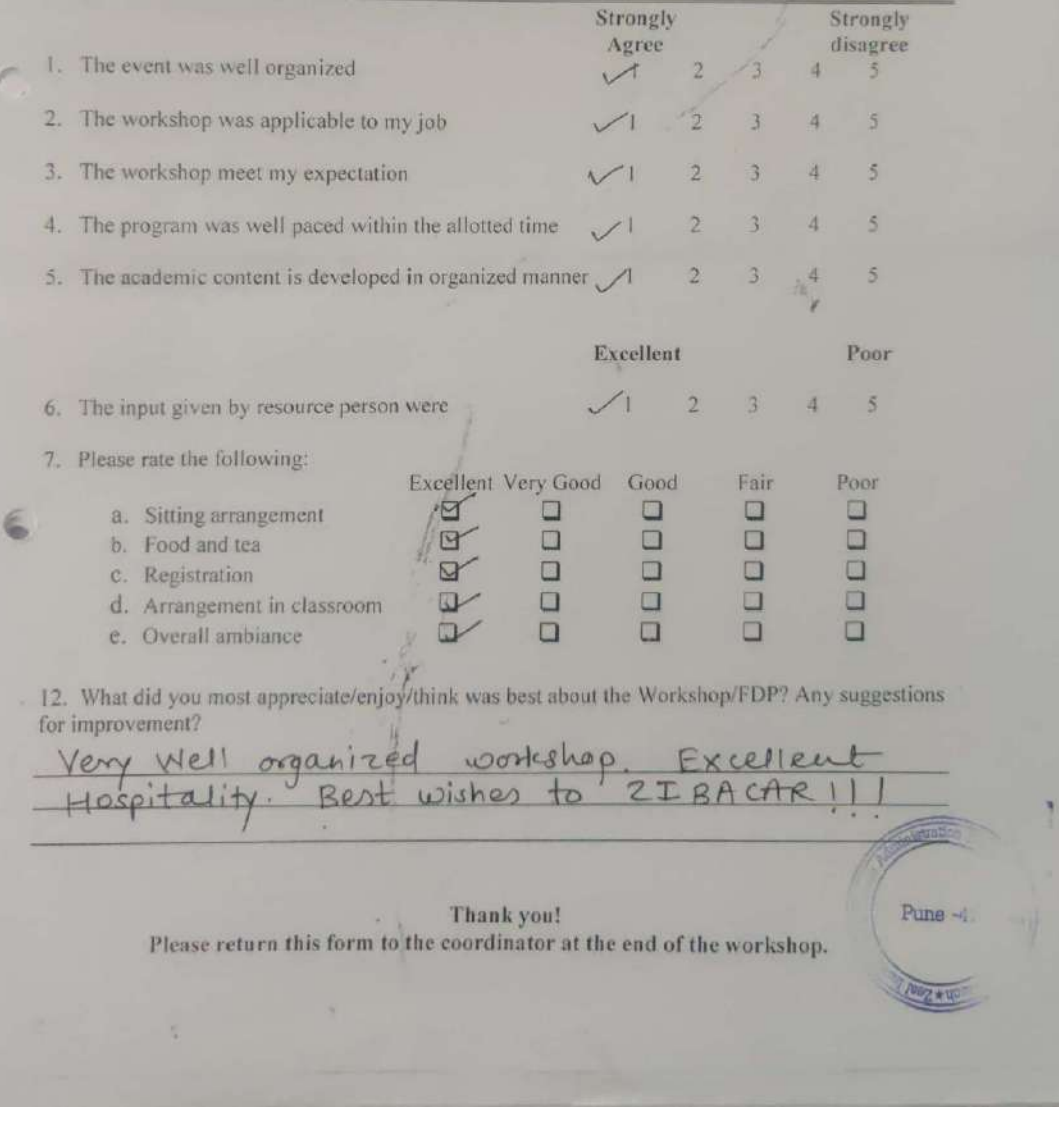

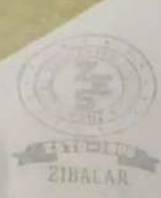

Zeal Education Society's **Zeal Institute of Business Administration, Computer Application & Research (ZIBACAR)**<br>Sr. No. 39, Narbs. Pune 411041, Phone No. 67206031, Website: www.zibacar.in<br>*Pune Lines Lines* ( $\left(\frac{1}{100}\right)$ ) Zeal Institute of Business Administration, Computer Application & Research (ZIBACAR)<br>Sc. No. 39. Narbe, Pune 411041, Phone No. 67206031, Website www.zibacachi<br>ZIBACAR)<br>ZIBALAR Punctary and Accredibed by

## **Evaluation Form SPPU MCA Syllabus 2019 content Development Workshop**

Your feedback is critical to ensure that we are meeting your expectation about workshop on MCA<br>Syllabus 2019 content development, organized by TDC are Syllabus 2019 content development, organized by ZES, ZIBACAR. We would appreciate if you could take a few minutes to share your opinion with us.

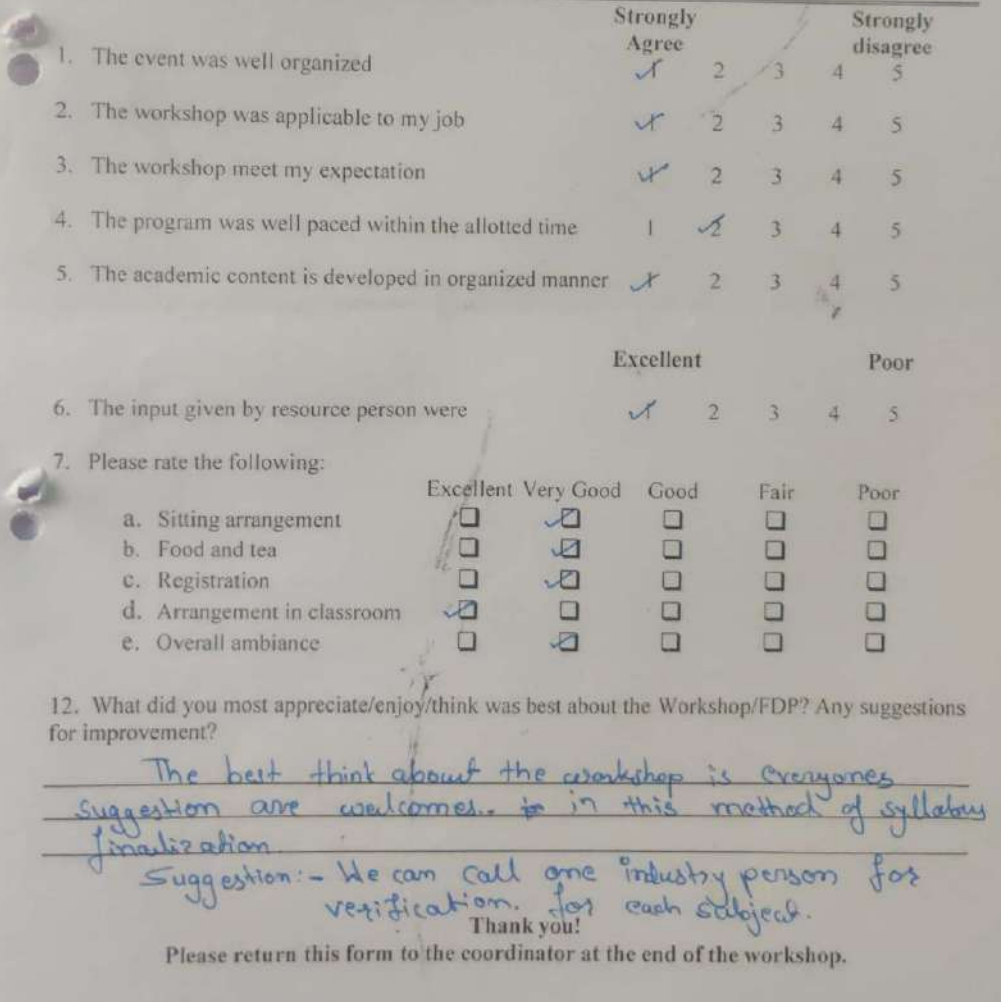

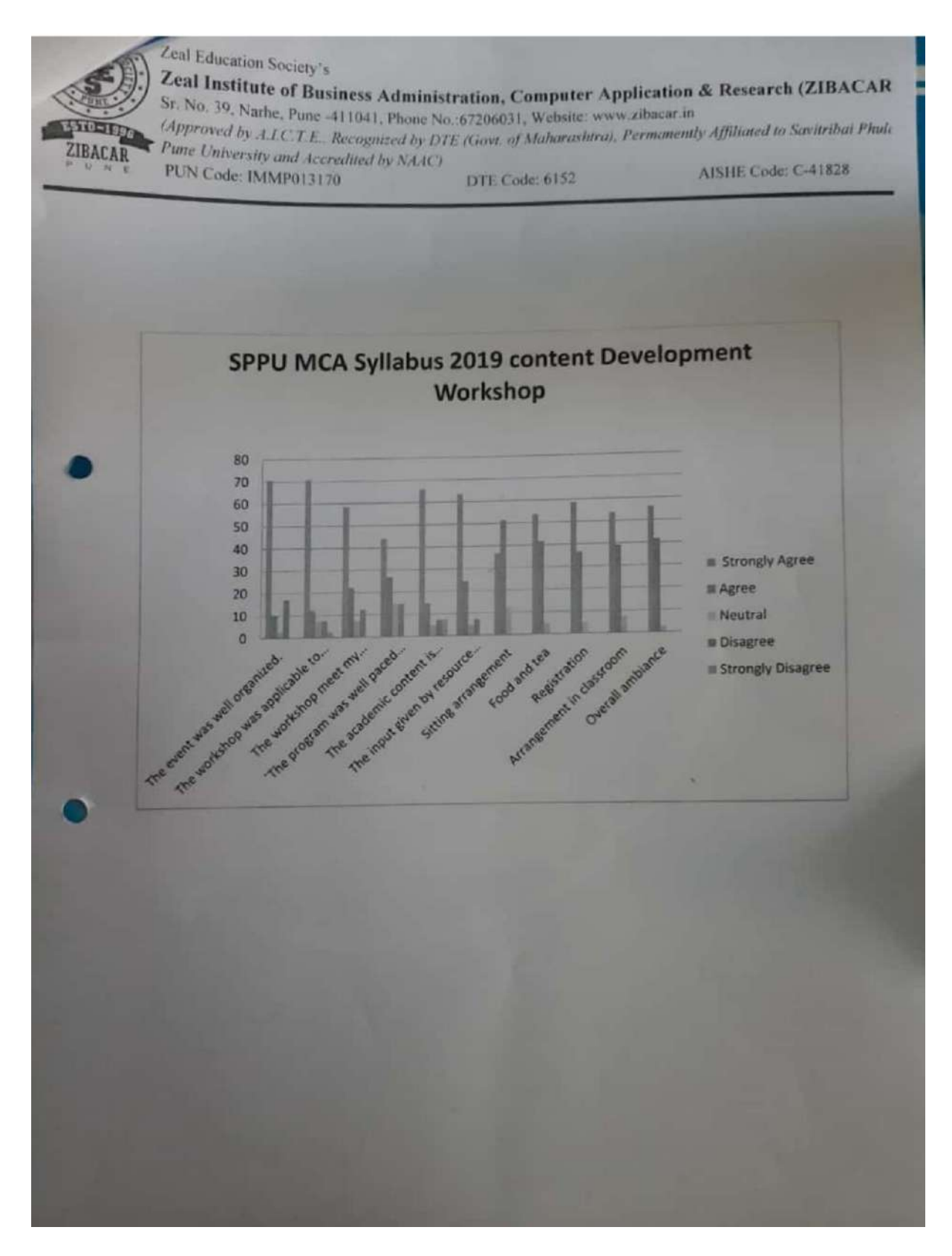

**Feedback analysis**

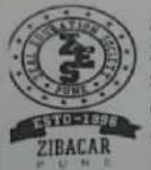

Zeal Institute of Business Administration, Computer Application & Research (ZIBACAR Zeal Education Society's Sr. No. 39, Narhe, Pune -411041, Phone No. 67206031, Website: www.zibacar.in (Approved by A.I.C.T.E., Recognized by DTE (Govt. of Moharashtra), Permanently Affiliated to Savitribai Phuli Pune University and Accredited by NAAC)<br>PUN Code: IMMP013170

DTE Code: 6152

AISHE Code: C-41828

### **Feedback Analysis**

#### AY: 2019-2020

## SPPU MCA Syllabus 2019 content Development Workshop

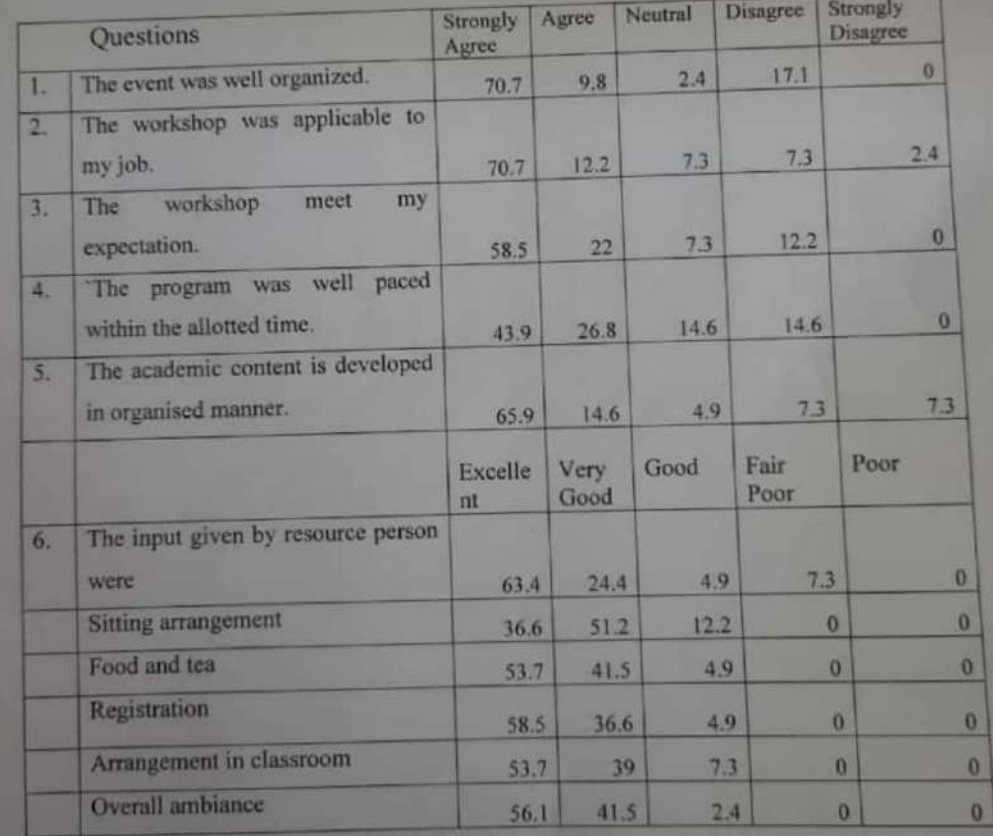

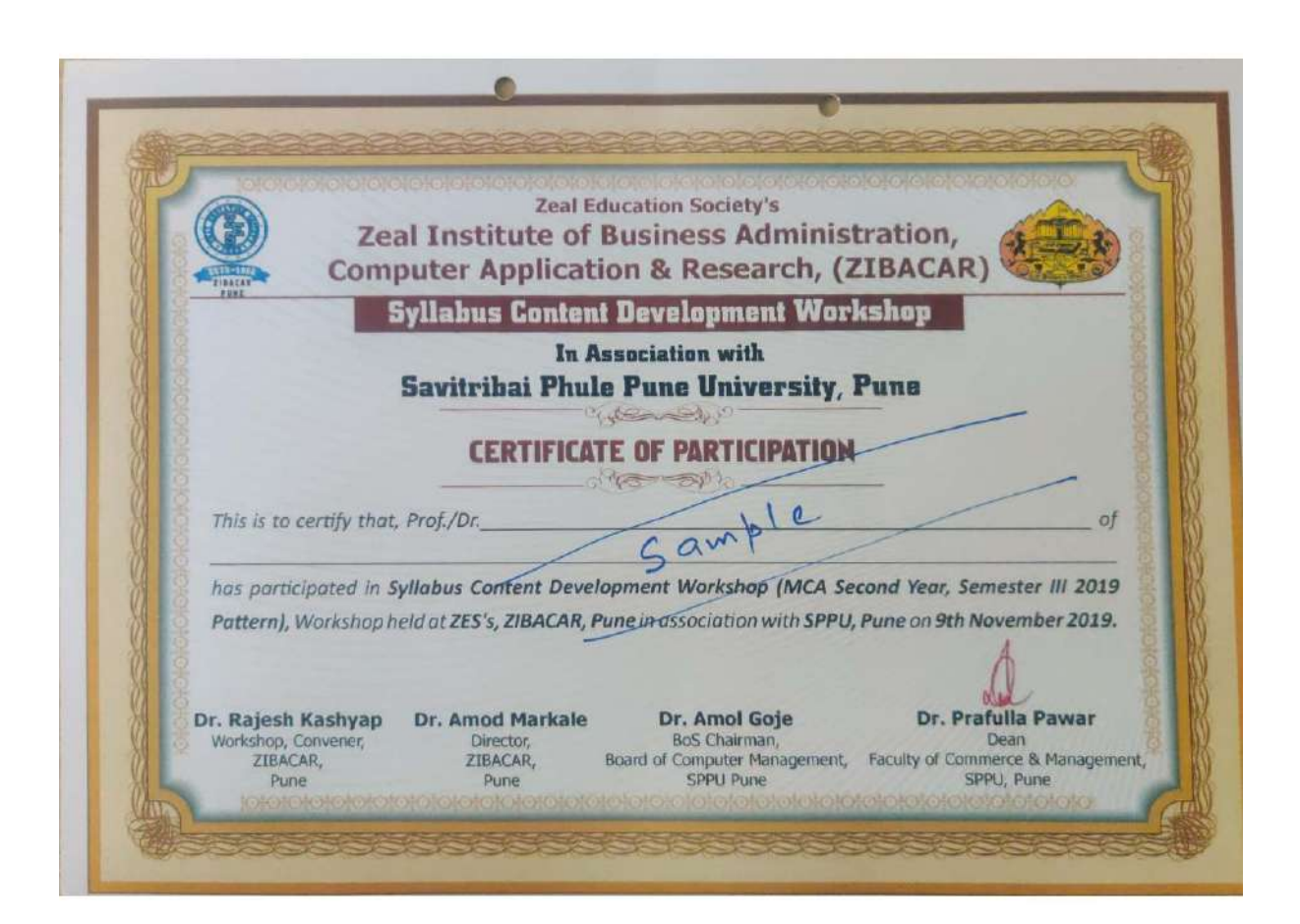

**Sample Certificate**

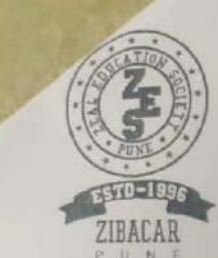

0

## ZEAL EDUCATION SOCIETY'S ZEAL INSTITUTE OF BUSINESS ADMINISTRATION, COMPUTER APPLICATION & RESEARCH

(Approved by AICTE, New Delhi, Recognized by DTE, Govt. of Maharashtra and Permanently Affiliated to Savitribal Phule Pune University, Pune) Accredited by NAAC

S.No. 39, Narhe, | Pune - 411 041. | INDIA. @ : +91-20-67206031 / 32 E-Mail : info.zibacar@zealeducation.com. director.zibacar@zealeducation.com, Website : www.zibacar.in AICTE Permanent ID: - 1-6749149 / DTE Code : - 6152 / AISHE Code : - C-41828-2018 / SPPU Code : - IMMP013170

Hon. S. M. Katkar B.A. (Hon **FOUNDER DIRECTOR**  Dr. Amod Markale B.Sc., MMS, Ph.D **DIRECTOR** 

Date: 23 October 2019

Dear Dr. Amol Goje

**Greetings from Zeal, ZIBACAR** 

Zeal Institute of Business Administration, Computer Application & Research (ZIBACAR) Narhe, is thankful to you, for visiting our Campus and for attending Pre Curriculum development meet on 23rd October 2019, sharing your experience & knowledge.

Your valuable inputs regarding MCA-Sem-III syllabus design has definitely helped in moving towards finalizing the Syllabus.

We are fortunate to have someone like you, with Subject expertise, to provide valuable time from your busy schedule to address and serve as a resource person. ZIBACAR appreciates your involvement and will certainly help developing Syllabus, that suits the needs of the students and the industry.

We once again thank you for being present on pre Curriculum development.

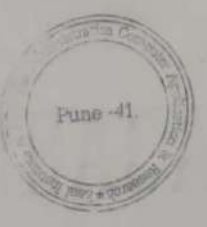

Am I Markall

Dr. Amod Markale Director, ZIBACAR

**Thanks giving letter** 

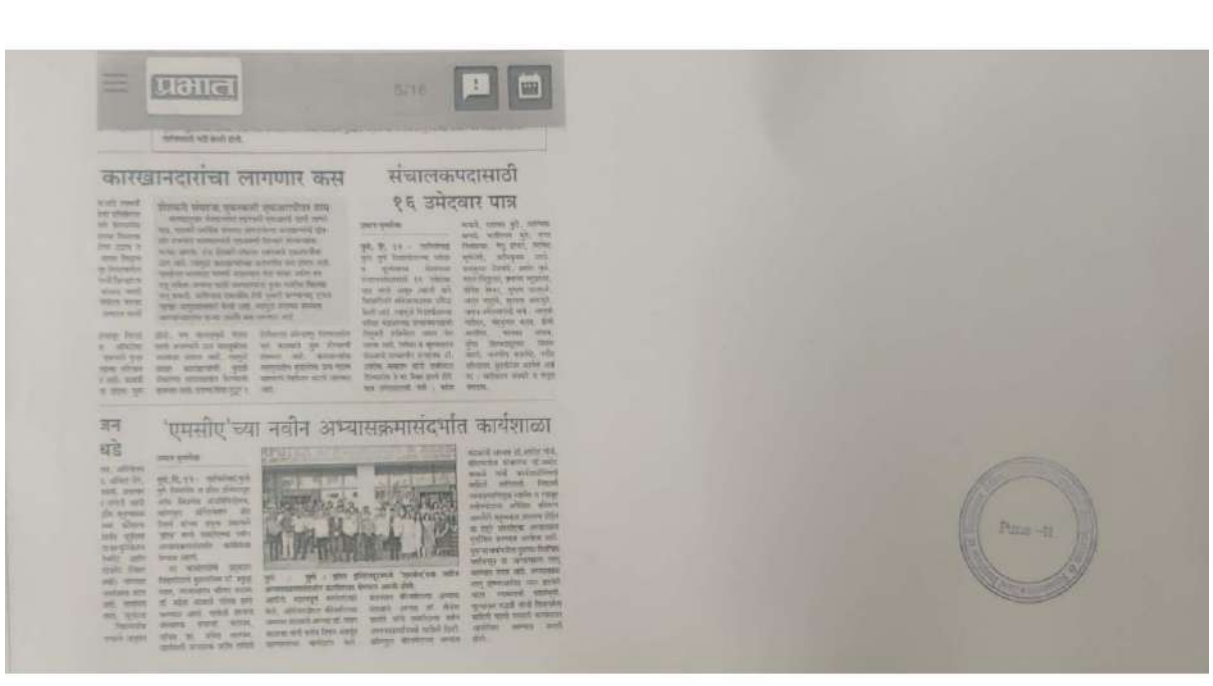

### **Media coverage**

## **b. Participation of faculty members in various syllabus designing workshop as participant and Resource person (Sample copies)**

Faculty members play a pivotal role in shaping the academic curriculum and ensuring its relevance to evolving educational needs and industry standards. MBA and MCA faculty were engaged in syllabus designing workshops for MBA and MCA 2019 and 2020 pattern respectively to equip them with the knowledge and skills necessary to craft comprehensive, dynamic, and effective course outlines.

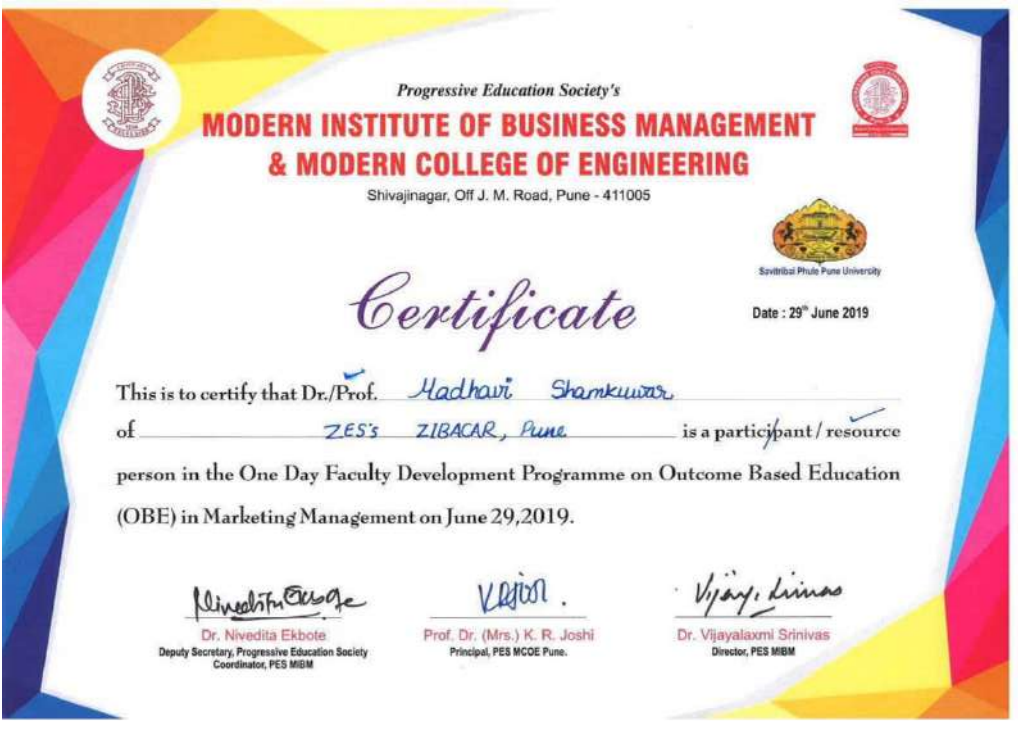
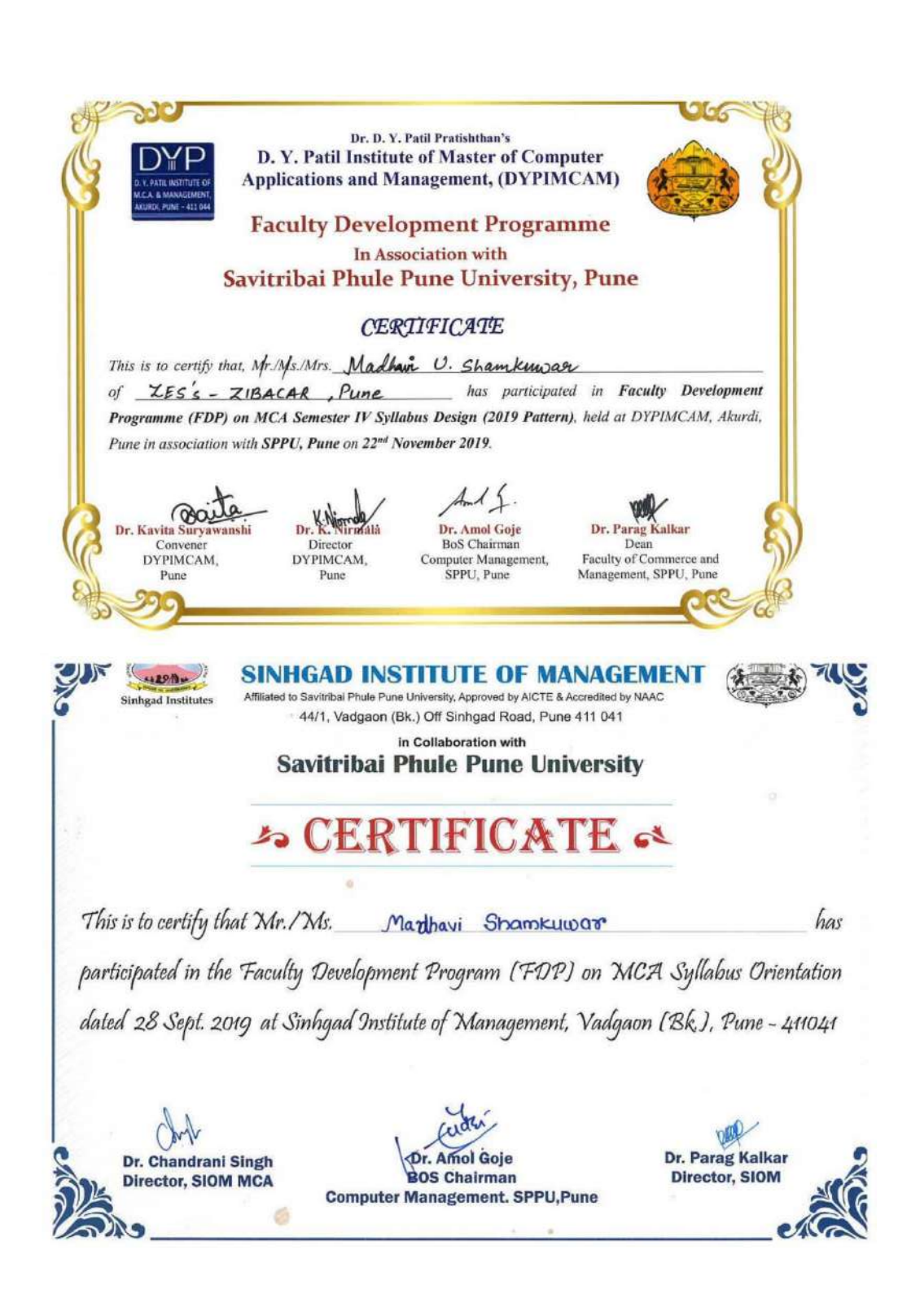

### 3. **DISTRIBUTION OF SANITARY KNAPKINS TO WOMANS AND GIRLS OF KOLEWADI VILLAGE, PUNE (2019-20)**

Access to menstrual hygiene products, such as sanitary pads, is crucial for the health, dignity, and empowerment of women and girls. In rural areas, where resources and awareness may be limited, distributing sanitary pads holds significant importance in promoting menstrual health and well-being.

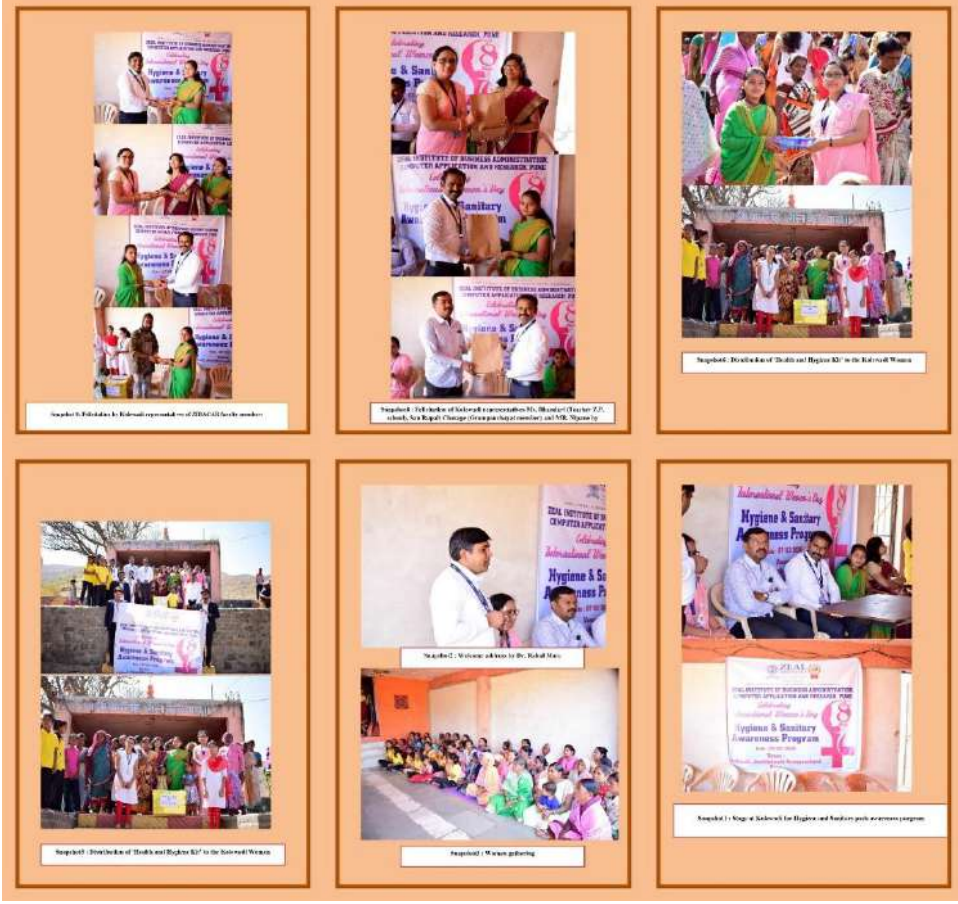

**Distrbution of sanitary pads(Health and hygiene kit) at Kolewadi**

## 4. **FACULTY UPSKILLING DURING PANDEMIC (ONLINE COURSES) (2019-20)**

The COVID-19 pandemic has significantly disrupted traditional modes of education, leading to the widespread adoption of online learning. In this challenging situation, it is crucial for teachers to embrace online courses themselves to adapt to the new educational landscape and continue providing quality instruction to their students.

# **MBA Program**

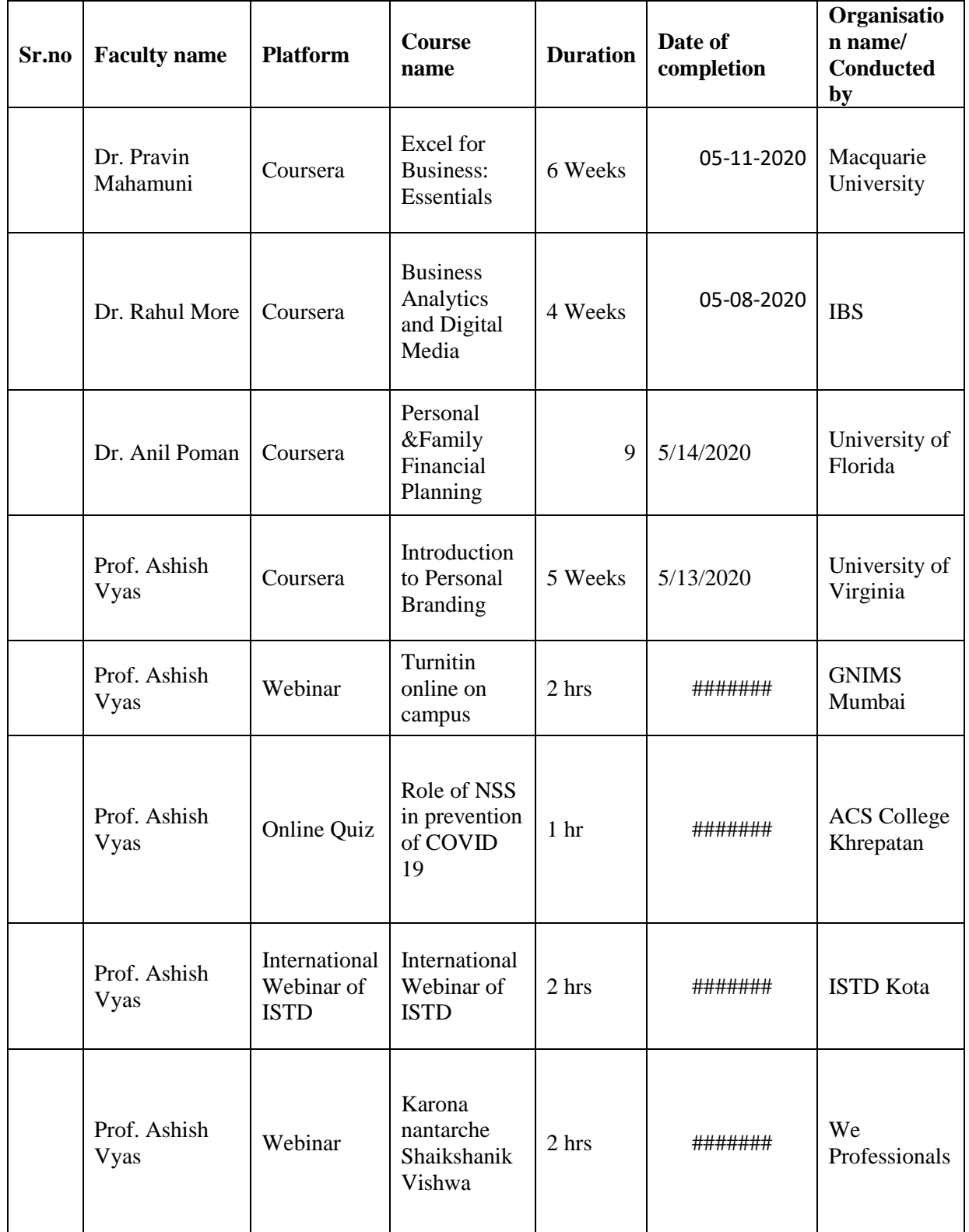

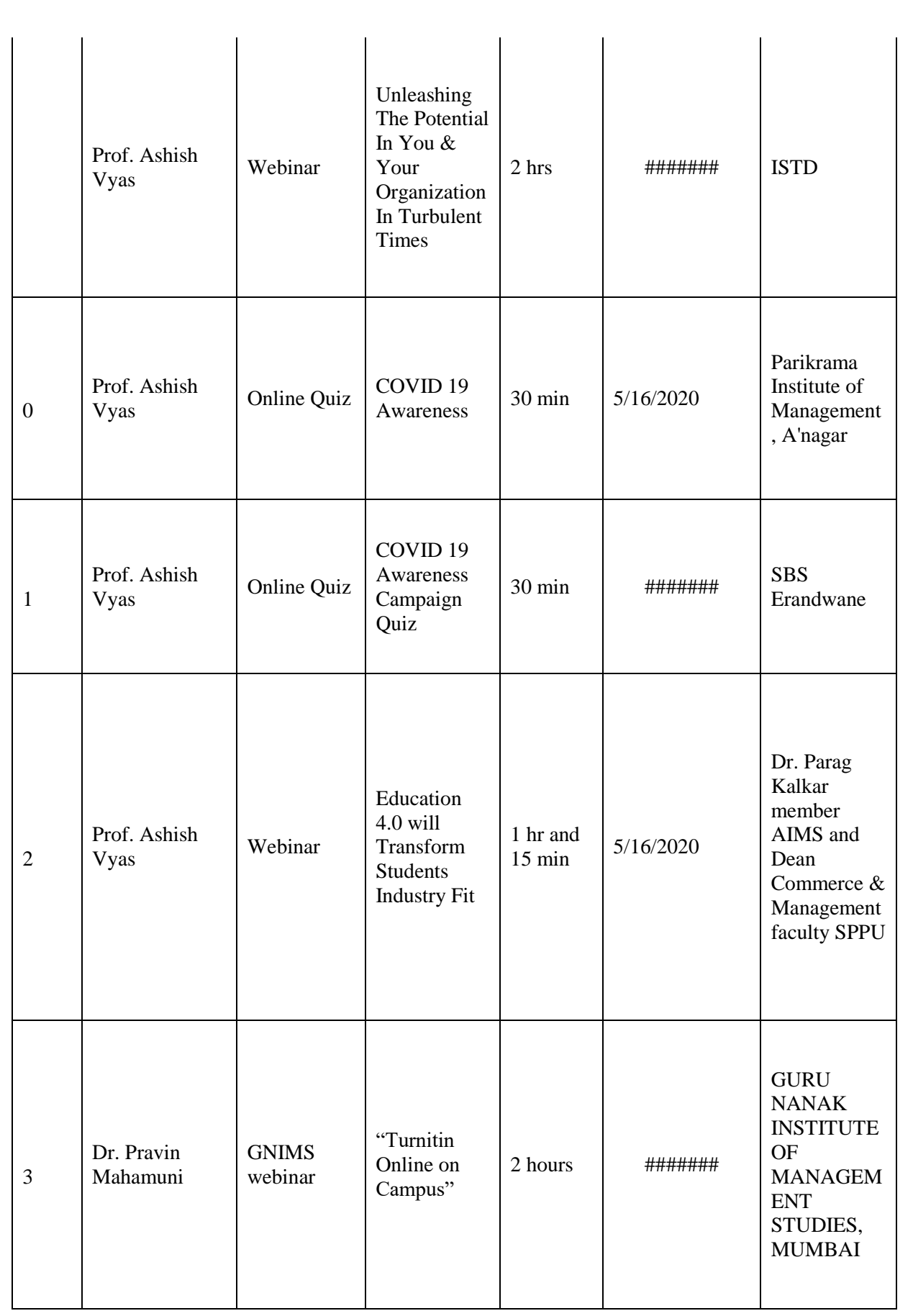

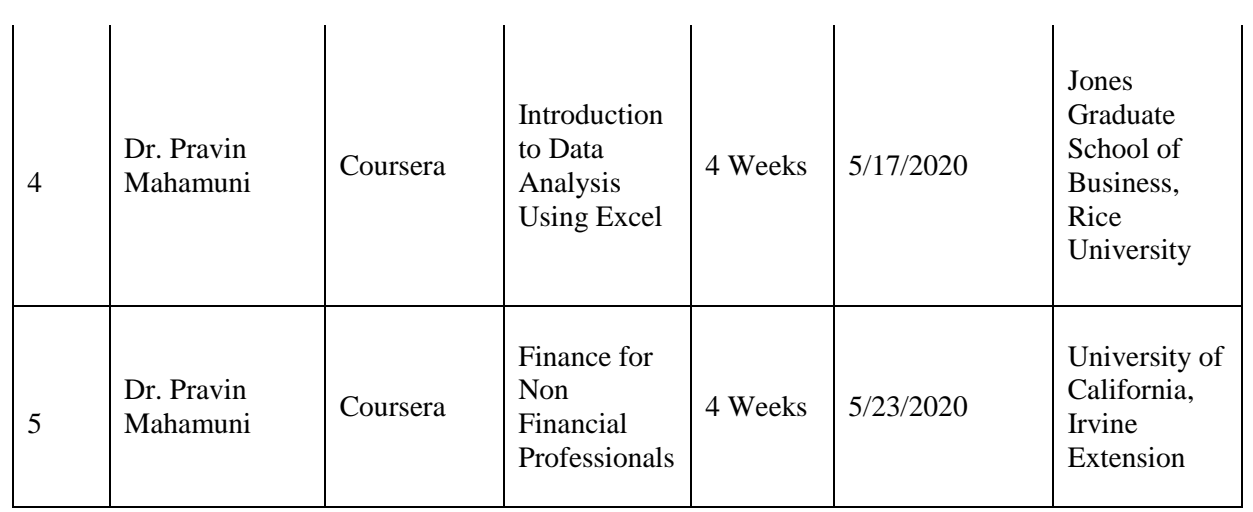

## **MCA Programme**

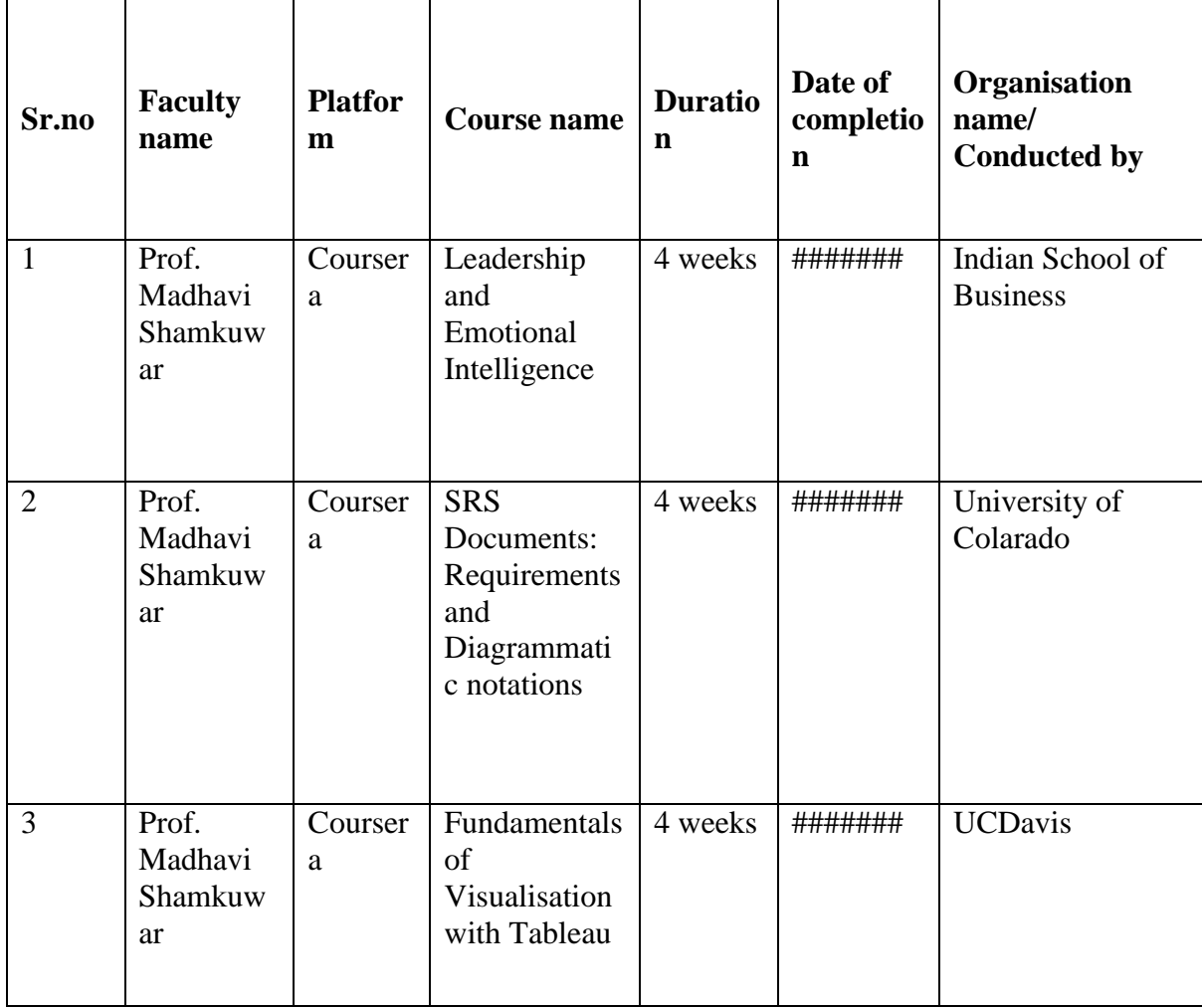

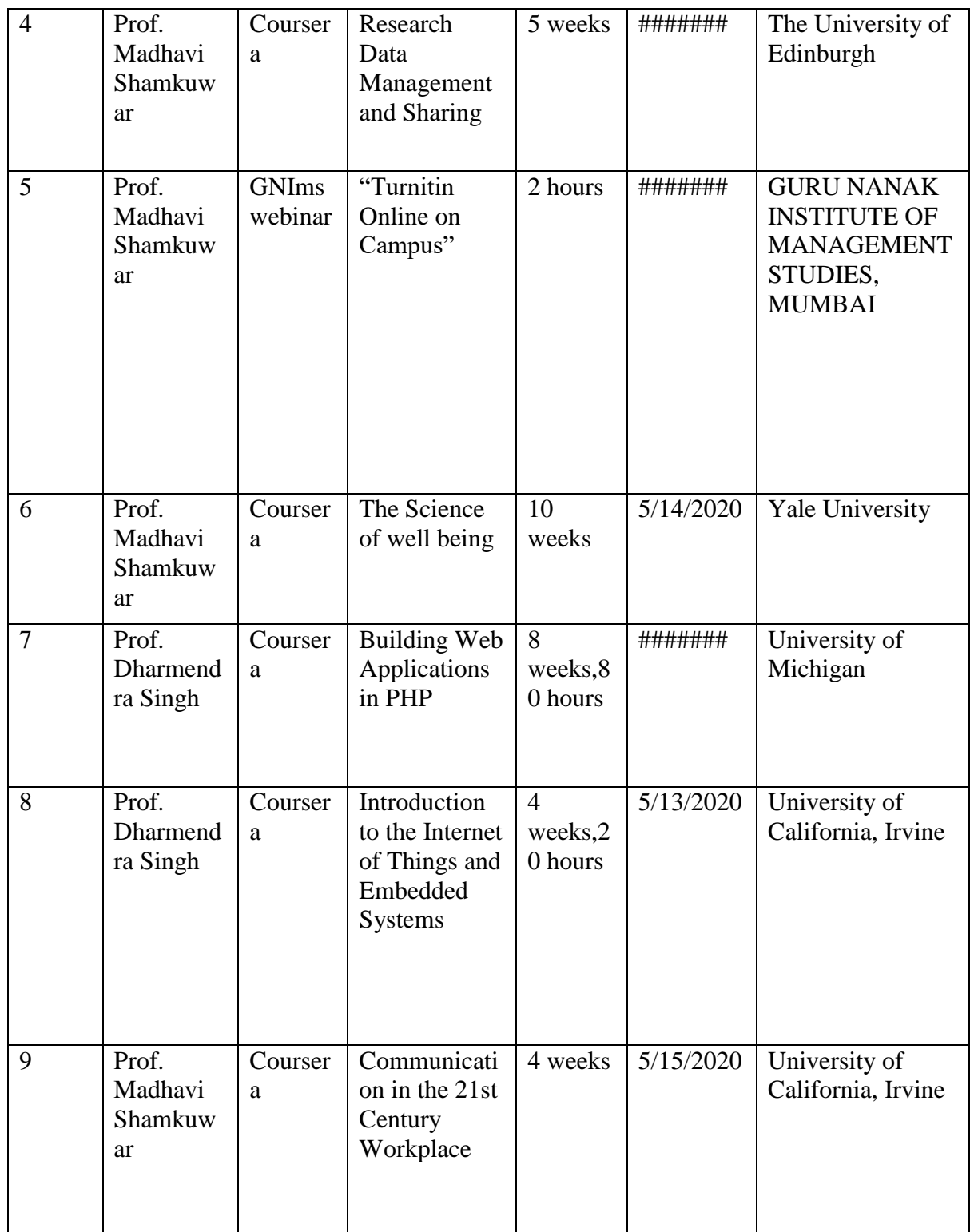

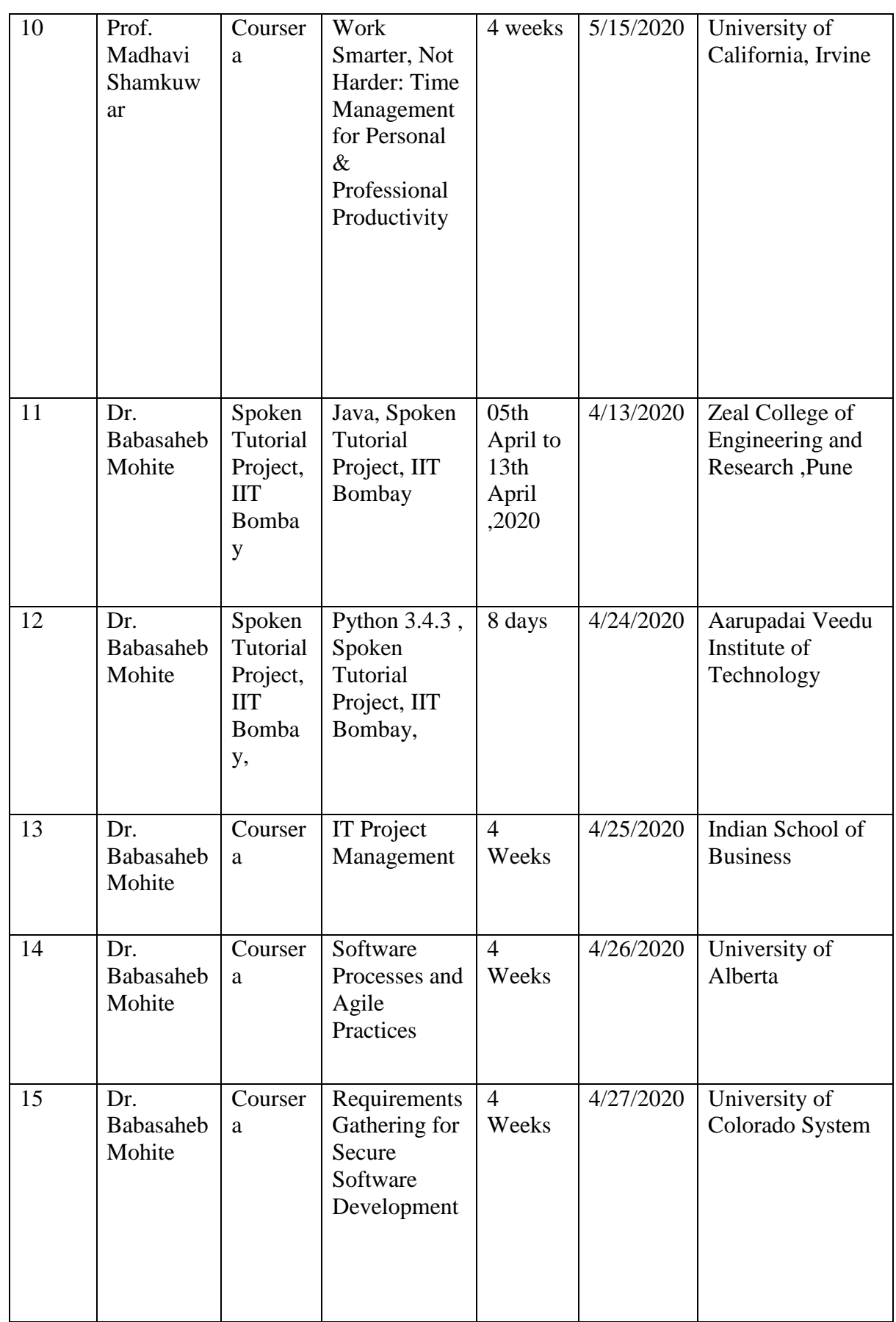

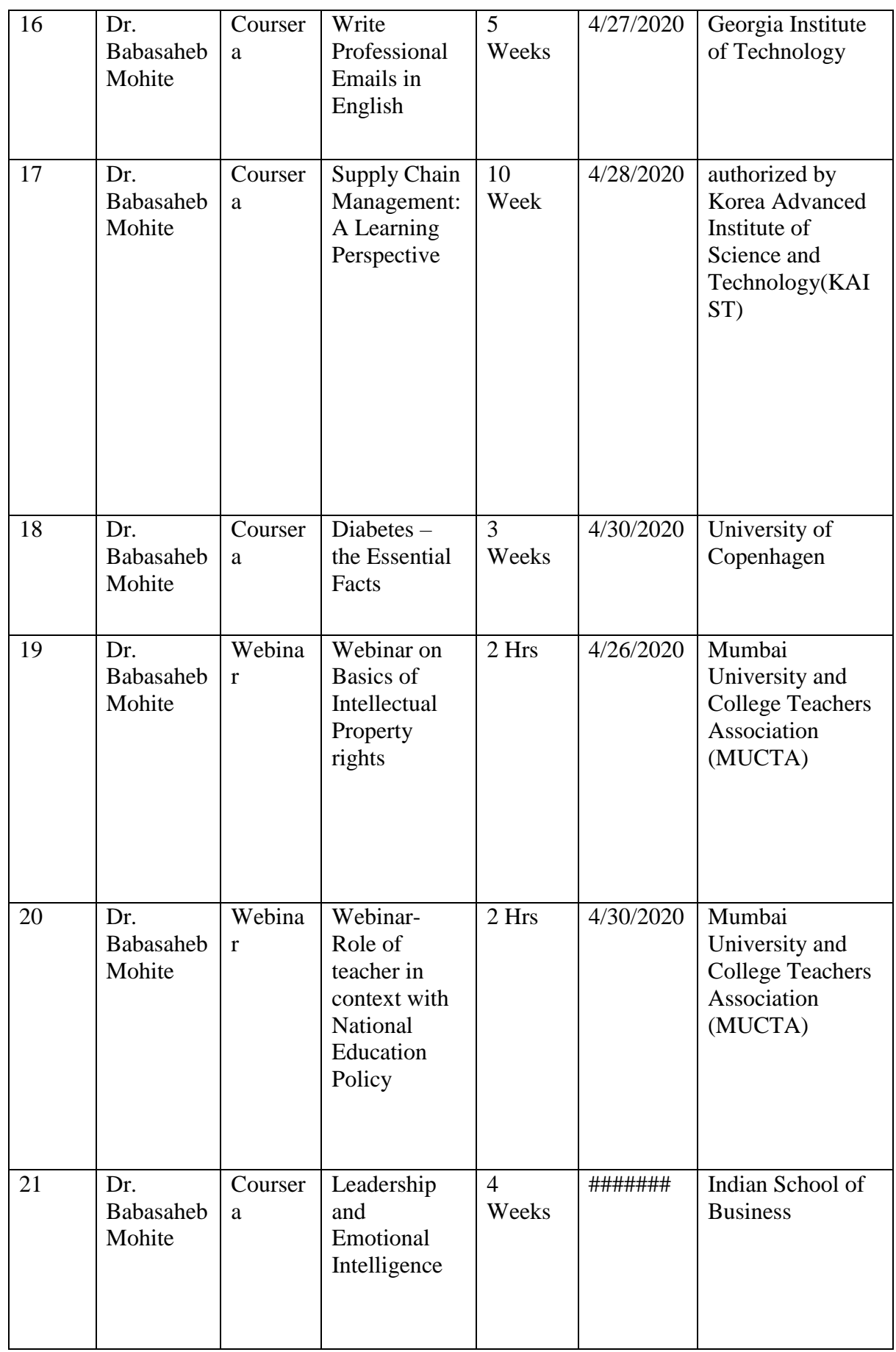

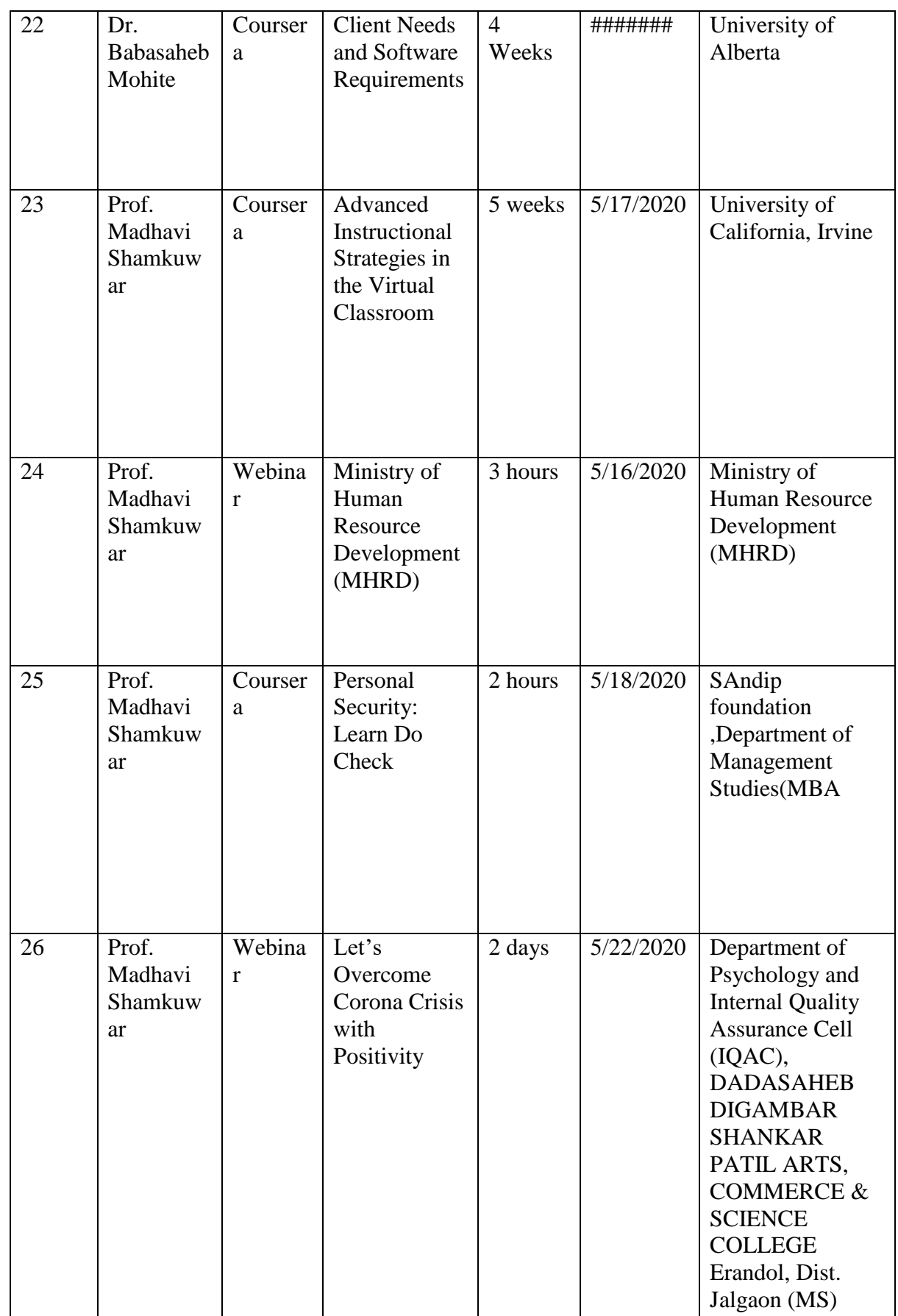

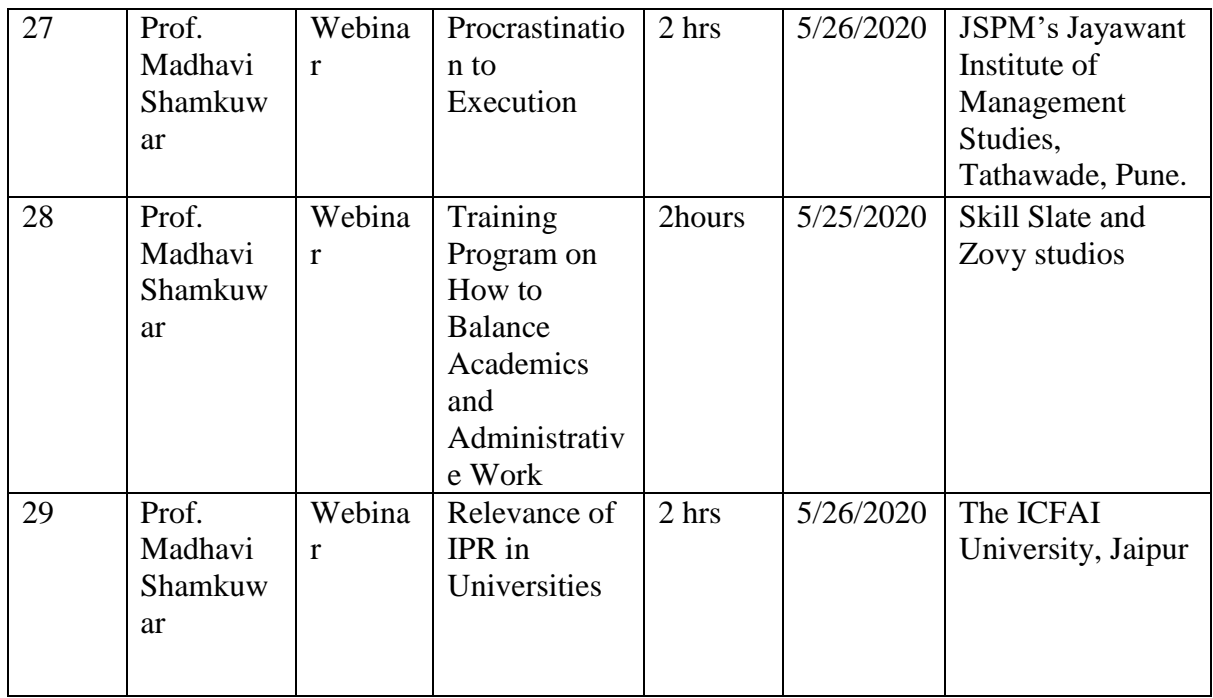

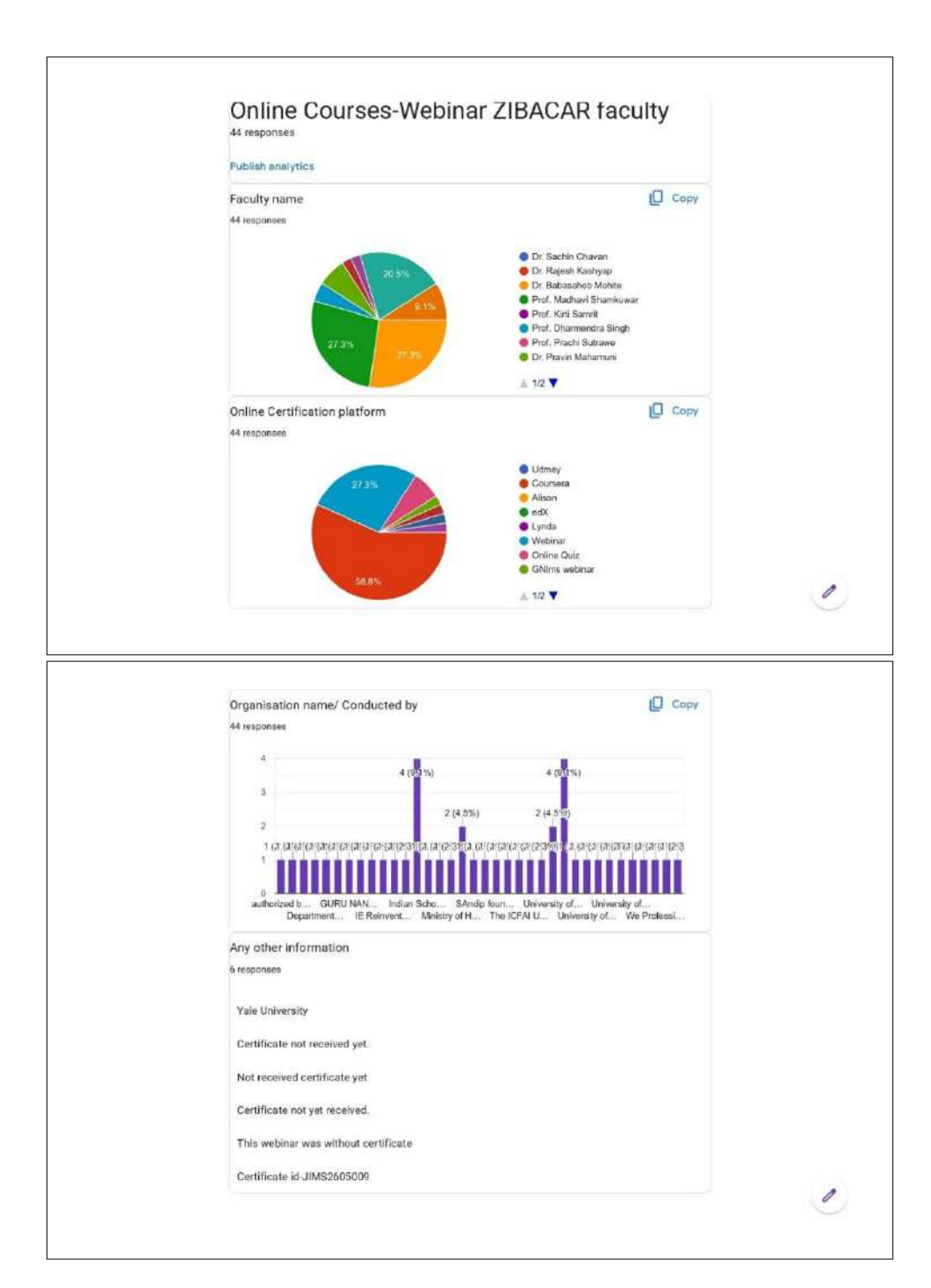

### **Graphical representation of faculty participating in Online Courses**

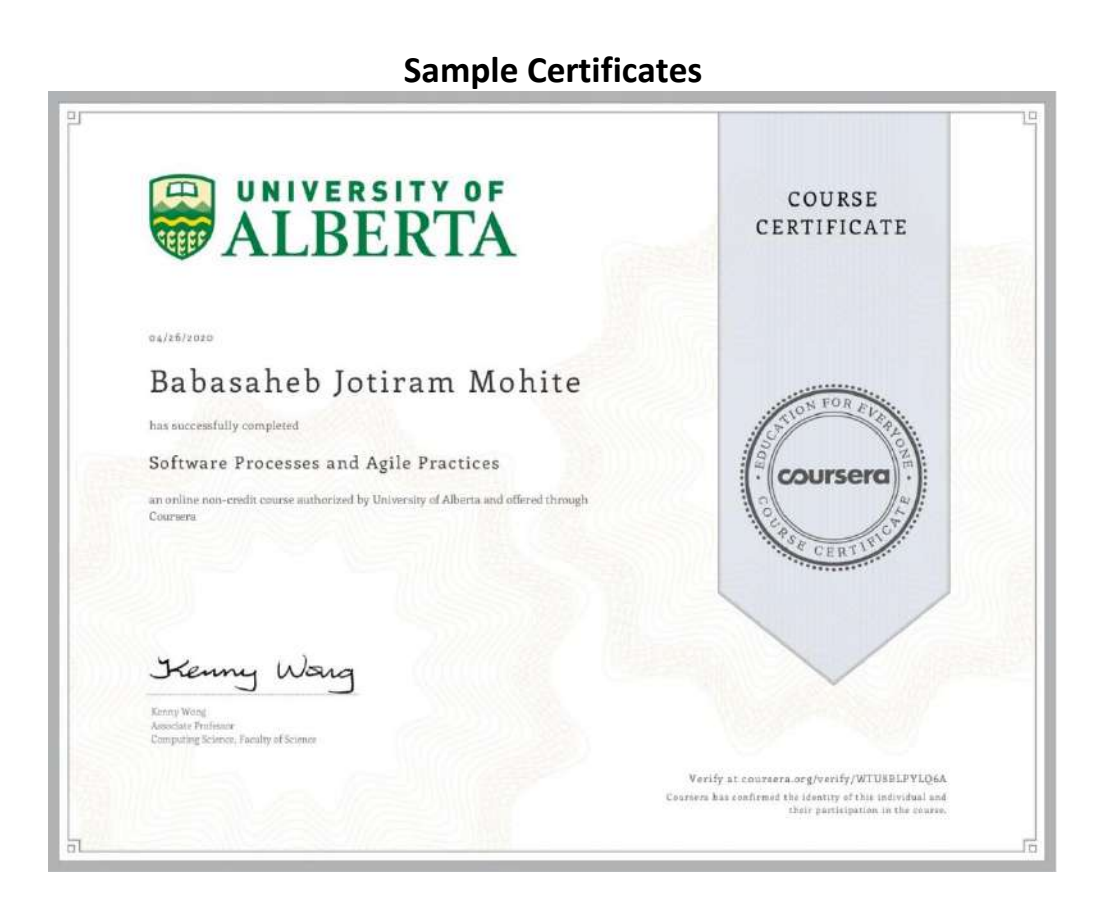

## 5. **USE OF ICT TOOLS DURING PANDEMIC SITUATION**

**Google Classroom** and **MS-Teams** has been a valuable tool during the pandemic for facilitating remote learning and maintaining educational continuity. Here are several benefits of using Google Classroom during this time.

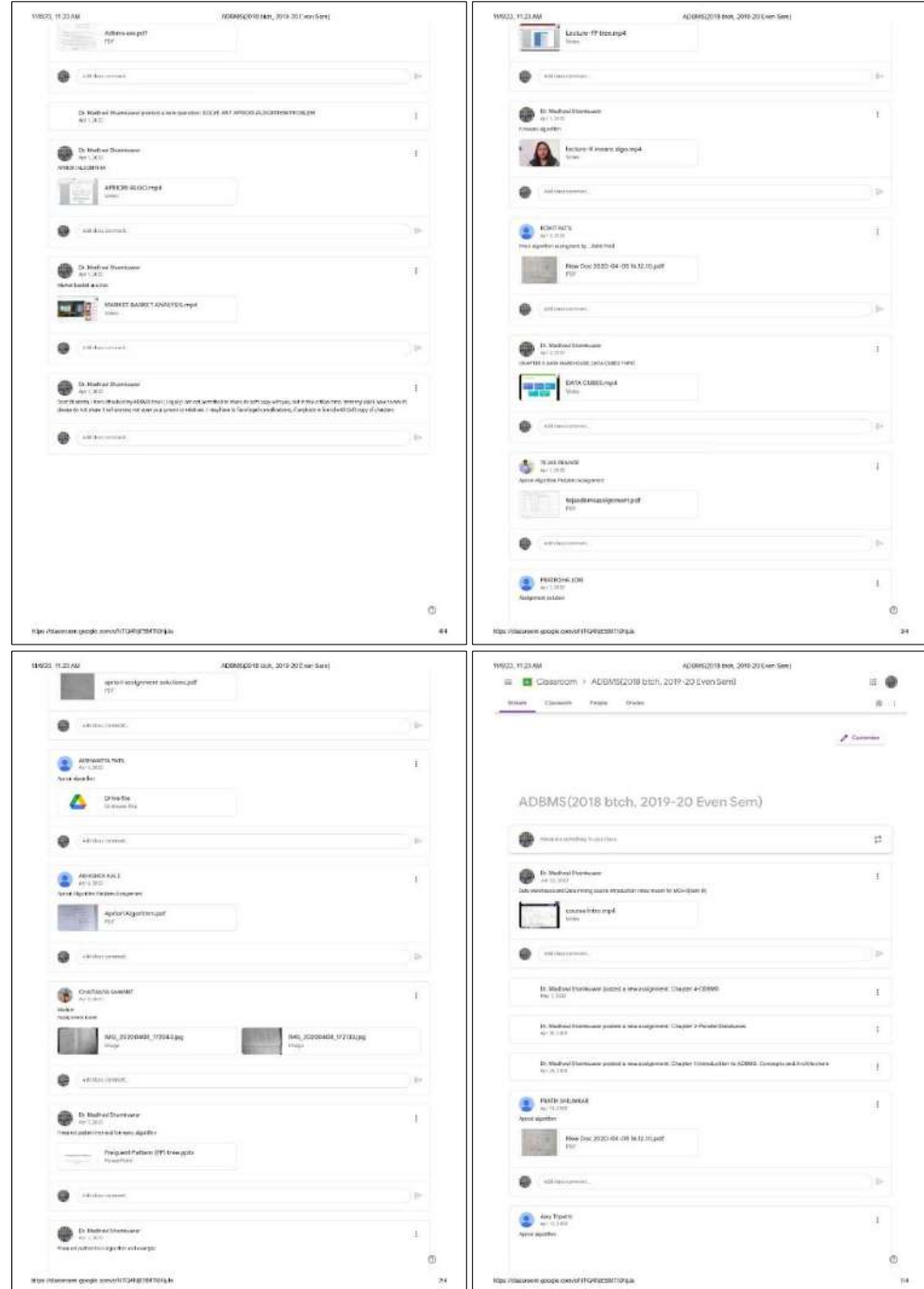

**Sample Google classroom created by faculty members for teachinglearning-evaluation during pandemic**

## 6. **NEWSLETTER (2021-22)**

The Zeal Institute's newsletter highlights the institution's commitment to academic innovation and practical learning experiences through new course offerings, industry collaborations, and research excellence. It showcases student achievements and alumni success stories, inspiring a sense of pride and motivation within the community. Additionally, upcoming events and opportunities underscore.

The Newsletter covers following aspects:

- 1. Students and Faculty achievements
- 2. Industry Collaborations
- 3. Research Excellence
- 4. Art work
- 5. Articles
- 6. Events updates.

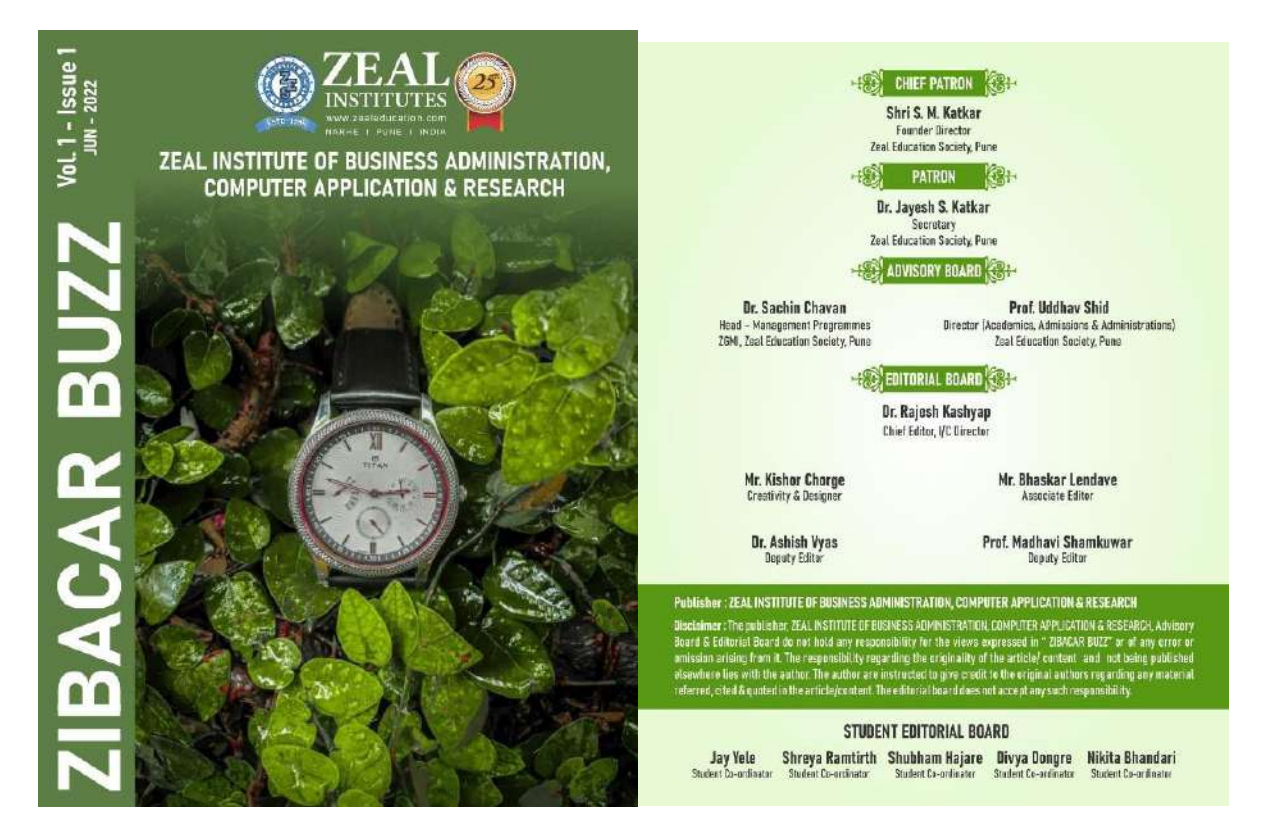

**Sample Newsletter Coverpage Newsletter available athttps://zibacar.in/newsletter/**

## 7. **SUMMER INTERNSHIP DIARY (2021-22)**

Summer internship diaries hold significance as they document practical learning experiences, professional growth, and skill development during a crucial period of students' academic journey. They serve as a reflective tool, helping students consolidate their learnings, identify strengths and areas for improvement, and prepare for future career endeavors. Keep this mind ZIBACAR has exclusively designed SIP dairy in order to keep track of students project through SIP coordinator, Internal and external guide.

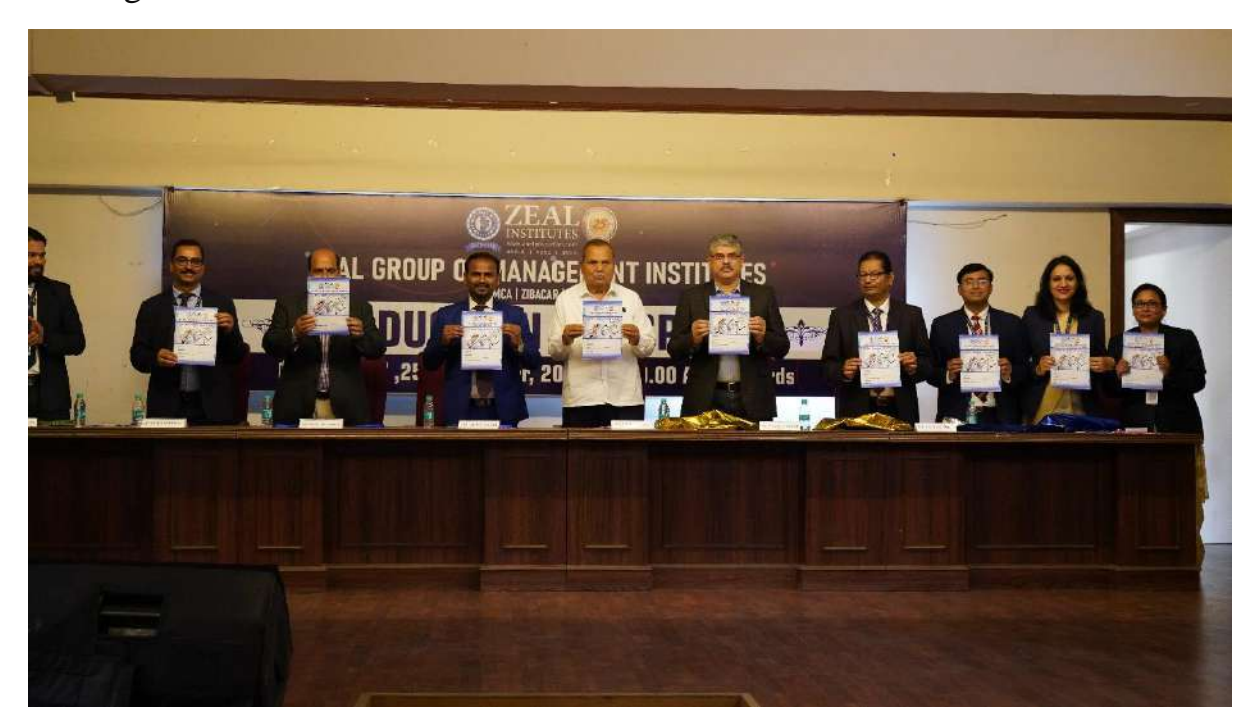

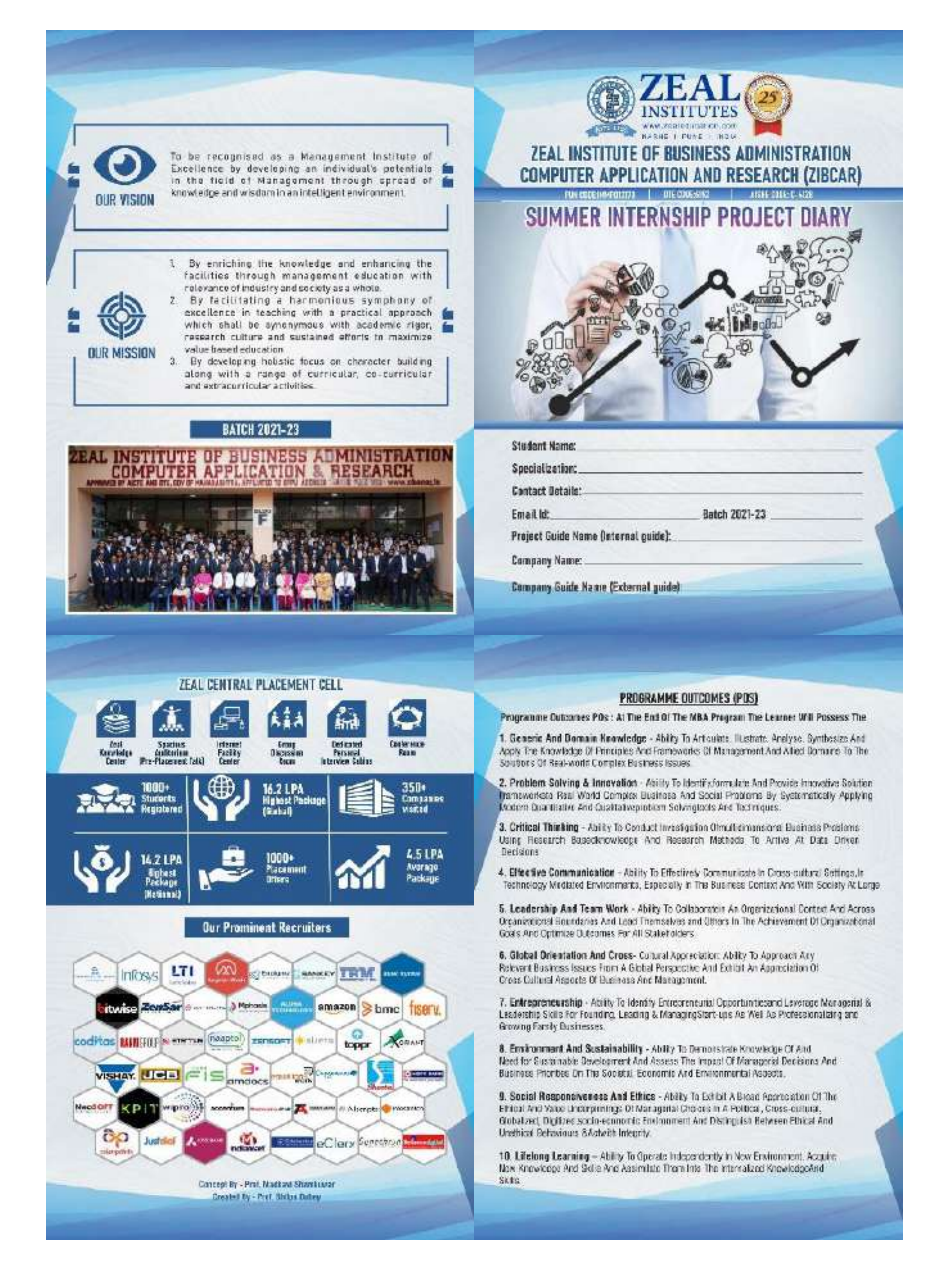

## **SIP dairy coverage and details**

### **For more information follow: https://zibacar.in/newsletter/**

### 8. **TRAINING BROCHURE (2022-23)**

Training brochures are significant as they serve as comprehensive guides, outlining the objectives, content, and benefits of a training program. They provide essential information to participants, helping them understand what to expect, how to prepare, and what skills or knowledge they will gain. ZIBACAR has exclusively conceptualised and designed Training brochure so that the Training initiatives and the company collaboration can be easily highlighted.

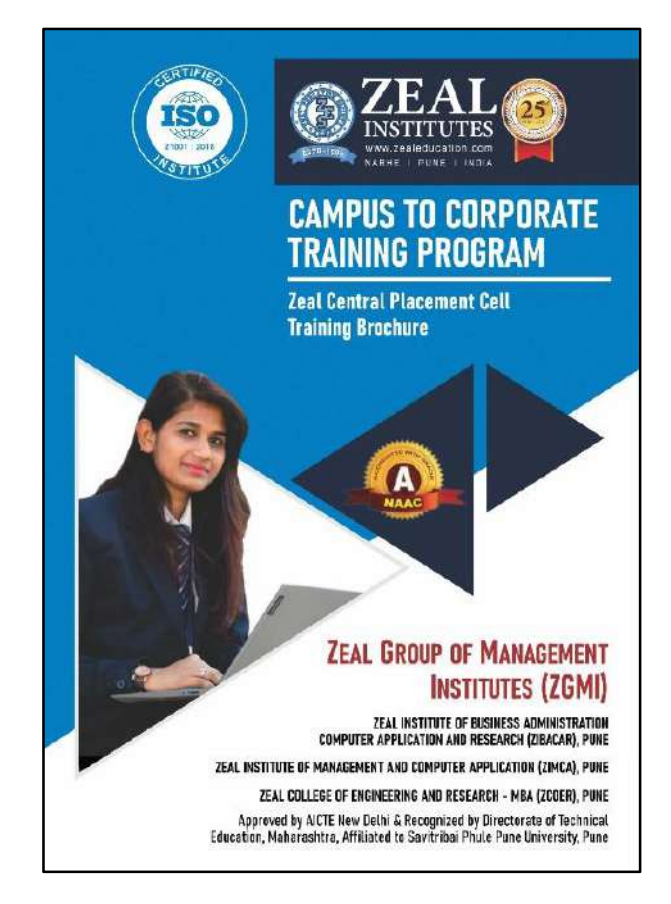

### 9. **INSTITUTION INNOVATION CELL (2020-21)**

Institution Innovation Cells (IICs) play a crucial role in fostering a culture of innovation within educational institutions. They serve as hubs for nurturing creativity, entrepreneurship, and problem-solving skills among students and faculty. By organizing workshops, competitions, and mentorship programs, IICs stimulate innovation, research, and development, ultimately preparing individuals to address societal challenges and contribute to economic growth. Institute has received appreciation in regard to activities conducted.

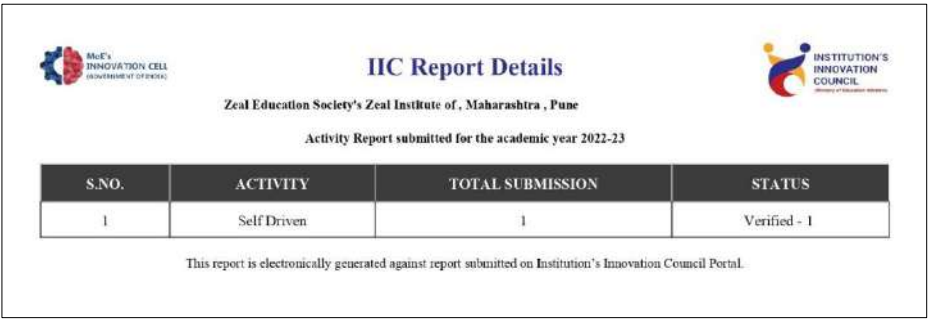

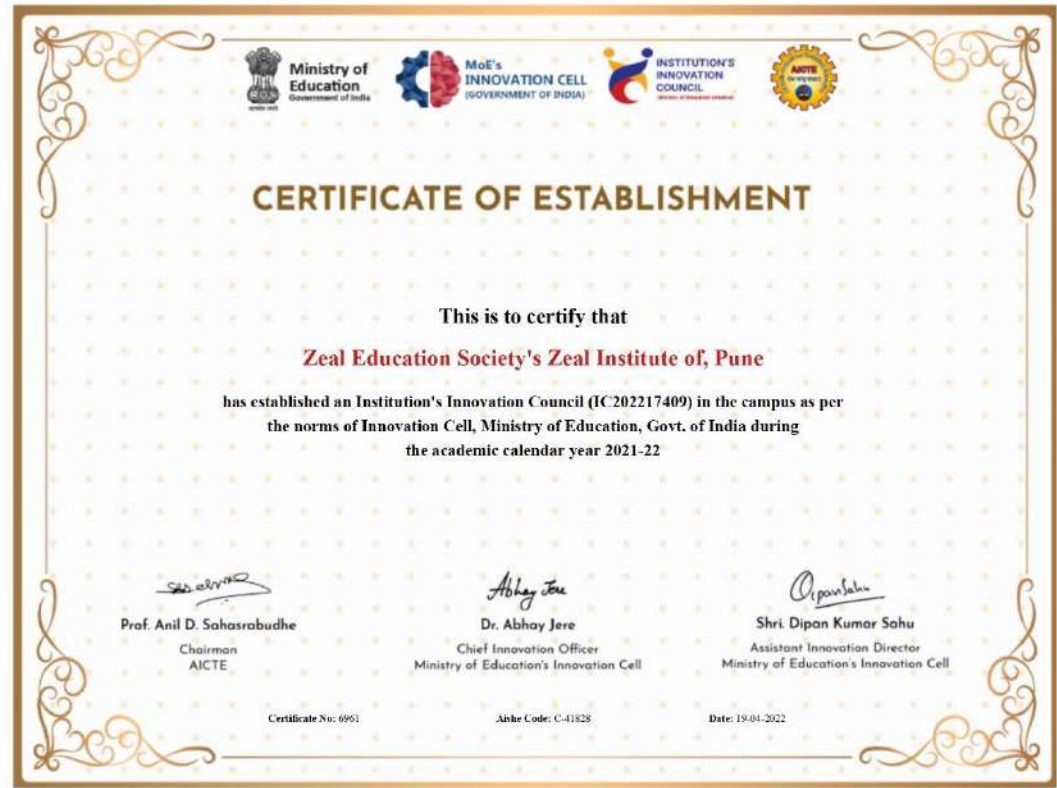

**Certificate of establishment of IIC**

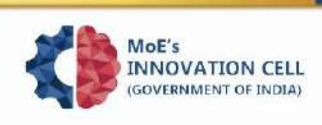

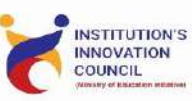

#### **Letter of Appreciation**

Dear Sir/Madam,

Please accept our sincere gratitude to all the chief functionaries and every members of the IIC Institution's Innovation Council (IIC) of Zeal Education Society's Zeal Institute of for the continuous support and contribution towards building the innovation and entrepreneurship culture development in your campus and also extending support to help other IIC institutions towards growth of the IIC network during the academic year 2022-23.

Chief Functionaries of the IIC at Zeal Education Society's Zeal Institute of, Pune

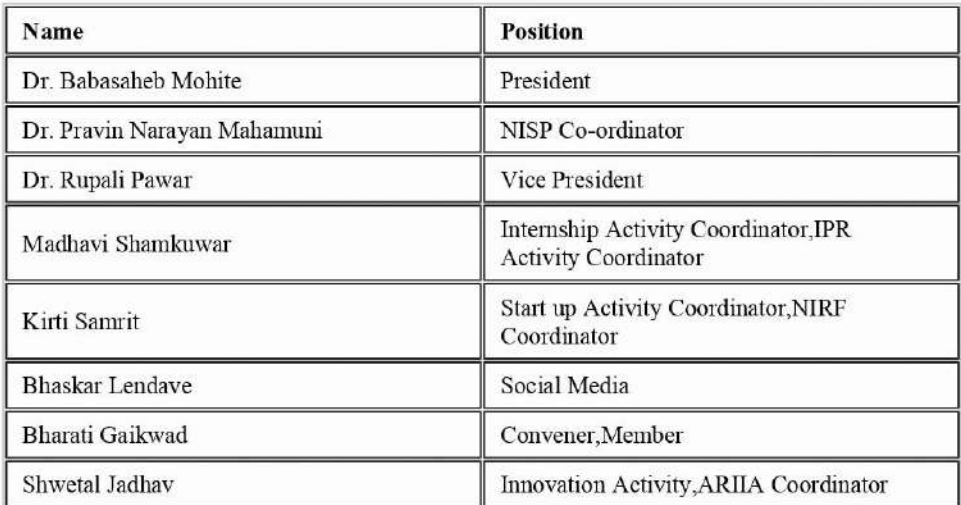

As we are progressing towards a 'quality' driven I&E ecosystem development, we strongly believe that the IIC model and its unique structure is definitely putting your HEI's thoughts, actions and aspirations in a systematic way to achieve inclusive and holistic development of the ecosystem.

Thanks & regards.

Yours Sincerely,

Dipan Kumar Sahu

Organischu

**Assistant Innovation Director** MoE's Innovation Cell, Govt. of India

**Appreciation letter from IIC**

## 10.**CONDUCT OF PSHYCHOMETRIC TEST FOR PERSONALITY IDENTIFICATION (2022-23)**

Conducting psychometric tests for management students offers several benefits. Firstly, it provides valuable insights into students' aptitudes, personality traits, and preferences, aiding in career guidance and decision-making. Secondly, it helps identify strengths and areas for improvement, enabling personalized development plans tailored to each student's needs. Institute has conduct this test from **www.youth4work.in** portal of AICTE.

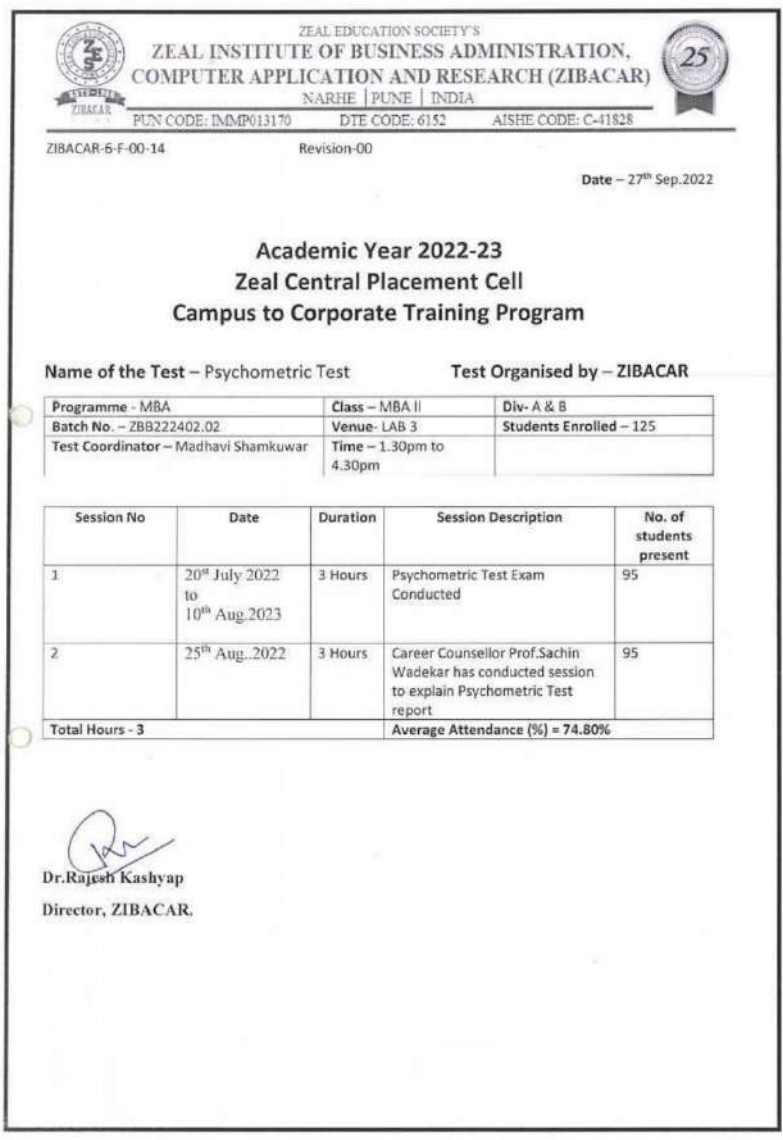

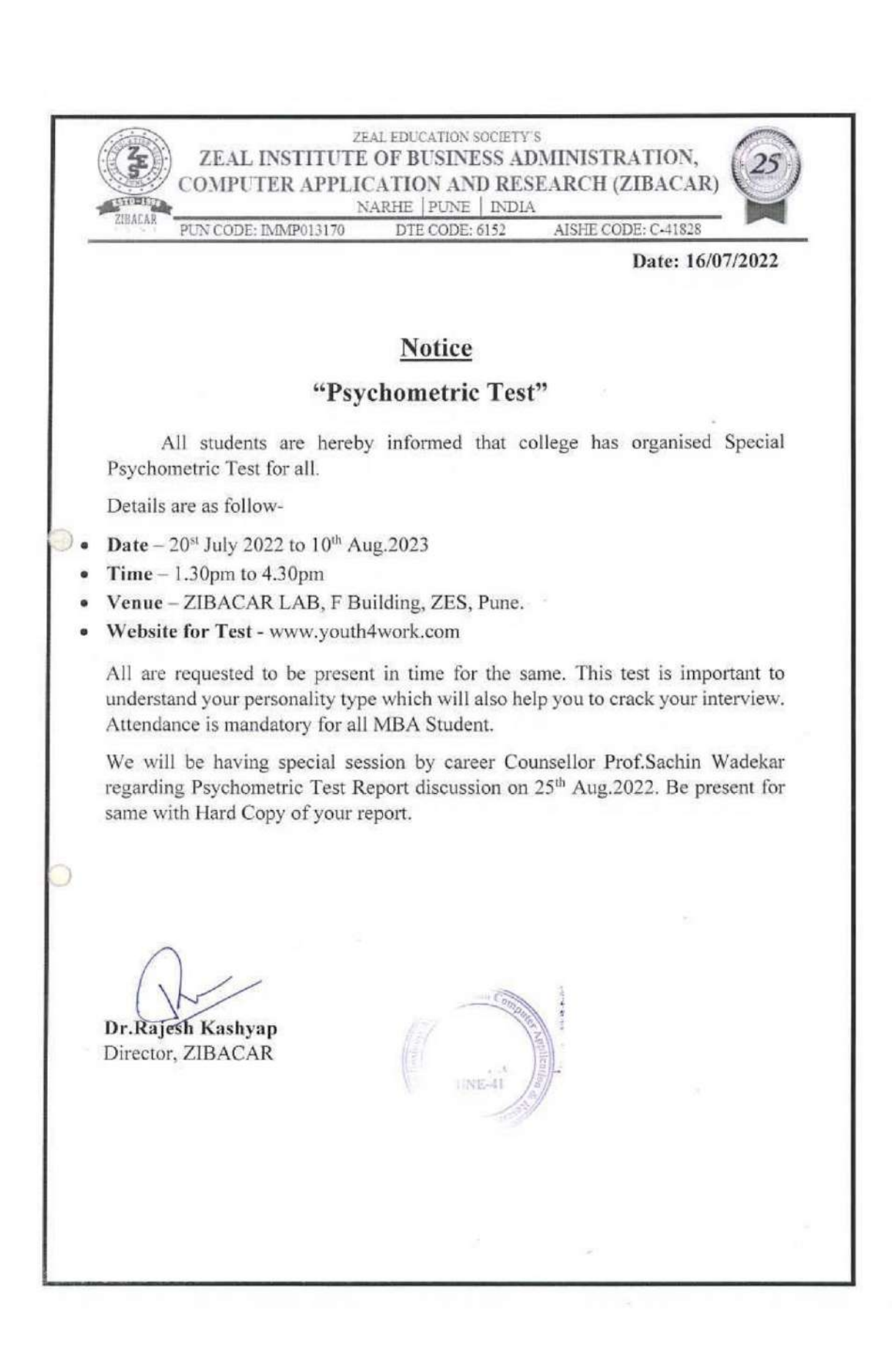

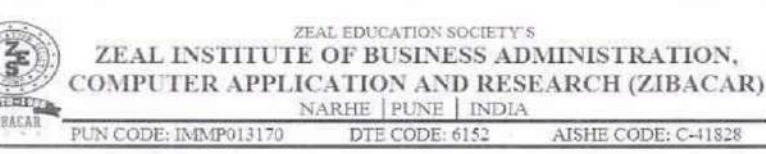

### "Psychometric Test Report"

Name of the Test - Psychometric Test Date: 20st July 2022 to 10th Aug.2023 Time: 1.30pm to 4.30pm

#### Introduction -

Zeal Group of Management institute has conducted Psychometric Test for MBA students from 20<sup>st</sup> July 2022 to 10<sup>th</sup> Aug.2023.

#### Objective & Needs-

Psychometric tests is important for MBA/MCA students for several reasons:

1) Career Guidance: Psychometric tests can help students understand their strengths, weaknesses, interests, and personality traits. This information can guide them in choosing a career path that aligns with their abilities and preferences.

2) Job Placement: Many companies use psychometric tests as part of their recruitment process. By taking these tests, MBA/MCA students can be better prepared for the job application and interview process, increasing their chances of landing a suitable position.

3)Personal Development: Psychometric assessments provide insights into one's personality, communication style, and working preferences. This self-awareness can be valuable for personal development, helping students enhance their interpersonal skills and work effectively in team environments.

4) Decision Making: Understanding one's aptitudes and preferences through psychometric tests can aid in making informed decisions about specialization areas within MBA/MCA programs. This can lead to a more fulfilling academic and professional experience.

5)Stress Management: The process of preparing for and taking psychometric tests can help students develop stress management skills. This is particularly relevant in high-pressure situations, such as job interviews or competitive exams, which are common in the business and technology sectors.

6) Employability Skills: Psychometric tests often assess cognitive abilities, problem-solving skills, and critical thinking-skills that are highly valued by employers. Demonstrating proficiency in these areas can enhance a student's overall employability.

7)Interview Preparation: Psychometric assessments can include components that simulate realworld job-related scenarios. Engaging with these assessments can serve as valuable preparation for interviews and workplace challenges.

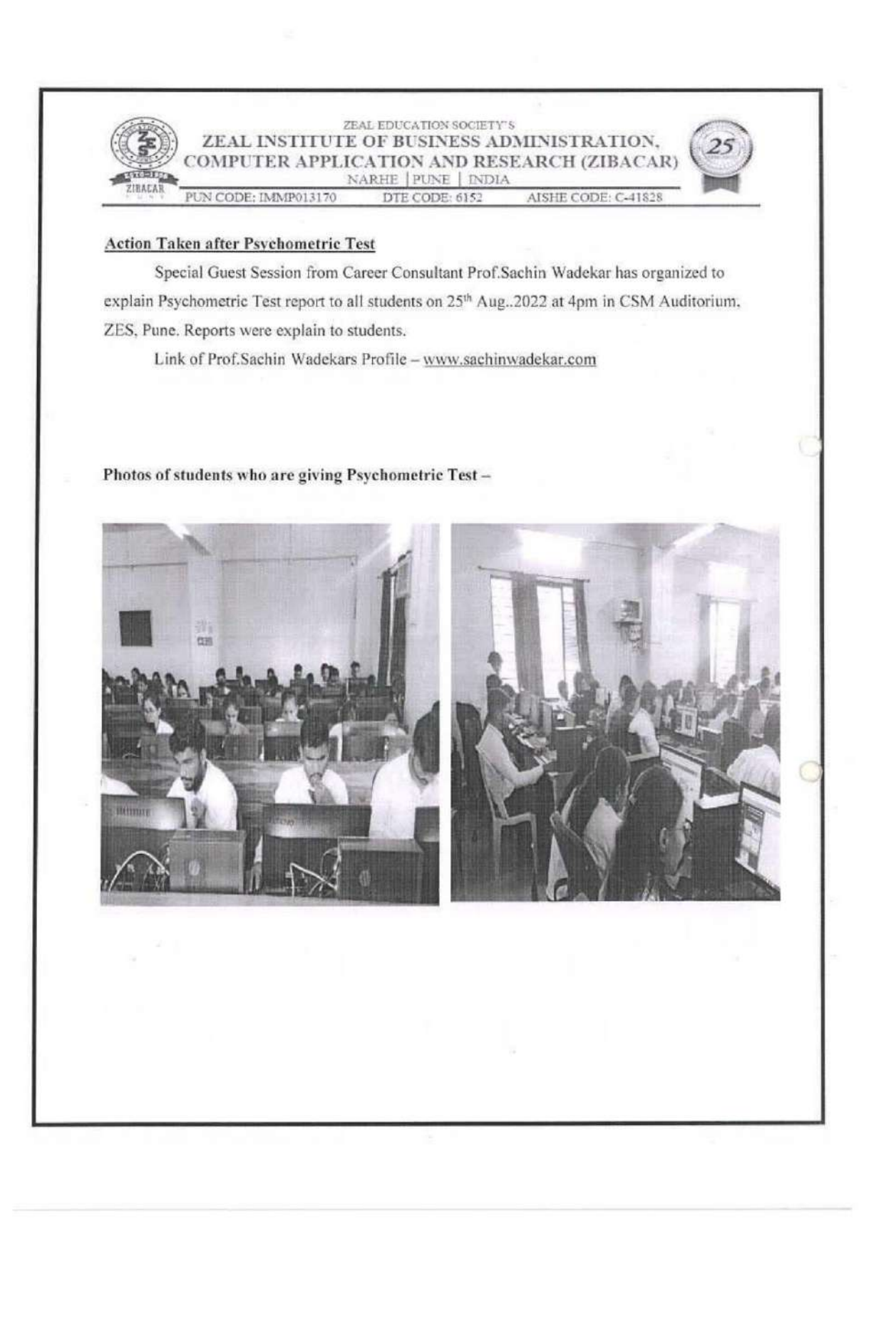

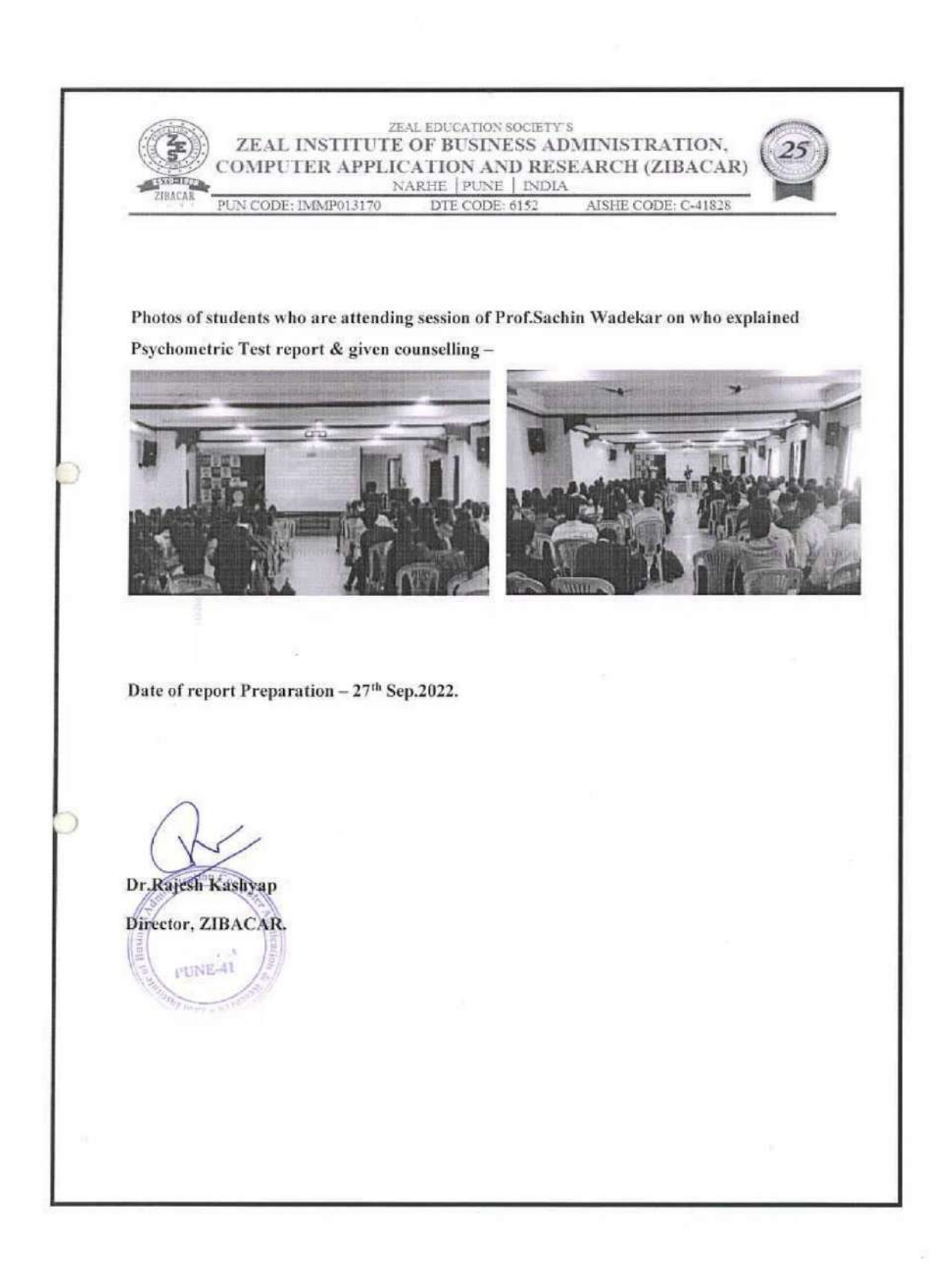

Personality OCEAN Profiling G. **dilla** Atul H. More Begining:21-07-2022 02:27:49 PM End: 21-07-2022 02:34:11 PM Your report is presented in multiple sections as given below: Personality OCEAN Radar - This factors is scoring less marks.<br>Showing that you are no an<br>introvert person.  $\odot$ Openness To Experiences  $\bigcirc$  $35$  $\frac{30}{25}$ introvert person.<br>Please ensure selection of Neuroticis: please ensure selection by<br>proper job profile as pero ntiousness  $\frac{15}{10}$ Extraversion Agreeableness  $\circ$ Actual Score  $\bigcirc$ YestbiWork.com Your Personality Profile Scores of Traits measured in this Assessment About Personality Profiling understand  $Low(L)$ Moderately Low (ML) Moderately High (MH) High (H)

After a lot of research, experts have come up with the five broad dimensions that can describe a human personality. They can be coded as OCEAN - Openness to Experiences, Conscientiousness, Extraversion, Agreeableness and Neuroticism. They are vast so that every person's uniqueness can be captured. This Personality Profiling based on OCEAN is designed to provide you with valuable insight of your character, aptitudes and disposition.

#### **Openness To Experiences**

O

 $\circ$ 

 $\bigcirc$ 

 $\bigcirc$ 

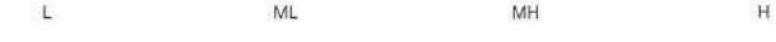

Oponnoce roflocte the manners in which you cook out new experiences. An intellectual is a person who primarily uses intelligence in either professional or at individual capacity. The distinctive quality of the intellectual person is that the mental skills, which he or she demonstrates, are not simply intelligent, but even more. They focus on thinking about the abstract, philosophical and esoteric aspects of human inquiry and the value of their thinking. This trait reflects open-mindedness and is associated with broadmindedness, unconventionality, artistic inclination, curiosity, intuition and imagination. This trait also defines what level of IQ you possess. High openness scorers have good curiosity levels and are open to new thoughts.

You prefer familiarity and comfort over novelty and curiosity. You prefer conventional methods of problem solving and are reserved to others viewpoints most of the times. You will never favour something crossing its limits and you have a suspicious questioning tendency to almost anything and maintain transactional relationships with others.

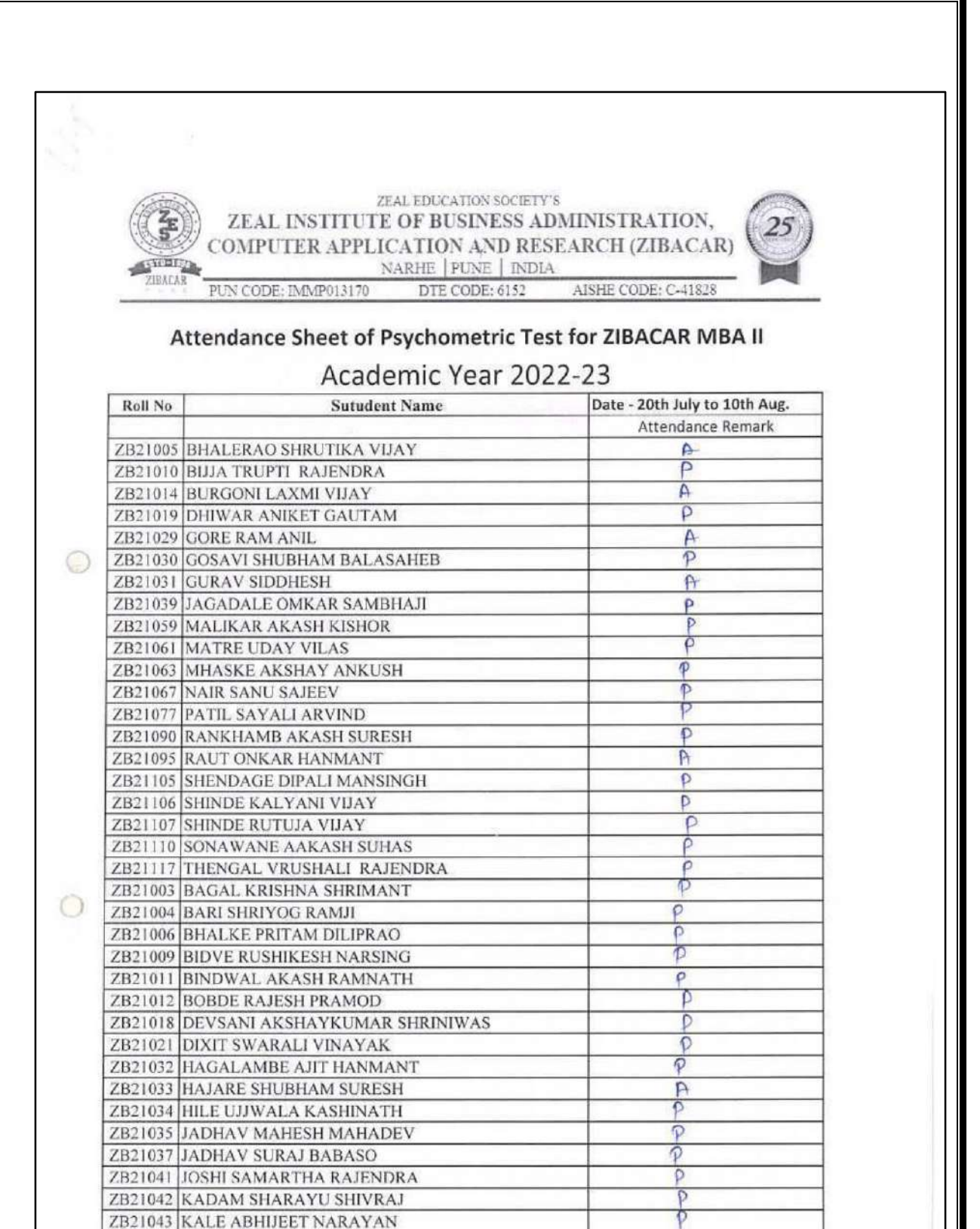

ъ

61

ZB21045 KASHID RATNADEEP GANESH

ZB21046 KHANDARE ARUN SUKHDEV

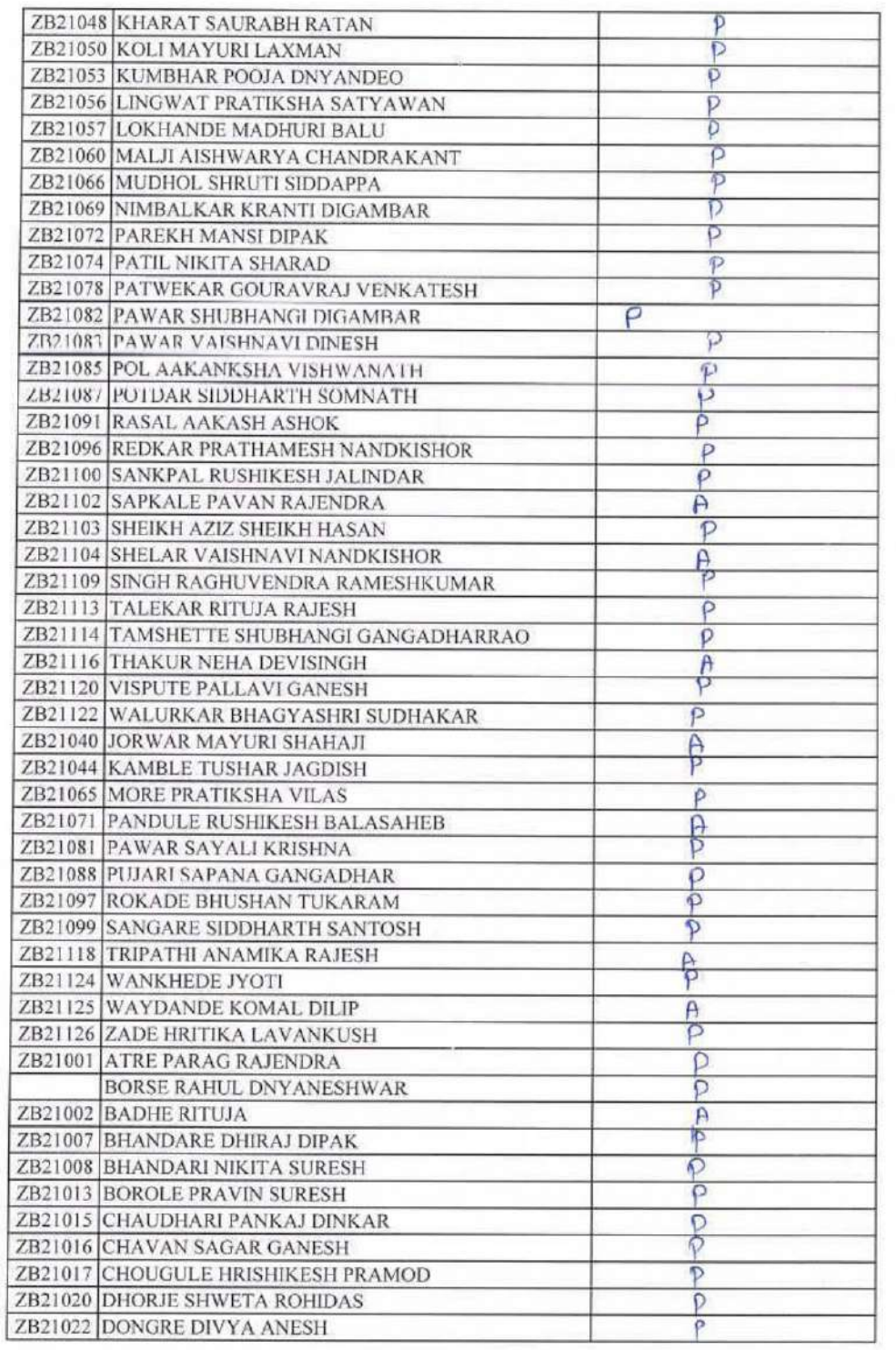

 $\odot$ 

 $\circ$ 

62

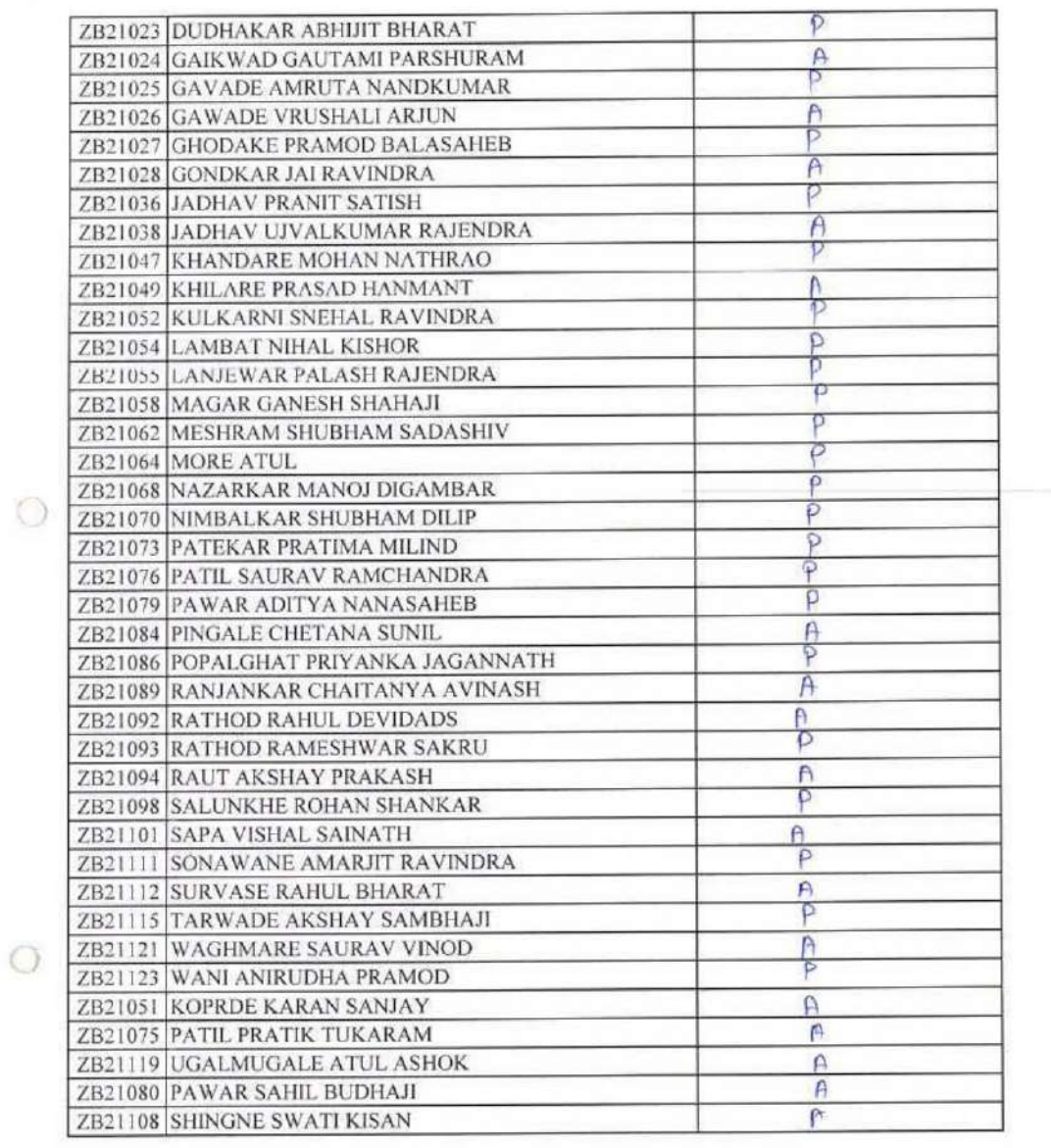

Test supervised by use  $\times$  PUNE-41

### 11.**Feedback mechanism**

Feedback on syllabus by the students, faculty, alumni and employers was collected which was given to the department of Statistics for analysis. The analysis reports were given to the Programme coordinators and the observation were being and the suggestions were being implemented shared to be communicated to the respective Boards of Studies for further consideration. **The feedback provision is available at ERP portal.**

## 12.**Student Induction Programme (2018 onwards)**

The Student Induction Programme was organized for first-year students over the course of one week, adhering to the guidelines outlined in the AICTE Student Induction Programme (SIP) manual. This comprehensive initiative aimed to orient students to academic expectations, campus resources, and extracurricular opportunities, fostering a smooth transition into their higher education journey.

### 13.**Conduct of Green Audit and Energy Audit**

The conduct of Green Audit and Energy Audit holds significance in assessing and improving environmental sustainability practices within institutions. By identifying areas of energy inefficiency and environmental impact, these audits enable the implementation of strategies to reduce carbon footprints, conserve resources, and promote eco-friendly practices, contributing to overall sustainability efforts.

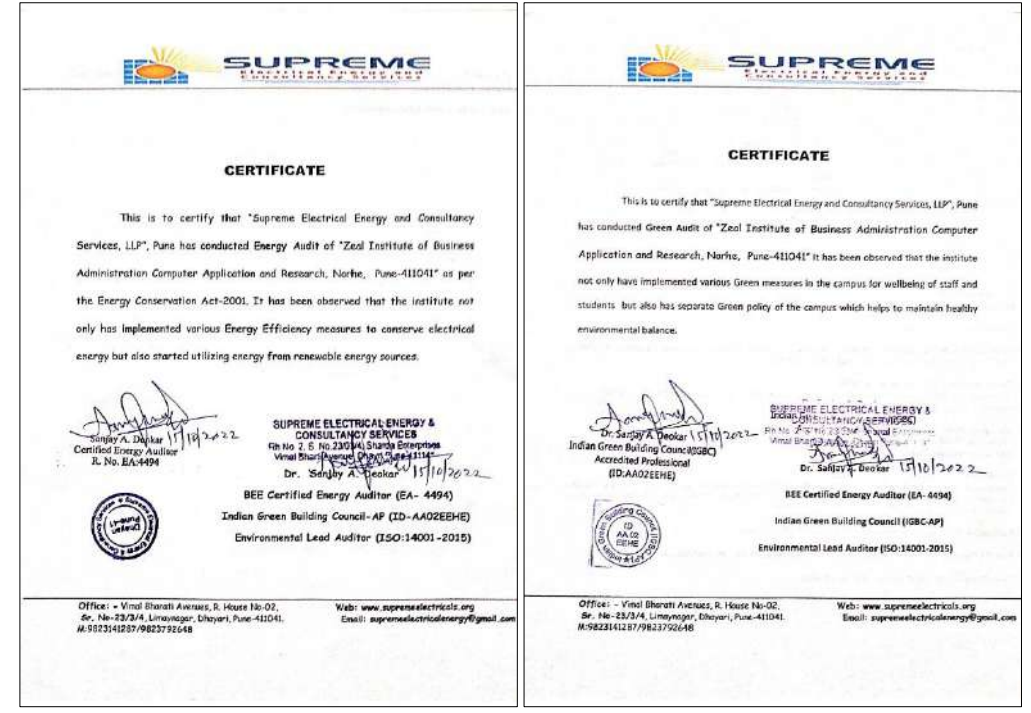

## 14.**CENTRE OF EXCELLENCE BY BAJAJ FINSERV , ATOS AND DHISTER**

The institute has established a Centre of Excellence for training provides a dedicated hub for delivering high-quality, specialized training programs.

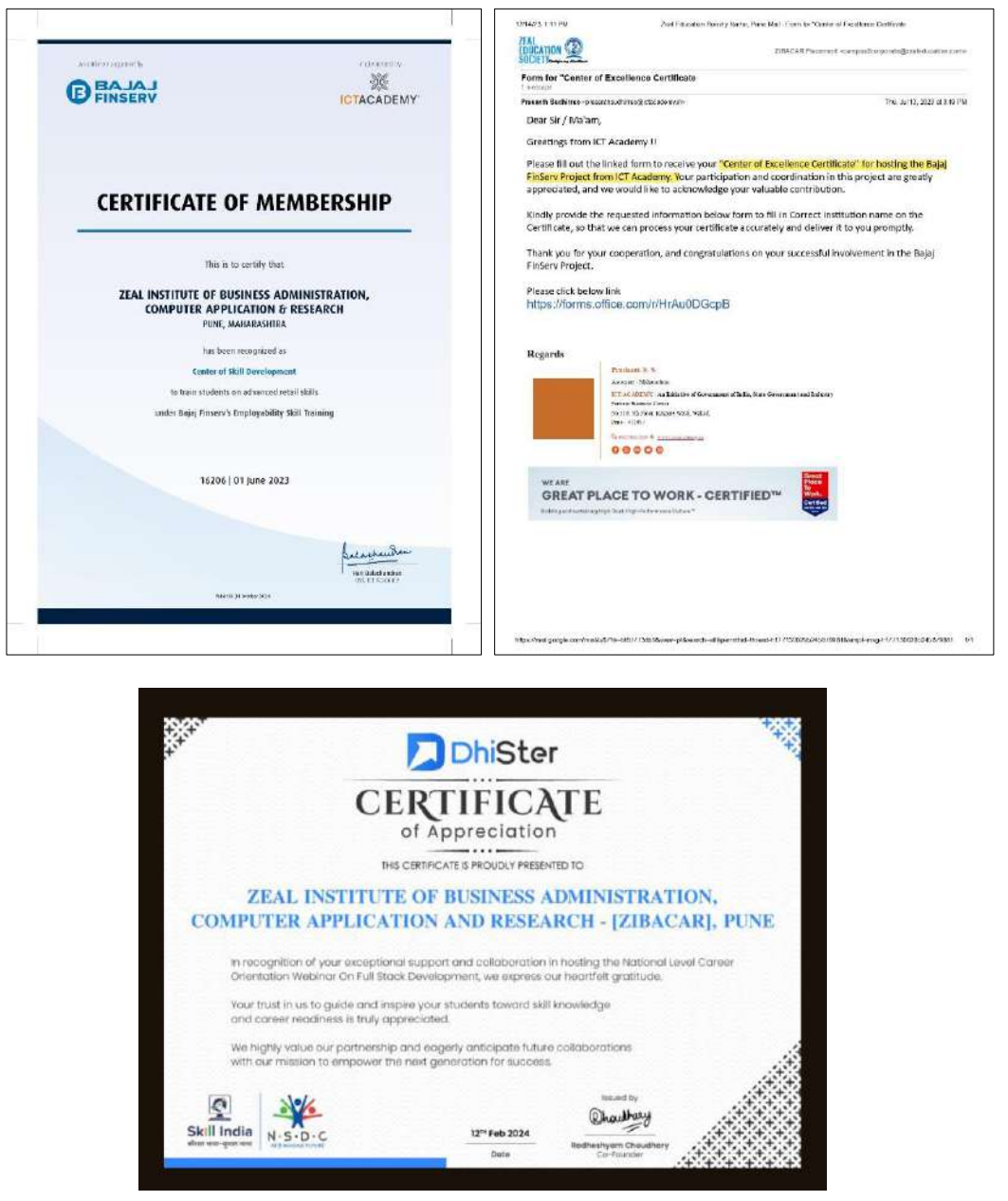

### 15.**STUDENT OF THE WEEK (2020-21)**

The recognition of a "Student of the Week" holds significance in management education as it celebrates academic excellence, leadership qualities, and contributions to the learning community. This initiative not only motivates students to strive for excellence but also promotes a culture of meritocracy and camaraderie within the management program.

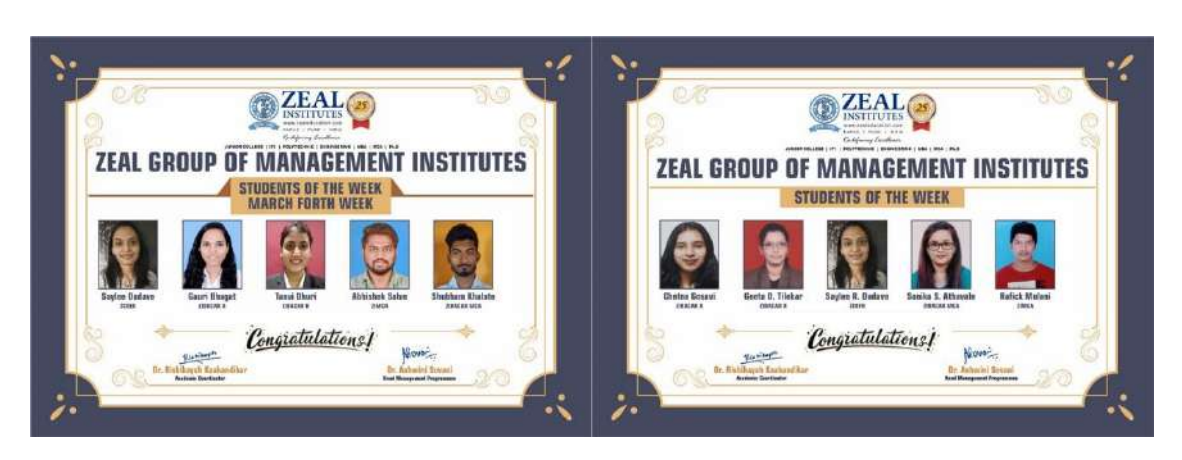

**Caption: Student of the week initiative for Advance leaners to motivate them**

# 16.**CREATION OF YOUTUBE CHANNEL (2022-23)**

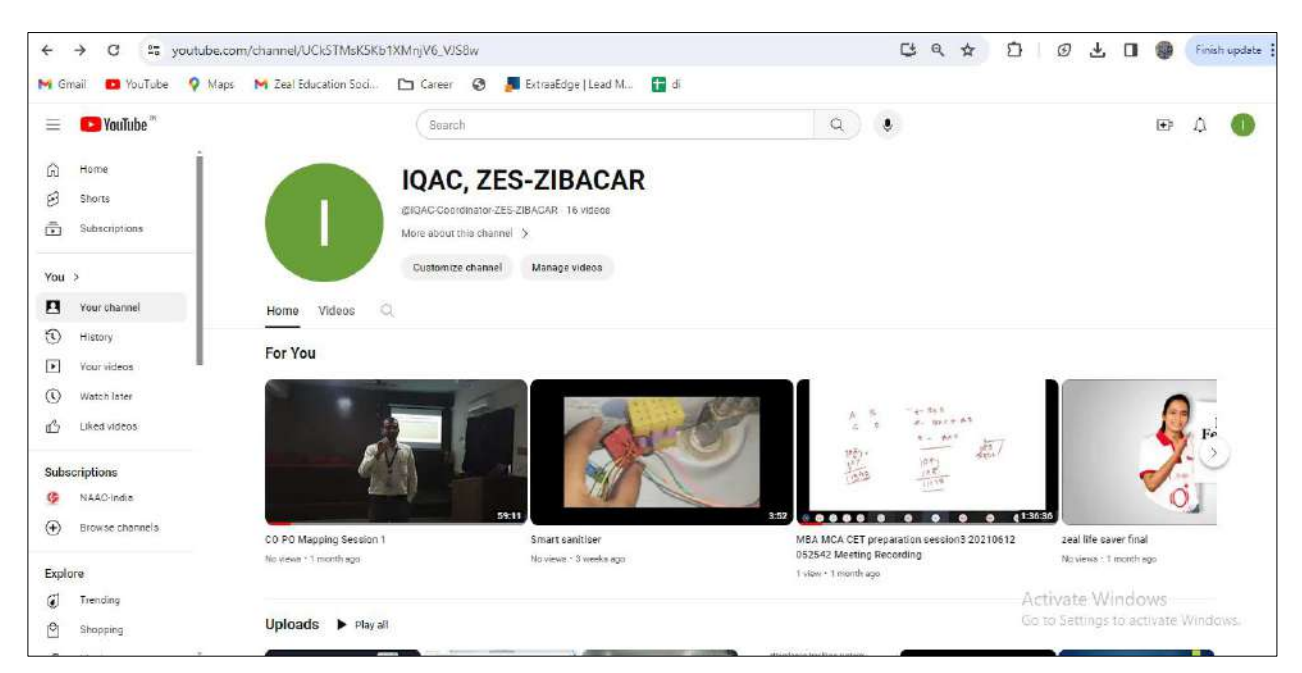

## Caption: IQAC YouTube channel to store Videos for future reference

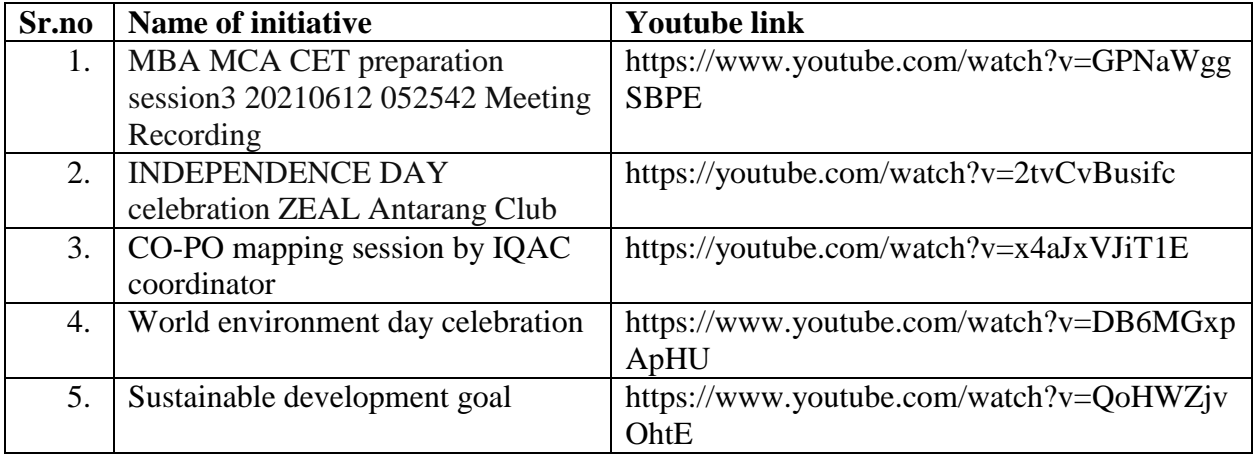

### 17.**SESSION ON CO-PO MAPPING AND ATTAINMENT (2021-22)**

IQAC has conducted session on Co-PO mapping and attainment focused on aligning course objectives with program goals, aiming to enhance curriculum effectiveness and student learning outcomes. By ensuring coherence between individual course objectives and broader program outcomes, the session aimed to improve educational quality and accreditation standards.

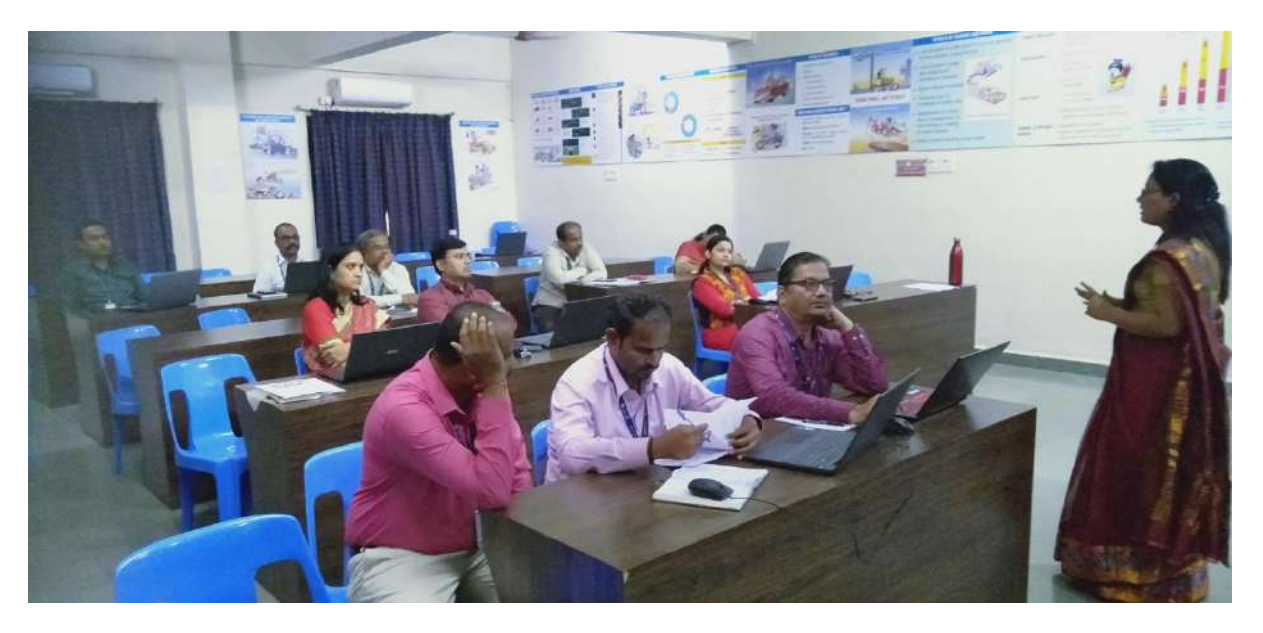

Session conducted Dr. Madhavi Shamkuwar for CO-PO mapping and attainment

## 18.**AWARDS AND ACHIEVEMENTS (2022-23)**

Dr. Madhavi Shamkuwar and Prof. Pandurang Patil received appreciation letter from Rubicon for conduct of various sessions on Soft skills for MCA and MBA students.

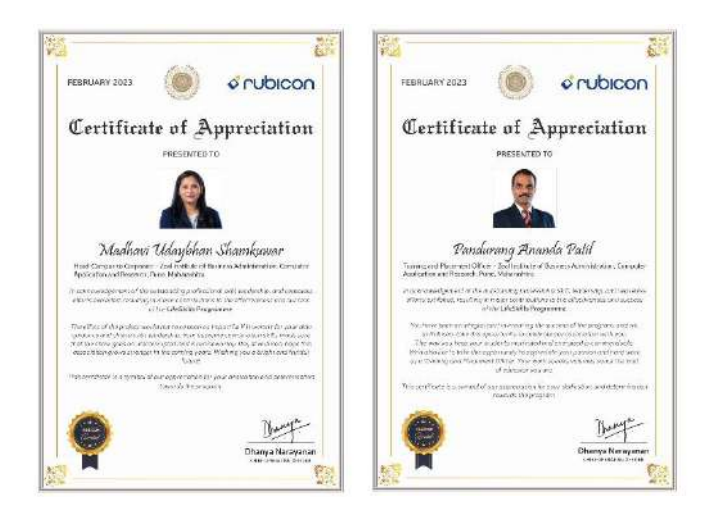

## 19.**STUDENTS SATISFACTION SURVEY (EVERY YEAR)**

As mandated by NAAC, IQAC conducts SSS to gather valuable feedback from students about various aspects of their educational experience. It helps institutions understand students' needs, preferences, and concerns, enabling them to make informed decisions to improve teaching quality, facilities, support services, and overall student satisfaction.

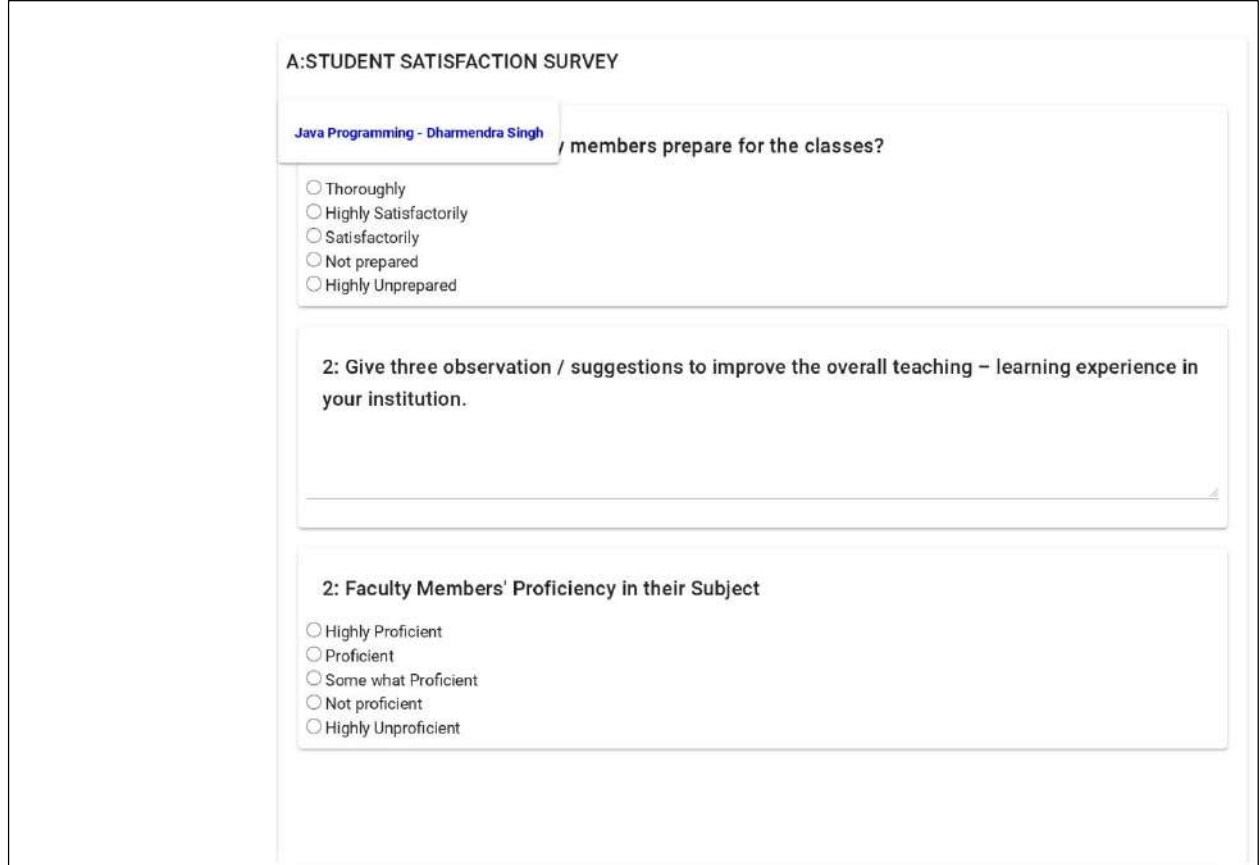

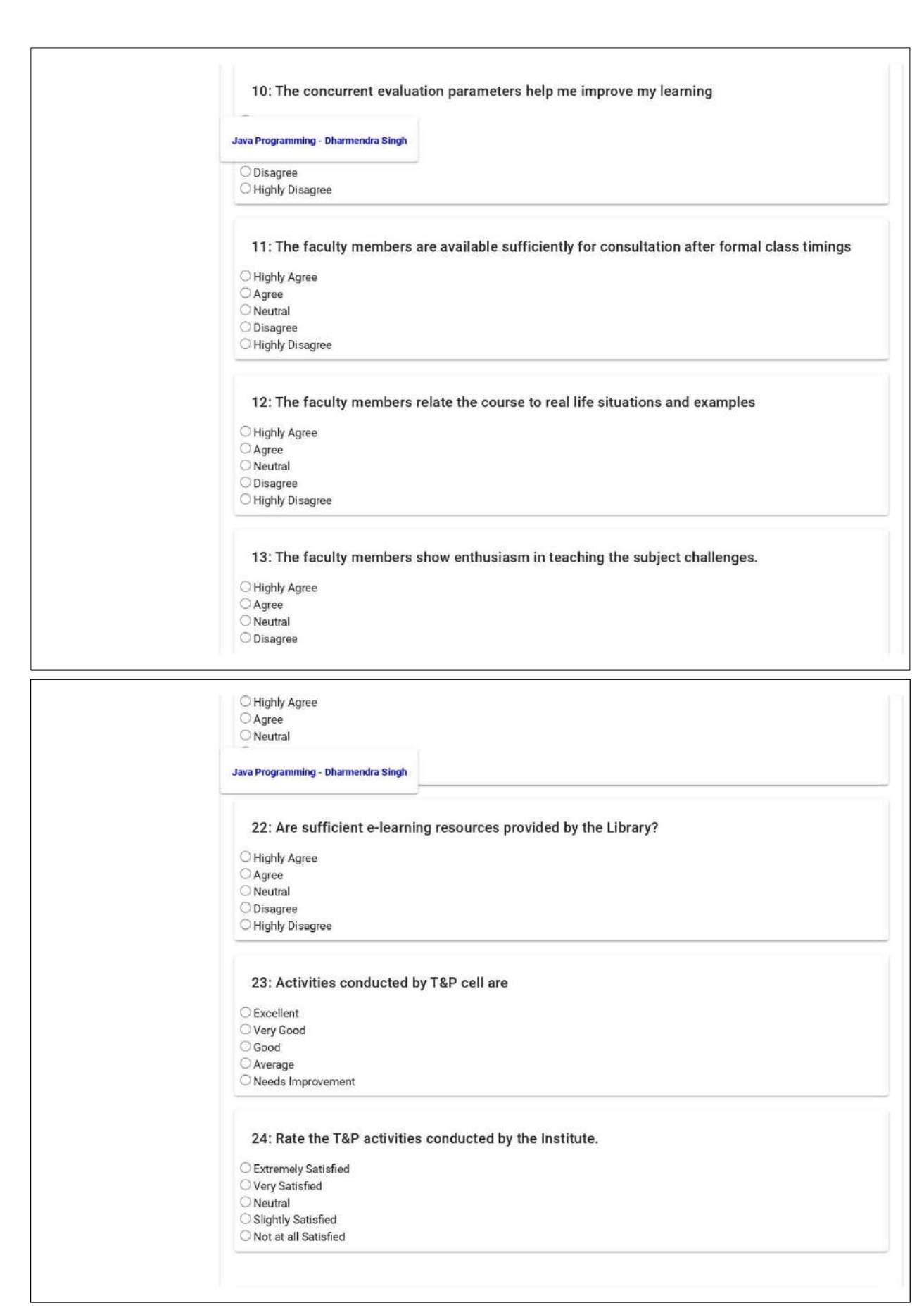

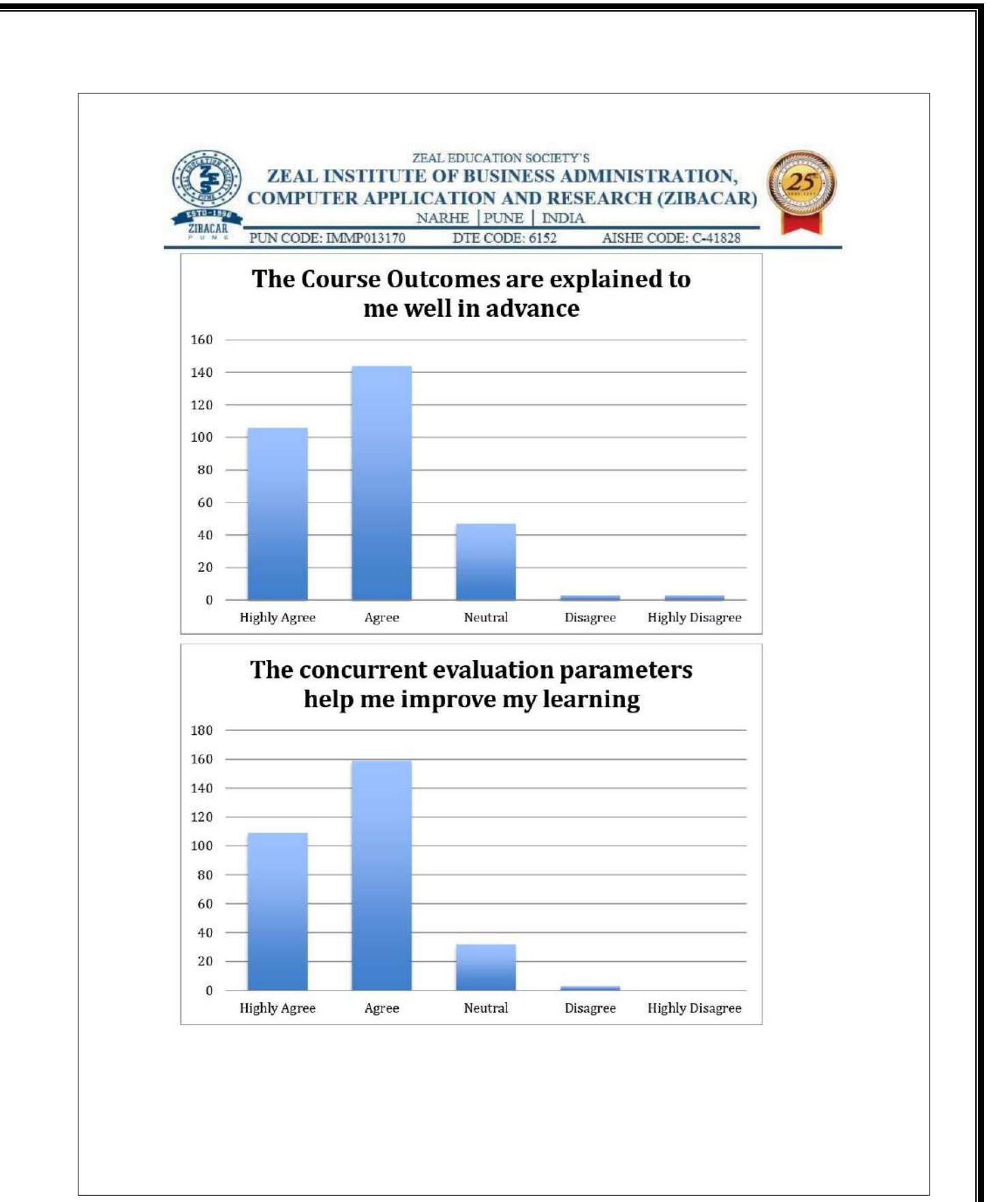
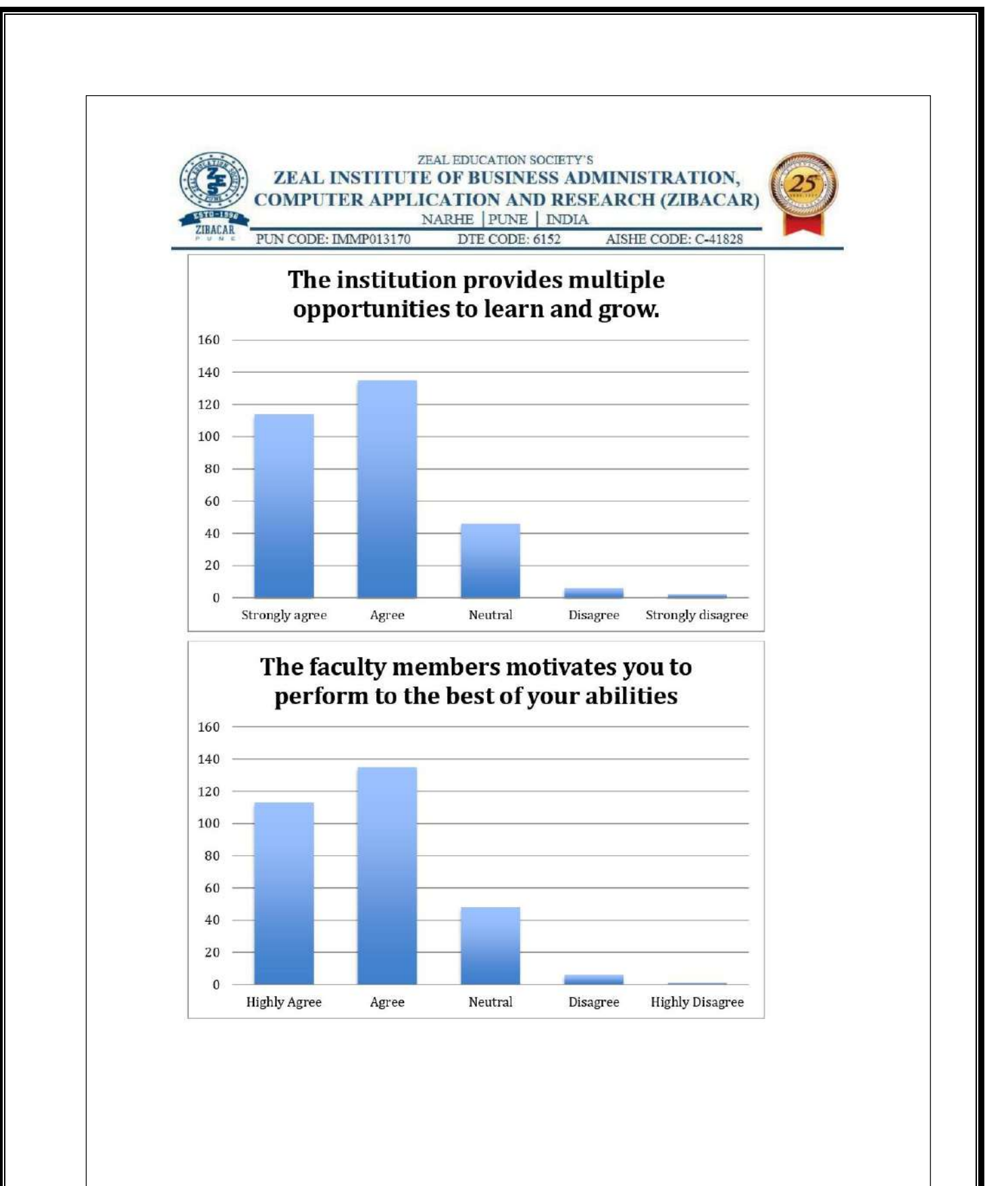

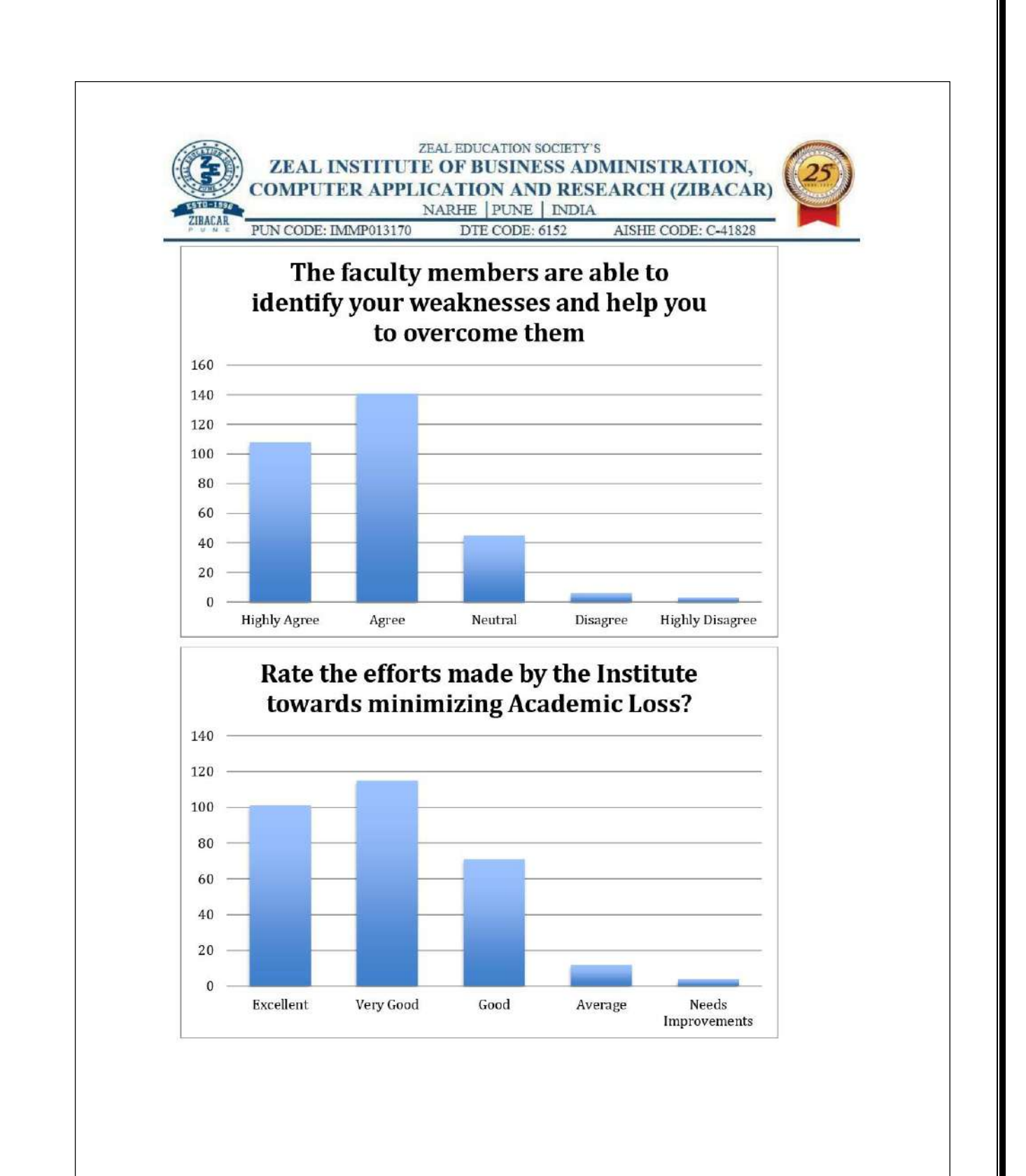

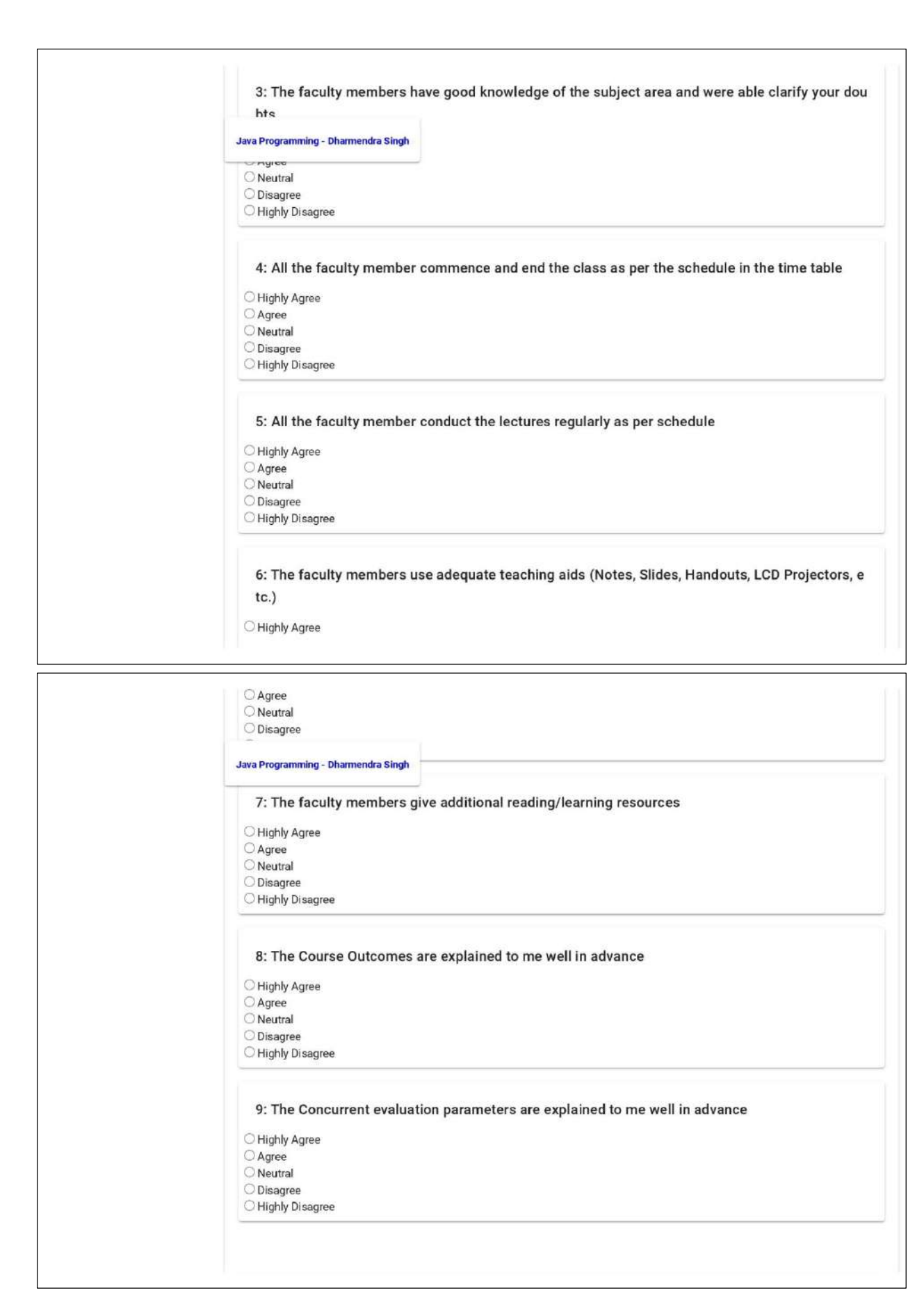

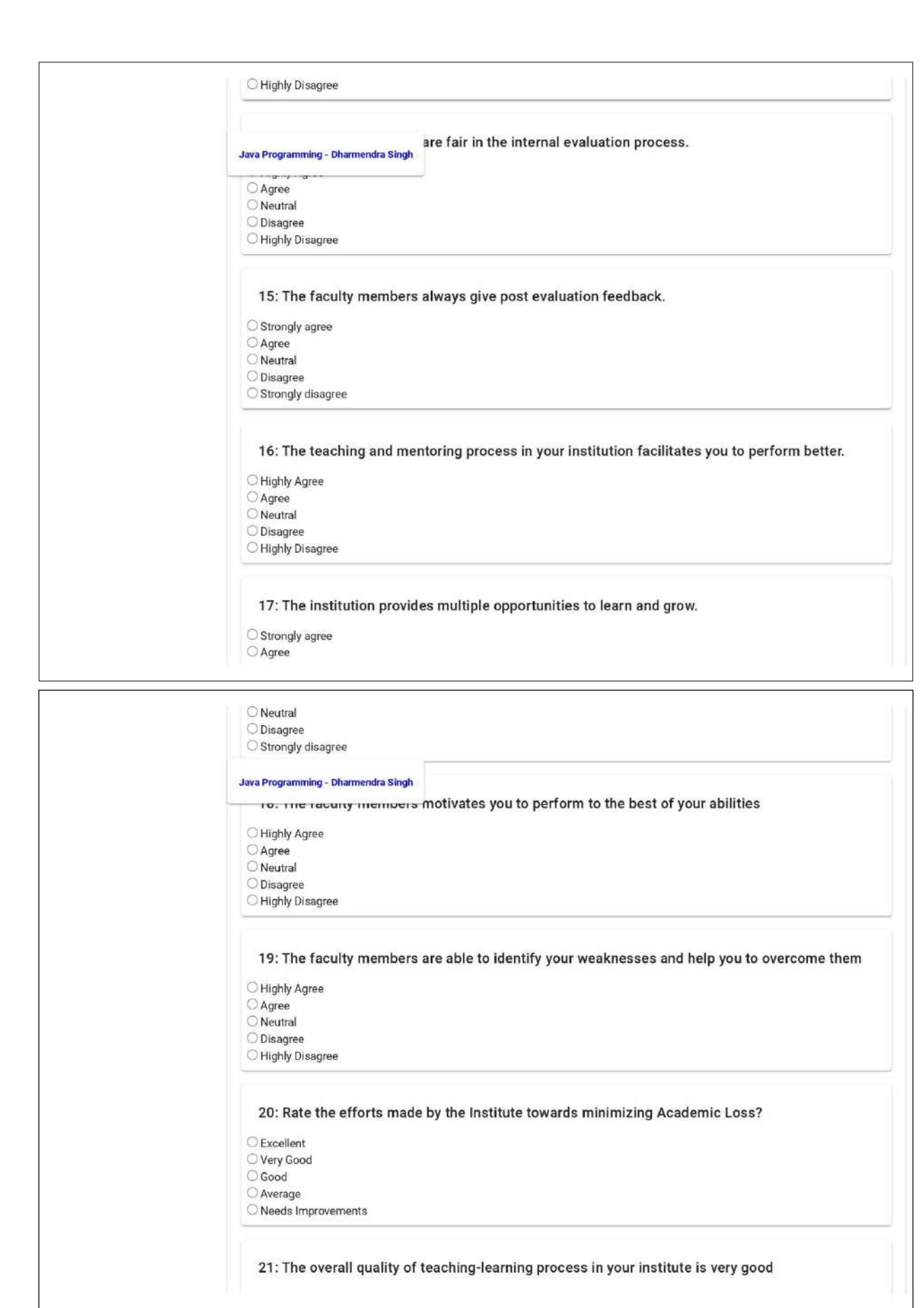

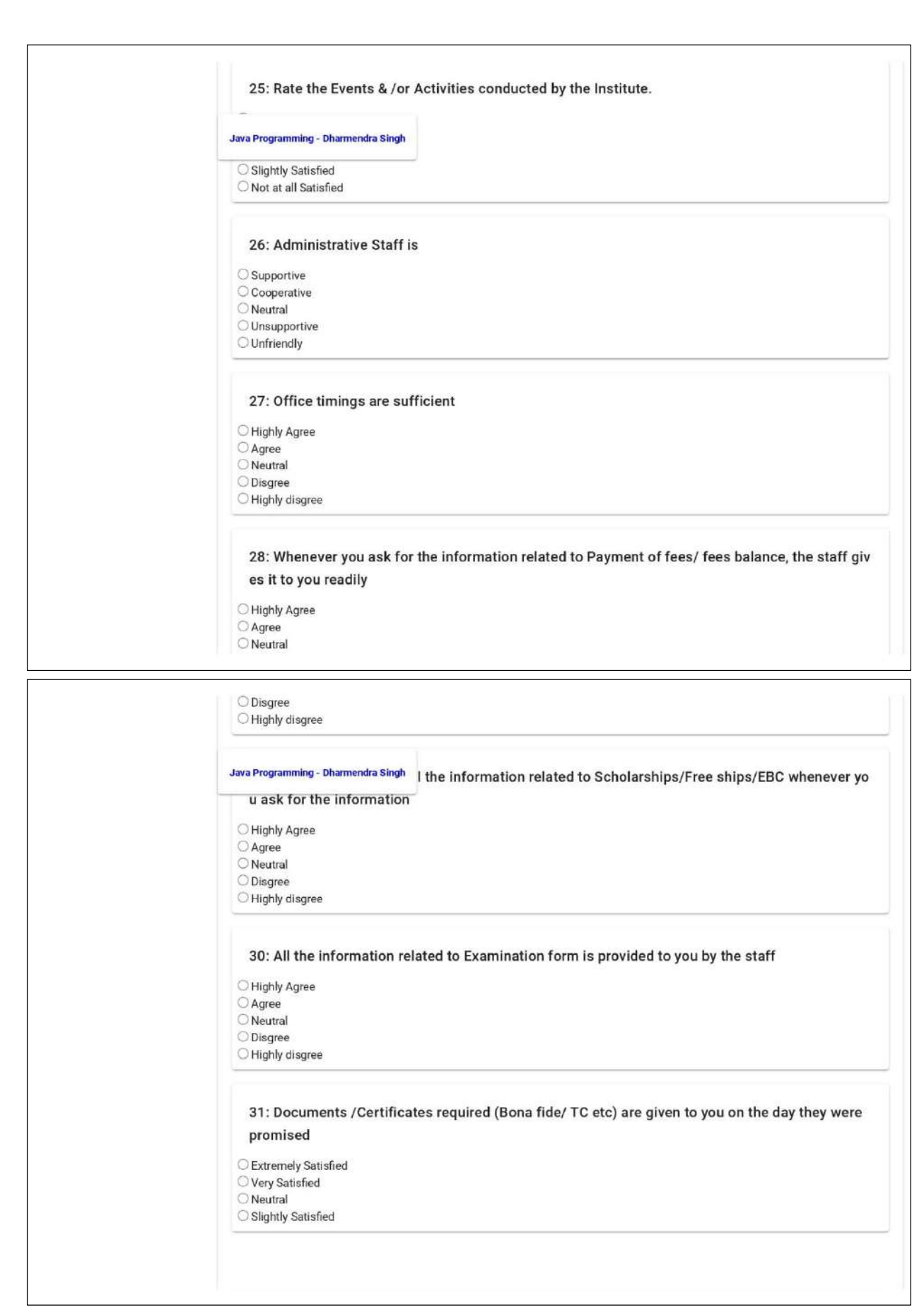

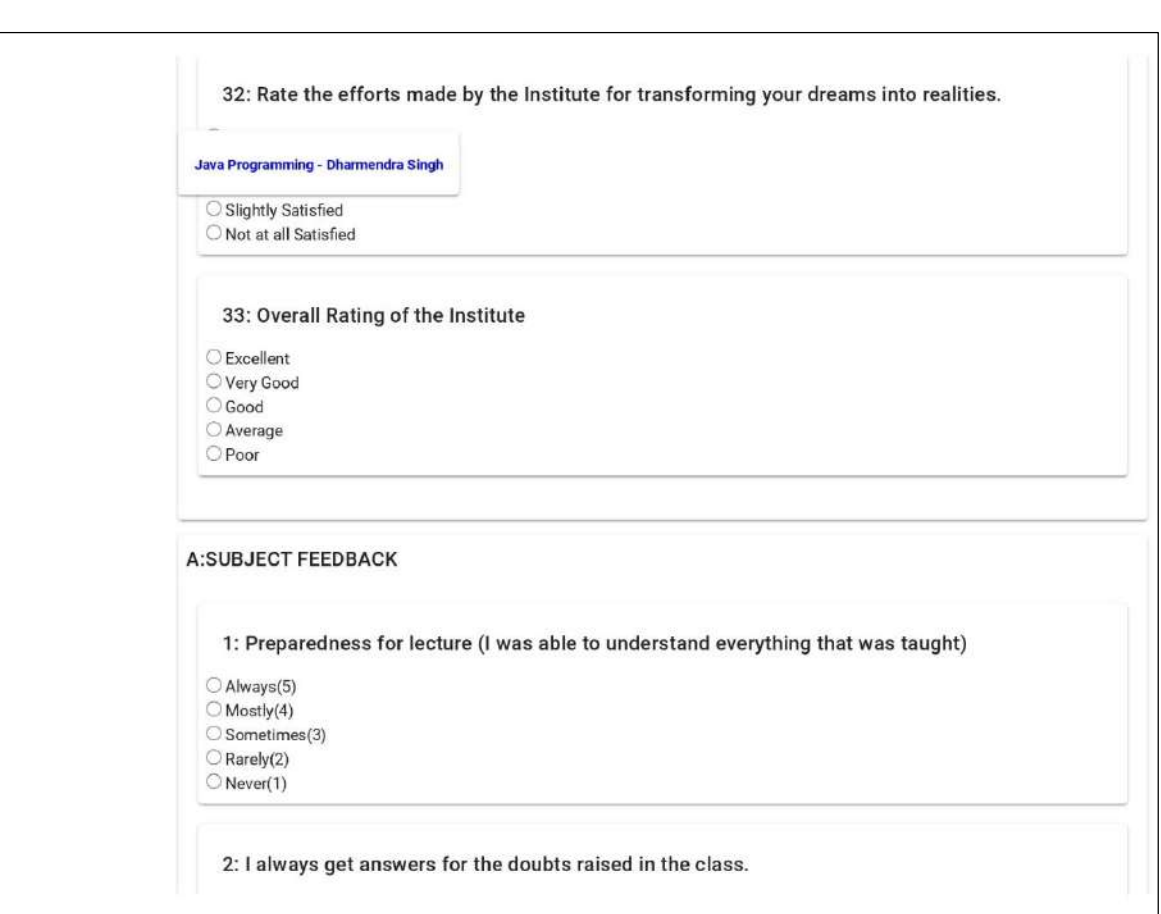

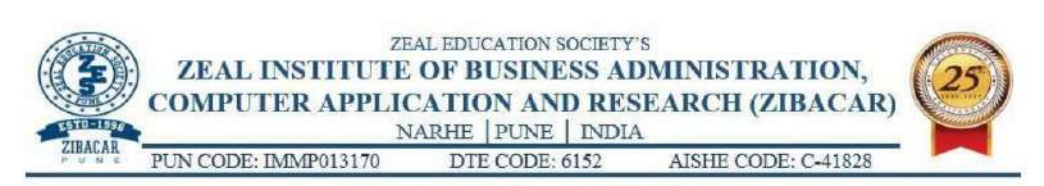

# **Academic Year 2021-22**

# **Analysis of Student Satisfaction Survey Feedback**

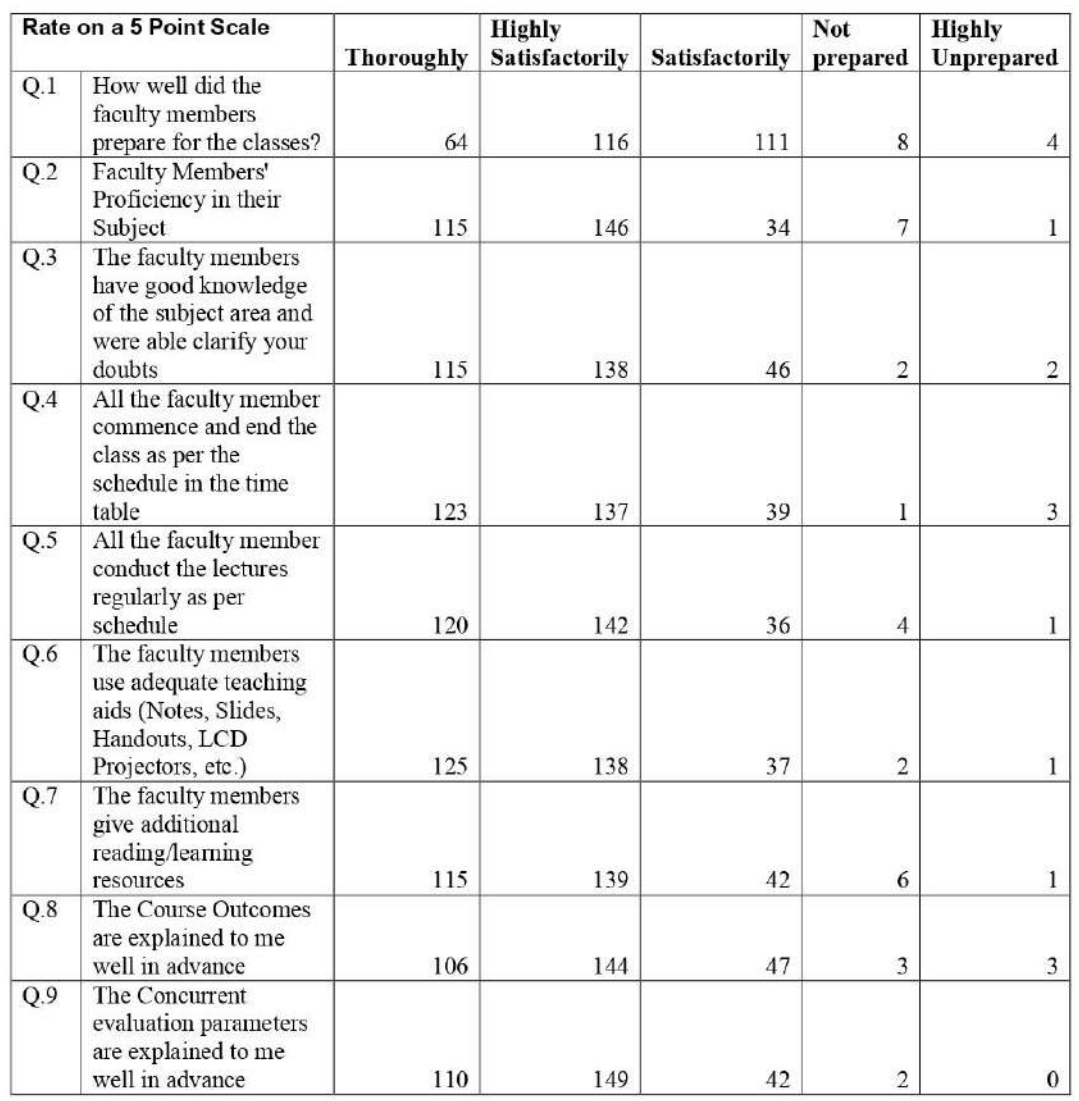

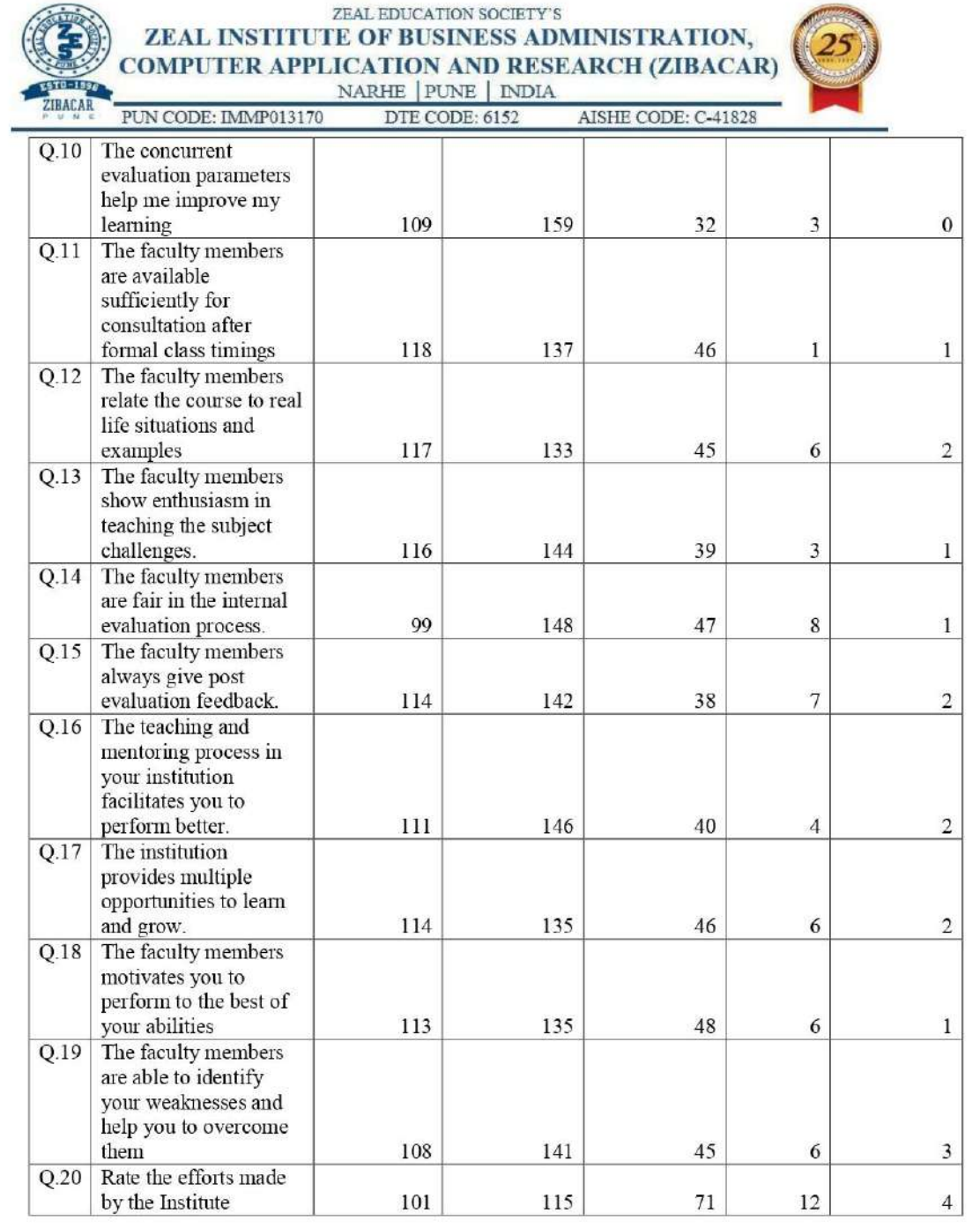

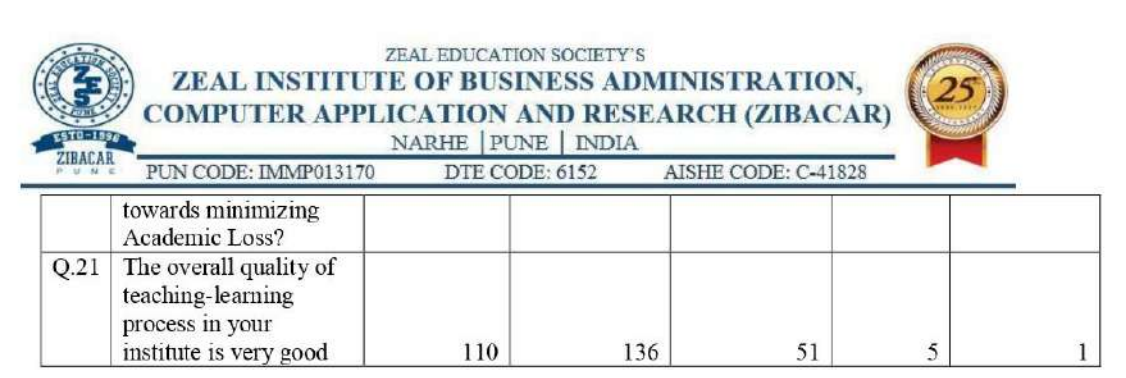

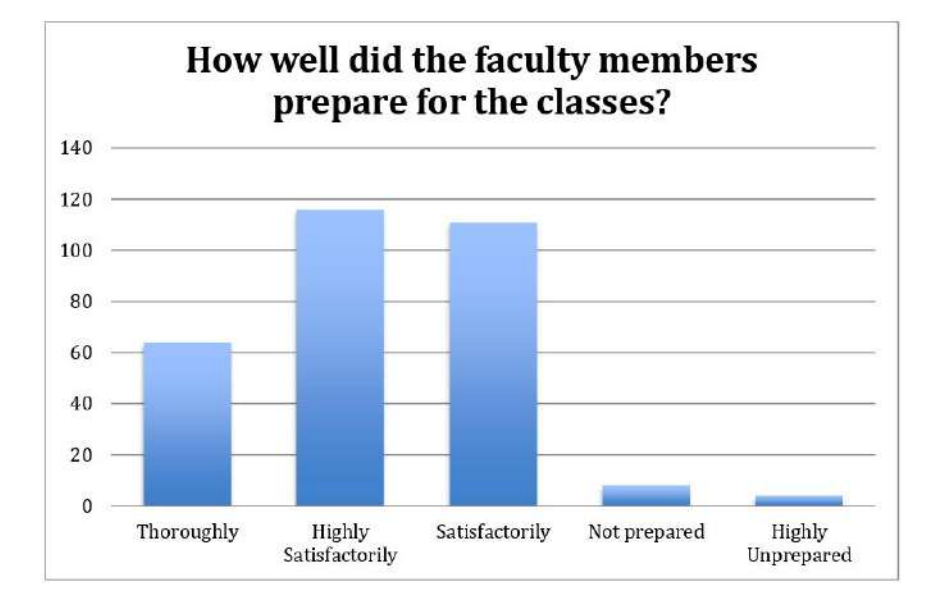

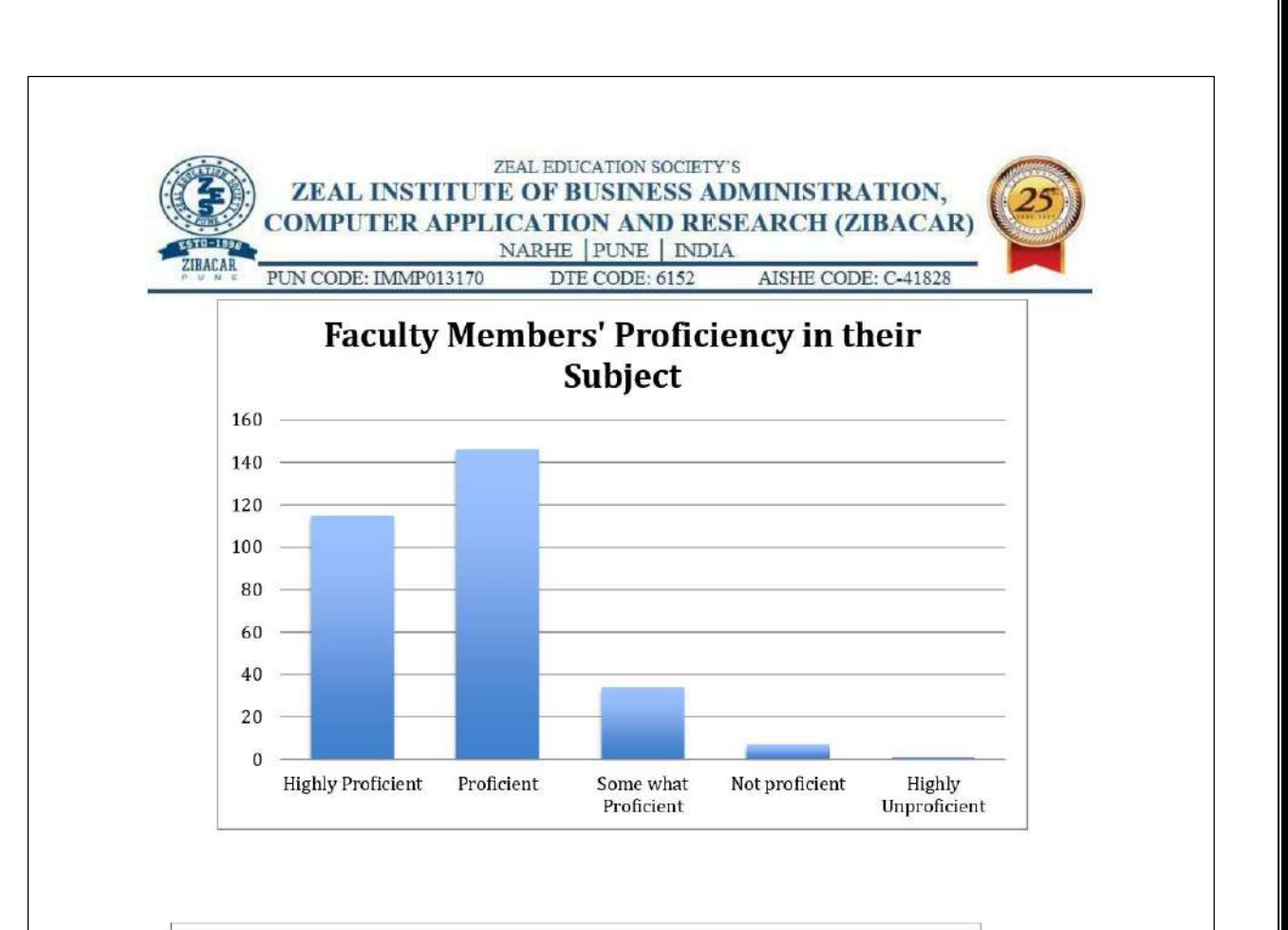

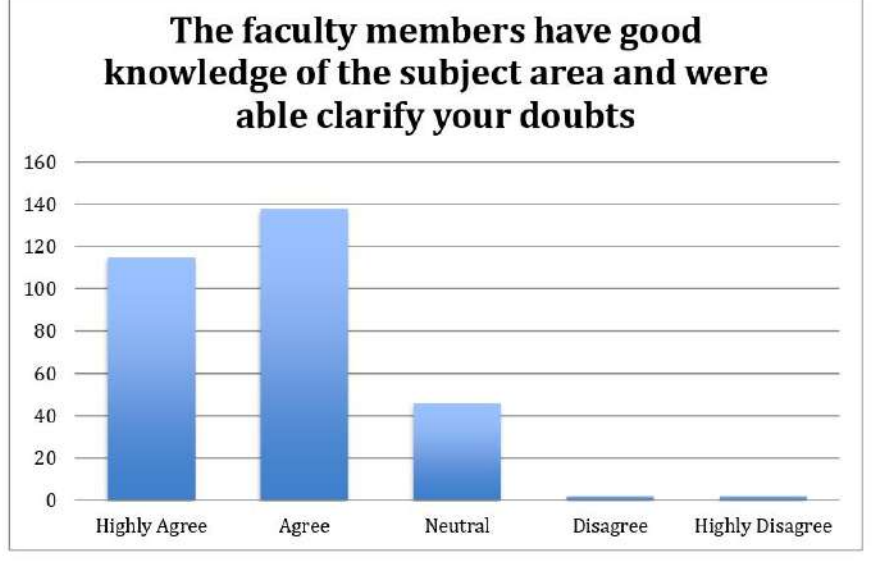

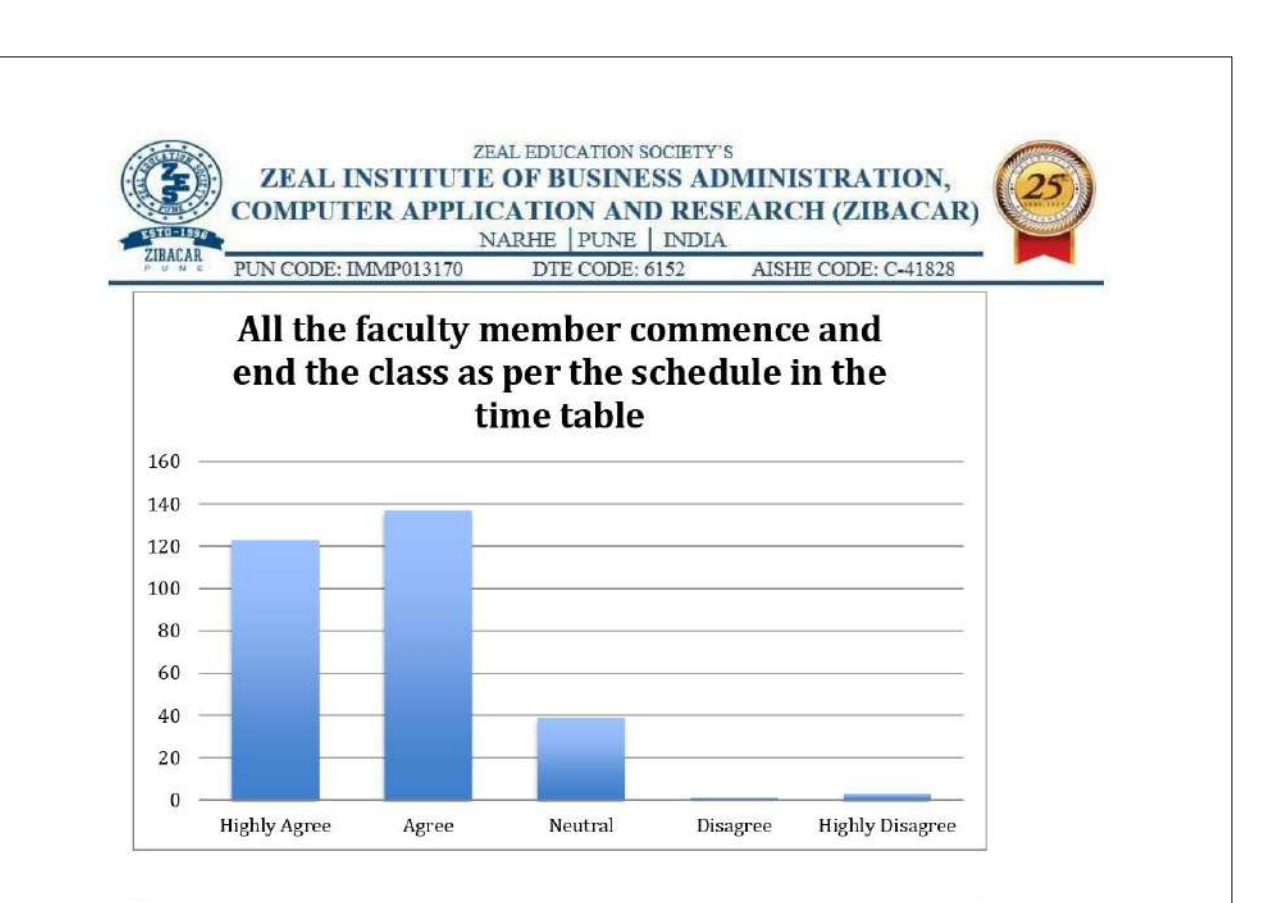

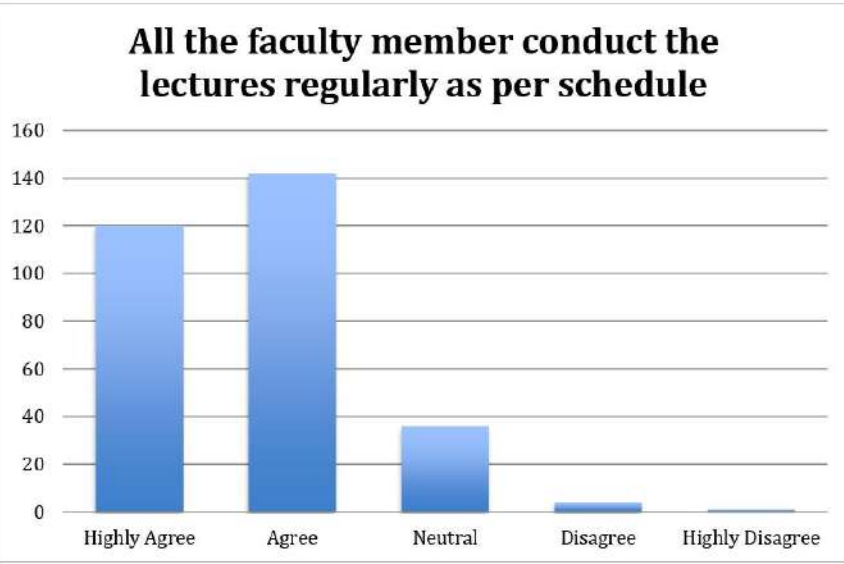

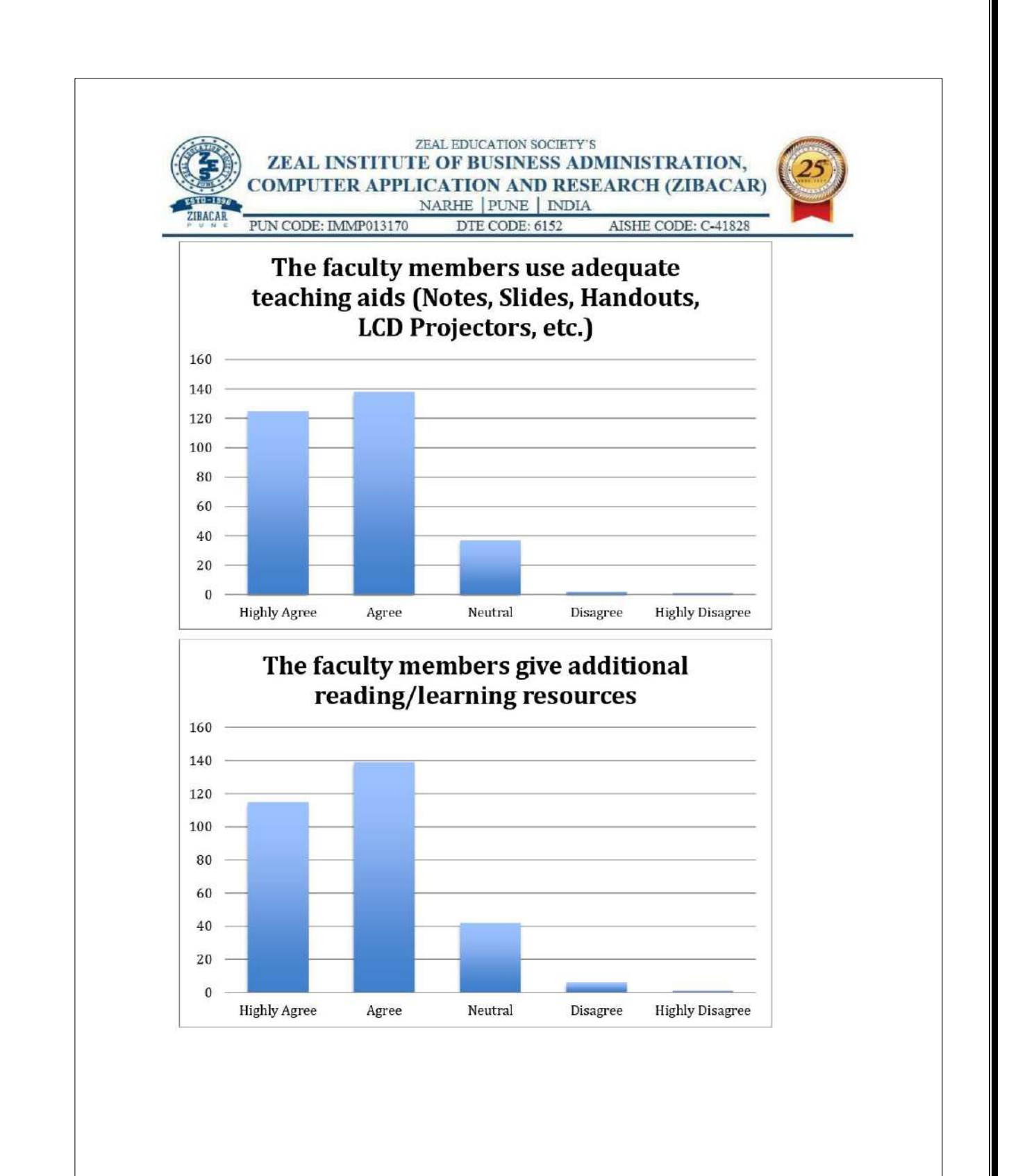

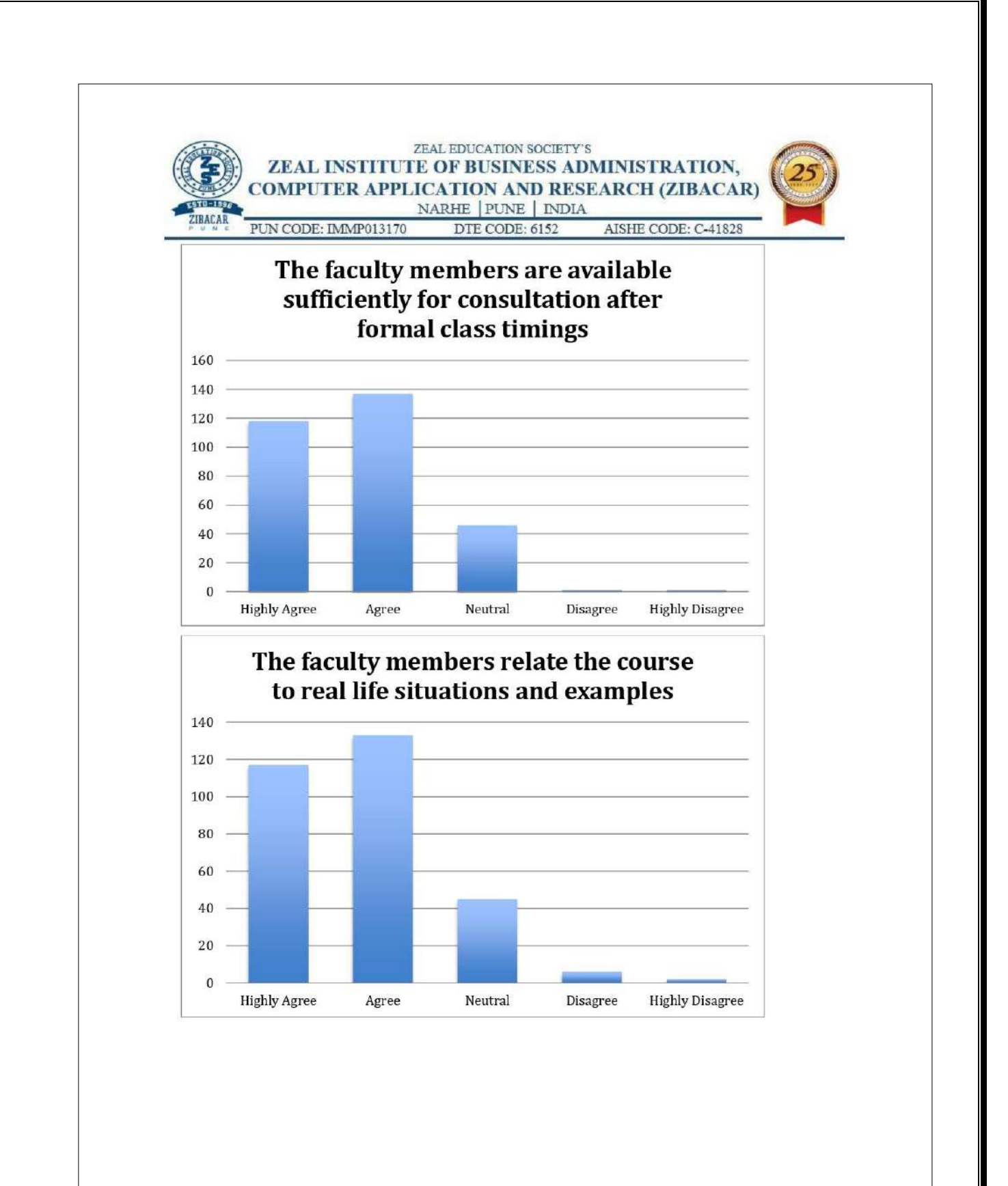

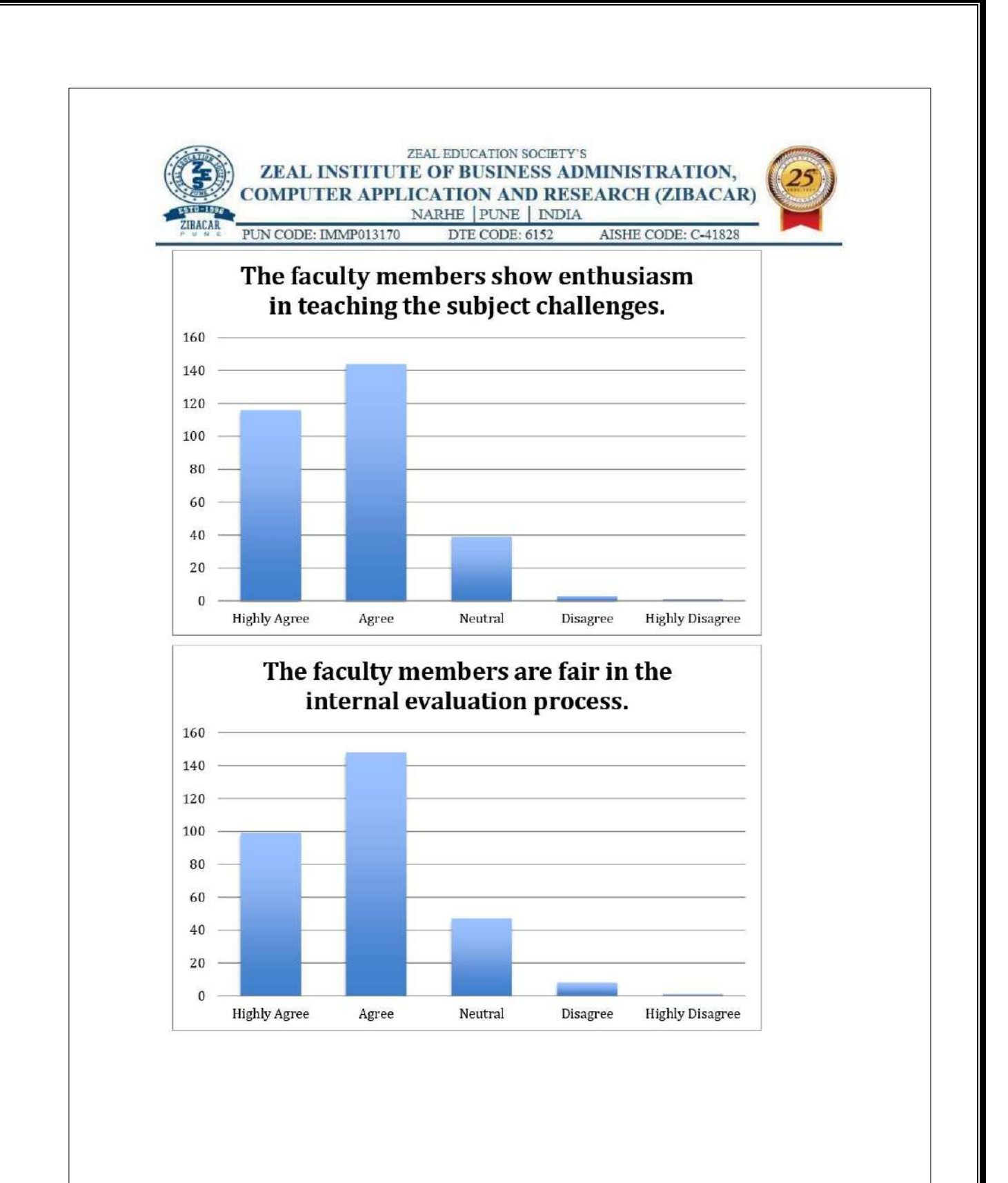

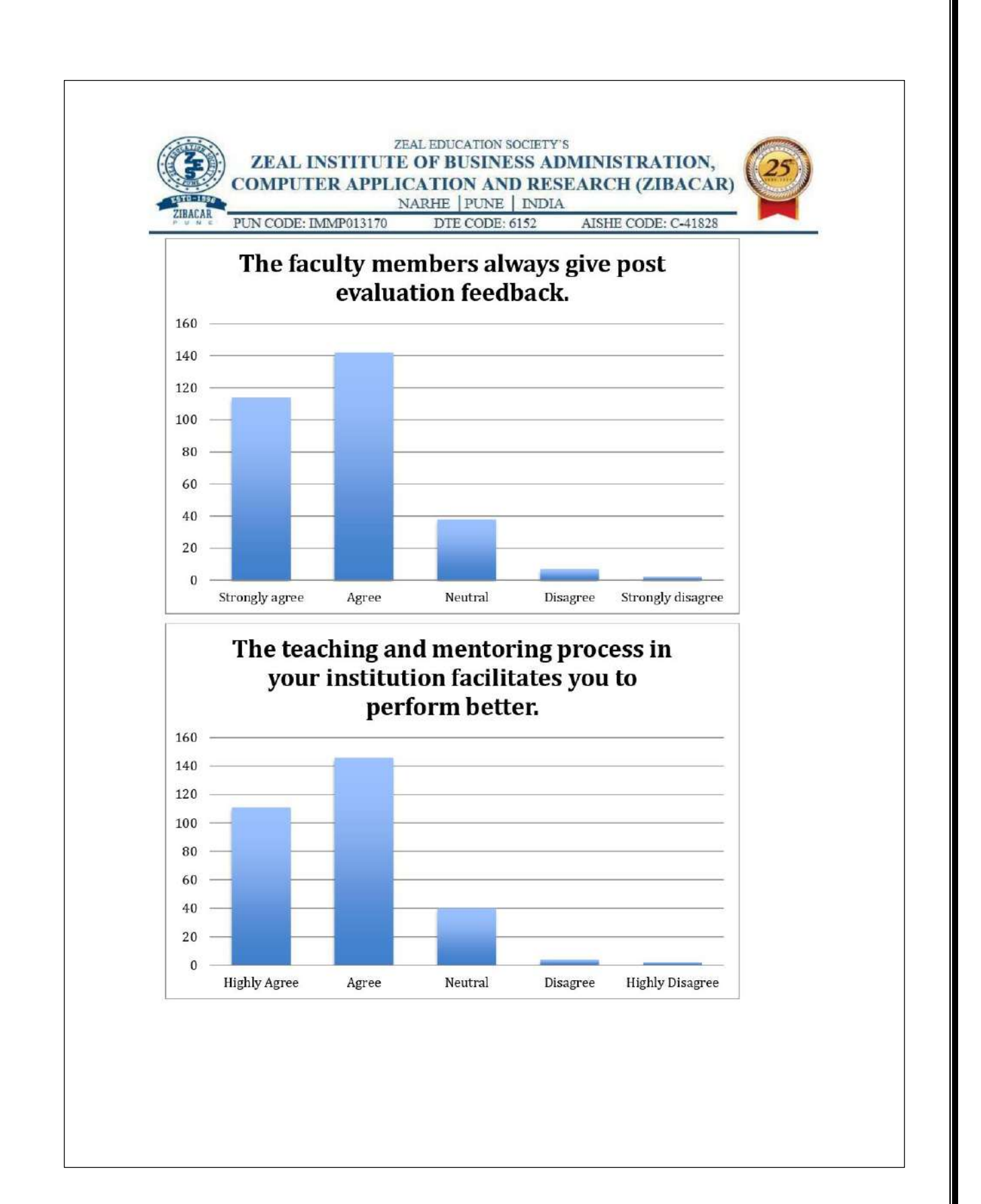

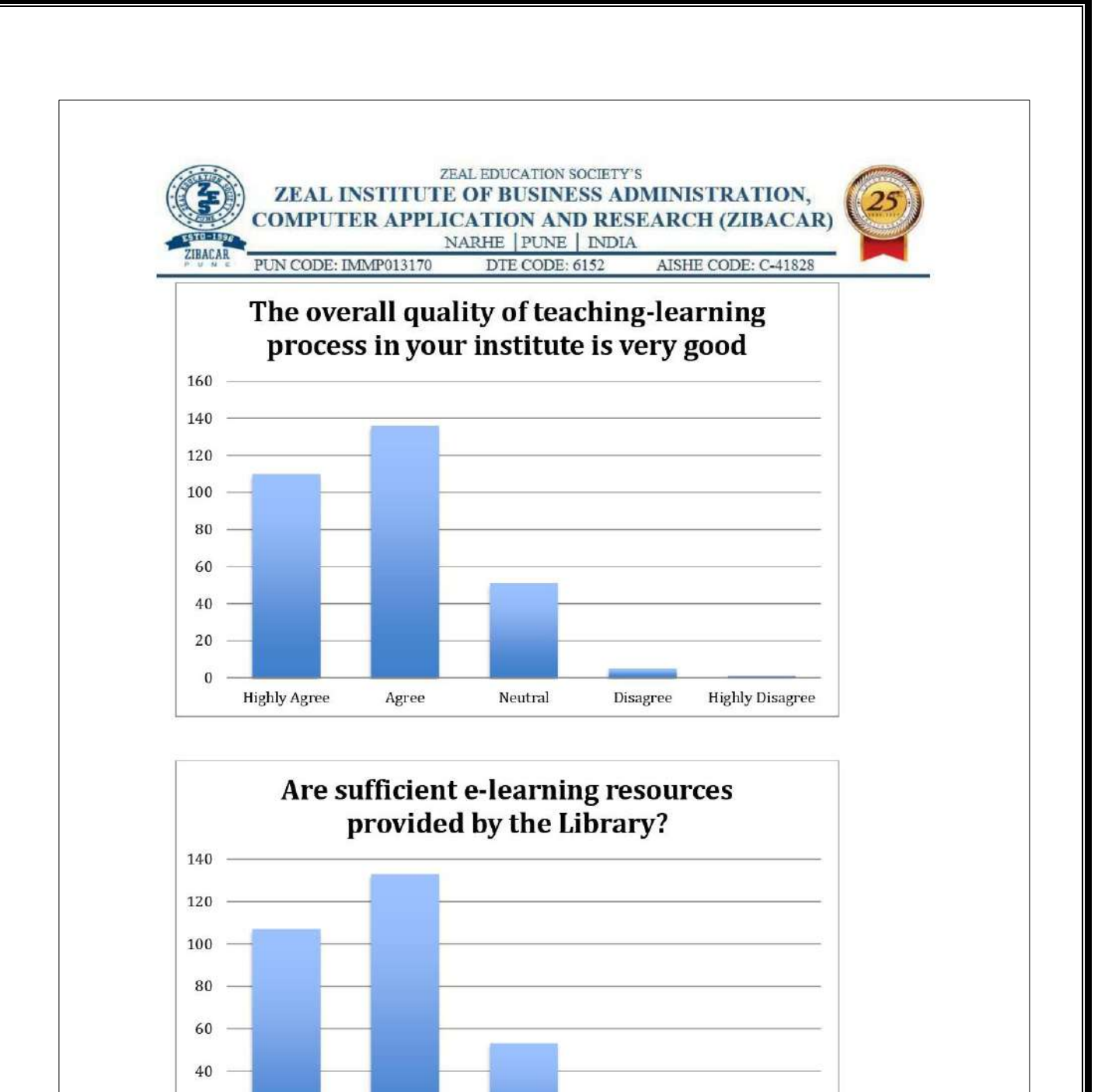

Neutral

Disagree

**Highly Disagree** 

20

 $\pmb{0}$ 

**Highly Agree** 

Agree

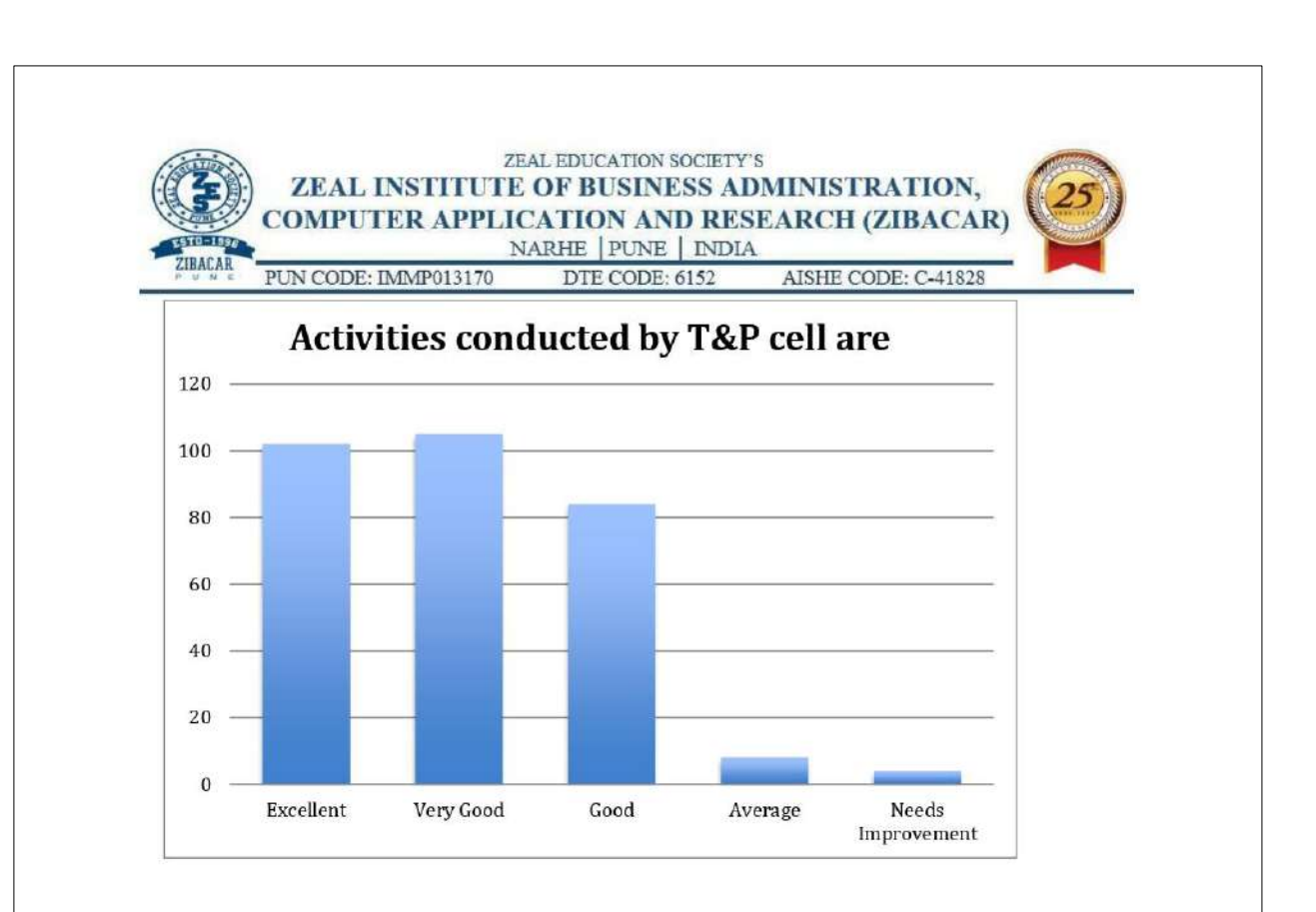

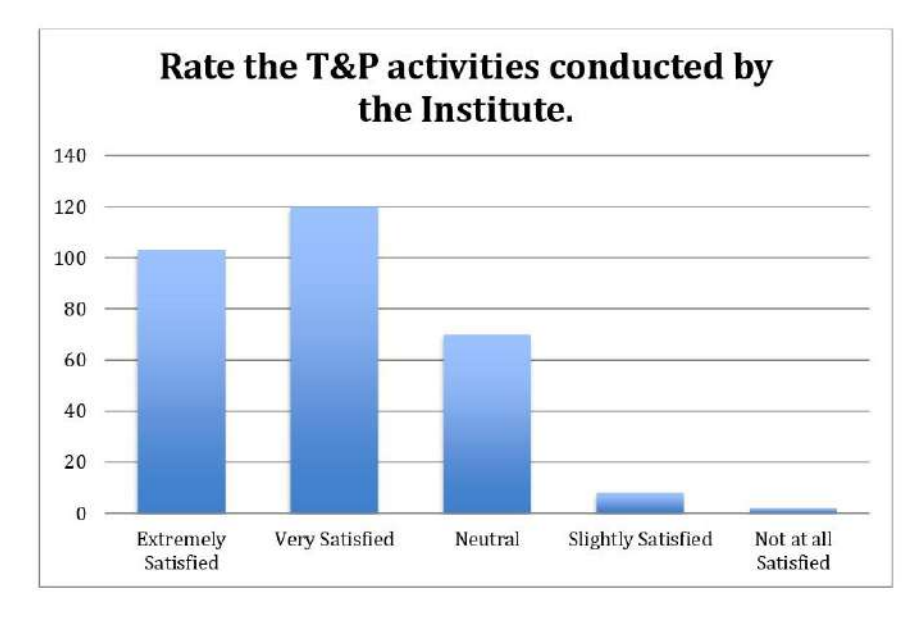

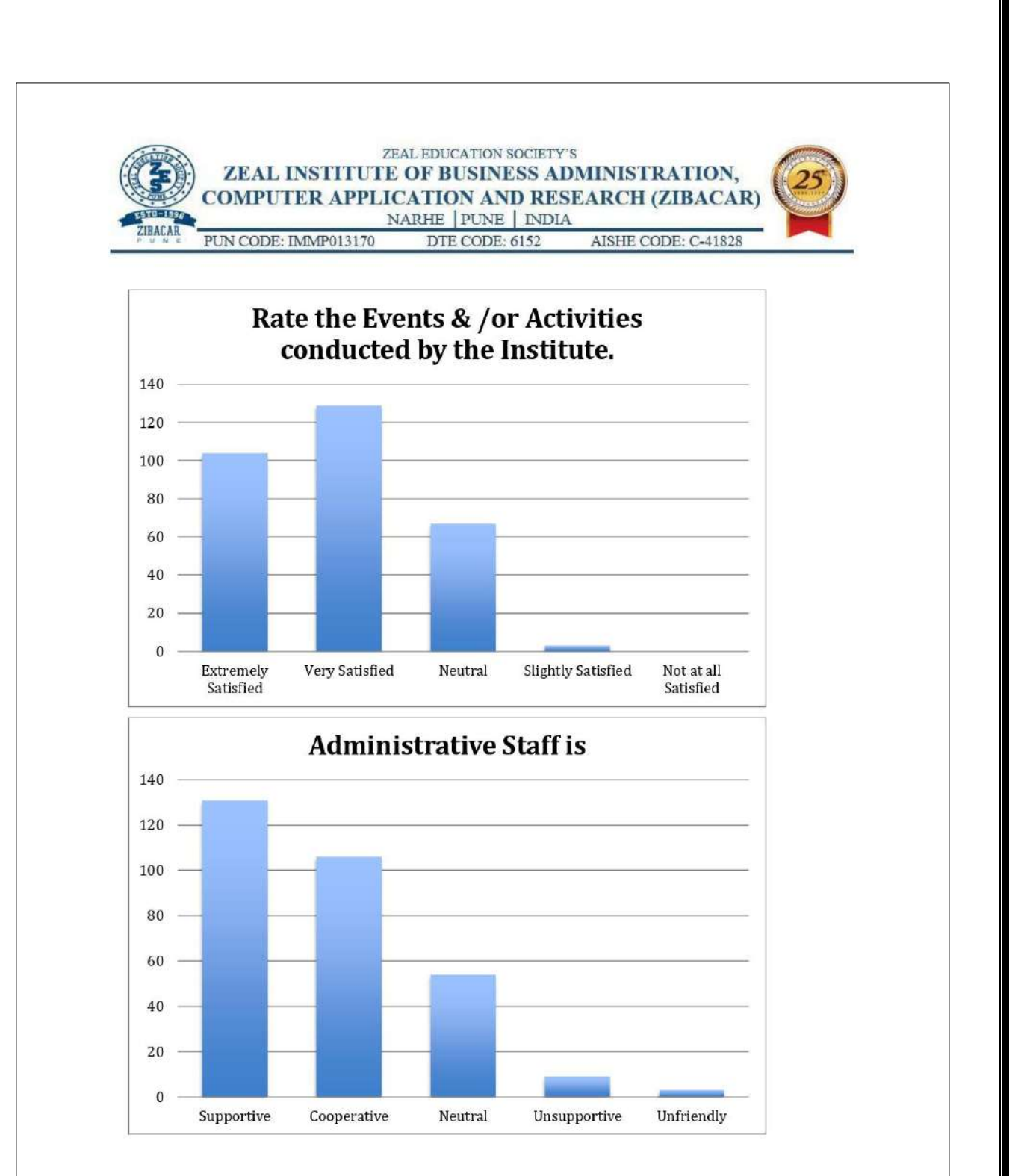

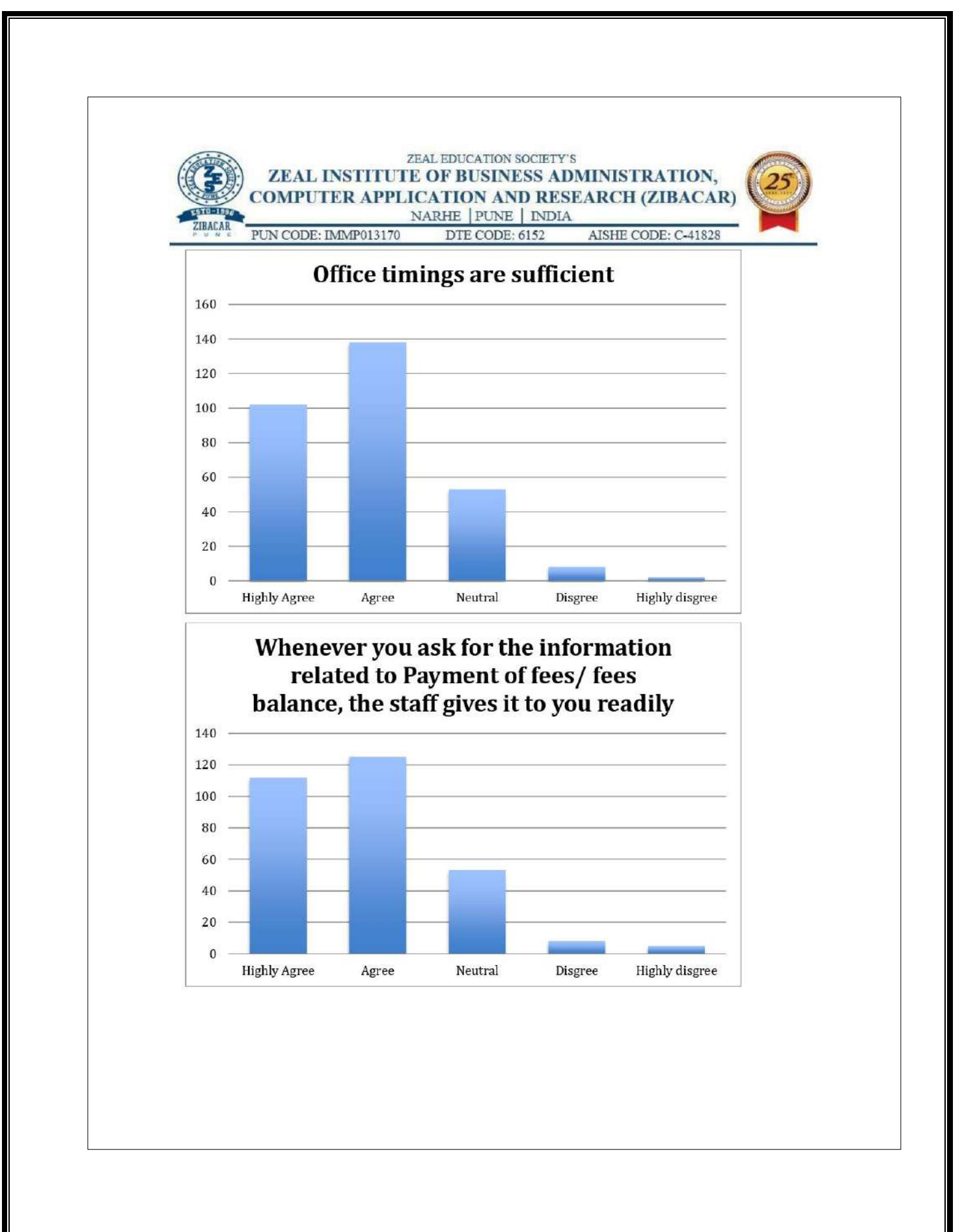

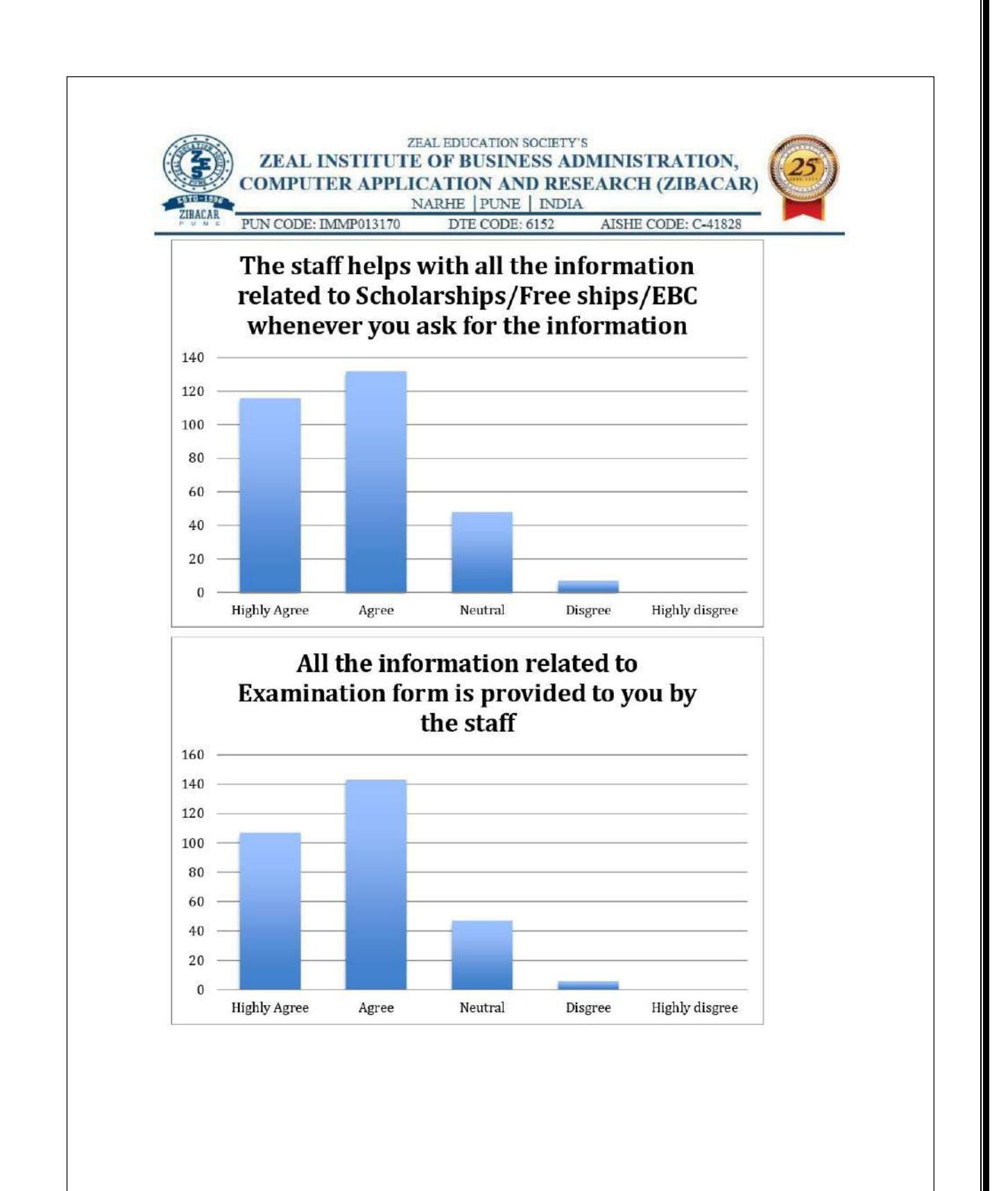

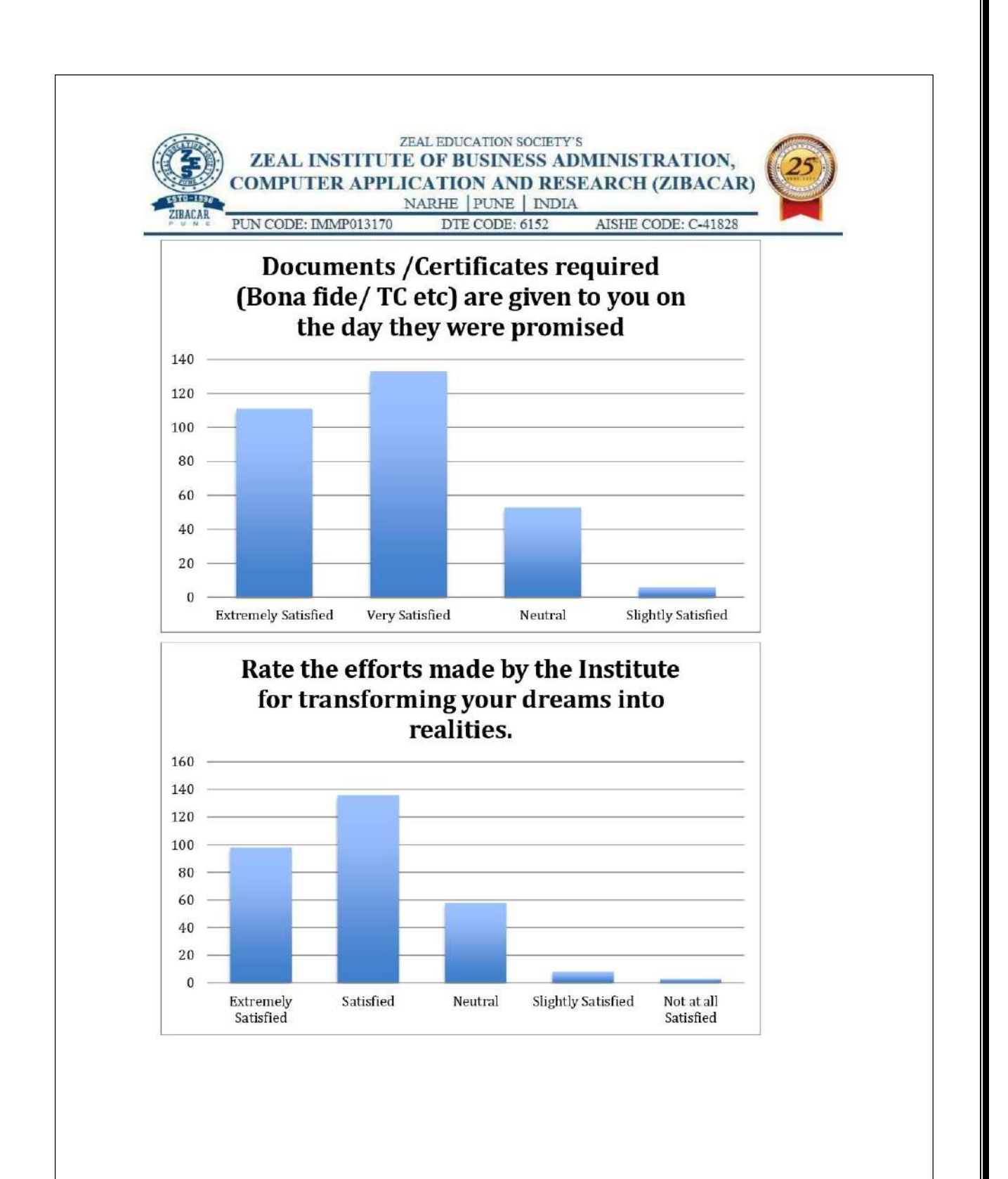

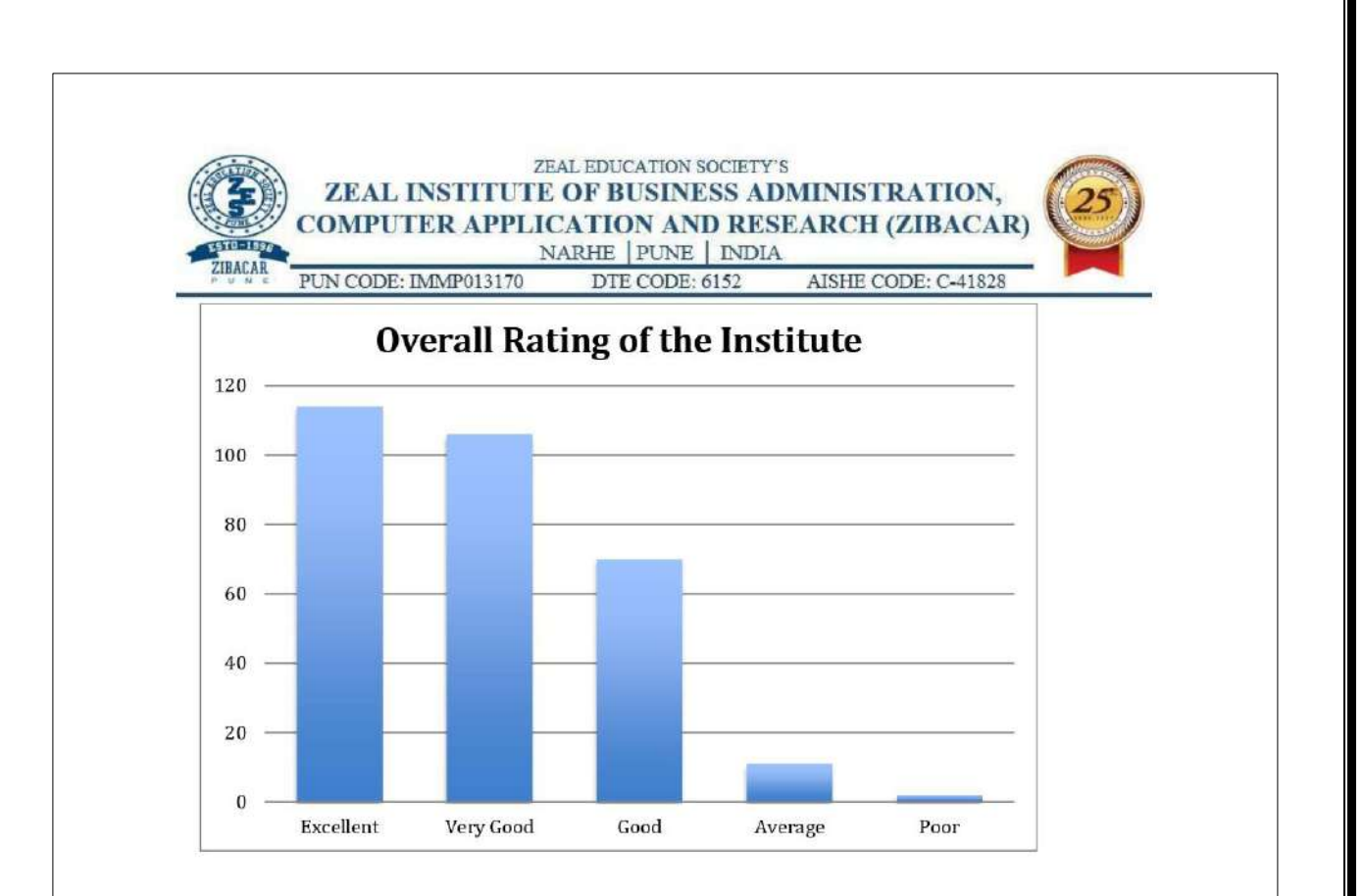

# 20.**SAMPLE MINUTES OF MEETINGS OF THE INSTITUTE FOR VARIOUS BODIES**

# **TRAINING AND PLACEMENT COMMITTEE-**

# **MINUTES OF MEETING**

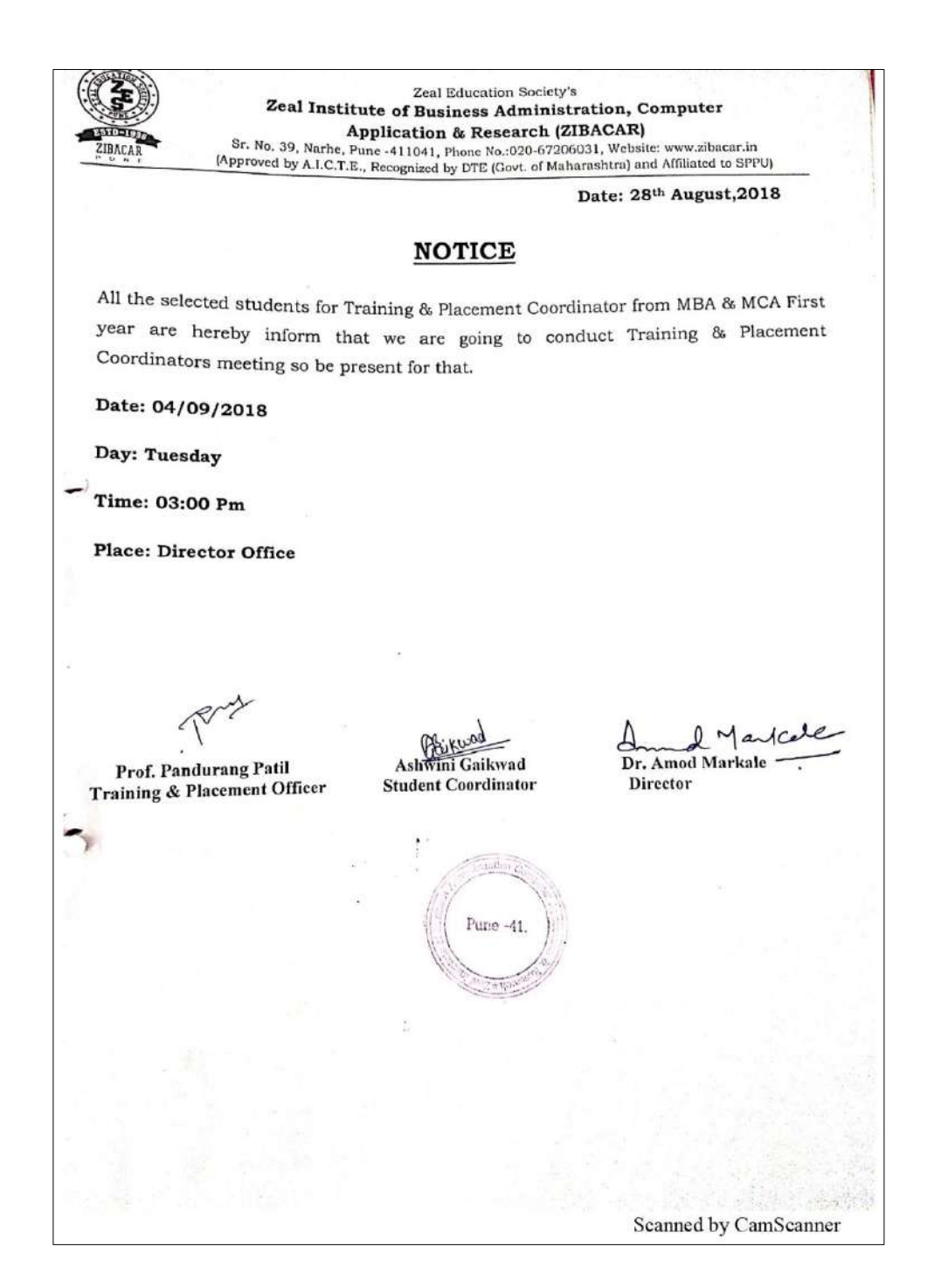

ZIBACA

Zeal Education Society's<br>**Zeal Institute of Business Administration, Computer Application & Research (ZIBACAR)**<br>Sr. No. 39, Narhe, Pune -411041, Phone No.:67206031, Website: www.zibacar.in<br>(Approved by A.I.C.T.E., Recogniz

# Following points were discussed in the Meeting

- 1. Director took review on last meeting.
- 2. Prof. Pandurang Patil Students welfare officer asked student Coordinators suggest names of the students for selection of student Placement Coordinator.
- Director invited the suggestions from the students and placement coordinators regarding trainings required.  $3.$
- 4. Asked for suggestions from the students Placement Coordinator regarding companies / industries name for Industrial visit.
- 5. Prof. Pandurang Patil Students welfare officer asked to maintain discipline in and around campus.

pr

Prof. Pandurang Patil

Training & Placement Officer

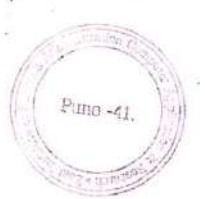

 $\sim$  $AC$ Dr. Amod Markale

Director

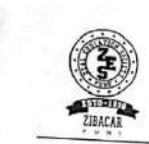

Zeal Education Society's<br>
Zeal Institute of Business Administration, Computer Application & Research (ZIBACAR)<br>
Sr. No. 39, Narhe, Pune 411041, Phone No.:67206031, Website: www.zibacar.in<br>
(Approved by A.I.C.T.E., Recogniz

#### **Minutes of Meeting**

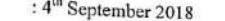

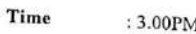

 $\ddot{\phantom{0}}$ 

Place : Director Office

Agenda

Date

- 1. Last meeting review
- 
- 
- 2. Selection of Student Placement Coordinators<br>3. Welcome & Felicitation of new placement coordinators.<br>4. Training Activities during 1<sup>st</sup> half of Academic year 2018-19
- 5. Plan & short list the Industries for visit
- 6. Any other matters permission with chairman

#### Following student coordinators were present:

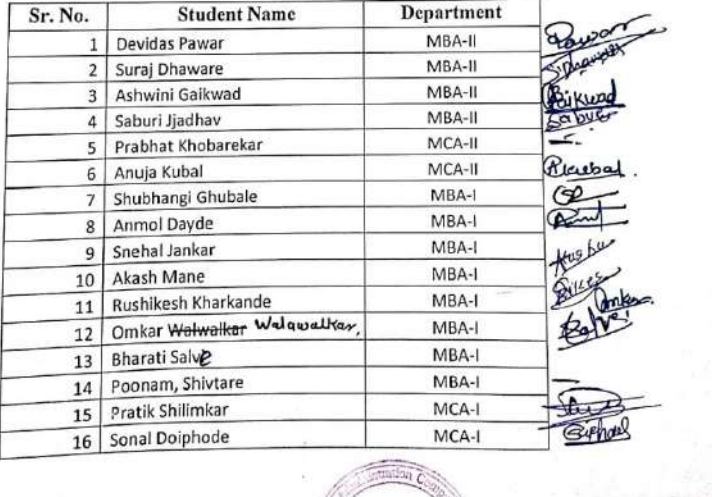

Pung $\prec\!\!\!\!\!\cdot\!\!\!\!\cdot\, 1$ 

**Discussions** المصا 1. Director addressed the students about Placement & Training and asked each coordinator to take responsibility for 8-10 students from their class and help in their placement. 2. Student Coordinators were asked to improve their personal grooming and ensure that all the students in their class are well groomed. 3. Student Coordinators were encouraged to work as a team to achieve 100% placement of the batch. 4. Placement orientation session for all PG students is planned in the second week of September. 5. More coordinators to be nominated for MBA & MCA. 6. After Each semester review meeting will be conducted to keep track of development  $\mathbb{C}$ 7. Each semester we are conducting 40 hours training sessions for MBA & MCA student 8. Training will be conduct on soft skills development, technical skills development and aptitude test, group Discussion. I Nontcale Prof. Pandurang Patil Dr. Amod Markale Pure-41 Training & Placement Officer Director  $\bigcirc$ Scanned by CamScanner

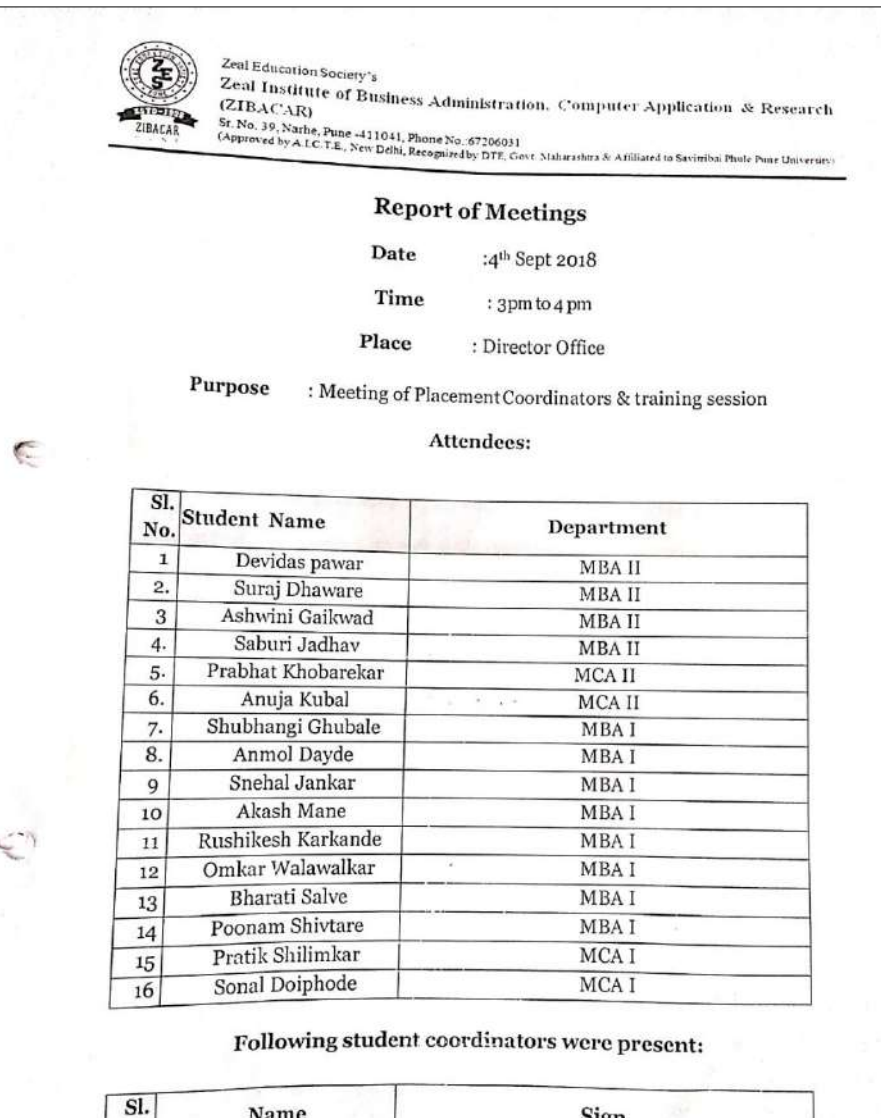

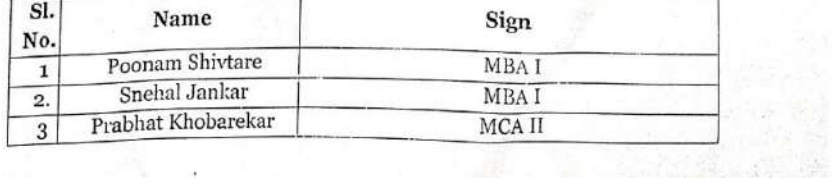

# **LIBRARY COMMITTEE MINUTES OF MEETING**

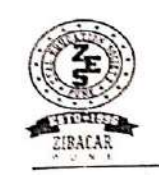

Zeal Education Society's Zeal Institute of Business Administration, Computer Application & Research (ZIBACAR) Sr. No. 39, Narhe, Pune -411041, Phone No.:020-67206031, Website: www.zibacar.in (Approved by A.I.C.T.E., Recognized by DTE (Govt. of Maharashtra) and Affiliated to SPPU)

#### Date: 24/08/2018

### **NOTICE**

All those students of MBA & MCA first year who have applied for the students coordinators position for different committees are here by informed that, the Unterviews for the selection the coordinators are schedule on 25/08/2018 as follows:

Please come with your Resume & Uniform is Compulsory for all the Candidates.

Date: 25/08/2018

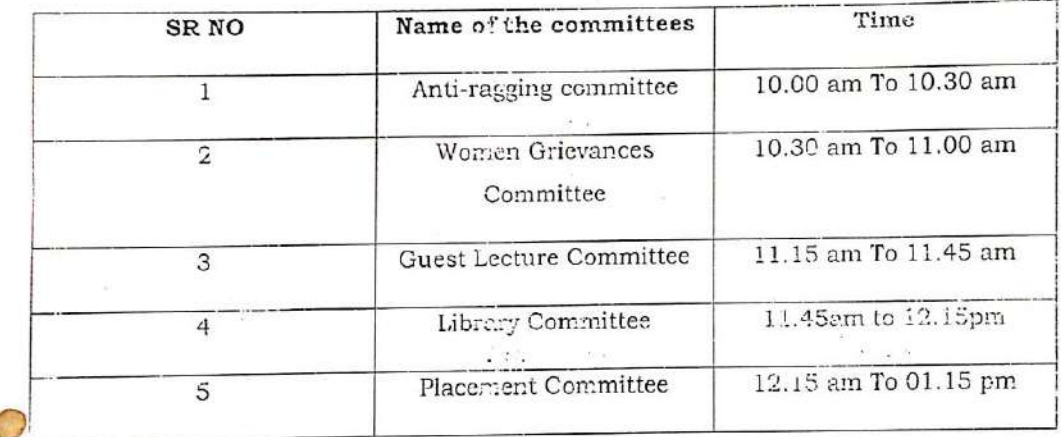

LIBRARY Dr. Amod Markale Prof. Pandurang Patil Mr. Bhaskar D. Lendave Director **Training & Placement Officer** Librarian Scanned by CamScanner

Entries for Library committee. 1] Anmal Dyade - MBAIS+ 1) vaisboqui Deshpande - mBAIst 2) Progjakta uphe - $-\nu$ 4] Akash kawade .  $\overline{\phantom{0}}$  $\overline{\phantom{a}}$  $\overline{\phantom{0}}$  $\overline{\phantom{a}}$ 5 Bhumika khule  $MBA$ <sup>1st</sup> 8 Shruti Pedenakar -Prigante Gere  $\mathfrak{I}$  $\blacksquare$ Pooncen Shivtare - $\mathbb{R}$ Ganesh Ladane - $\overbrace{\phantom{137281}}^{\text{L}}$ karao trabade  $-\iota$  $\overline{\phantom{0}}$  $+1$ Hadhari Jacoalkar  $-$ Aniket chinde  $P^{\prime}CA-T$  $+n$ Dhembare peakash  $-mBA-T$ j. LIBRARY  $\bigcirc$ Scanned by CamScanner

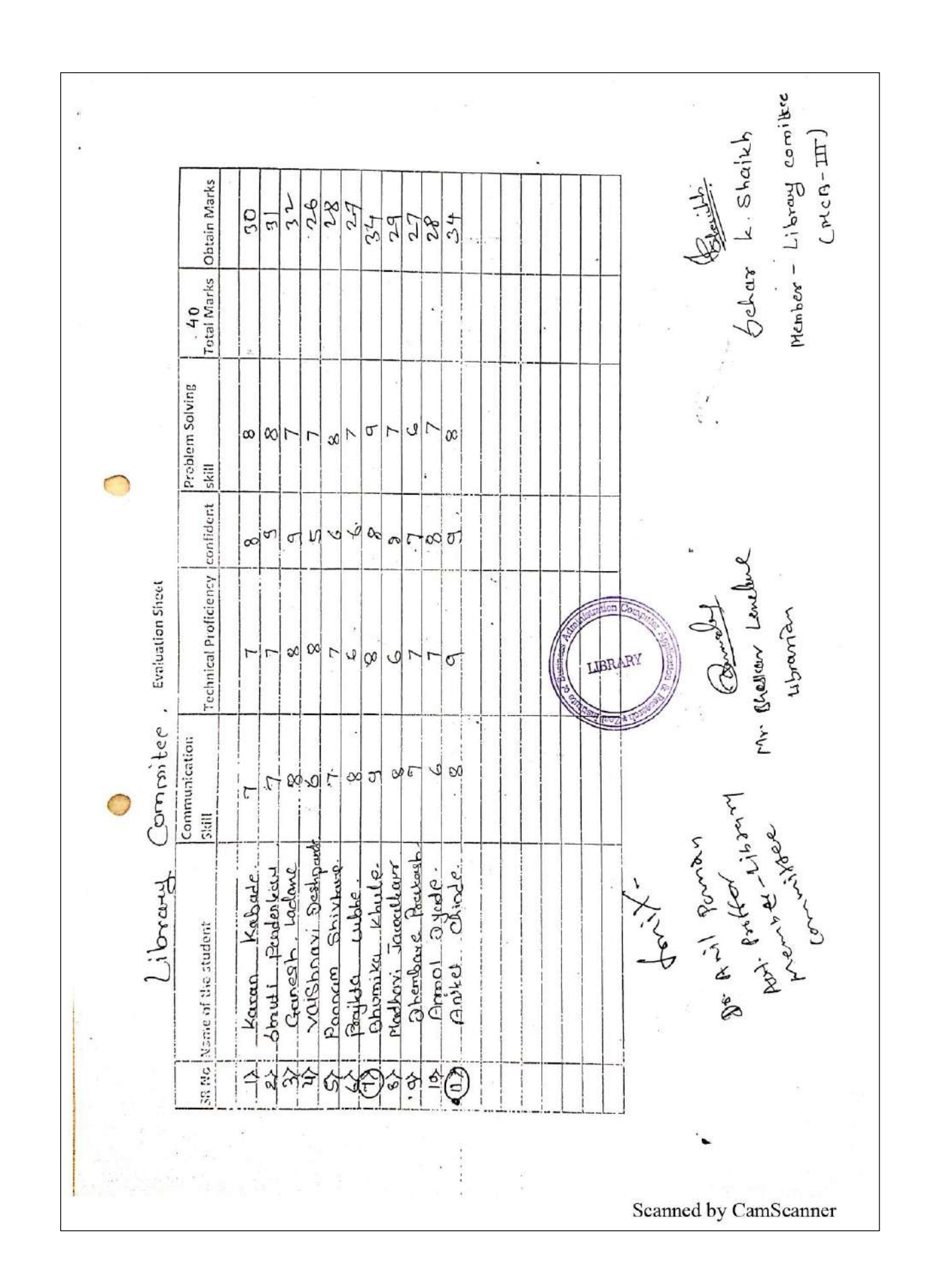

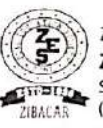

Zeal Education Society's

Zeal Institute of Business Administration, Computer Application & Research (ZIBACAR) Sr. No. 39, Narhe, Pune -411041, Phone No.: 67206031

(Approved by A.I.C.T.E., New Delhi, Recognized by DTE, Govt. Maharashtra & Affiliated to Savitribai Phule Pune University)

Date: 04/09/2018

#### **LIBRARY**

#### **MINUTES OF MEETING**

Date: Tuesday, 04/09/2018

Time: 4.00 pm

Venue: Director Cabin

A meeting was conducted on Tuesday, 04/09/2018 at 4.00 pm. The meeting was presided by Dr. Amod Markale, Director ZIBACAR and attended by library committee members. The secretary of the committee welcomed all the Library Committee Members and given review of last year's library activities.

The following points were discussed in the meeting:-

- 1. Secretary Mr. Bhaskar Lendve forwarded committee resignation letter of Prof. Madhavi Shamkuwar, By considering reason, chairman accepted the resignation and announced Dr. Babasaheb Mohite's name as new library committee member replacing Prof. Madhavi.
- 2. Acquisition and processing of remaining books on priority basic as per the purchase order.
- 3. Print journals renewal process should be done immediately and e-journals should be renewed as per new AICTE guidelines.
- 4. Institutional memberships of Jayakar library & British library should be renewed and NDL members should be update.
- 5. Stock verification of book is pending and assured to complete on priority basis.
- 6. Secretary shared about Library orientation programme conducted on 28<sup>th</sup> August for newly admitted students to know all about library facilities & maximum use of learning resources.
- 7. Secretary of the committee opined to conduct book review competition, book exhibition and arrange Author meet in the semester and other committee members accepted and given approval for the conduction of activities.
- 8. To make library beautiful, different boards containing ethical, spiritual and empowering quotes to be displayed in library area.
- 9. Secretary also informed to all committee members that Library has added QR Code on students ID card to enhance Web OPAC facility,

Mr. Bhaskar Lendave Secretary

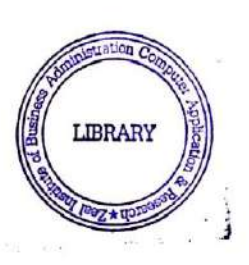

 $\frac{1}{2}$ 

Dr. Amod Markale Chairman

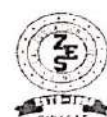

Zeal Education Society's 'Zeal Institute of Business Administration, Computer Application & Research (ZIBACAR) Sr. No. 39, Narhe, Pune -411041, Phone No. 67206031

(Approved by A.I.C.T.E., New Delhi, Recognized by DTE, Govt. Maharashtra & Affiliated to Savitribai Phule Pune University)

Date: 01/09/2018

# **Library Notice**

All the Library Committee members are hereby informed that the meeting has been scheduled in Conference Room, on Tuesday, 04/09/2018 at 4.00 pm.

#### Agenda of the Meeting.

1. Purchase of Books & Renewal of Print & e-journals.

2. Renewal of Institutional Memberships.

- 3. Conducting Library Activities
- 4. Stock checking of Library.
- 5. Any other points with permission of Chairman
- & Intro of new celled members
- 7 Review of lever meeting

All are requested to attend the same.

Mr. Bhaskar D. Lendave

Secretary

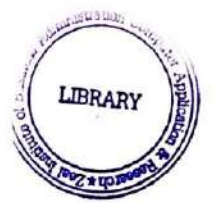

IMoncare Dr. Amod Markale Chairman

# Received & Noted:

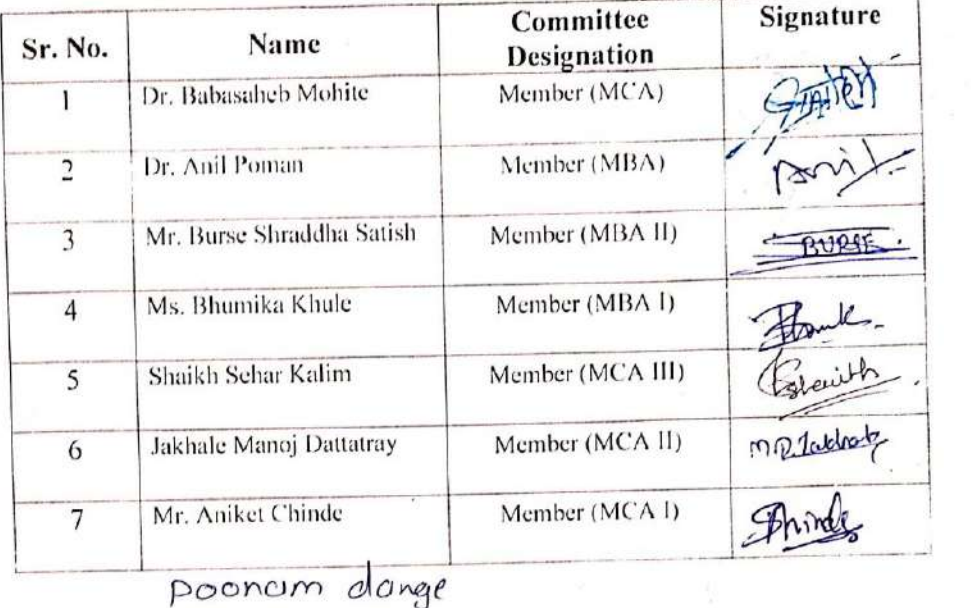

 $\big)$ 

Scanned by CamScanner

104

# 21.**Sample E-Mail communications**

#### **NAAC** meeting

NAAC Coordinator <naac.zibacar@zealeducation.com> to All, Bhaskar, sampada Dear all. All the faculty and staff members are invited for IQAC Meeting today at 04:00pm. Agenda 1. AQAR 2021-22 submission 2. IQAC initiatives for upcoming year

### Regular IQAC meetings, date 21 June 2023

Wed, Jun 21, 2023, 1:54 PM

**Birth/Death anniversaries** e,  $\sqrt{2}$ NAAC Coordinator <naac.zibacar@zealeducation.com> Fri Jun 9 2023 9:19 AM ⊀≻  $\ddot{\cdot}$  $\leftarrow$  $N$ to Bhaskar, babasaheb, Pandurang Dear Sir, Greetings of the day!!! As per our discussion please prepare list of Birth/Death annivesaries of National leaders, Saints, Freedom fighters and any other person of significance in History. Please remember that these persons to be considered across all gender, religions, regions, languages, age and any other factor which diversifies a person. For the same, the Corridor area is to be considered Please look for its beautification and materials for giving tribute to them. Make sure the activity is consistent in its planning and execution. The report format will be shares with you by me, please ensure its completion under guidance of Dr. Babasaheb Mohite(NAAC Criteria 7 Head). I request Dr. Babasaheb Mohite, to supervise this activity.

## Value building through celebration of Birth/death anniversaries of National leaders and days of national/global significance, date 09 June 2023

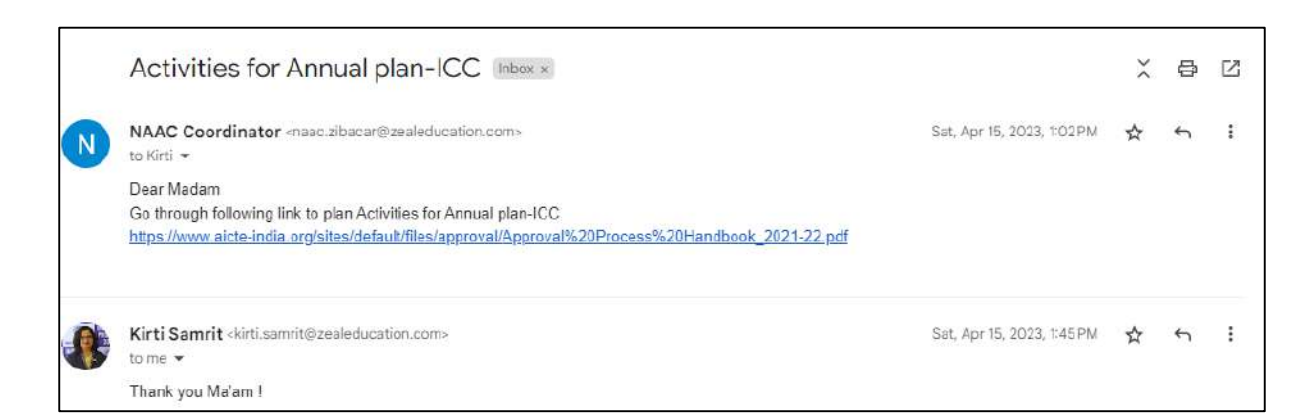

Activities suggestion for Annual report of Internal Complaints committee, , date 15 April 2023

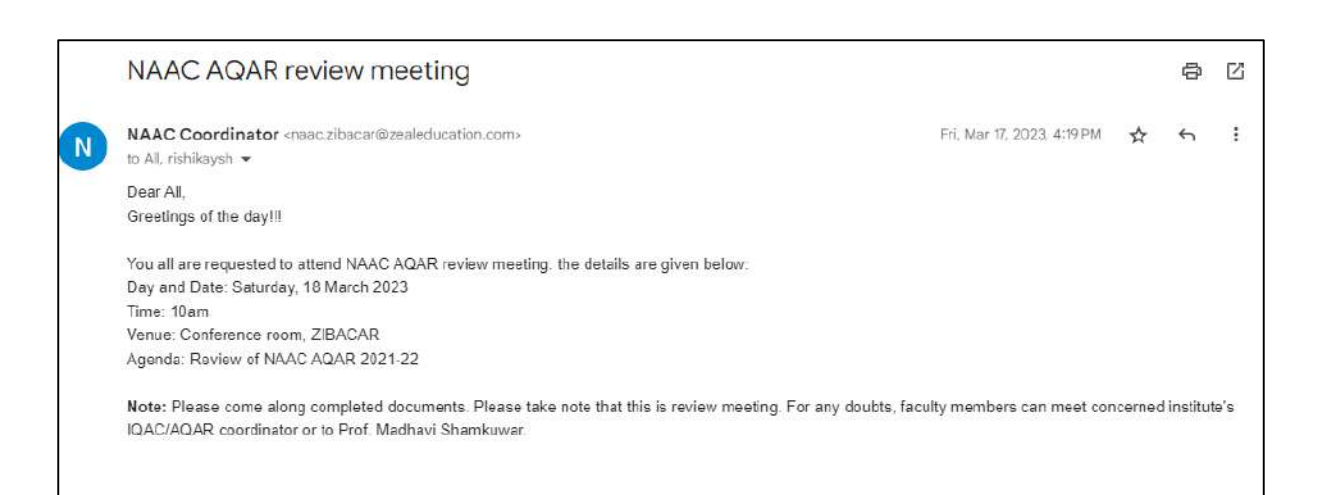

#### Regular IQAC meetings, date 17 March 2023

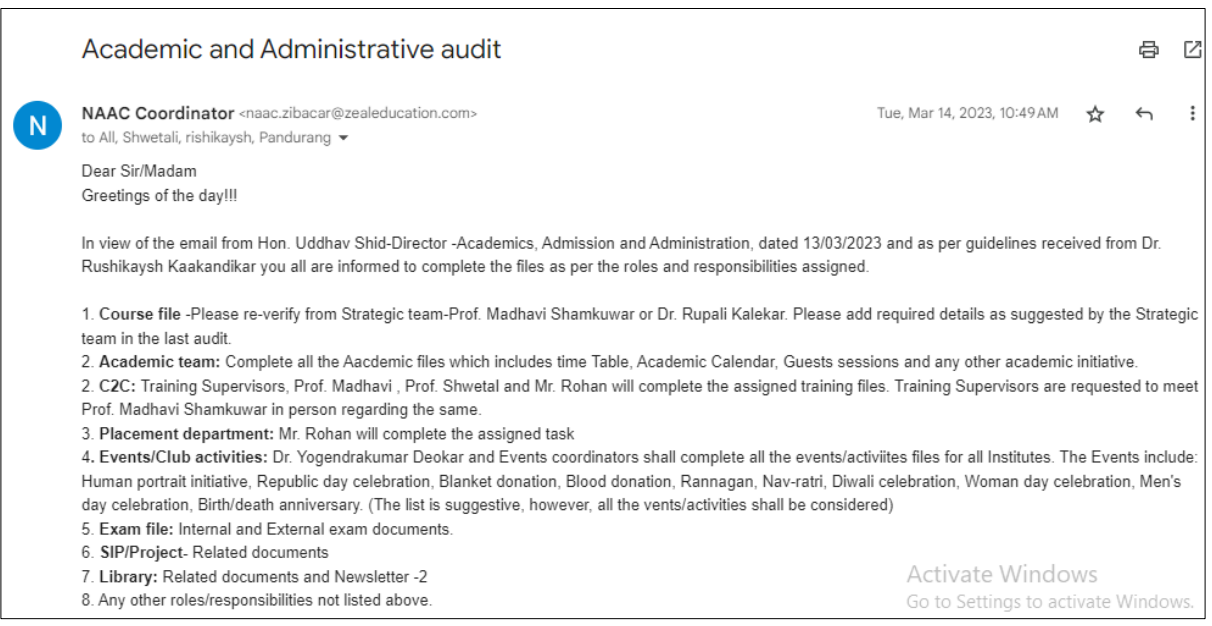

### Academic and Administrative audit, date 14 March 2023

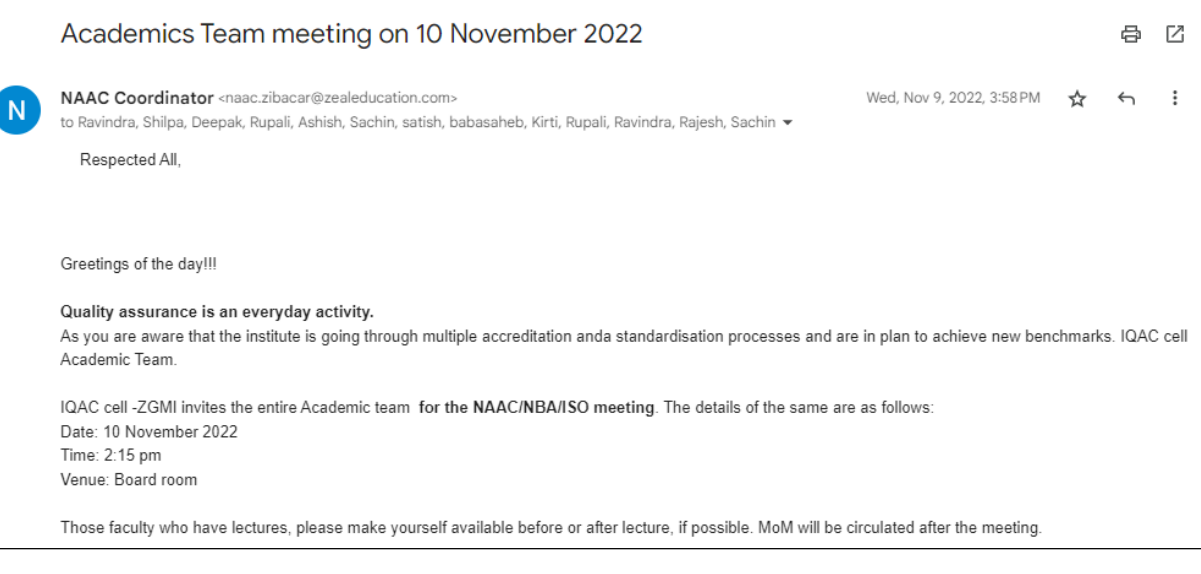
# Guidelines to Academics team meeting, 9 November 2022

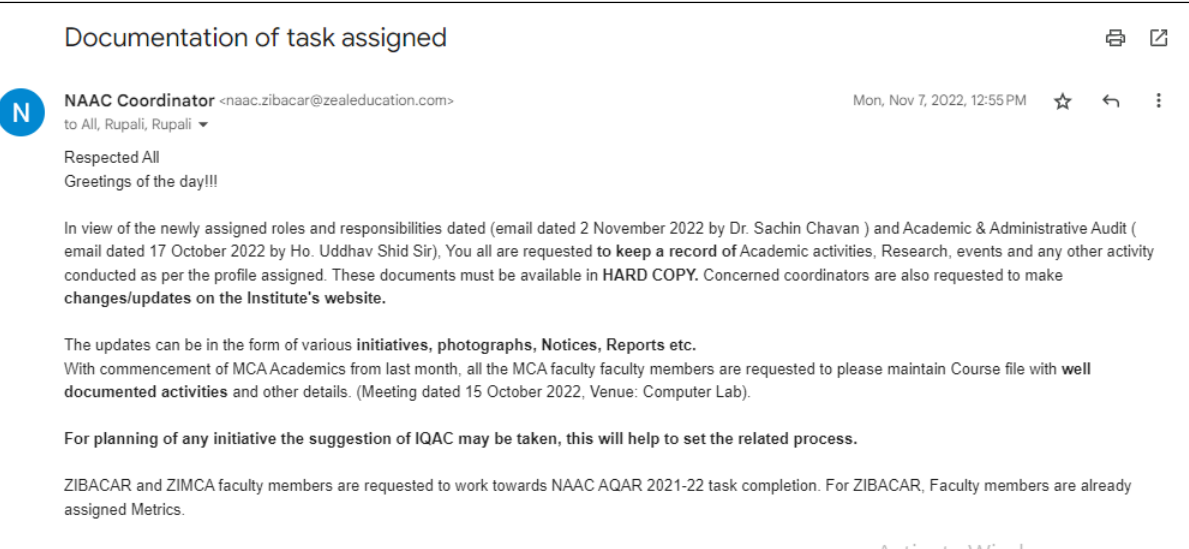

## Documentation guidelines, date 7 November 2022

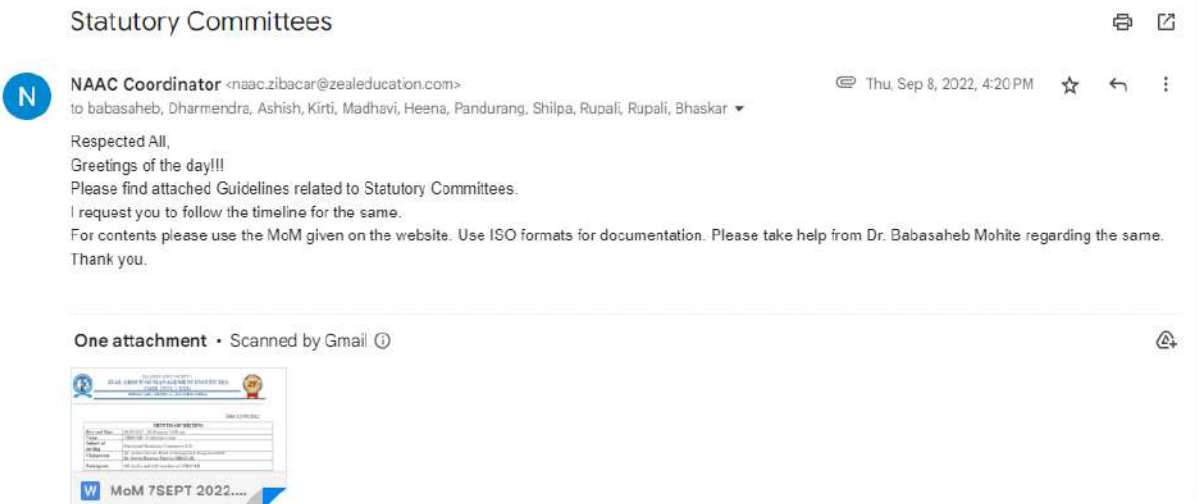

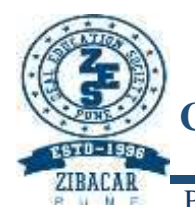

ZEAL EDUCATION SOCIETY'S **ZEAL INSTITUTE OF BUSINESS ADMINISTRATION, COMPUTER APPLICATION AND RESEARCH (ZIBACAR)** NARHE │PUNE │ INDIA

PUN CODE: IMMP013170 DTE CODE: 6152 AISHE CODE: C-41828

File No: **Revision: 00** Date:

# **Students Self-Learning**

# **Index**

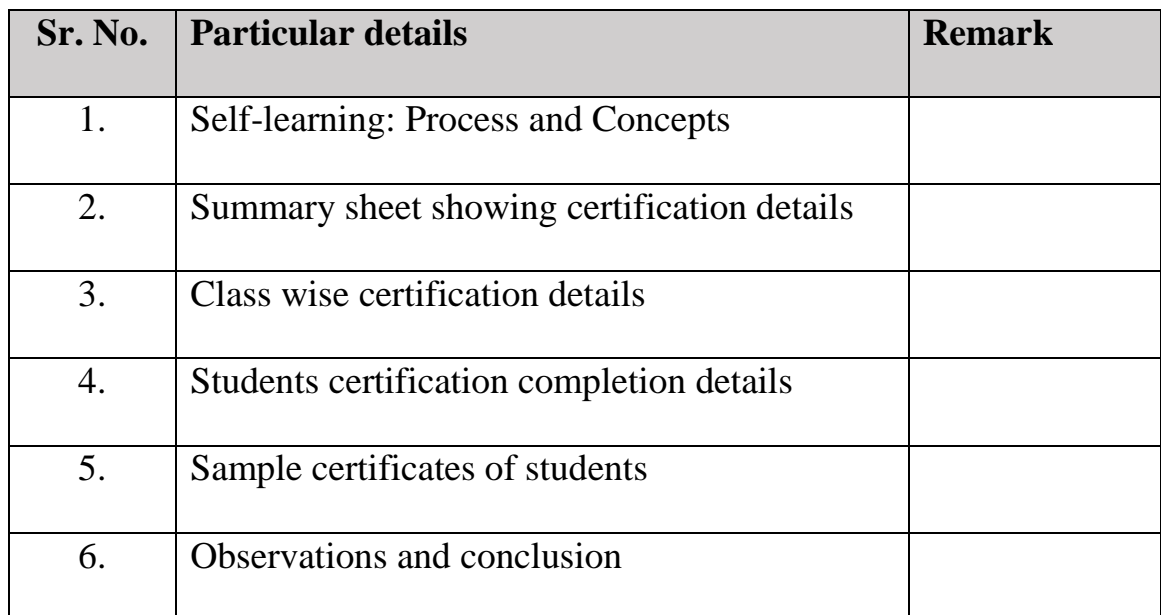

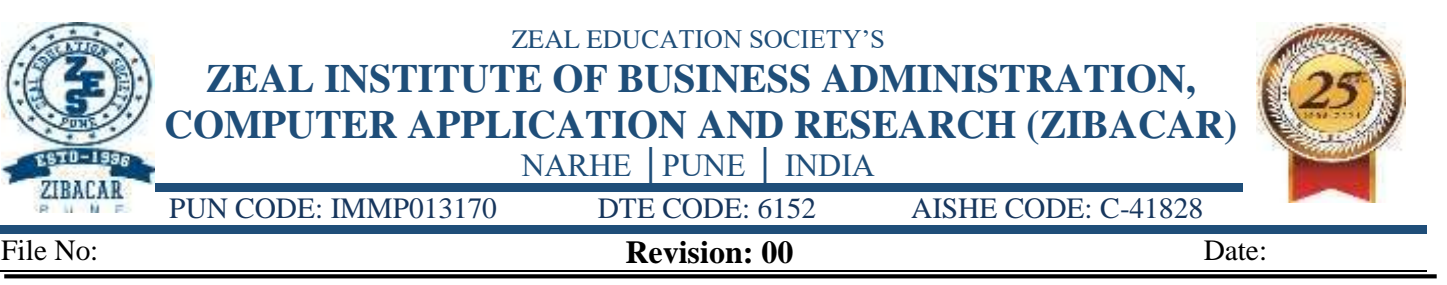

## **Self-learning: Process and Concepts**

By considering need of future, SPPU has added concepts of extra reading for each course. As number of researches proved that, Self-learning is process of studying or doing something without attendance in a classroom or direct supervision, and it is a cherished way to study different things. It helps learners to ripen the poise they need to grab challenging problems and hurdles in the future. Students are exhilarated for self-learning by Mentor-Mentee meetings, personal counselling etc. Link of proposed online study materials are sent to the students.

ZIBACAR provides number of facilities for self-learning such as:

#### **Coursera:**

Zeal education society has tie-up with Coursera and any member having email domain zealeducation.com was allowed free access and registration of any courses from Coursera. To avail this facilities all students from MCA programme was registered with courser and completed minimum one certification course of four weeks. Along with this students registered for different courses from Udemy, SimpliLearn, LinkedIn learning, Sololearn etc. and learnt different technical, theoretical and social courses. Also joined different webinars to learn different concepts and value added webinars. With gained knowledge some students were appeared for different online quizzes organized by different institutes and universities.

### **Web-based Online Learning:**

The Institute is well equipped with high quality infrastructure for web-based learning – Computer Labs are having world class equipment and IT facilities based on the modern technology relating to different sectors. There are adequate number of labs with sufficient student capacity. Each computer lab has required software's as per curriculum prerequisite.

#### **Wi-Fi campus with fortified networks.**

ZES Campus is fully network connected and Wi-Fi enabled. Using free Wi-Fi access helps to render technical hurdles in self-learning Students can access needed study supports such as video clips or audio files of classroom lectures as well as from websites. With Wi-Fi facility, students can share study material and prepare for different exams. By logging in to their portfolio through Zeal Wi-fi Campus web portal, they can access study material and get real-time updates about institute.

By using Microsoft Teams software faculty members upload the course material, assignments, Quizzes for the students. Students can also raise queries via Microsoft teams for which faculty guidance is enthusiastically provided

ZEAL EDUCATION SOCIETY'S **ZEAL INSTITUTE OF BUSINESS ADMINISTRATION, COMPUTER APPLICATION AND RESEARCH (ZIBACAR)** ST0-1996 NARHE │PUNE │ INDIA

ZIBACAR PUN CODE: IMMP013170 DTE CODE: 6152 AISHE CODE: C-41828 - 64 File No: **Revision: 00** Date:

EduPlusCampus make sure that the veracious information reaches the right spectators at the right time. EduPlusCampus is an Educational ERP portal, capable of flawlessly assimilating information about teaching & non-teaching staff, students and alumni. EduPlusCampus offers a platform for concerning with the campus anywhere and anytime. EduPlusCampus provides Virtual Platform, with attendance, exam schedule as well as study material used to conduct internal trainings and tests.

Learners are utilizing E-Library facility using AutoLib Software to read different research articles and booming concepts also communication Language lab facility to improve general communication by self-learning mode. Organizing weakly activity 'Assembly' which is one of the best practice of institute, which helps knowledge sharing sessions based on upcoming trends and technologies conducted and delivered by student for student.

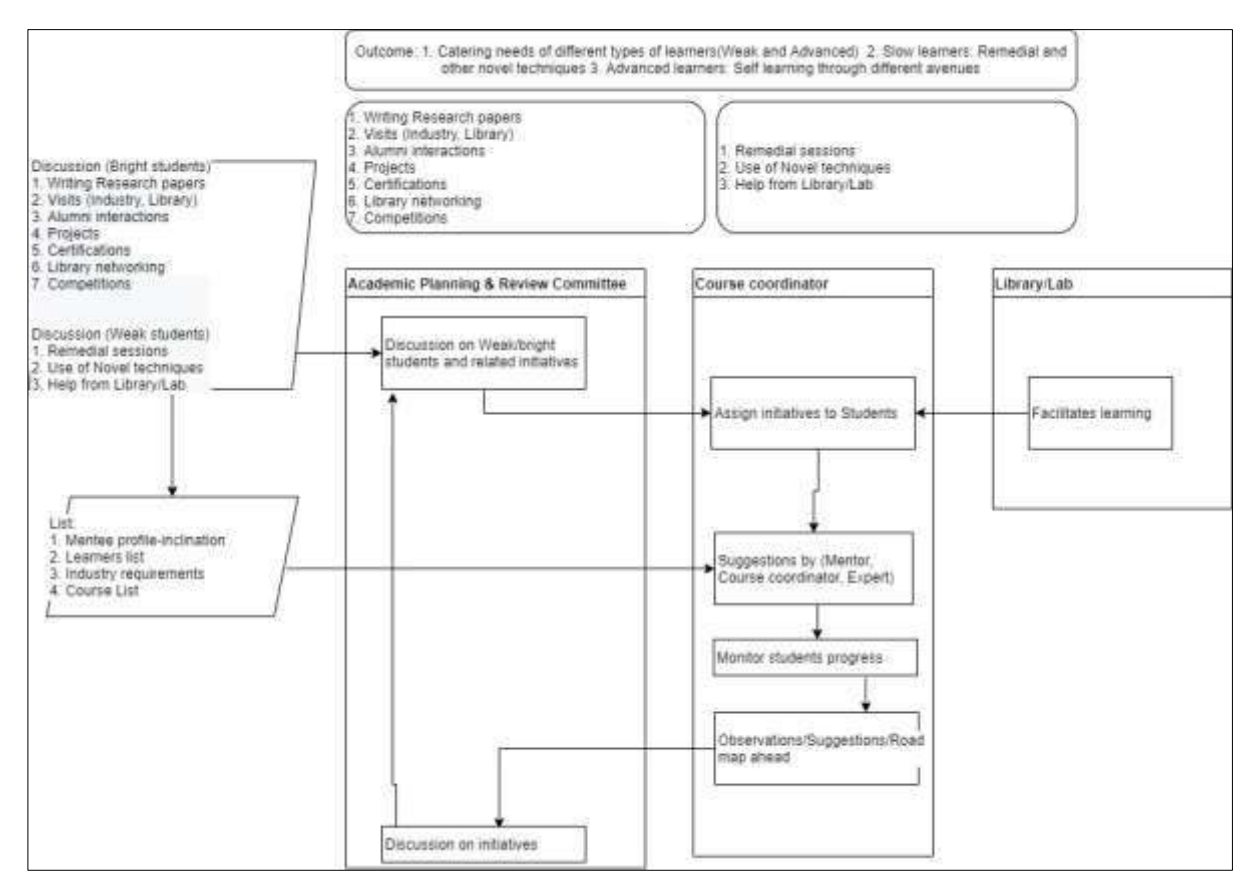

Figure: Self learning process

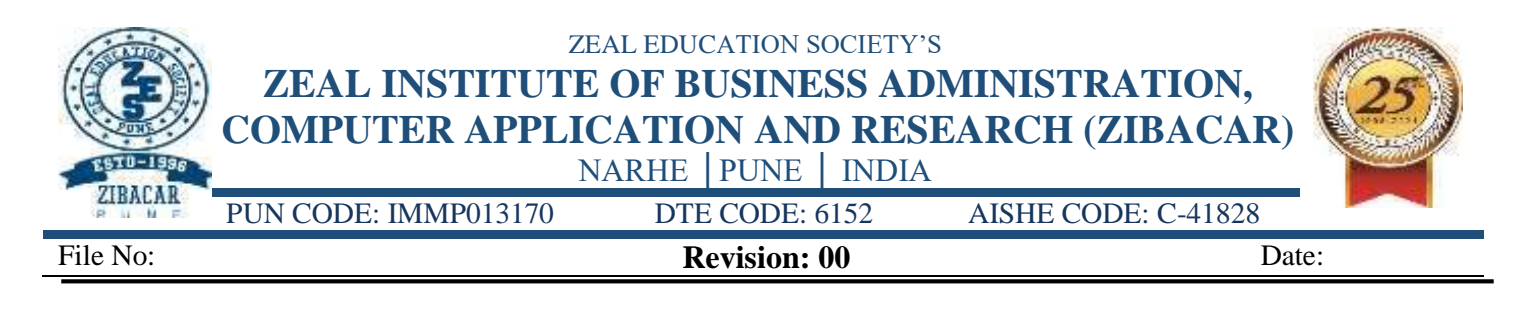

# **Self Learning Modes**

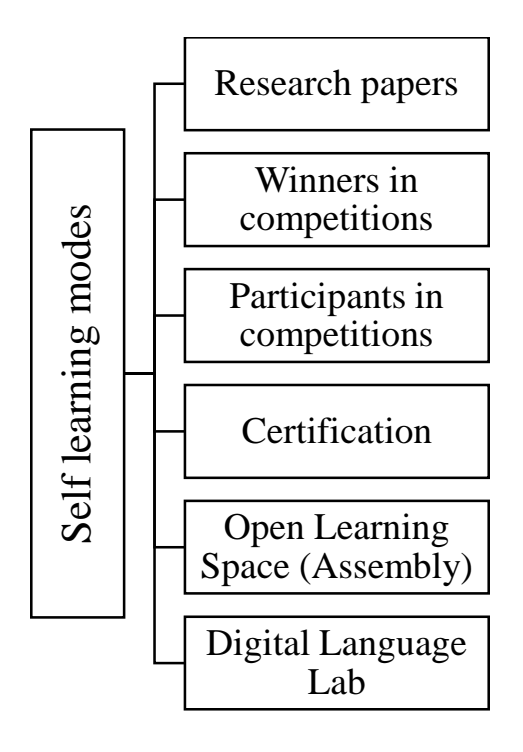

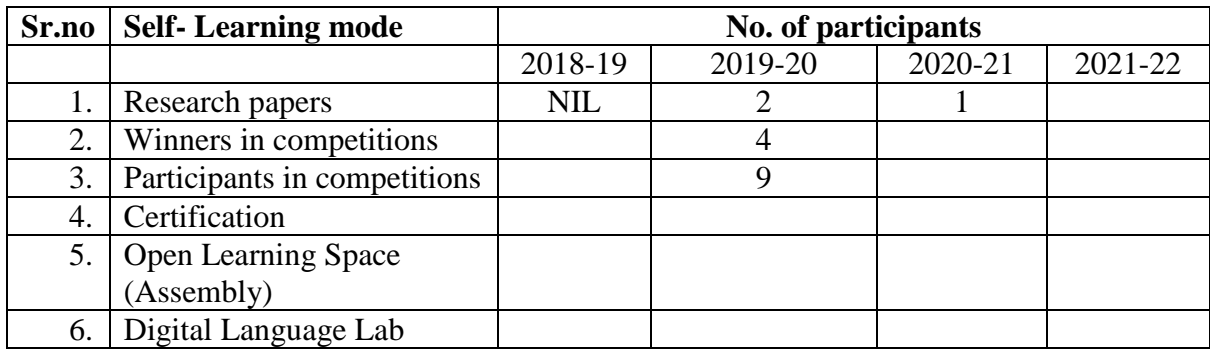

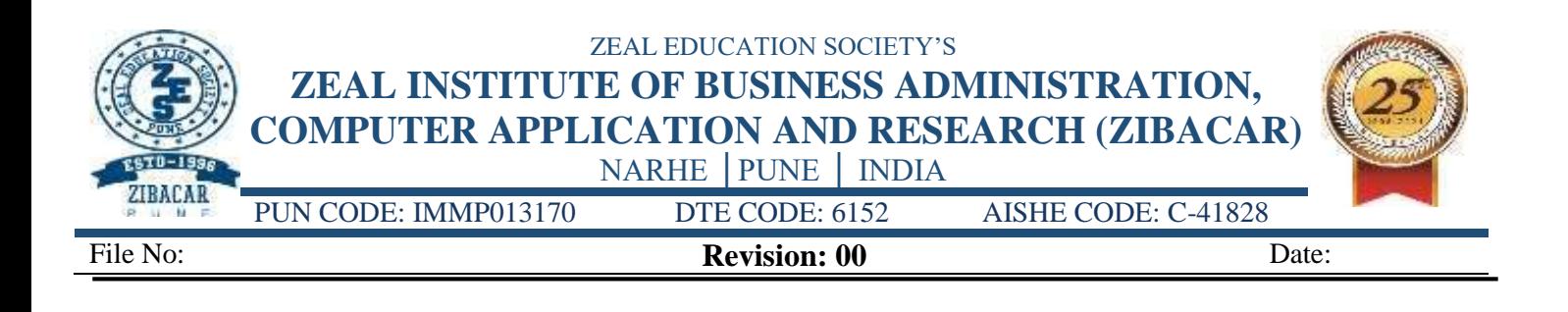

# **Student certification by Self Learning Method during academic year 2020-21 Class: MCA-I**

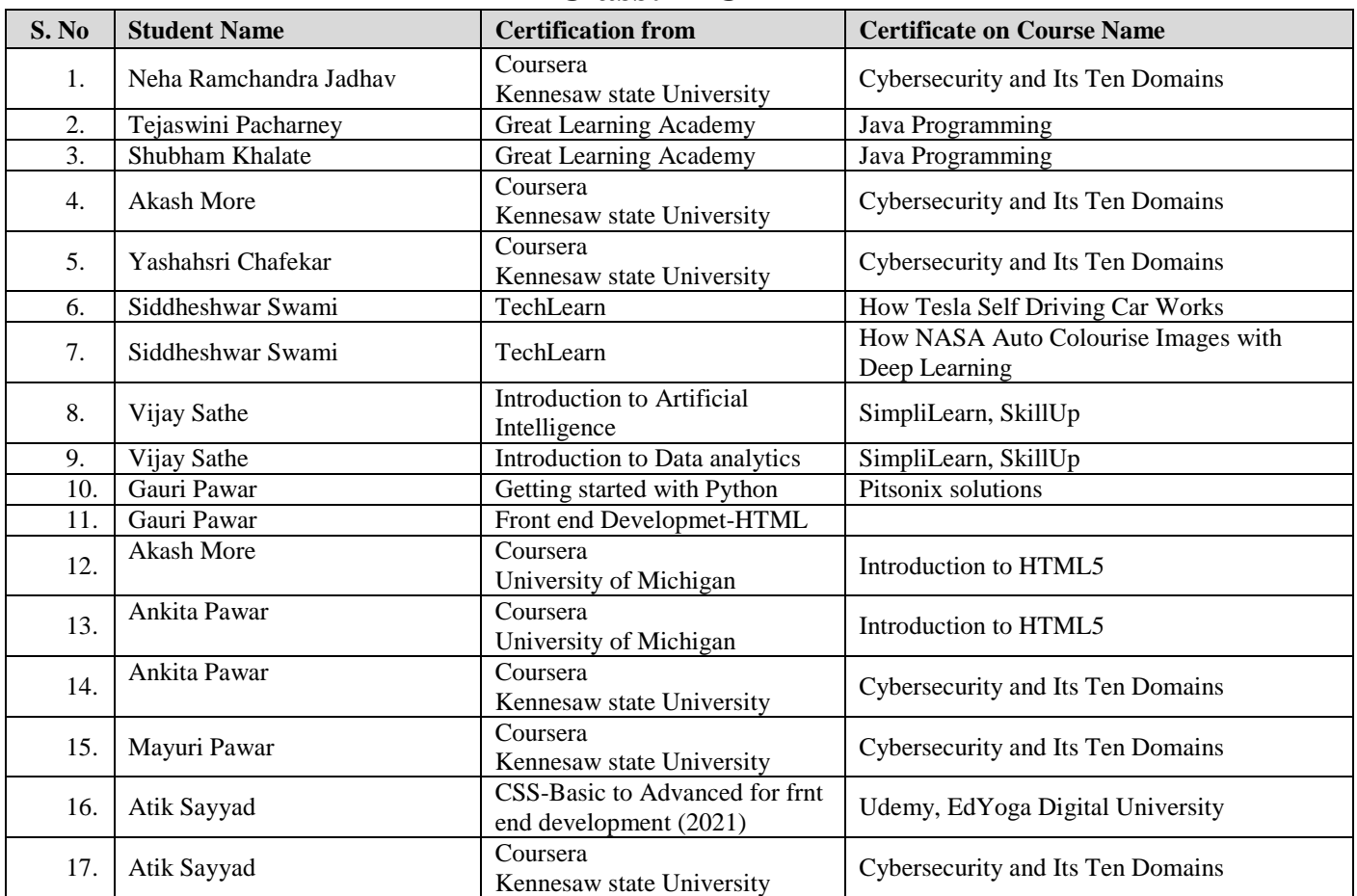

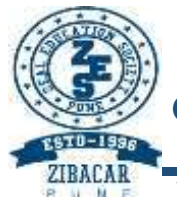

## ZEAL EDUCATION SOCIETY'S **ZEAL INSTITUTE OF BUSINESS ADMINISTRATION, COMPUTER APPLICATION AND RESEARCH (ZIBACAR)**

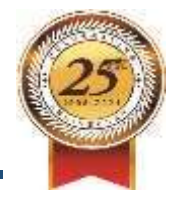

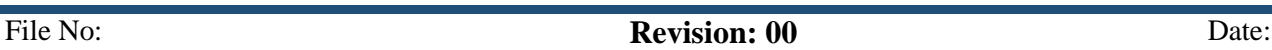

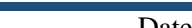

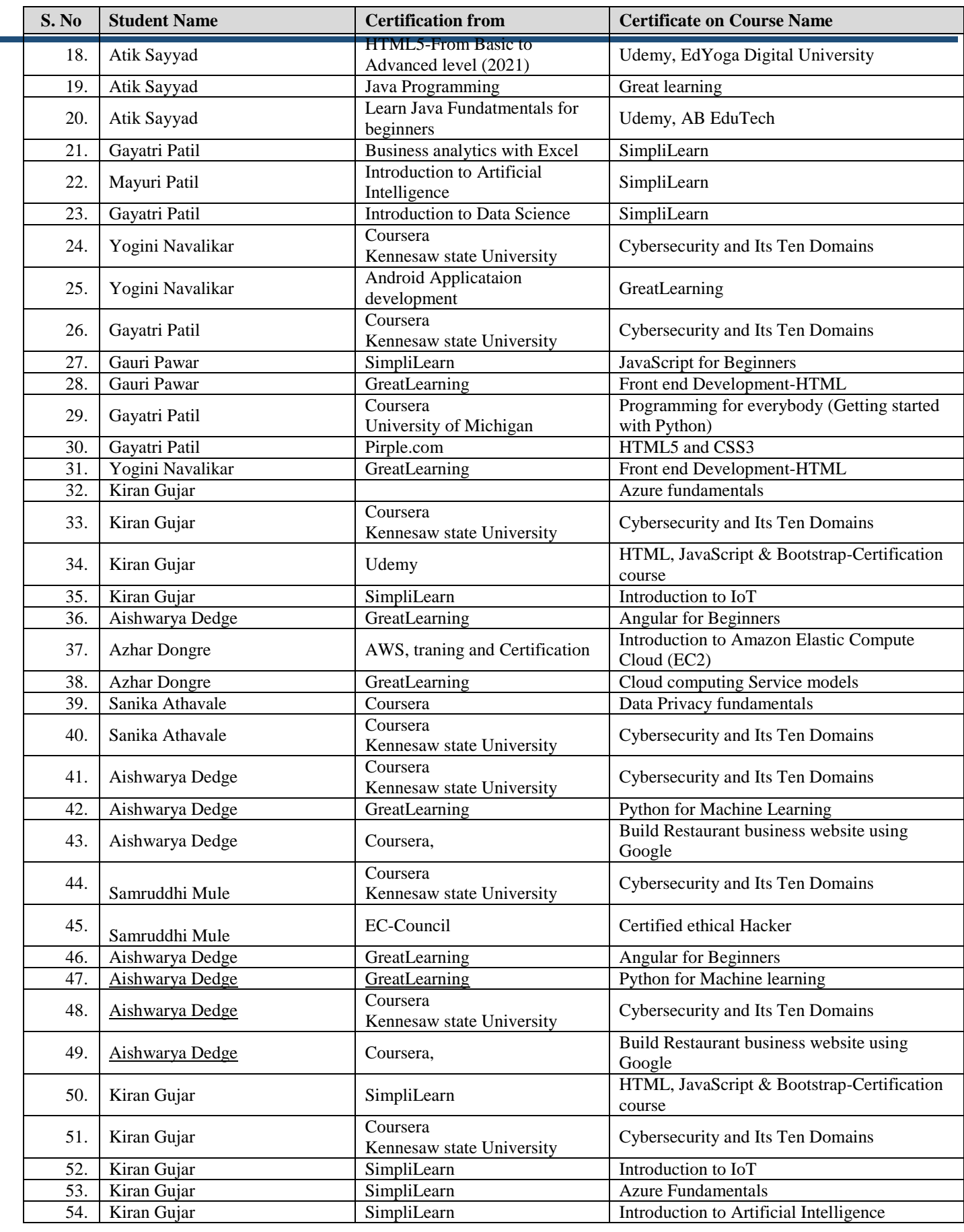

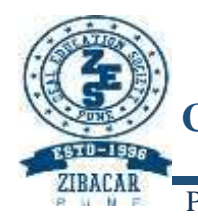

## ZEAL EDUCATION SOCIETY'S **ZEAL INSTITUTE OF BUSINESS ADMINISTRATION, COMPUTER APPLICATION AND RESEARCH (ZIBACAR)** NARHE │PUNE │ INDIA

PUN CODE: IMMP013170 DTE CODE: 6152 AISHE CODE: C-41828

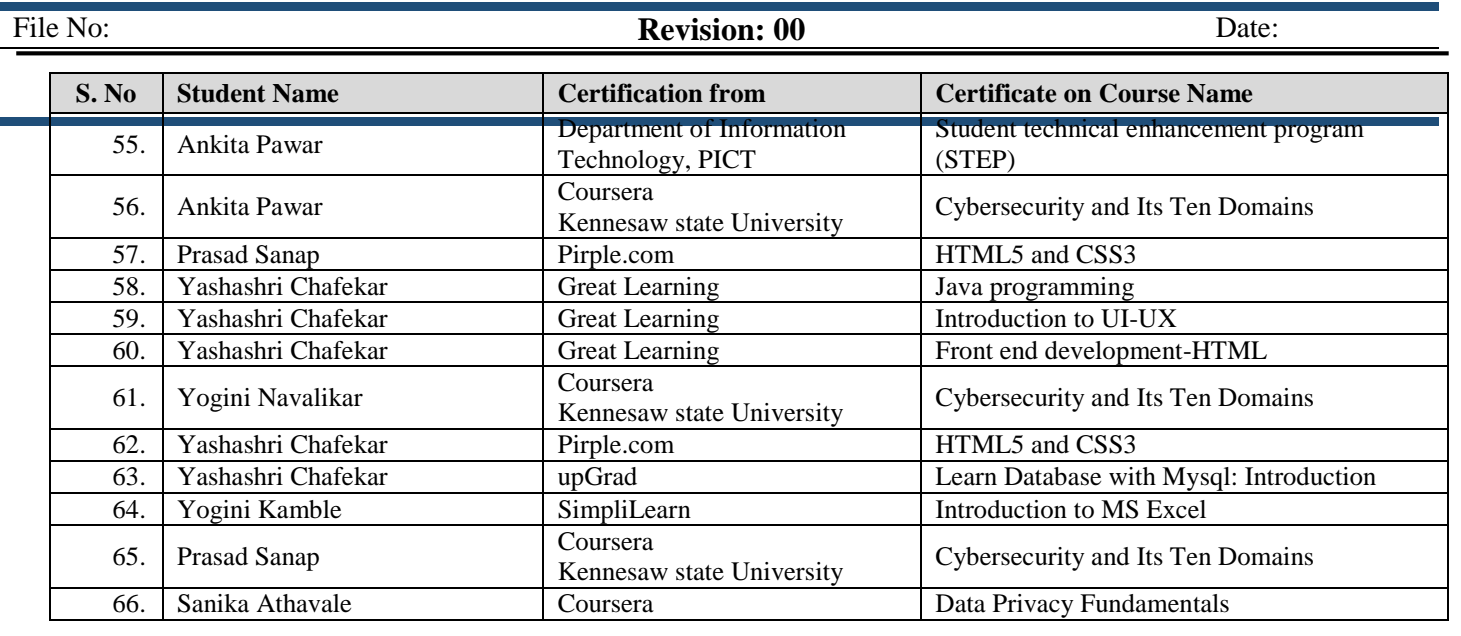

# **Participation in Quiz competition during academic year 2020-21 Class: MCA-I**

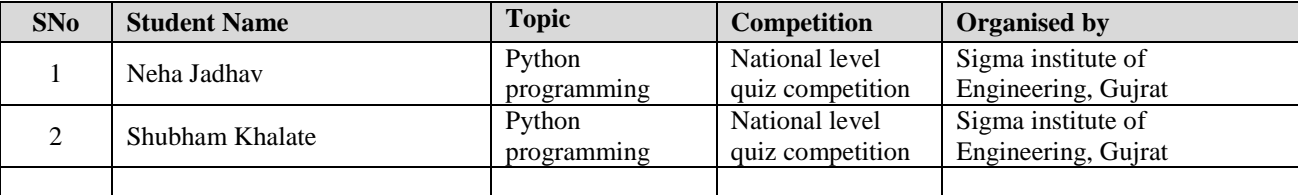

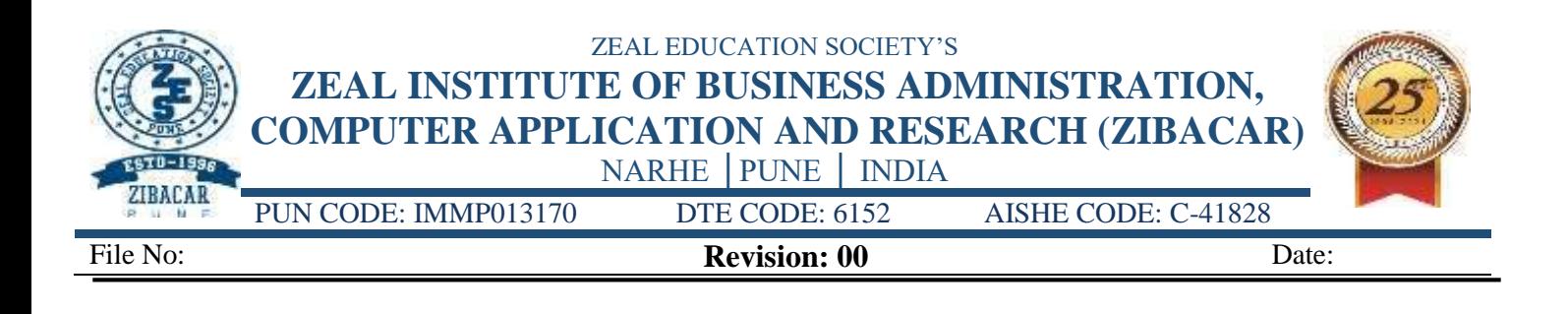

## **Academic Year 2020-21 List of Advanced Learners Class: MCA-III**

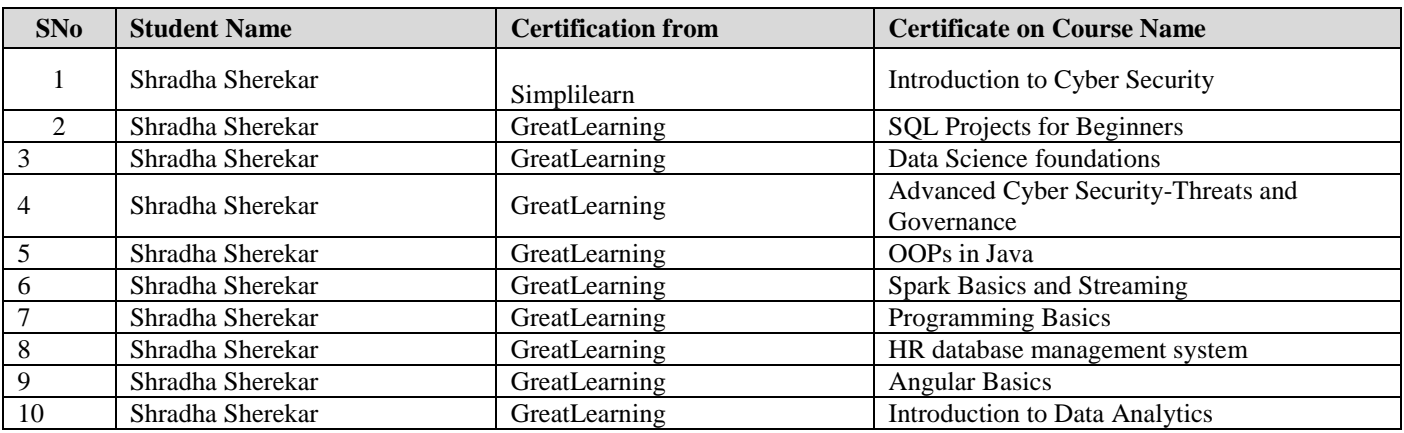

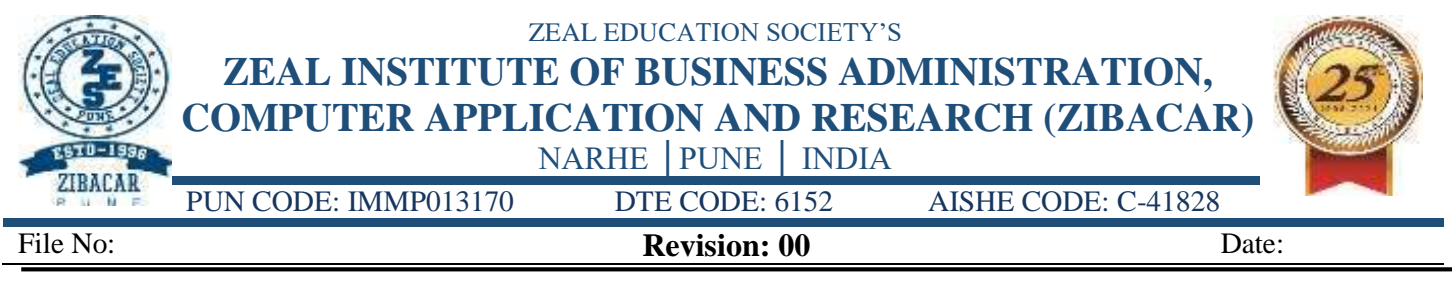

# **Class-wise Certification done by student in Self-study mode During academic year 2019-20**

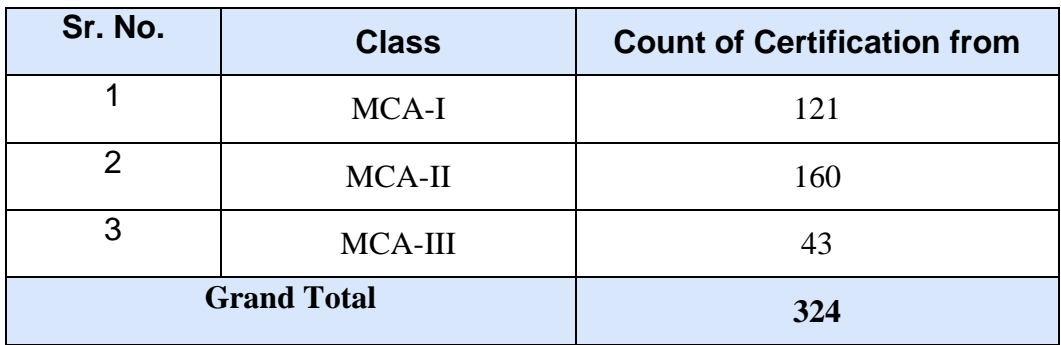

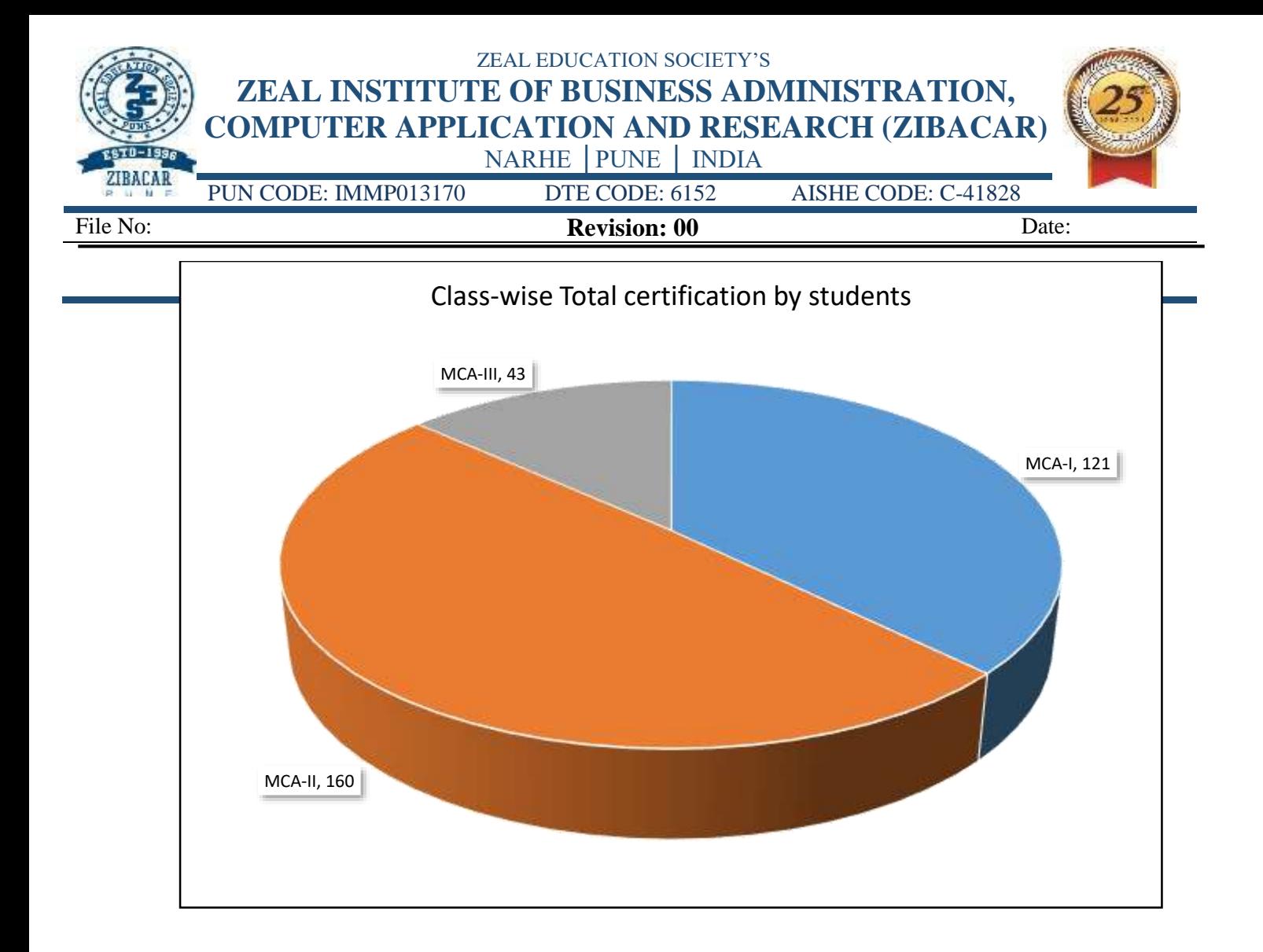

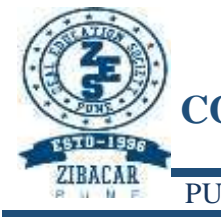

ZEAL EDUCATION SOCIETY'S **ZEAL INSTITUTE OF BUSINESS ADMINISTRATION, COMPUTER APPLICATION AND RESEARCH (ZIBACAR)**

NARHE │PUNE │ INDIA PUN CODE: IMMP013170 DTE CODE: 6152 AISHE CODE: C-41828

File No: **Revision: 00** Date:

# **Certification done by student in Self-study mode during academic year 2019-20**

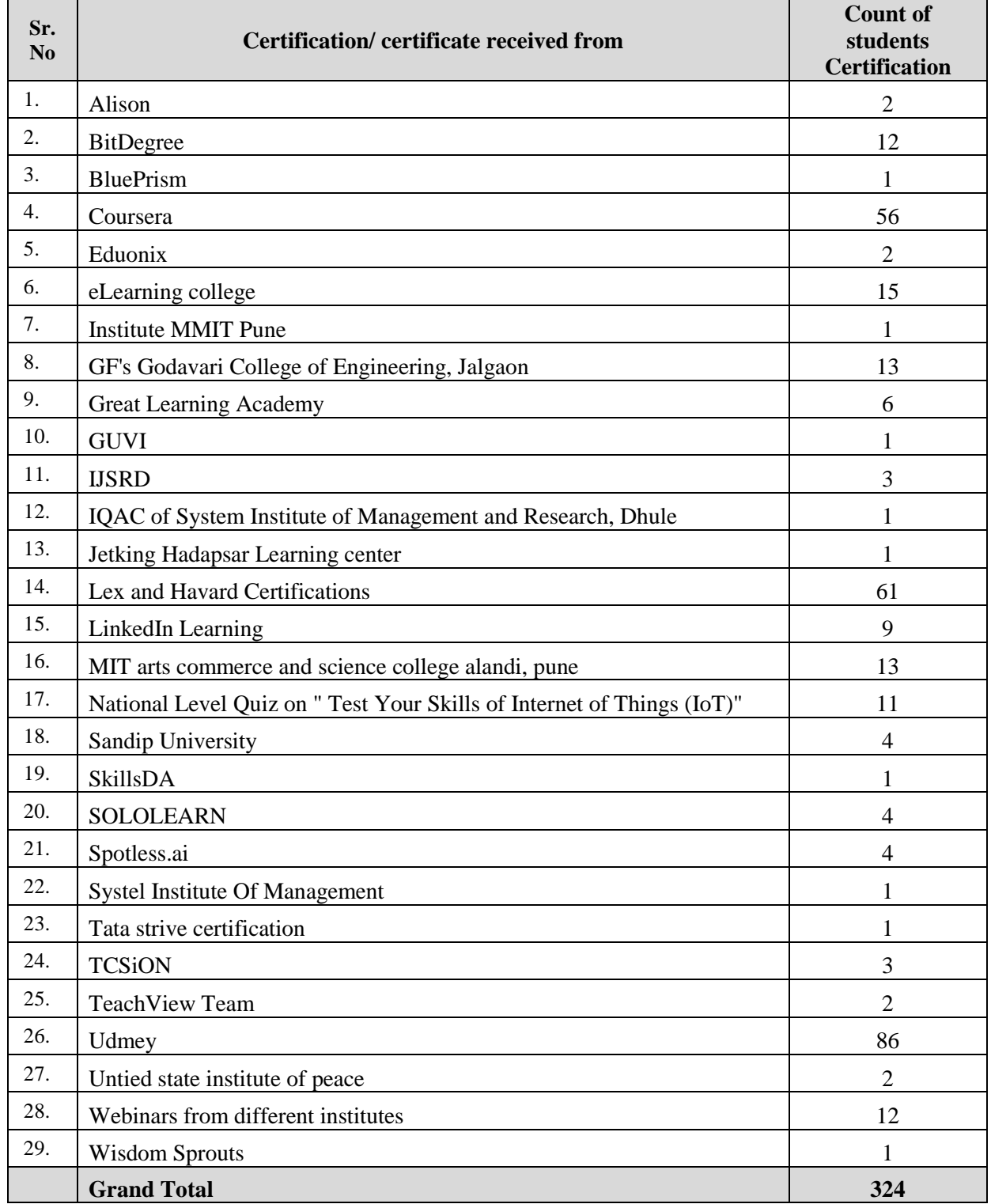

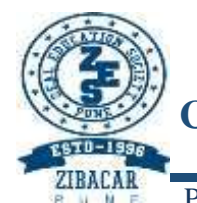

**ZEAL INSTITUTE OF BUSINESS ADMINISTRATION, COMPUTER APPLICATION AND RESEARCH (ZIBACAR)**

NARHE │PUNE │ INDIA

PUN CODE: IMMP013170 DTE CODE: 6152 AISHE CODE: C-41828

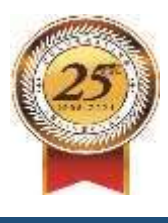

File No: **Revision: 00** Date:

# **Student certification by Self Learning Method**

# **during academic year 2020-21**

**Class: MCA-I**

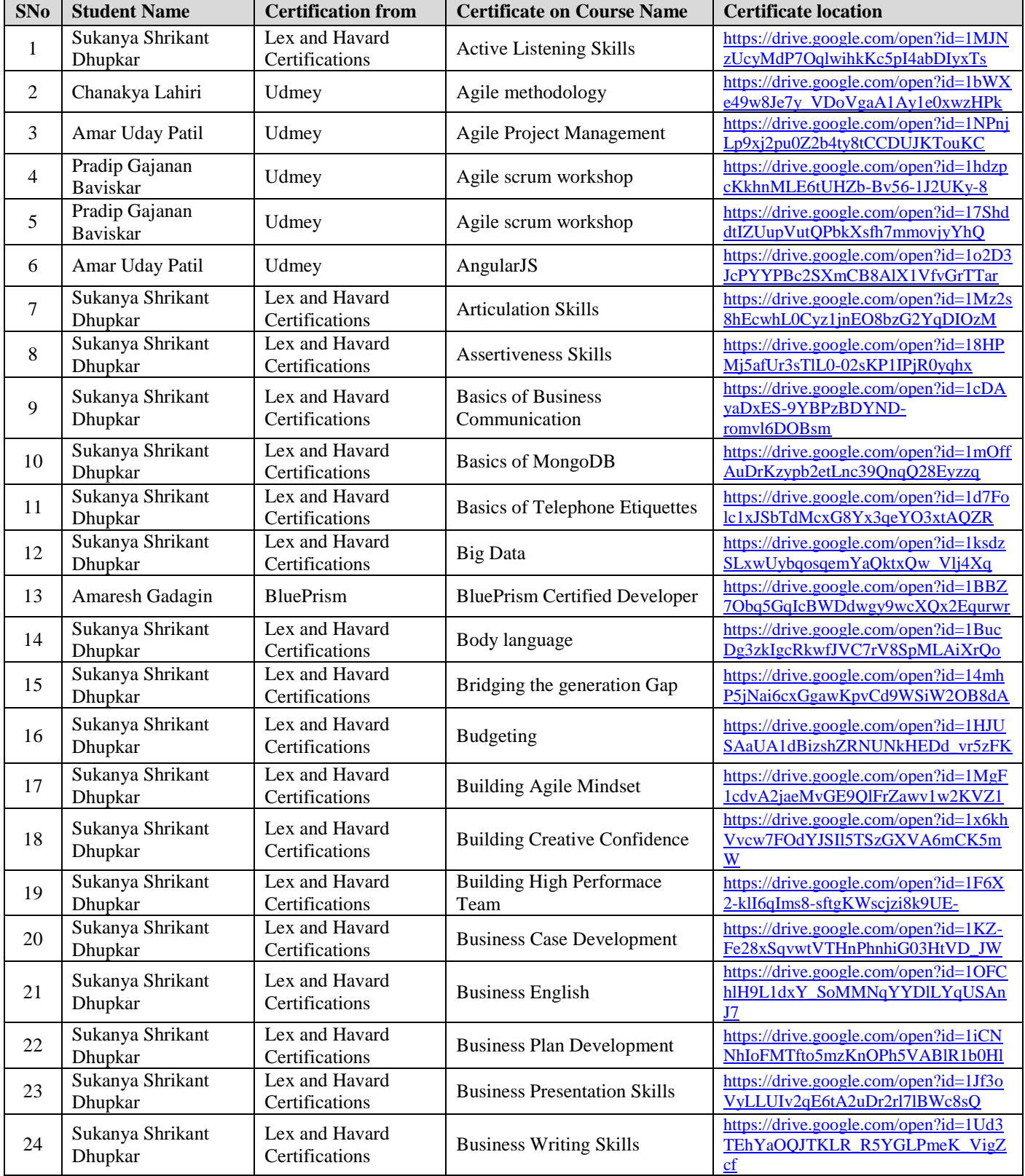

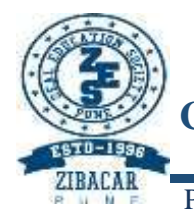

**ZEAL INSTITUTE OF BUSINESS ADMINISTRATION, COMPUTER APPLICATION AND RESEARCH (ZIBACAR)** NARHE │PUNE │ INDIA

PUN CODE: IMMP013170 DTE CODE: 6152 AISHE CODE: C-41828

File No: **Revision: 00** Date:

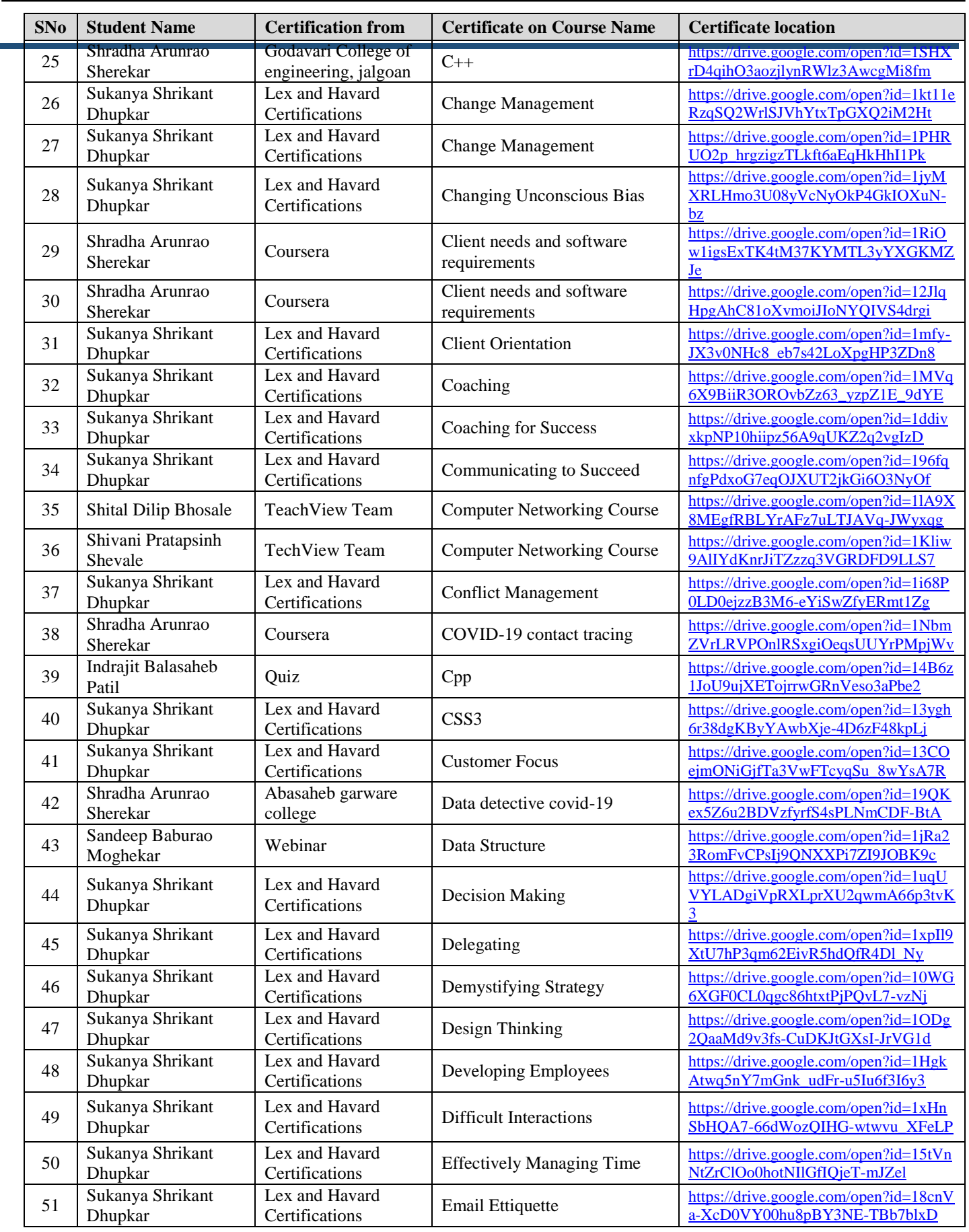

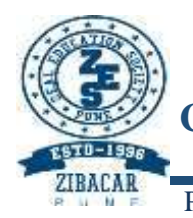

## ZEAL EDUCATION SOCIETY'S **ZEAL INSTITUTE OF BUSINESS ADMINISTRATION,**

**COMPUTER APPLICATION AND RESEARCH (ZIBACAR)**

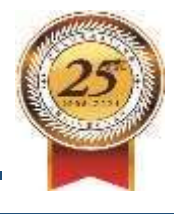

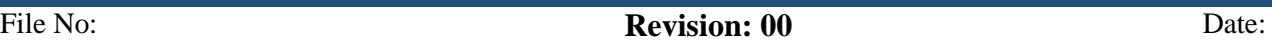

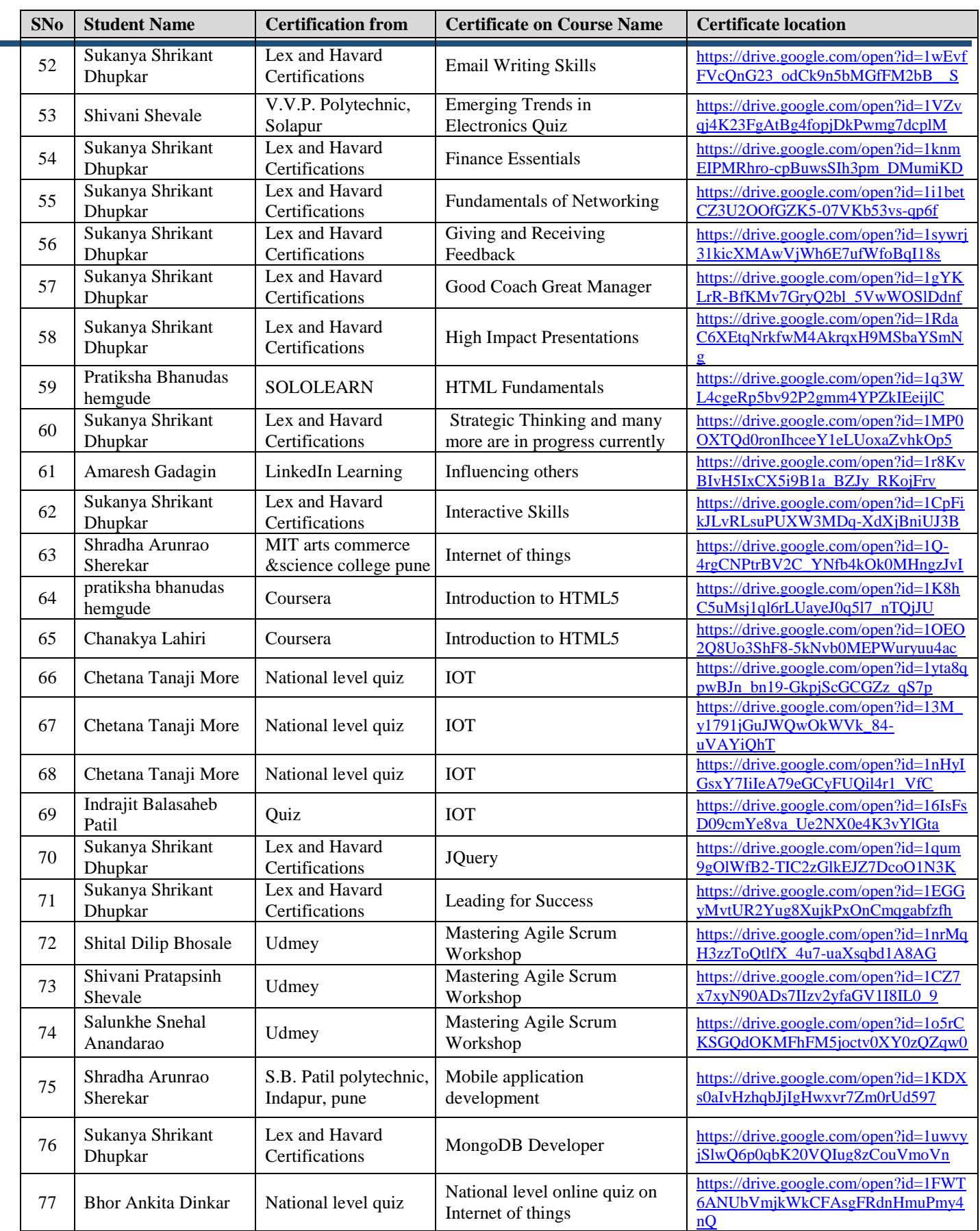

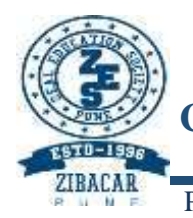

**ZEAL INSTITUTE OF BUSINESS ADMINISTRATION, COMPUTER APPLICATION AND RESEARCH (ZIBACAR)**

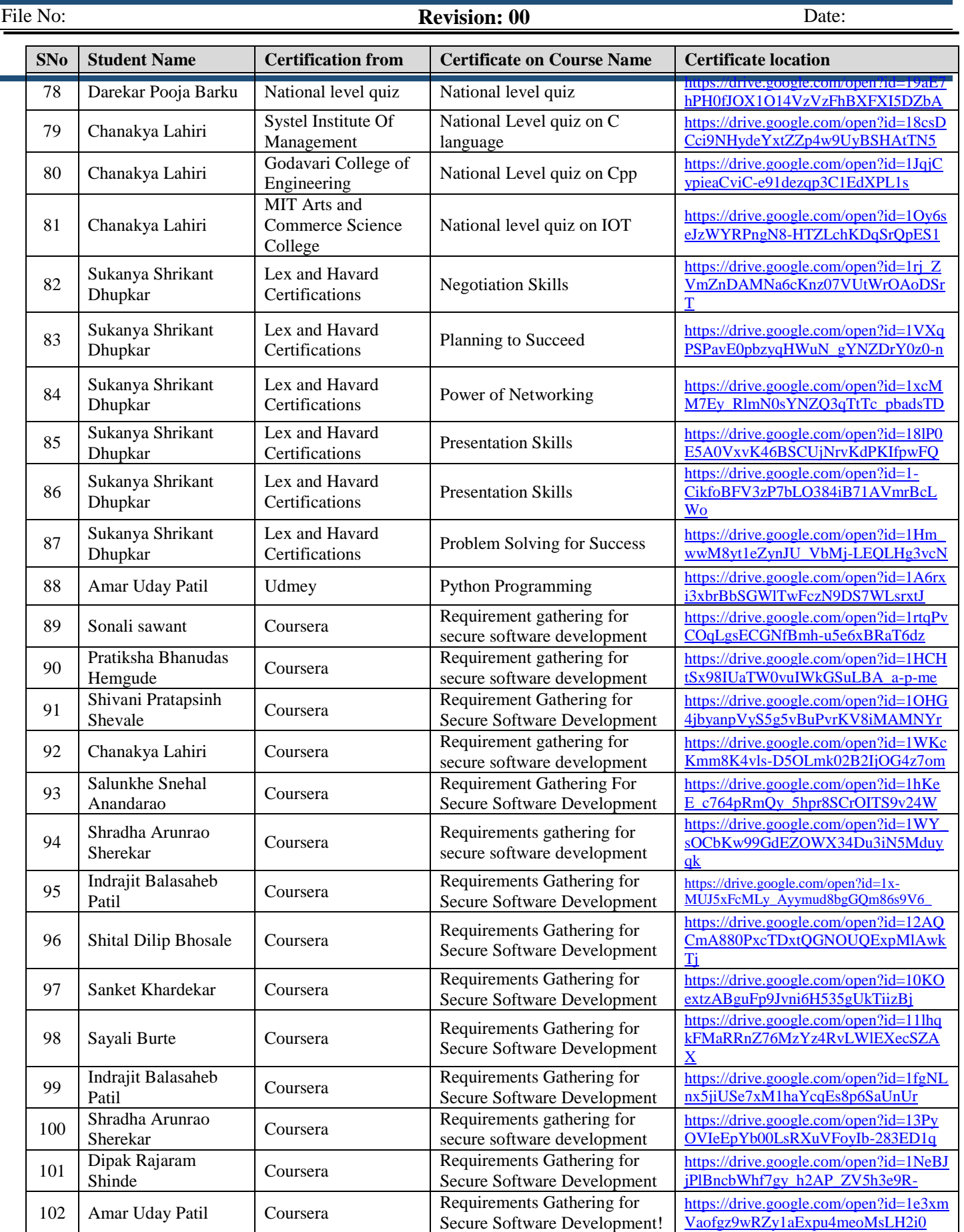

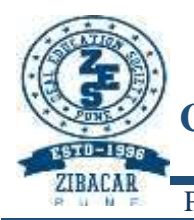

**ZEAL INSTITUTE OF BUSINESS ADMINISTRATION, COMPUTER APPLICATION AND RESEARCH (ZIBACAR)**

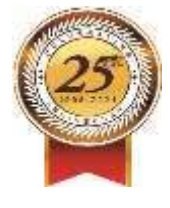

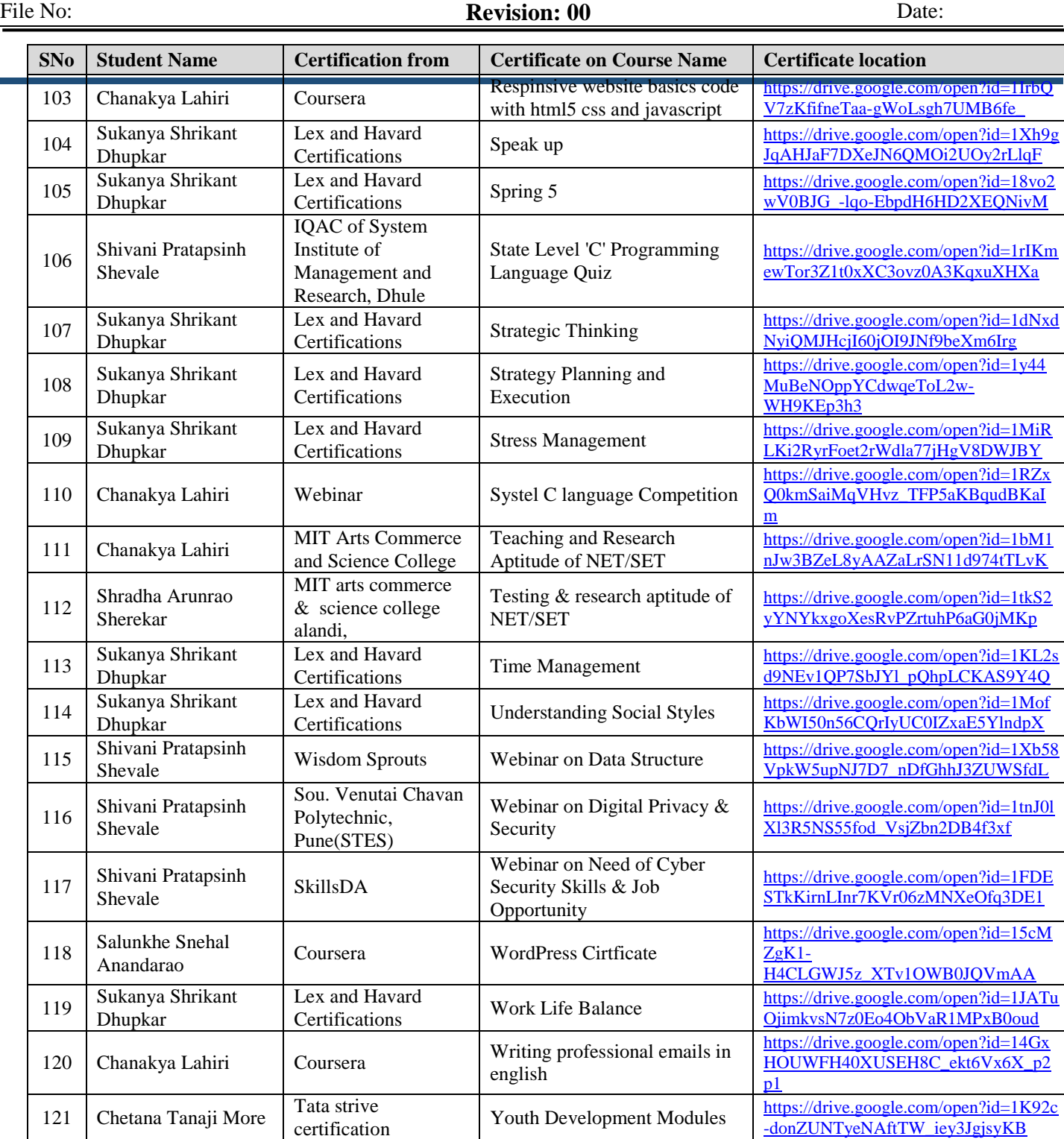

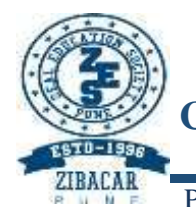

**ZEAL INSTITUTE OF BUSINESS ADMINISTRATION, COMPUTER APPLICATION AND RESEARCH (ZIBACAR)**

NARHE │PUNE │ INDIA

PUN CODE: IMMP013170 DTE CODE: 6152 AISHE CODE: C-41828

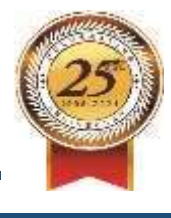

File No: **Revision: 00** Date:

# **Student certification by Self Learning Method**

# **during academic year 2019-20**

**Class: MCA-II**

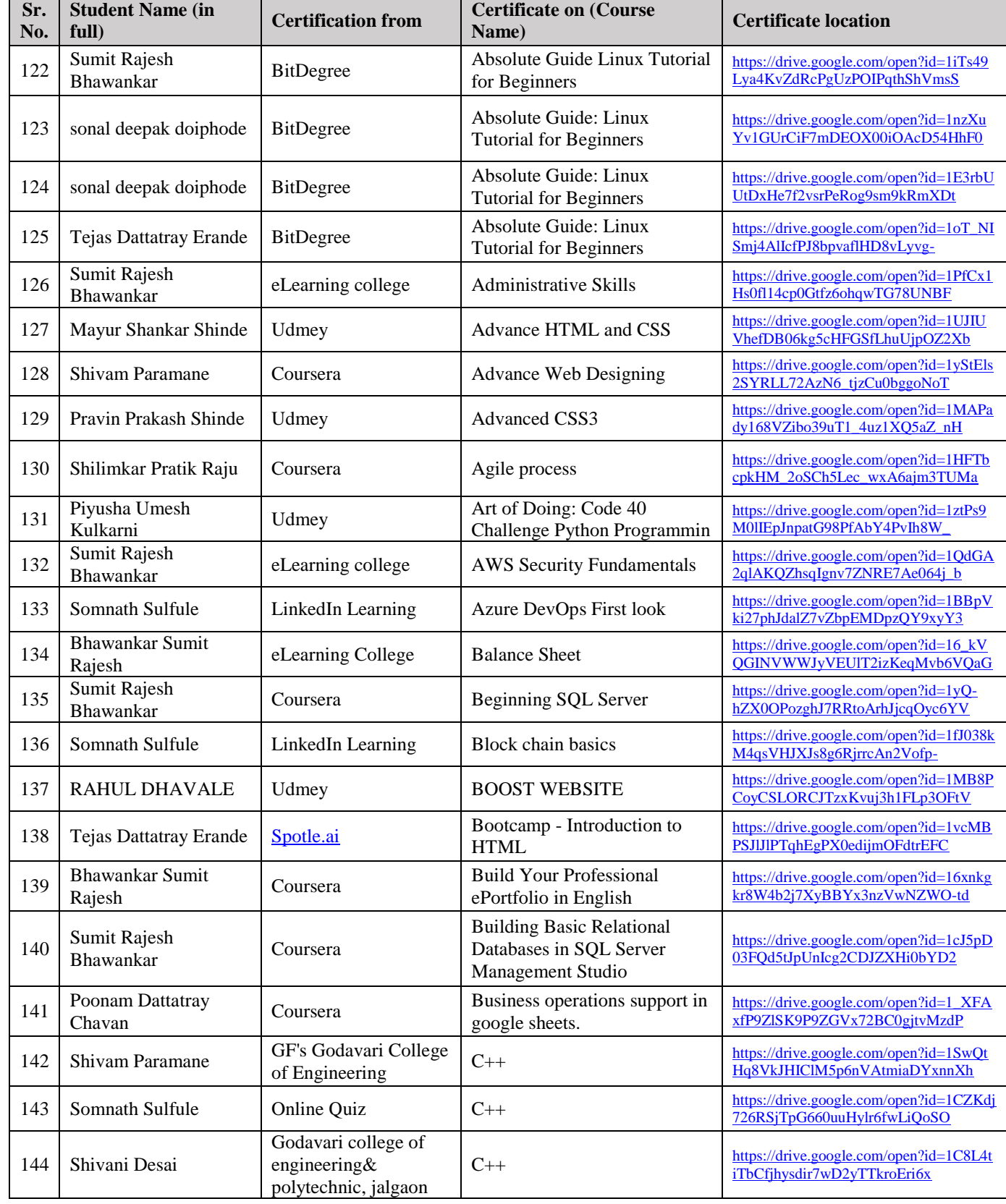

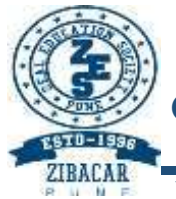

**ZEAL INSTITUTE OF BUSINESS ADMINISTRATION, COMPUTER APPLICATION AND RESEARCH (ZIBACAR)** NARHE │PUNE │ INDIA

PUN CODE: IMMP013170 DTE CODE: 6152 AISHE CODE: C-41828

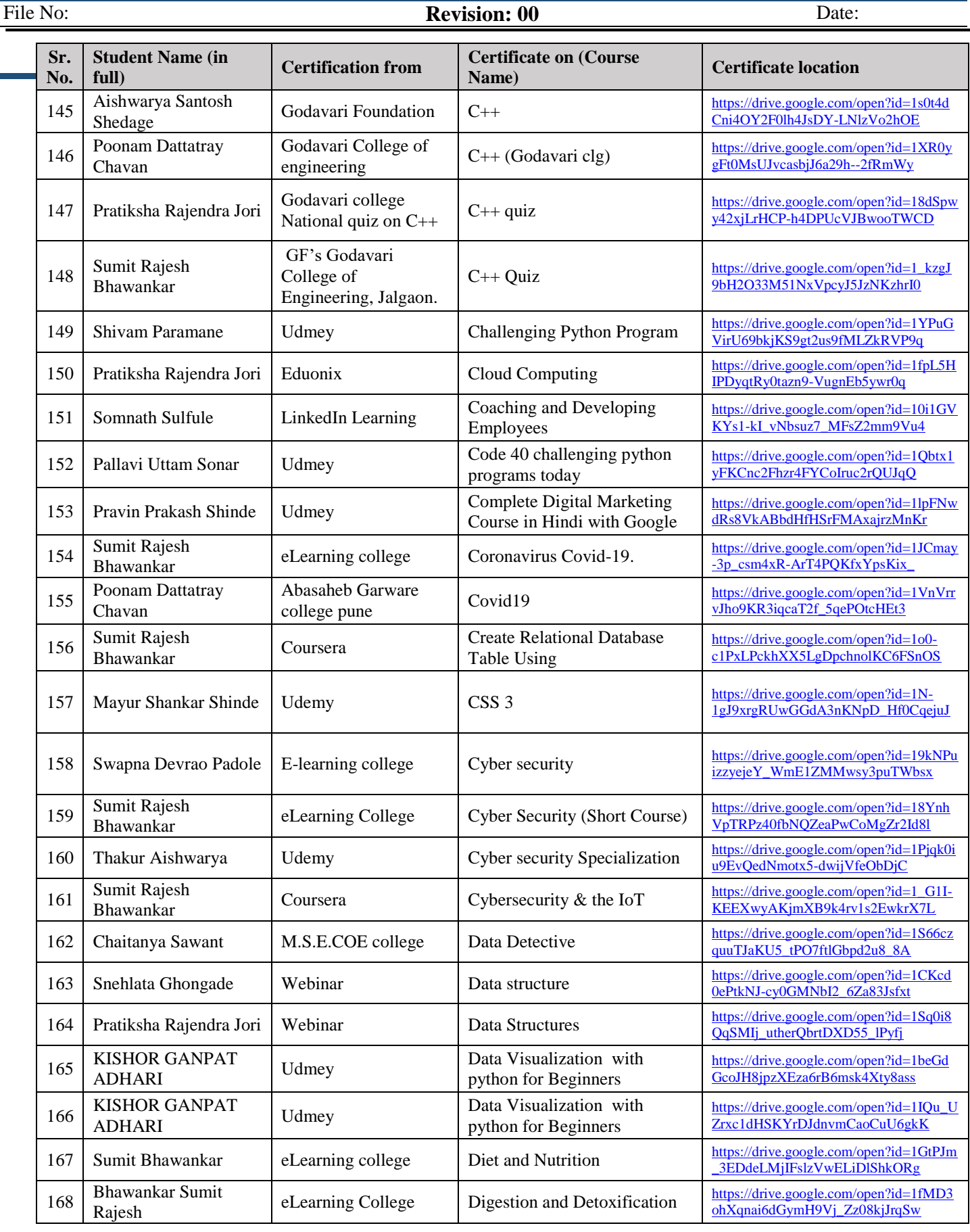

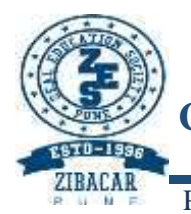

**ZEAL INSTITUTE OF BUSINESS ADMINISTRATION, COMPUTER APPLICATION AND RESEARCH (ZIBACAR)** NARHE │PUNE │ INDIA

# PUN CODE: IMMP013170 DTE CODE: 6152 AISHE CODE: C-41828

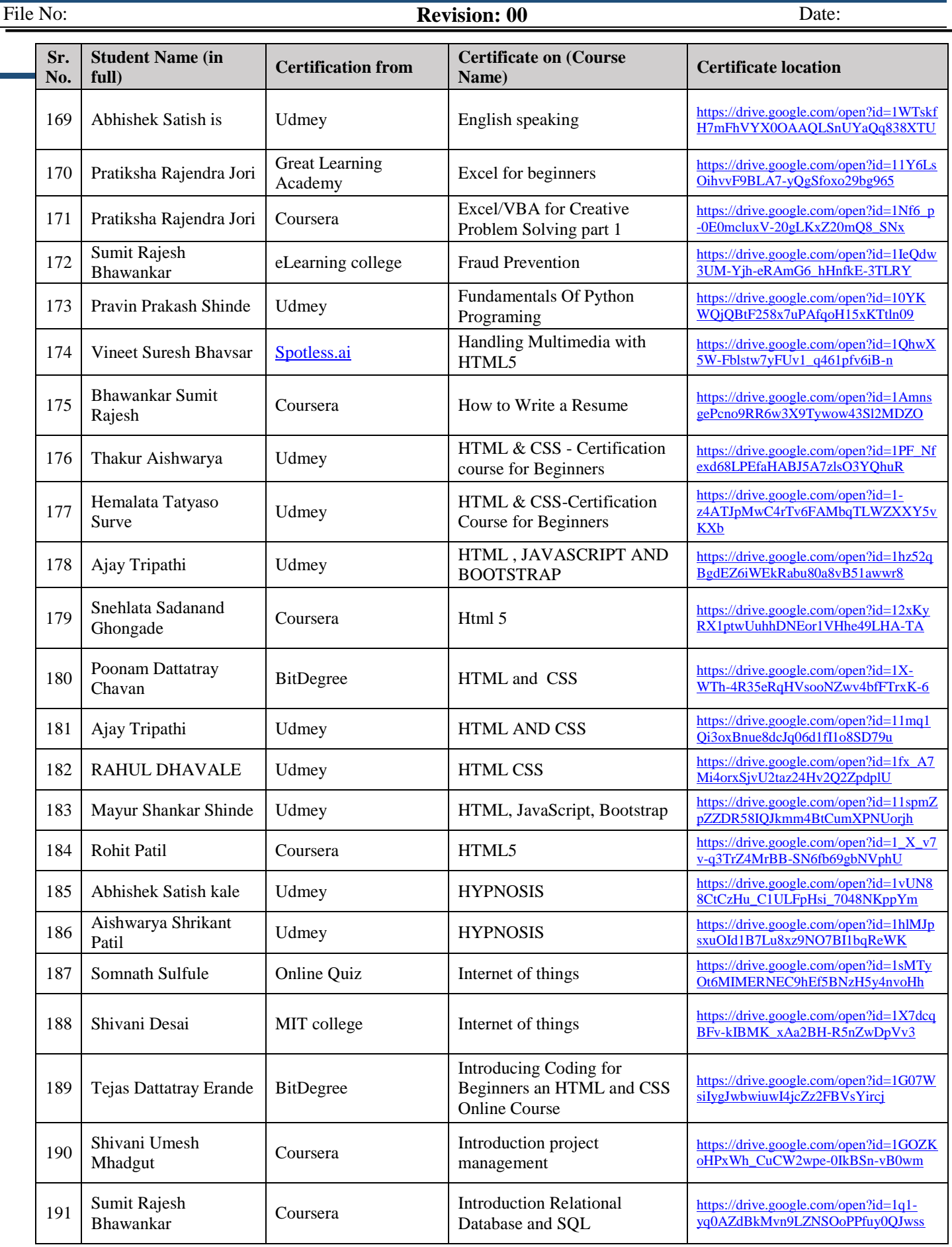

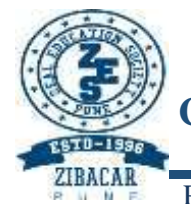

**ZEAL INSTITUTE OF BUSINESS ADMINISTRATION, COMPUTER APPLICATION AND RESEARCH (ZIBACAR)**

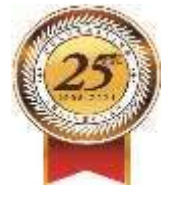

PUN CODE: IMMP013170 DTE CODE: 6152 AISHE CODE: C-41828

NARHE │PUNE │ INDIA

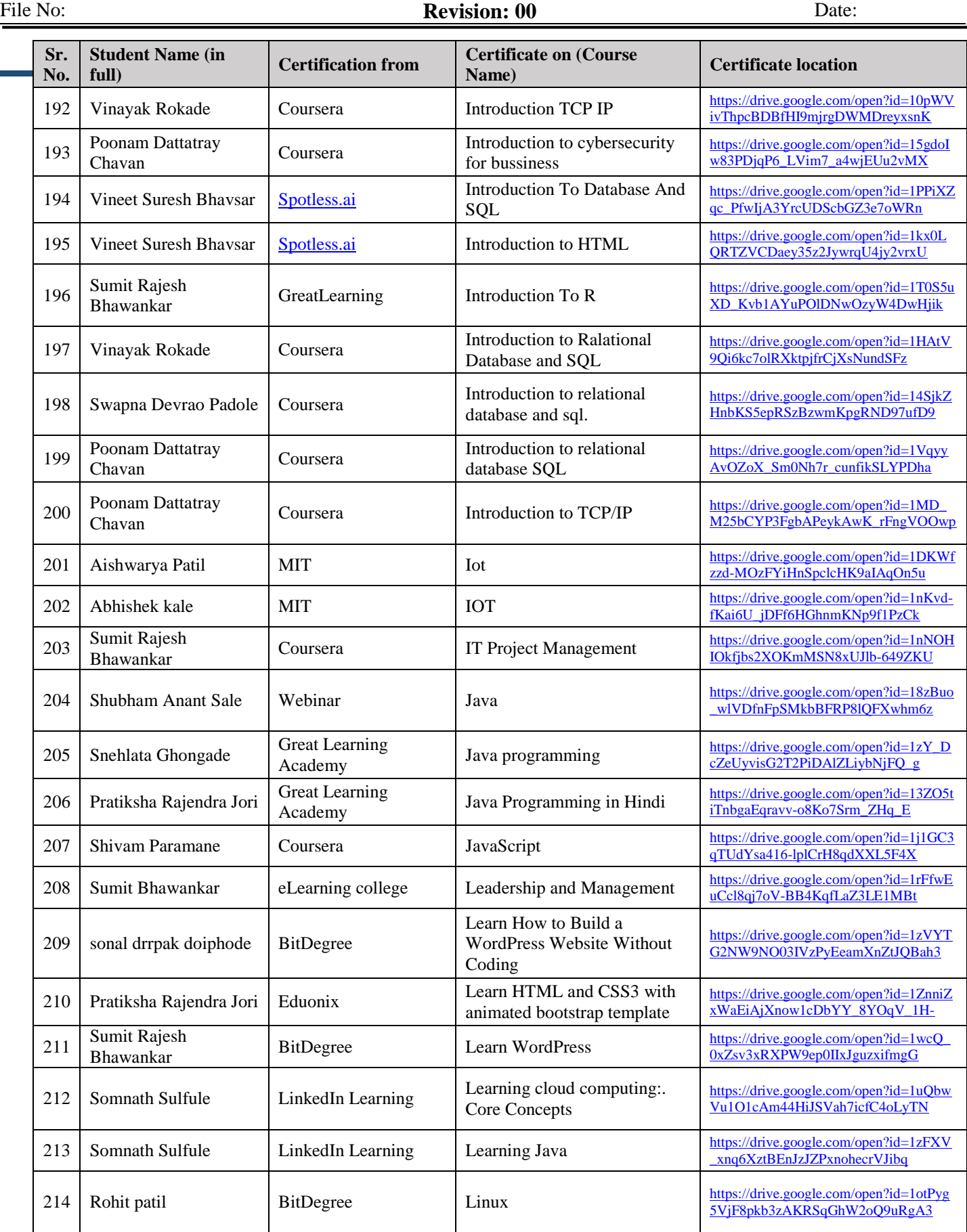

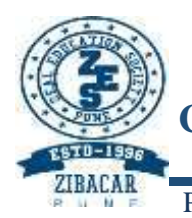

**ZEAL INSTITUTE OF BUSINESS ADMINISTRATION, COMPUTER APPLICATION AND RESEARCH (ZIBACAR)**

NARHE │PUNE │ INDIA PUN CODE: IMMP013170 DTE CODE: 6152 AISHE CODE: C-41828

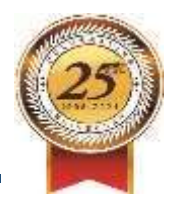

## File No: **Revision: 00** Date:

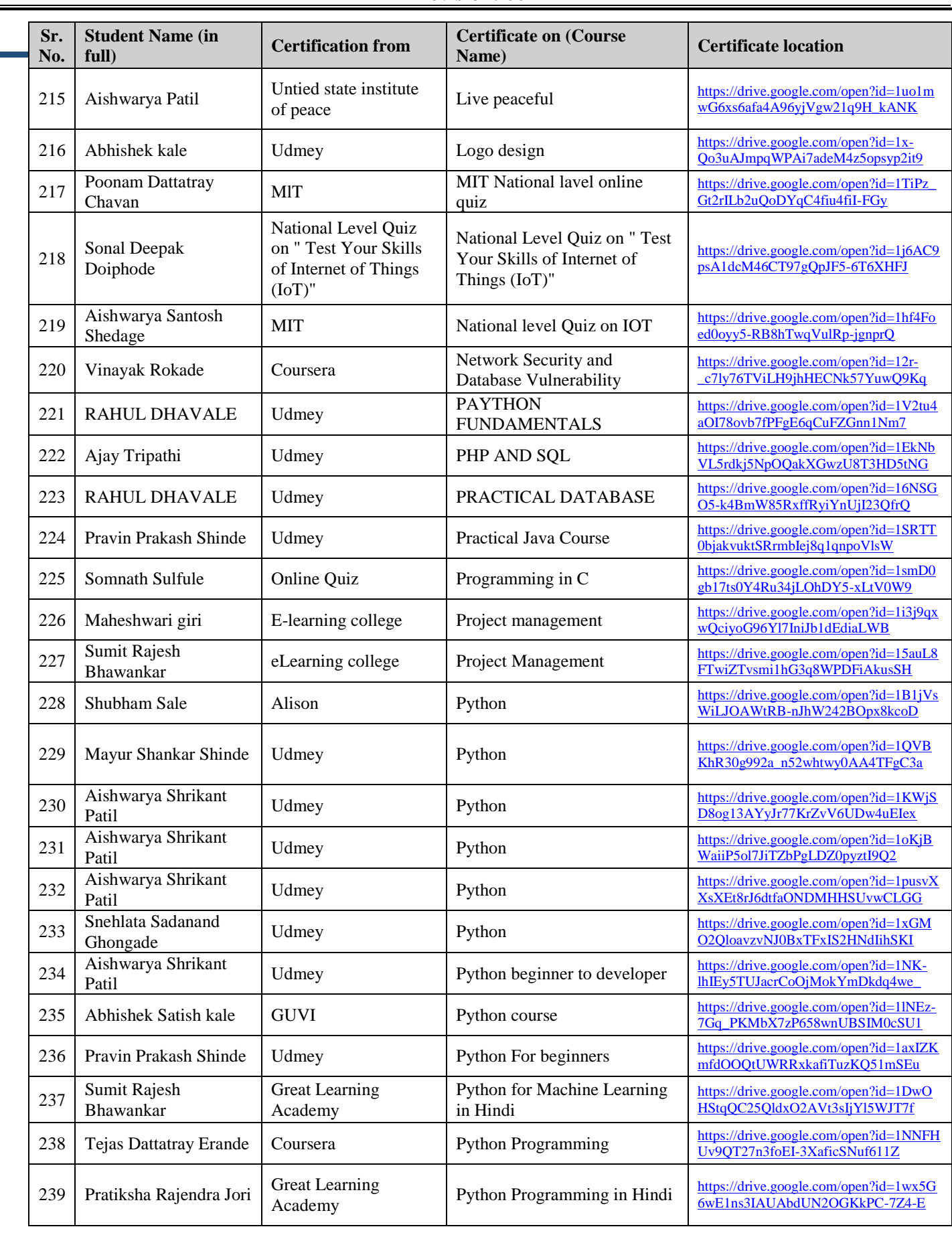

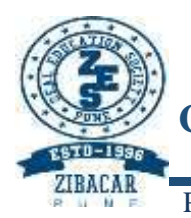

261 Sonal Deepak<br>Doiphode

264 Tushar Sadashiv<br>Pasalkar

#### ZEAL EDUCATION SOCIETY'S

**ZEAL INSTITUTE OF BUSINESS ADMINISTRATION, COMPUTER APPLICATION AND RESEARCH (ZIBACAR)**

NARHE │PUNE │ INDIA

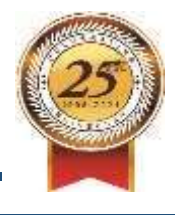

[https://drive.google.com/open?id=1pNR0](https://drive.google.com/open?id=1pNR06o1XqO-JkkFoYcoDiXDGDVLGBUI2) [6o1XqO-JkkFoYcoDiXDGDVLGBUI2](https://drive.google.com/open?id=1pNR06o1XqO-JkkFoYcoDiXDGDVLGBUI2)

[https://drive.google.com/open?id=1GZpT](https://drive.google.com/open?id=1GZpTLx2rdQvSoEO-vSILCrAPRTqAjrgk) [Lx2rdQvSoEO-vSILCrAPRTqAjrgk](https://drive.google.com/open?id=1GZpTLx2rdQvSoEO-vSILCrAPRTqAjrgk)

[https://drive.google.com/open?id=15XdRf](https://drive.google.com/open?id=15XdRf1W1yYyPrNH8FHlkN-LyShm3nrx5) [1W1yYyPrNH8FHlkN-LyShm3nrx5](https://drive.google.com/open?id=15XdRf1W1yYyPrNH8FHlkN-LyShm3nrx5)

[https://drive.google.com/open?id=1BtAx1](https://drive.google.com/open?id=1BtAx1L7Jo6hbsTHkrF1nF4V_49nmYi1K) [L7Jo6hbsTHkrF1nF4V\\_49nmYi1K](https://drive.google.com/open?id=1BtAx1L7Jo6hbsTHkrF1nF4V_49nmYi1K)

## PUN CODE: IMMP013170 DTE CODE: 6152 AISHE CODE: C-41828 File No: **Revision: 00** Date:

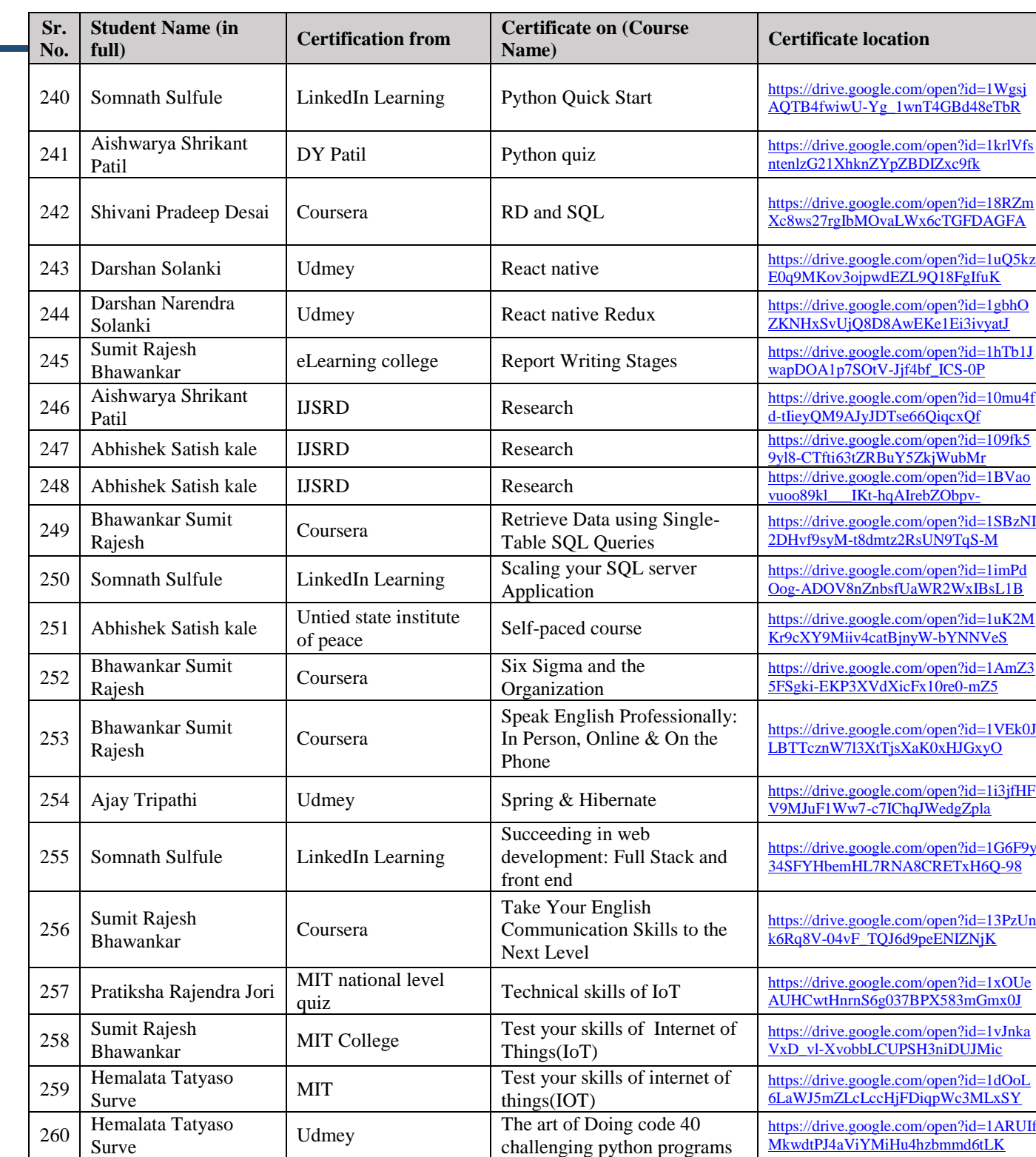

Udmey  $\begin{array}{|c|c|c|}\n\hline\n\text{The art of doing code 40}\n\end{array}$ 

 $262$  Indrani Sachin Chivate Udmey The art of doing: code 40

263 Pratiksha Rajendra Jori Udmey The art of doing: code 40

Tushar Sadashiv Udmey The art of doing:code 40<br>
Pasalkar Challenging python programs

python programs

challenging python programs

challenging python programs

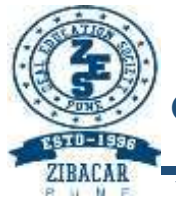

**ZEAL INSTITUTE OF BUSINESS ADMINISTRATION, COMPUTER APPLICATION AND RESEARCH (ZIBACAR)**

# NARHE │PUNE │ INDIA

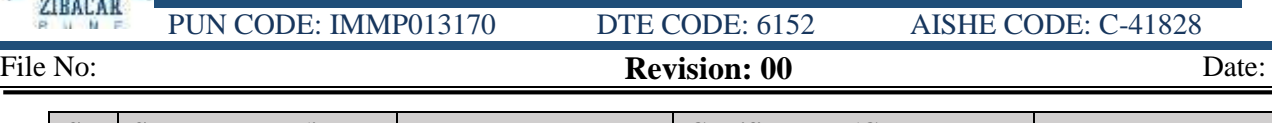

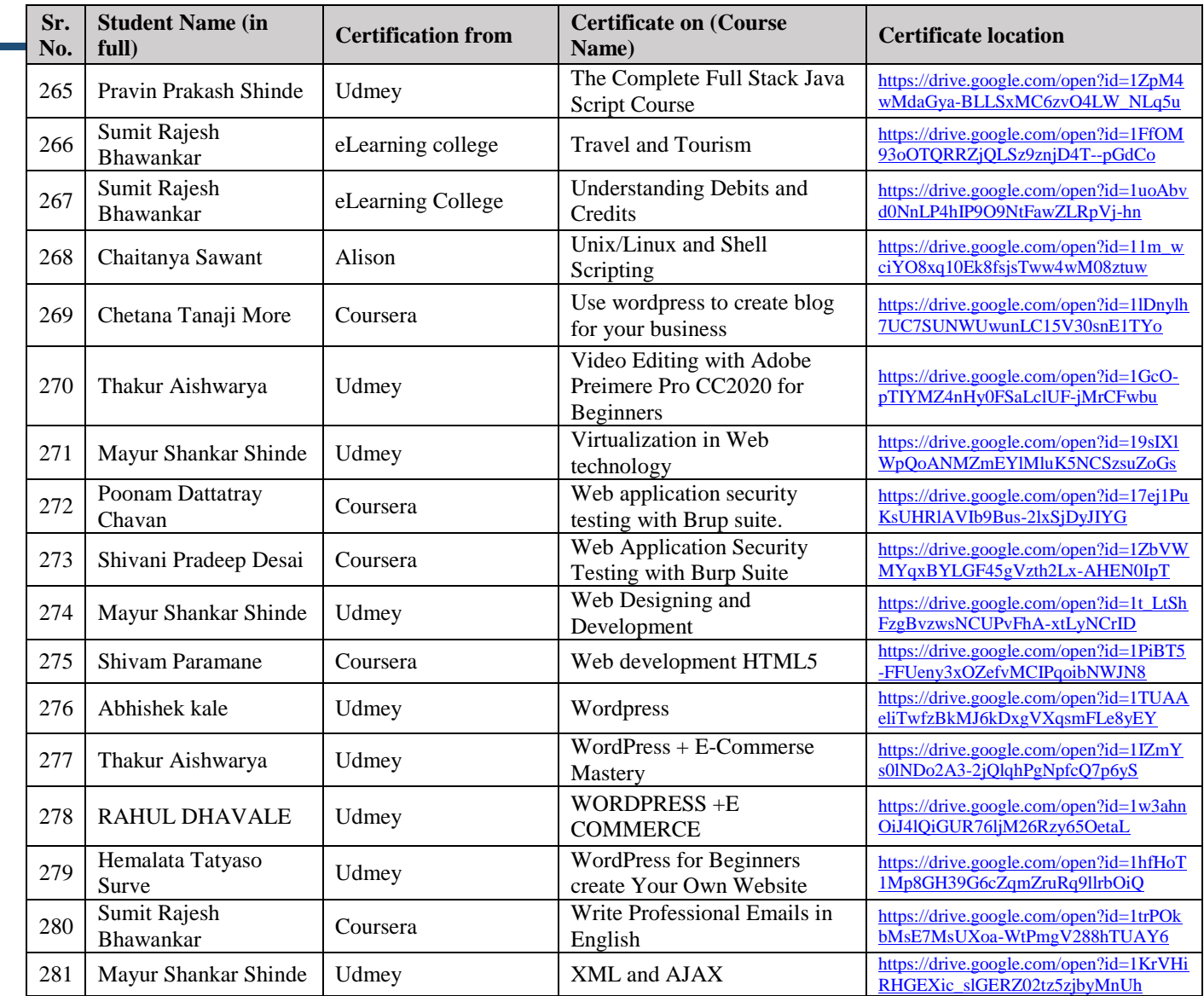

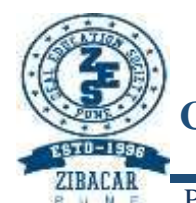

**ZEAL INSTITUTE OF BUSINESS ADMINISTRATION, COMPUTER APPLICATION AND RESEARCH (ZIBACAR)**

NARHE │PUNE │ INDIA

PUN CODE: IMMP013170 DTE CODE: 6152 AISHE CODE: C-41828

File No: **Revision: 00** Date:

# **Student certification by Self Learning Method**

# **during academic year 2019-20**

**Class: MCA-III**

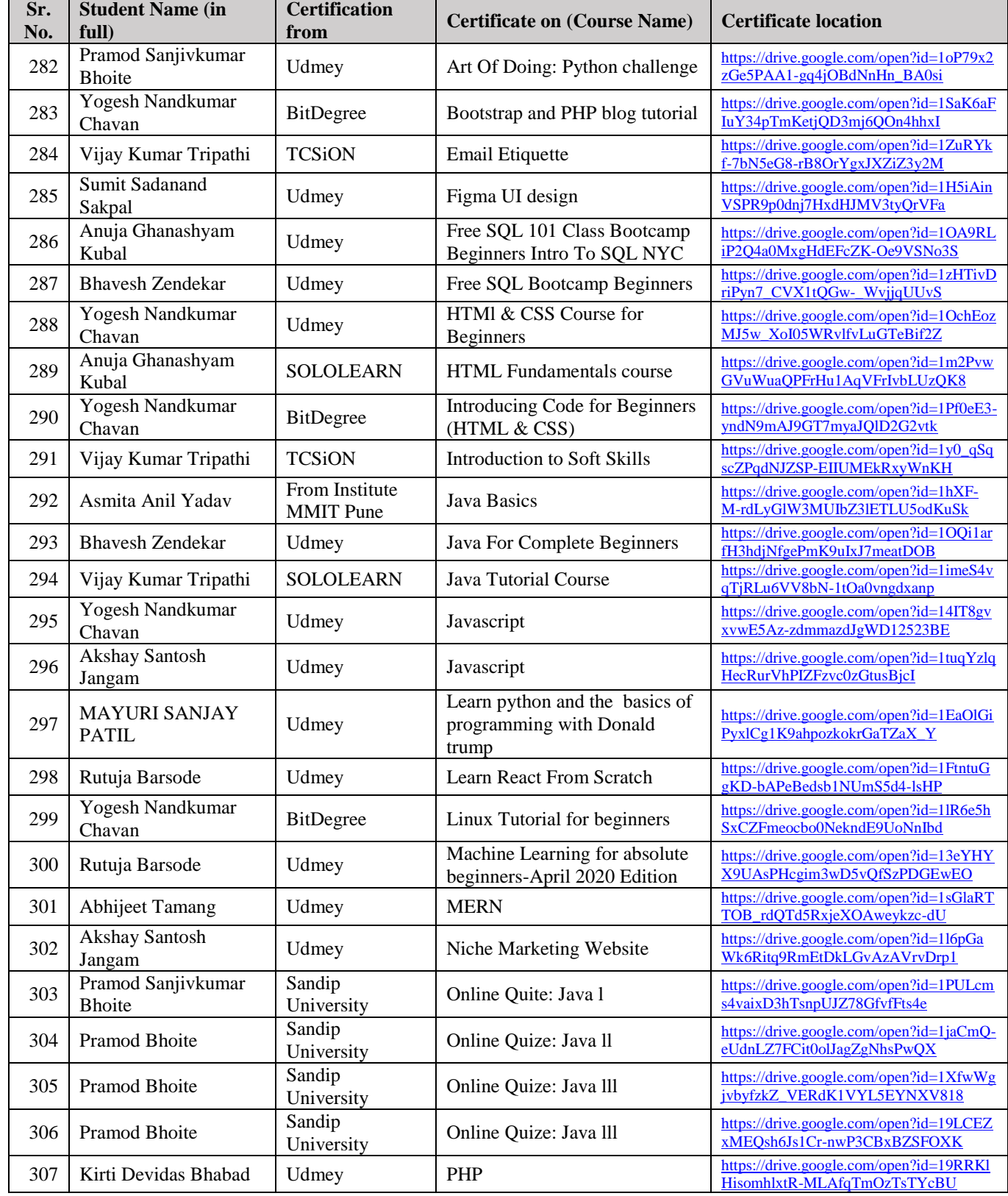

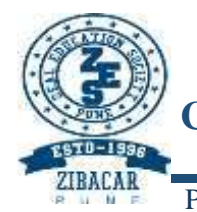

**ZEAL INSTITUTE OF BUSINESS ADMINISTRATION, COMPUTER APPLICATION AND RESEARCH (ZIBACAR)** NARHE PUNE | INDIA

PUN CODE: IMMP013170 DTE CODE: 6152 AISHE CODE: C-41828

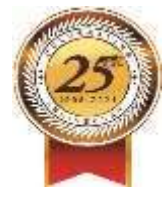

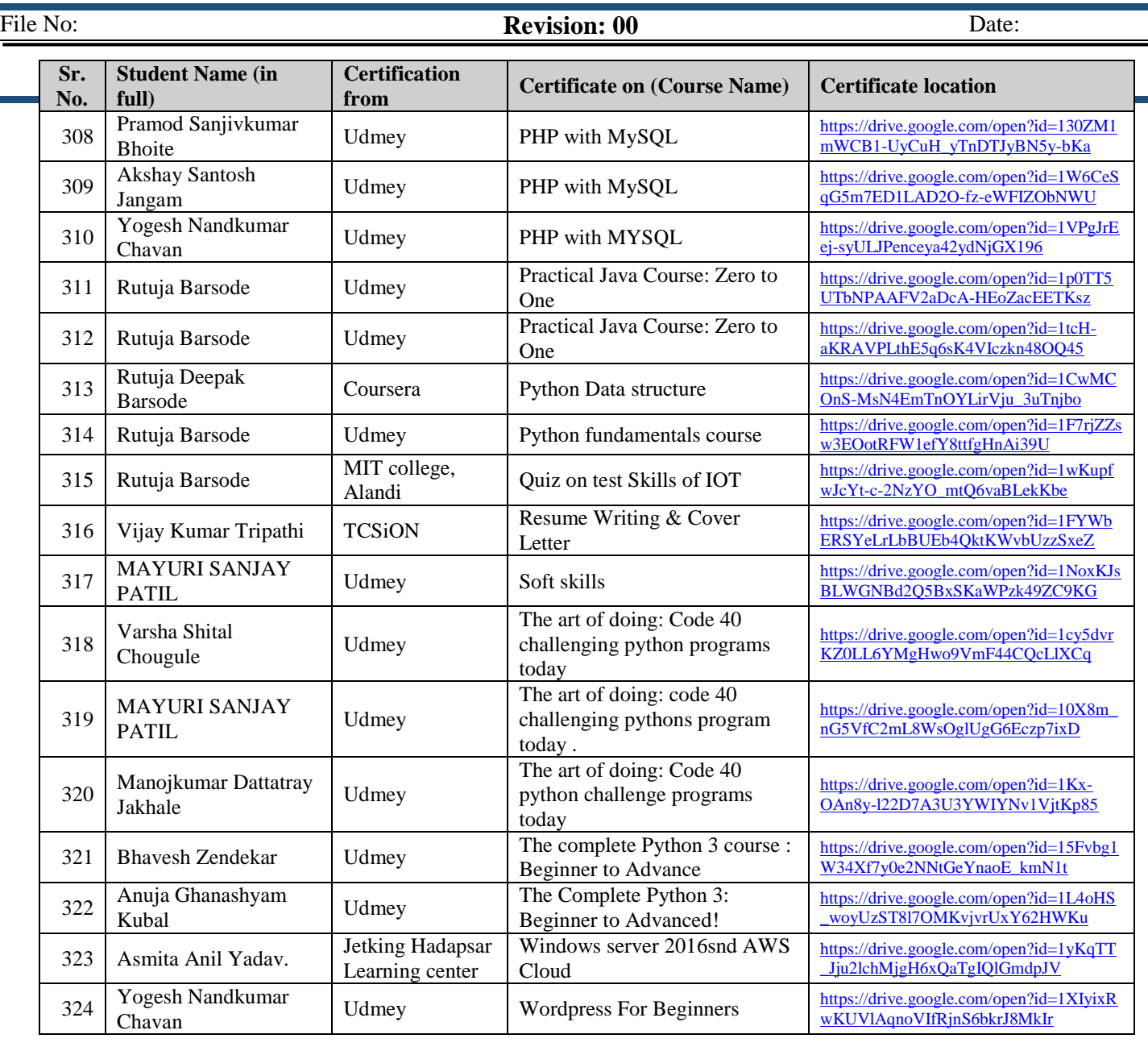

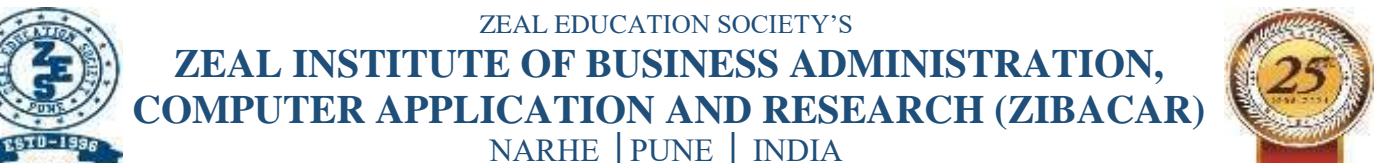

ZIBACAR

## PUN CODE: IMMP013170 DTE CODE: 6152 AISHE CODE: C-41828 File No: **Revision: 00** Date:

## **Observations & Conclusion**

In today's digital day and age, there is plenty of information all around us, easily accessible 24/7 from the convenience of our mobile devices. Although our modern-day learning environment still values traditional classroom-based learning that features an instructor on-site, self-learning has also become an equally essential supplemental tool since it yields wonderful results. Some of the observations and feedback received from students are –

- 1. Self-learning is neither location constrained nor time-bound, and all that is needed is an access to a computer and a reliable internet connection to engage in self-learning.
- 2. Self-learning can take place from the comfort of anywhere as well as the luxury of any time that it is quite valuable for those who are location or time constrained.
- 3. Self-learning worthwhile and convenient apart from making it affordable
- 4. self-learning ensures that learners learn outside the formal systems thereby giving them more flexibility and freedom to explore new avenues of learning

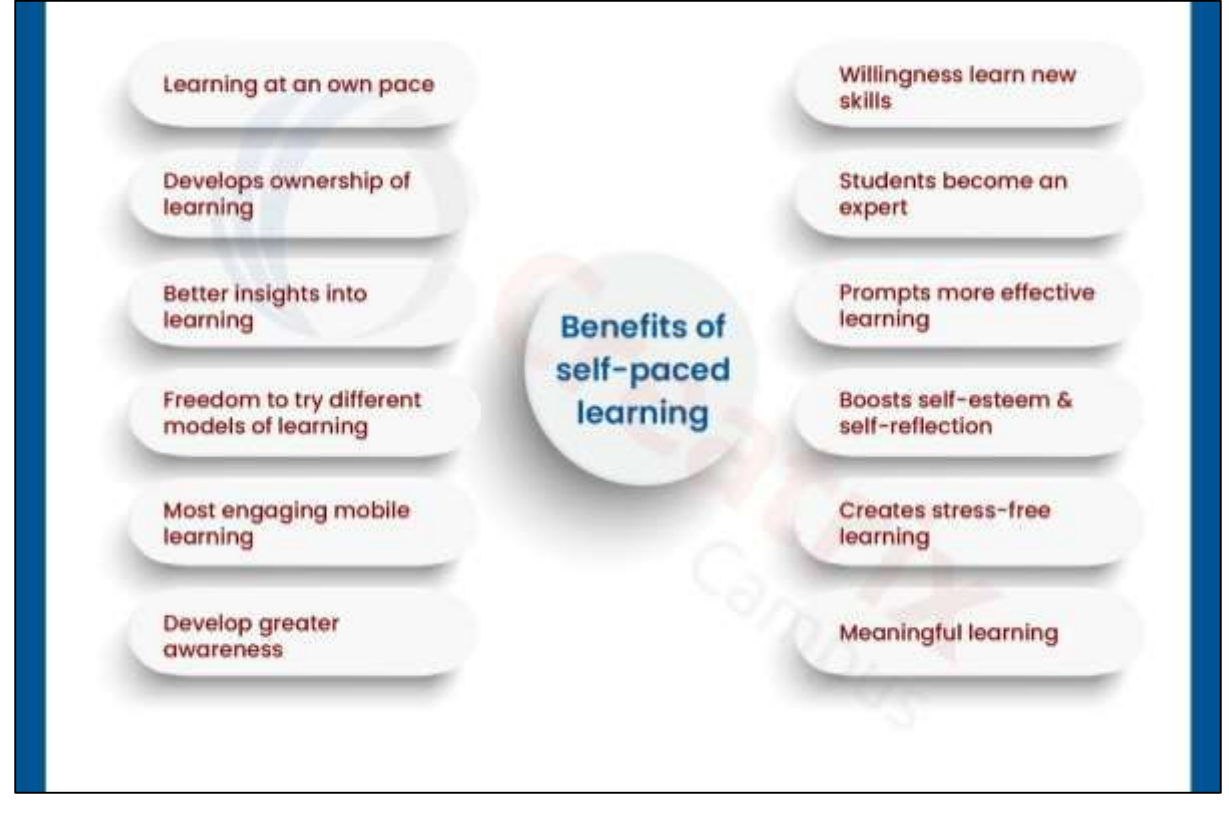

As Mark Twain once remarked, "**The Best Education Happens outside the Classroom**" which means that self-learning that takes place outside the formal channels can be both informative as well as educational. To conclude, self-learning is the future of learning which is forecasted by SPPU, Pune and we are trying to fulfil these dreams with this activity.

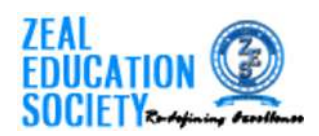

**Dr. Madhavi Shamkuwar <madhavi.shamkuwar@zealeducation.com>**

## **Remedial session for MCA-I Sem-II Students**

2 messages

**babasaheb mohite** <babasaheb.mohite@zealeducation.com> Fri, Sep 17, 2021 at 4:33 PM To: SUJAY MULEY <FMC202124@zealeducation.com>, AKSHAY TALIKHEDE <FMC202148@zealeducation.com>, RENUKA BHENDE <FMC202117@zealeducation.com>, PRABHAKAR MIRKALE <FMC202151@zealeducation.com>, PRANALI KAMBLE <FMC202109@zealeducation.com>, RUSHIKESH CHAUNDE <FMC202119@zealeducation.com>, SHUBHAM VISPUTE <FMC202122@zealeducation.com>, GANESH SOLANKE <FMC202135@zealeducation.com>, ROHIT KALEBAG <FMC202118@zealeducation.com>, PRASAD DESHPANDE <FMC202150@zealeducation.com>, OMKAR KADAM <FMC202136@zealeducation.com>, ASHISH PAWARA <FMC202103@zealeducation.com>, CHIRAG BALDOTA <FMC202168@zealeducation.com>

Cc: "Dr. Rajesh Kashyap" <rajesh.kashyap@zealeducation.com>, Kirti Samrit <kirti.samrit@zealeducation.com>, babasaheb mohite <babasaheb.mohite@zealeducation.com>, Madhavi Shamkuwar <madhavi.shamkuwar@zealeducation.com>, Dharmendra Singh <dharmendra.singh@zealeducation.com>, Ashwini Sovani <ashwini.sovani@zealeducation.com>, "Dr.RISHIKAYSH KAAKANDIKAR" <rushikesh.kakandikar@zealeducation.com>

Following students must join remedial session on following dates

Date Time Course 18/9/2021 9.00 to 10 am OT 18/9/2021 10.00 to 11 am ADBMS 20/9/2021 9.00 to 10 am Python 20/9/2021 10.00 to 11 am SPM 20/9/2021 11.00 to 12 Noon AIT

**SUJAY BABURAO MULEY** 

AKSHAY ACHYUTRAO TALIKHEDE

RENUKA RAMDAS BHENDE

PRABHAKAR VIRBHADRA MIRKALE

PRANALI KAMBLE

RUSHIKESH KASHINATH CHAUNDE

SHUBHAM DINESH VISPUTE

GANESH SHIVAJI SOLANKE

ROHIT GULABRAO KALEBAG

PRASAD SATISH DESHPANDE

OMKAR NAVNATH KADAM

ASHISH PRADIP PAWARA

CHIRAG MANOJKUMAR BALDOTA

### **With Regards from,**

--

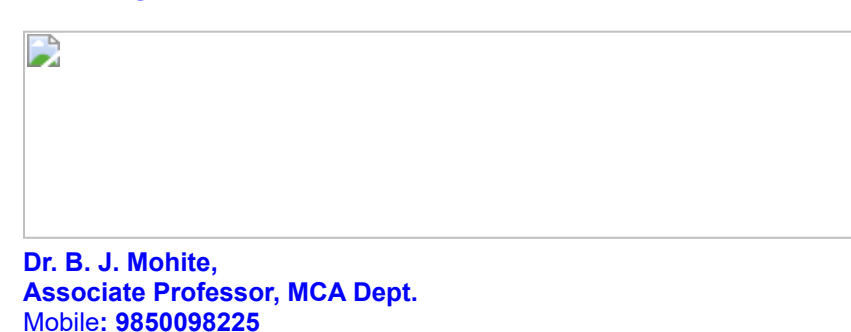

Zeal Education Society's, Zeal Institute of Business Administration, Computer Application & Research, Narhe, Pune (Maharashtra) - 411041

#### **Reduce, Reuse and Recycle. Go GREEN and please consider our environment before printing this email.**

\*\*\*\*\*\*\*\*\*\*\*\*\*\*\*\*\*\*\*\*\*\*\* Disclaimer \*\*\*\*\*\*\*\*\*\*\*\*\*\*\*\*\*\*\*\*\*\*\*\*

This e-mail contains PRIVILEGED AND CONFIDENTIAL INFORMATION intended solely for the use of the addressee(s). If you are not the intended Recipient, please notify the sender by e-mail and delete the original message. Further, you are not to copy, disclose, or distribution of this Email or its contents to any other person and any such actions are unlawful. This e-mail may contain viruses. Zeal Education Society has taken every reasonable

precaution to minimize this risk, but is not liable for any Damage you may sustain as a result of any virus in this e-mail. You should carry out your own virus checks before opening the e-mail or attachment. Zeal Education Society reserves the right to monitor and review the content of all messages sent to or from this e-mail address. Messages sent to or from this e-mail address may be stored on the Zeal Education Society e-mail system.

\*\*\*\*\*\*\*\*\*\*-ZEAL EDUCATION SOCIETY-\*\*\*\*\*\*\*\*

-End of Disclaimer-

**Madhavi Shamkuwar** <madhavi.shamkuwar@zealeducation.com> Thu, Mar 24, 2022 at 2:40 PM To: Shilpa Dubey <shilpa.dubey@zealeducation.com>

[Quoted text hidden]

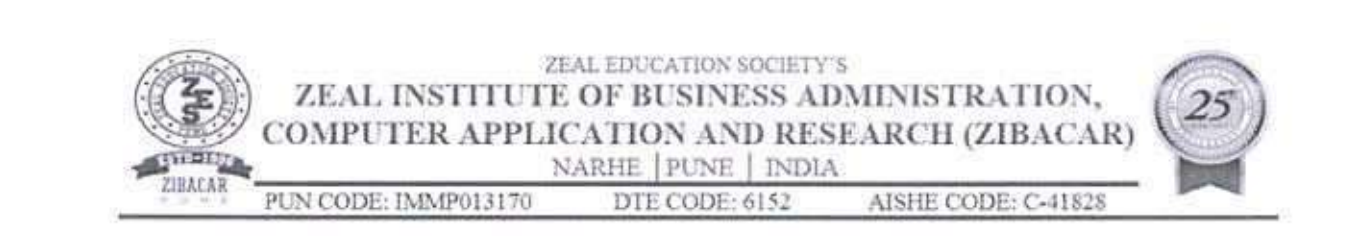

# For the year 2022-23

2.3.3 Ratio of mentor to students for academic and other related issues

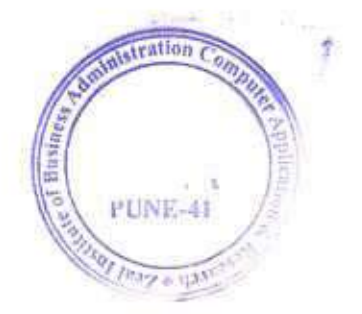

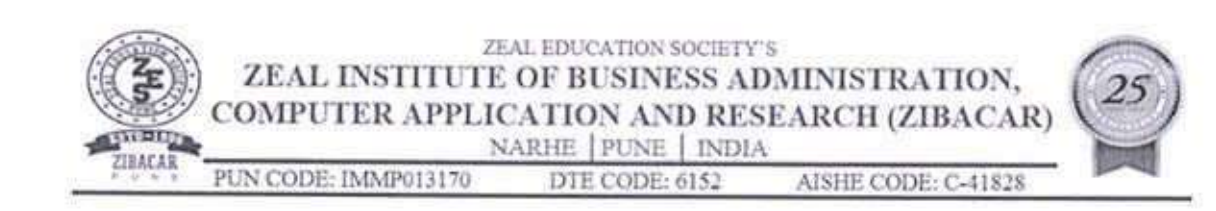

## **Consolidated Mentor Mentee Ratio MBA** and MCA For the Academic year 2022-23

## Total No. of Students: 375

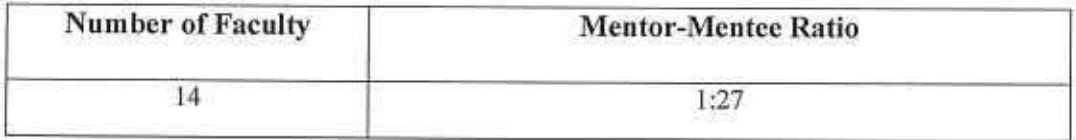

## **Mentor-Mentee ratio MBA**

## **Total No. of Students: 244**

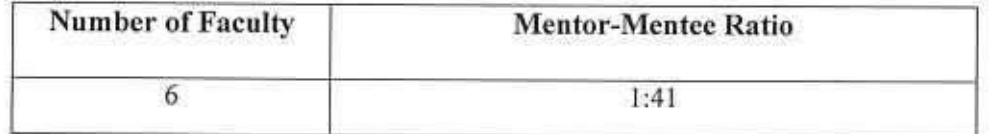

#### **Mentor-Mentee ratio MCA**

## **Total No. of Students: 131**

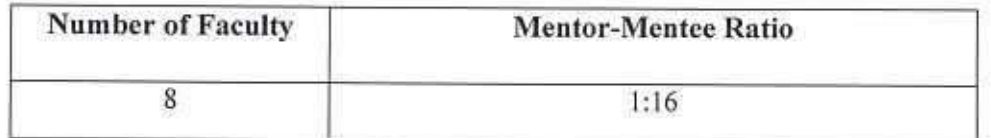

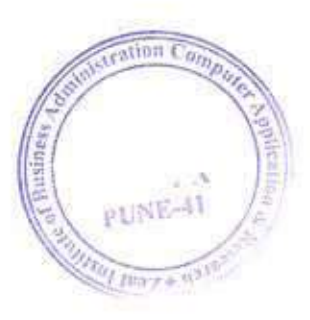

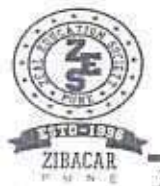

## ZEAL EDUCATION SOCIETY'S ZEAL INSTITUTE OF BUSINESS ADMINISTRATION. COMPUTER APPLICATION AND RESEARCH (ZIBACAR) NARHE PUNE | INDIA

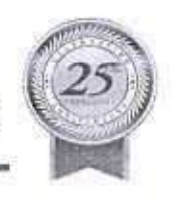

松子 中川

PUN CODE: IMMP013170 DTE CODE: 6152 AISHE CODE: C-41828

## Mentoring system to help at individual levels

- I. Details of mentoring system:
- > In Mentor-mentee system, Students are allotted a mentor based on the preferences of students as well as approach ability / personality of both involved- mentor and mentee. Each mentor maintains a Mentee profile with all details like parent's name, addresses, contact numbers, academic details and academic scores. Along with self-analysis of student. Faculty Mentors
- > counsel the students individually to improve their progress in the different areas like aspirations related to academics, inert-personal problems, career plans and other grievances.
- > All Faculty mentors encourage the students' participation in extra-curricular, co-curricular and other professional activities, along with the curricular guidance which motivates them and stimulate their growth and support in transforming them as employable.
- II. Flow Chart of Student Mentoring System

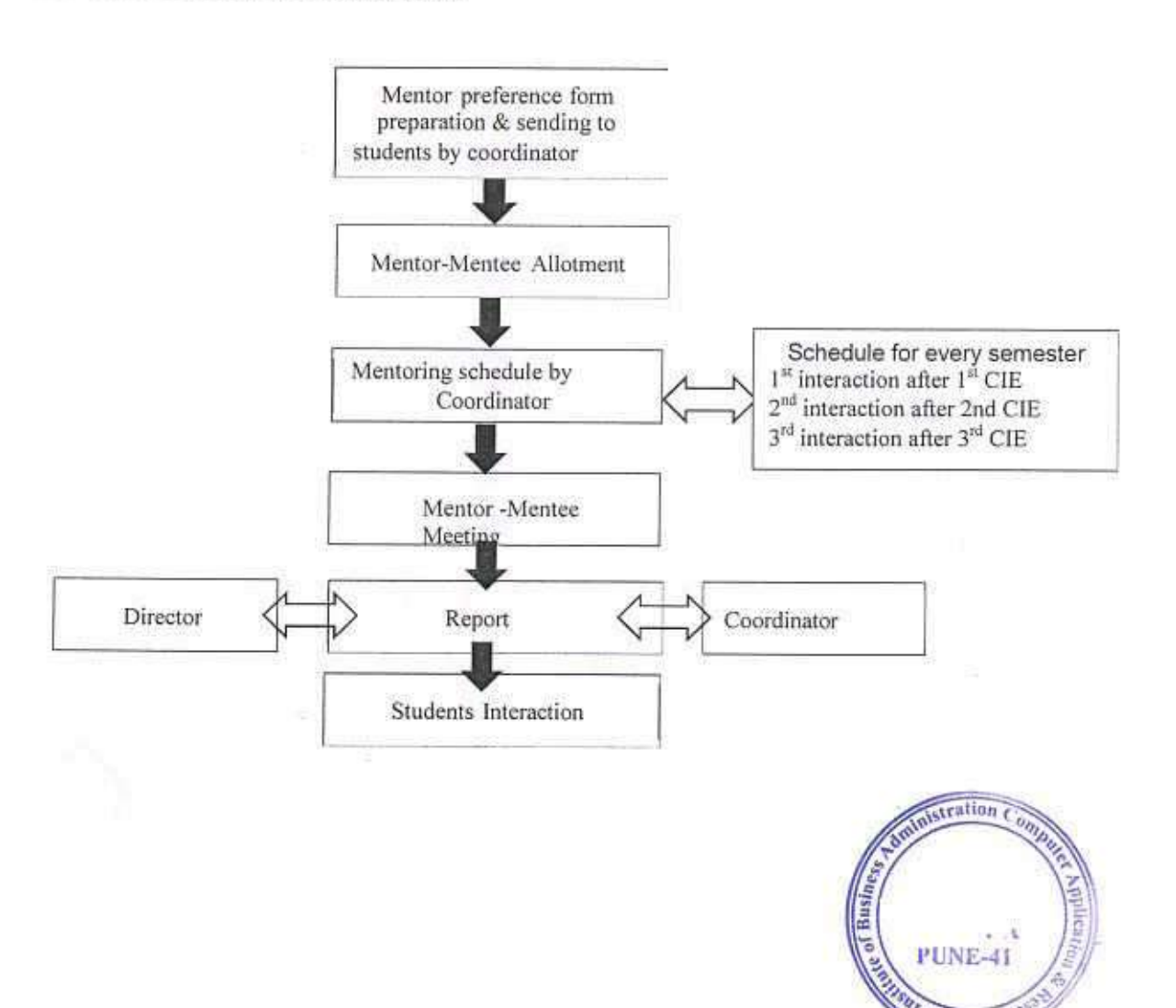

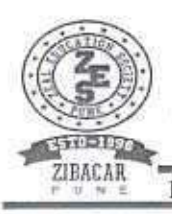

#### ZEAL EDUCATION SOCIETY'S ZEAL INSTITUTE OF BUSINESS ADMINISTRATION, COMPUTER APPLICATION AND RESEARCH (ZIBACAR) NARHE PUNE | INDIA AISHE CODE: C-41828 PUN CODE: IMMP013170 DTE CODE: 6152

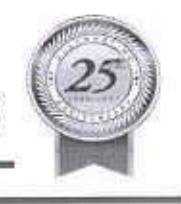

III. Description of mentoring system:

- 1. Professional guidance: Mentor guides mentees in number of areas and issues like
- $\triangleright$  Employability empowerment by  $\Box$  kill Building: Mentor helps to mentee to empower their development and learning skills through attending hands on training programmes, technical
- workshops etc. Industry based training via mini and major project is offered to student so as to enhance their chances of employability.
- > Research & Review Publication: Mentor faculty encourage mentee to upgrade their overall knowledge through active contribution to publish research articles, review, and technical papers in journals, National and International conferences.
- $\triangleright$   $\square$  EM VI Industrial projects: By catering needs of industry live projects assigned to students to know the real time experience and understand the expectations of the industry and making them familiar with the working culture & nature of the IT industry and mold them as per IT industry ready.
- 2 Academic guidance: Mentor guides mentees in number of areas and issues like
- $\triangleright$  To secure good score in  $\Box$ PPU Exams: With student centric teaching and in a few cases, hand-hold teaching methodologies, all potential students are supported meticulously to make them competent enough to earn appreciable results.
- > Assist to slow learners: Mentor faculty in coordination with course coordinator give more focus on academically slow learners, by providing them model questions along with solutions, additional reading materials and extra classes.
- 3 Career advancement: Mentor guides mentees in number of areas and issues like
- > Value added training programmes: Students undergone vigorous training & Certification programmes such as Coursera, Udemy, Python and Android Development Programme to increase the job opportunities in corporate.

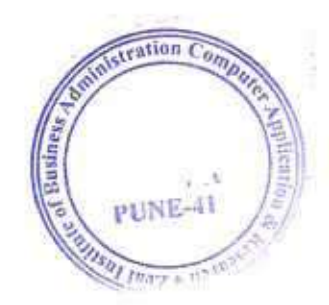

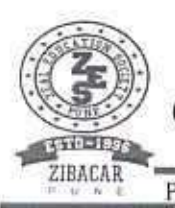

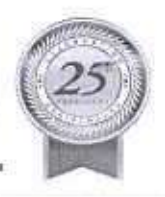

> T&P Cell guidance: Guarding faculty in coordination with Training & Placement Cell helps student by providing Career Guidance and other Training apart from arranging campus recruitment drives.

4 Holistic development

- > Support and encourage mentee towards universal development through participation in social, cultural and sports activities which helps to ripen decision making abilities, leadership qualities, team structure building, and shapes their lives into rationally cohesive personality.
- > Mentor faculties to counseling to reinforce student's social relationships thereby improving their attitude and ethics.

III. Usefulness of mentoring system:

The Mentoring system proved to be effective by number of parameters:

- $\geq$  Student's involvement in class activity & Attendance: Considerably Improved
- $\triangleright$  Involvement of students in the co-curricular and Extra-curricular activities: Amended
- > Self-Confidence/Self-Esteem of mentee: Some of the decisive deliverables chronicled by institute includes developed capacity to appear in job interviews, talking in public, making demonstrations etc.
- $\triangleright$  Students triumphs:
	- o Initiate growth in students' placement in fabled companies such as Wipro, Infosys, Capgemini, TCS and so on.
	- o Mentees are writing technical papers and participate in conferences.

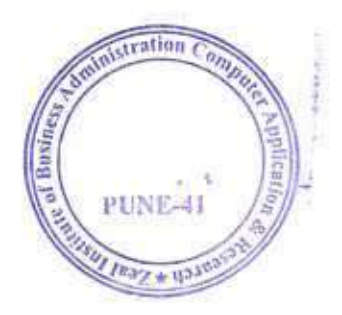

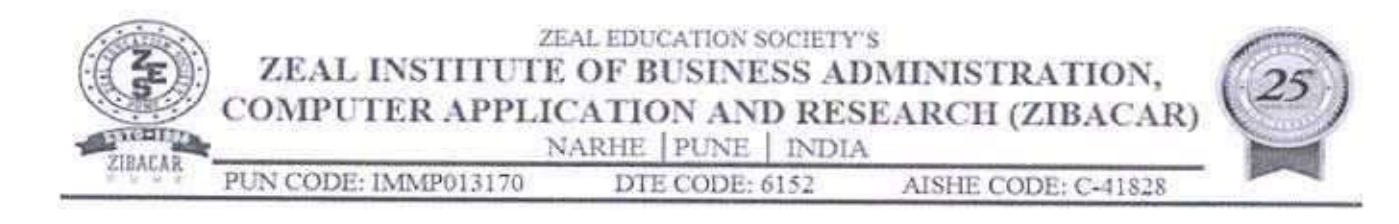

Date: 20/09/2022

# Mentor Mentee Notice

All the faculty members of MCA programme are hereby informed that, prepare record of Mentor-mentee allotted to you from respective classes conduct minimum three meeting in each semester to create healthy and conducive environment. It is also requested to conduct a Meeting predecessor or successor of Internal evaluation schedule.

Mentor-mentee coordinator

Director

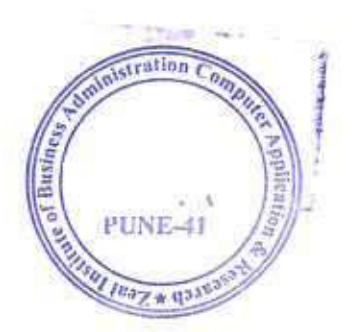

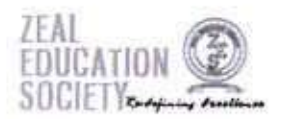

Kirti Samrit <kirti.samrit@zealeducation.com>

## Mentor mentee list of MCA-I and II Year

2 messages

Rupali Pawar <rupali.pawar@zealeducation.com> To: All MCA Faculty <all\_mca\_faculty@zealeducation.com> Fri, May 5, 2023 at 11:50 AM

Fri, May 5, 2023 at 11:55 AM

Dear All. PFA Thanks & Regards,

#### Dr. Rupali Pawar,

Assistant Professor, Zeal Education Society's, Zeal Institute of Business Administration, Computer Application & Research, Narhe. Pune-41 Mob. No. 9850409350

Reduce, Reuse and Recycle. Go GREEN and please consider our environment before printing this email.

This e-mail contains PRIVILEGED AND CONFIDENTIAL INFORMATION intended solely for the use of the addressee(s). If you are not the intended Recipient, please notify the sender by e-mail and delete the original message. Further, you are not to copy, disclose, or distribution of this E-mail or its contents to any other person and any such actions. are unlawful. This e-mail may comain viruses. Zeal Fitucation Society nas taken every reasonable

precaution to minimize this risk, but is not liable for any Damage you may sustain as a result of any virus in this e-mail. You should carry out your own virus checks before opening the e-mail or attachment. Zeal Education Society reserves the right to monitor and review the content of all messages sent to or from this e-mail address. Messages sent to or from this e-mail address may be stored on the Zeal Education Society e-mail system.

\*\*\*\*\*\*\*\*\*\*\*\*ZEAL EDUCATION SOCIETY.\*\*\*\*\*\*\*\*

-End of Disclaimer-

#### 2 attachments

Project Guide Allotment MCA-II Sem-IV A.Y 2022-23.xlsx 画 87K

 $\bigcirc$  87K Project Guide Allotment MCA-I Sem-II A.Y 2022-23 (1).xlsx

Kirti Samrit <kirti.samrit@zealeducation.com> To: Rupali Pawar <rupali.pawar@zealeducation.com>

Thank you Ma'am [Quoted text hidden]

ur.

With Regards, Prof. Kirti Samrit **Assistant Professor MCA Department** Zeal Education Society's ZIBACAR Contact: 9370326061 email: kirti.samrit@zealeducation.com Website: www.zealeducation.com

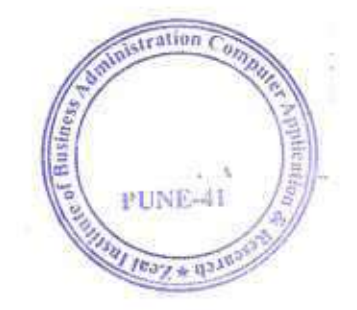
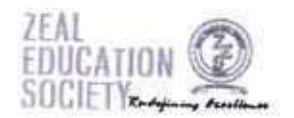

Kirti Samrit <kirti.samrit@zealeducation.com>

# Project Guide & Mentor-Mentee Allotment for Academic Year 2022-23

1 message

babasaheb mohite <babasaheb.mohite@zealeducation.com> To: OMKAR ADLING <MC21001@zealeducation.com>, GAYATRI ANGAITKAR <MC21002@zealeducation.com>, SUBODH AWARKAR Sat, Oct 1, 2022 at 9:10 AM <MC21003@zealeducation.com>, OMKAR BABAR <MC21004@zealeducation.com>, KIRAN BACHHAV <MC21005@zealeducation.com>, AKSHATA BAGADE <MC21006@zealeducation.com>, NAMRATA CHAVAN <MC21007@zealeducation.com>, SAMIKSHA CHAVAN <MC21008@zealeducation.com>, ANITA CHOUDHARI <MC21009@zealeducation.com>, RUTIK DABHOLKAR <MC21010@zealeducation.com>, KUMARI DEEMPAL <MC21011@zealeducation.com>, KARTIK DESAI <MC21012@zealeducation.com>, AAKASH DHANDE <MC21013@zealeducation.com>, HIMANSHU DOYE <MC21014@zealeducation.com>, KANGANA DUDHATRA <MC21015@zealeducation.com>, ANKITA DURGADE <MC21016@zealeducation.com>, AKASH FULARI <MC21017@zealeducation.com>, AKASH GAIKWAD <MC21018@zealeducation.com>, SAI GAIKWAD <MC21019@zealeducation.com>, AMBARISH GARUD <MC21020@zealeducation.com>, RAHUL GURJAR <MC21021@zealeducation.com>, AKASH HATAGALE <MC21022@zealeducation.com>, MANTASHA HAZIL <MC21023@zealeducation.com>, DIGVIJAY HUMBE <MC21024@zealeducation.com>, SIMRAN HUNDANI <MC21025@zealeducation.com>, INDRAJEET JAGTAP<br><MC21026@zealeducation.com>, RAJEEV JHA <MC21027@zealeducation.com>, OMPRAKASH KADAM <MC21028@zealeducation.com>, DEVIDAS KALE <MC21029@zealeducation.com>, ROHIT KARALE <MC21030@zealeducation.com>, ROHIT KAWALE <MC21031@zealeducation.com>, SHRADDHA KHARADE <MC21032@zealeducation.com>, NIKHIL KULKARNI <MC21033@zealeducation.com>, SANKET LAMBHATE <MC21034@zealeducation.com>, PAWAN LONBALE <MC21035@zealeducation.com>, POOJA MANE <MC21036@zealeducation.com>, MOHAMMAD UMAR MC21037@zealeducation.com>, OMKAR MORE <MC21038@zealeducation.com>, SAIF MULLA <MC21039@zealeducation.com>, RAJAKTA NALAWADE <MC21040@zealeducation.com>, RITESH NAYTE <MC21041@zealeducation.com>, BHASKAR PANTHRI <MC21042@zealeducation.com>, GOPAL PARDHI <MC21043@zealeducation.com>, PRAJWAL PATIL <MC21044@zealeducation.com>, PRAPTI PATIL <MC21045@zealeducation.com>, SNEHAL PATIL <MC21046@zealeducation.com>, ASHITOSH PAWAR <MC21047@zealeducation.com>, KUNAL PAWAR <MC21048@zealeducation.com>, OMKAR PHALKE <MC21049@zealeducation.com>, TEJAS POOJARI <MC21050@zealeducation.com>, DHYEY RADIYA <MC21051@zealeducation.com>, SHREYA RAMTIRTH <MC21052@zealeducation.com>, PRITI RAVATALE <MC21053@zealeducation.com>, AVINASH SAWADE <MC21054@zealeducation.com>, SOURABH SHINDE <MC21055@zealeducation.com>, GOVIND SHRIMANGALE <MC21056@zealeducation.com>, PRATHMESH SOHONI <MC21057@zealeducation.com>, MAYURI SONAWANE <MC21058@zealeducation.com>, PRASHANT SONKADE <MC21059@zealeducation.com>, VAIBHAV TAYADE <MC21060@zealeducation.com>, Vikas Tonde <MC21062@zealeducation.com>, SHUBHAM WAGHMARE <MC21063@zealeducation.com>, KHUSHBOO YADAV <MC21064@zealeducation.com>, SHUBHAM YADAV <MC21065@zealeducation.com>, JAY YELE <MC21066@zealeducation.com> Cc: "Dr. Rajesh Kashyap" <rajesh.kashyap@zealeducation.com>, Madhavi Shamkuwar <madhavi.shamkuwar@zealeducation.com>, Dharmendra Singh <dharmendra.singh@zealeducation.com>, Kirti Samrit <kirti.samrit@zealeducation.com>, Rupali Pawar <rupali.pawar@zealeducation.com>, Rupali Kalekar <rupali.kalekar@zealeducation.com>, babasaheb mohite <babasaheb.mohite@zealeducation.com>

Dear Students.

Find attached list of Guide Allotment for Sem-III. Under the same guide Two students may do a mini project for this semester. For any queries contact me or Dr. Rupali Powar.

Vith Regards from.

Dr. B. J. Mohite, Associate Professor, MCA Dept. Mobile: 9850098225 Zeal Education Society's, Zeal Institute of Business Administration, Computer Application & Research, Narhe, Pune (Maharashtra) - 411041

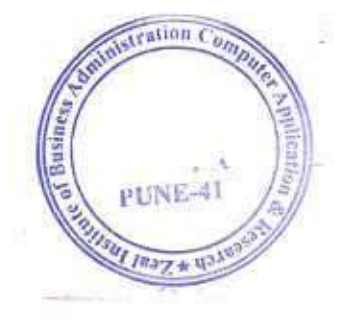

Reduce, Reuse and Recycle. Go GREEN and please consider our environment before printing this email.

This e-mail contains PRIVILEGED AND CONFIDENTIAL INFORMATION intended solely for the use of the addressee(s). If you are not the intended Recipient, please notify the sender by e-mail and delete the original message. Further, you are not to copy, disclose, or distribution of this E-mail or its contents to any other person and any such actions are unlawful. This e-mail may contain viruses. Zeal Education Society has taken every reasonable

precaution to minimize this risk, but is not liable for any Damage you may sustain as a result of any virus in this e-mail. You should carry out your own virus checks before opening the e-mail or attachment. Zeal Education Society reserves the right to monitor and review the content of all messages sent to or from this e-mail address. Messages sent to or from this e-mail address may be stored on the Zeal Education Society e-mail system.

#### 12/14/23, 8:16 AM

Zeal Education Society Narhe, Pune Mail - Project Guide & Mentor-Mentee Allotment for Academic Year 2022-23

\*\*\*\*\*\*\*\*\*-ZEAL EDUCATION SOCIETY-\*\*\*\*\*\*\*\*

End of Disclaimer-

MCA-II A.Y 2022-23.xlsx

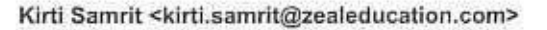

### **Mentor Mentee Template**

1 message

#### babasaheb mohite <babasaheb.mohite@zealeducation.com>

Thu, May 4, 2023 at 11:21 AM To: All MBA MCA Faculty <All\_MBA\_MCA\_Faculty@zealeducation.com>, Gajanan Nerkar <gajanan.nerkar@zealeducation.com>, Navin Kumar <navin.kumar@zealeducation.com>, Vishwanath Bhivase <vishwanath.bhivase@zealeducation.com>, Gayatri Patil <gayatri.patil@zealeducation.com>, Sunita Kharate <sunita.kharate@zealeducation.com>, Sayli Wankhade <sayli.wankhade@zealeducation.com>, Shwetali Jadhav <shwetali.jadhav@zealeducation.com>

Dear All

PFA Mentor Mentee Template and Prepare record of this semester only.

With Regards from,

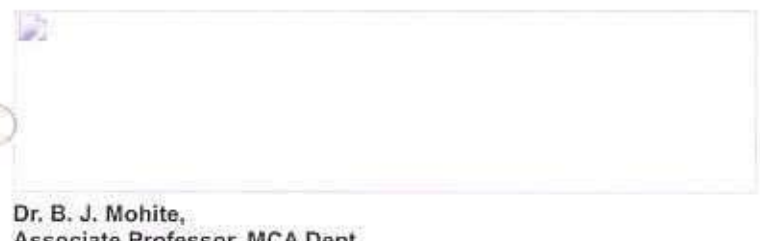

sor, MCA Dept. Mobile: 9850098225 Zeal Education Society's, Zeal Institute of Business Administration, Computer Application & Research, Narhe, Pune (Maharashtra) - 411041

Reduce, Reuse and Recycle. Go GREEN and please consider our environment before printing this email.

This e-mail contains PRIVILEGED AND CONFIDENTIAL INFORMATION intended solely for the use of the addressee(s). If you are not the intended Recipient, please notify the sender by e-mail and delete the original message. Further, you are not to copy, disclose, or distribution of this E-mail or its contents to any other person and any such actions are unlawful. This e-mail may contain viruses. Zeal Education Society has taken every reasonable

precaution to minimize this risk, but is not liable for any Damage you may sustain as a result of any virus in this e-mail. You should carry out your own virus checks before opening the e-mail or attachment. Zeal Education Society reserves the right to monitor and review the content of all messages sent to or from this e-mail address. Messages sent to or from this e-mail address may be stored on the Zeal Education Society e-mail system.

\*\*\*\*\*\*\*\*\*- 2EAL EDUCATION SOCIETY.\*\*\*\*\*\*\*\*

-End of Disclaimer-

<sup>3</sup> 173K Mentor Mentee Record.doc

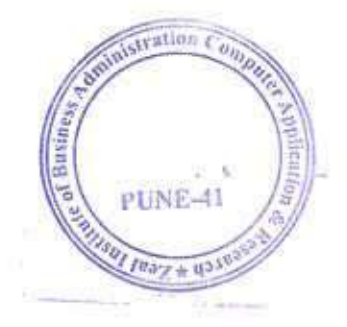

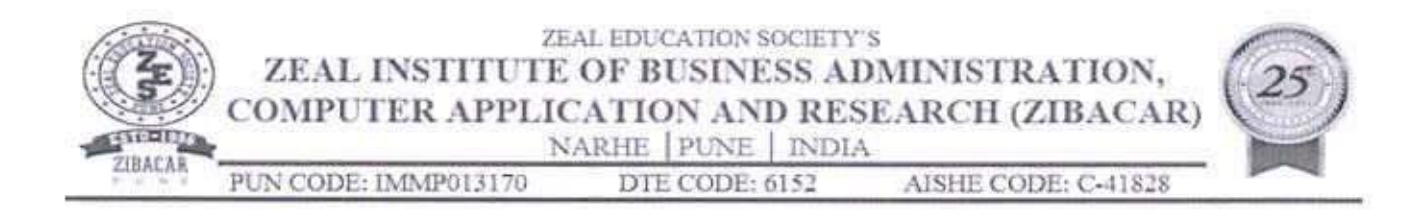

Date: 20/05/2023

# Mentor Mentee Notice

All the faculty members of MBA programme are hereby informed that, prepare record of Mentor-mentee allotted to you from respective classes conduct minimum three meeting in each semester to create healthy and conducive environment. It is also requested to conduct a Meeting predecessor or successor of Internal evaluation schedule.

Mentor-mentee coordinator

Director

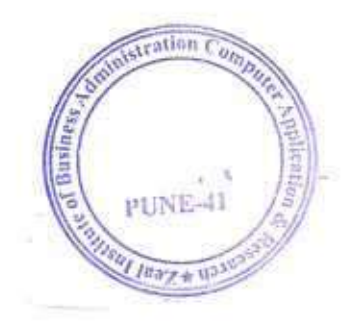

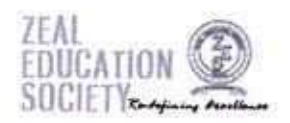

Kirti Samrit <kirti.samrit@zealeducation.com>

## **ZGMI Mentor Mentee Activity Notices AY-2022-23**

2 messages

Vikrant Nangare <vikrant.nangare@zealeducation.com>

Wed, May 24, 2023 at 8:48 AM To: All MBA MCA Faculty <All\_MBA\_MCA\_Faculty@zealeducation.com>, Gayatri Patil <gayatri.patil@zealeducation.com>, Sunita Kharate <sunita.kharate@zealeducation.com>, Shriram Ugale <shriram.ugale@zealeducation.com>, "Bharati A. Gaikwad" car

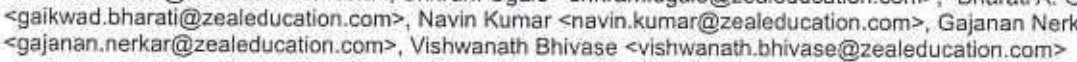

### Dear all MBA Faculties.

PFA of data regarding ZGMI Mentor Mentee Activity for AY-2022-23. You all are required to maintain your individual mentor-mentee file with all supporting documents. Within 15 days you all have to conduct at least one meeting with your mentees.

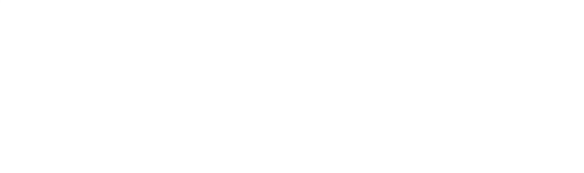

With Regards from,

Name: Prof. Vikrant Nangare

Mob. No: 9158417471

Designation : Assistant Professor

Mail id: vikrant.nangare@zealeducation.com

www.zealeducation.com

Reduce, Reuse and Rocycle, Go GREEN and please consider our environment before printing this email.

\*\*\*\*\*\*\*\*\*\*\*\*\*\*\*\*\*\*\*\*\*\*\* Disclaimer \*\*\*\*\*\*\*\*\*\*\*\*\*\*\*\*\*\*\*\*\*\*\*\*

This e-mail contains PRIVILEGED AND CONFIDENTIAL INFORMATION intended solely for the use of the addressee(s). If you are not the intended Recipient, please notify the sender by e-mail and delete the original message. Further, you are not to copy, disclose, or distribution of this E-mail or its contents to any other person and any such actions are unlawful. This e-mail may contain viruses, Zeal Education Society has taken every reasonable

precaution to minimize this risk, but is not liable for any Damage you may sustain as a result of any virus in this e-mail. You should carry out your own virus checks before opening the e-mail or attachment. Zeal Education Society reserves the right to monitor and review the content of all messages sent to or from this e-mail address. Messages sent to or from this e-mail address may be stored on the Zeal Education Society e-mail system.

\*\*\*\*\*\*\*\*\*\*-ZEAL EDUCATION SOCIETY.\*\*\*\*\*\*\*\*

-End of Disclaimer-

#### 8 attachments

- **Mentor Mentee List.xlsx** 湖 54K
- **ZCOER I List.xlsx** 46K
- **ZCOER Mentor Mentee List.xlsx** 82K
- **Students or Parents Calling Report.docx** 102K
- MENTOR MENTEE LIST 2022-23.xlsx 87K
- ZGMI MBA I Student Contact Details.xlsx 66K
- ZIMCA-LxIs  $91K$

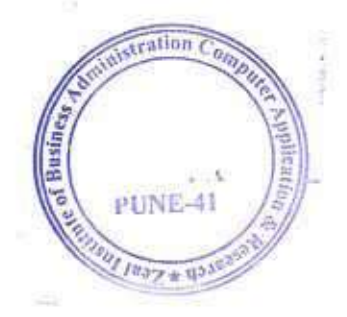

12/14/23, 8:19 AM

Zeal Education Society Name, Pune Mail - ZGMI Mentor Mentee Activity Notices AY-2022-23

ZIBACAR-Lxls  $94K$ 

Vikrant Nangare <vikrant.nangare@zealeducation.com>

Wed, May 24, 2023 at 9:02 AM To: All MBA MCA Faculty <All\_MBA\_MCA\_Faculty@zealeducation.com>, Gayatri Patil <gayatri.patil@zealeducation.com>, Sunita Kharate <sunita.kharate@zealeducation.com>, Shriram Ugale <shriram.ugale@zealeducation.com>, "Bharati A. Gaikwad"

<gaikwad.bharati@zealeducation.com>, Navin Kumar <navin.kumar@zealeducation.com>, Gajanan Nerkar <gajanan.nerkar@zealeducation.com>, Vishwanath Bhivase <vishwanath.bhivase@zealeducation.com>

### Dear all MBA faculty members,

Today, you all have to call your mentees (defaulters') parents regarding their attendance and less performance in the academic as well as C2C activities. Tomorrow, in the morning, at 8.00 AM we have to submit the parents calling report to the head of ZGMI.

With Regards from,

D

Name: Prof. Vikrant Nangare

Mob. No: 9158417471

Designation : Assistant Professor

Mail id: vikrant.nangare@zealeducation.com

www.zealeducation.com

[Quoted text hidden]

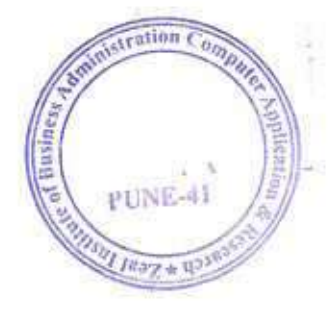

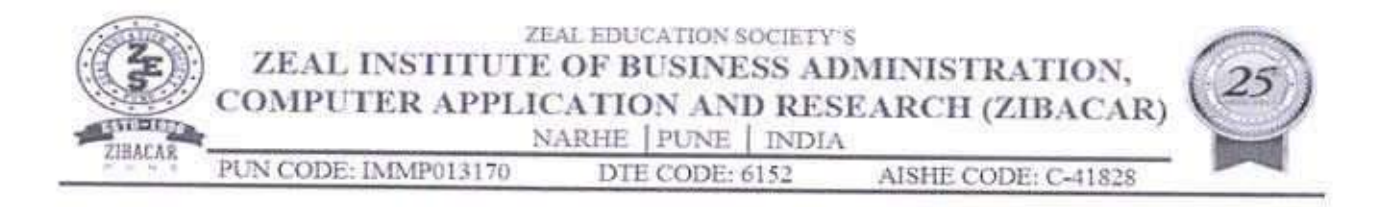

# **Mentor Mentee Action Taken Report**

For the Academic year 2022-23

Mentor: Dr. Babasaheb Mohite

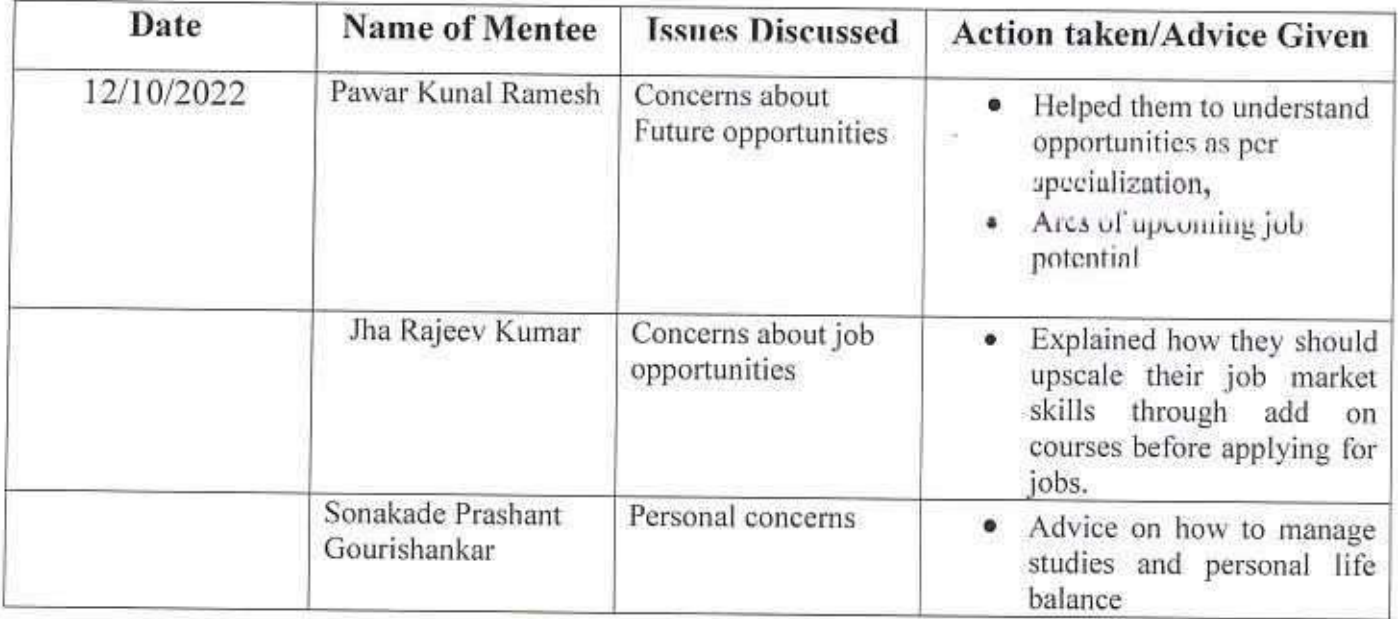

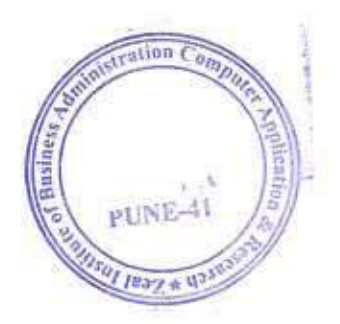

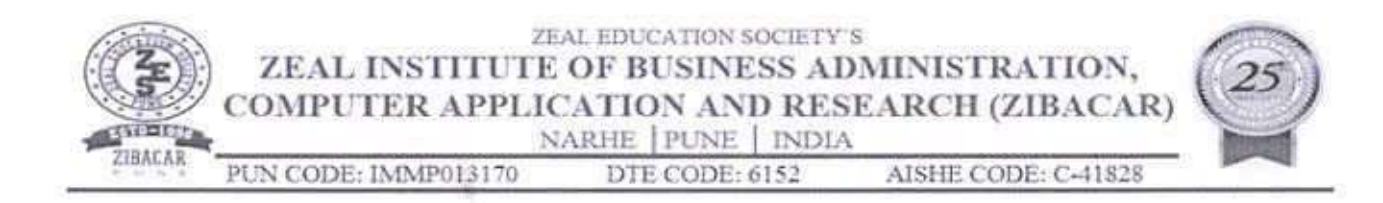

Mentor: Dr. Rajesh Kashyap

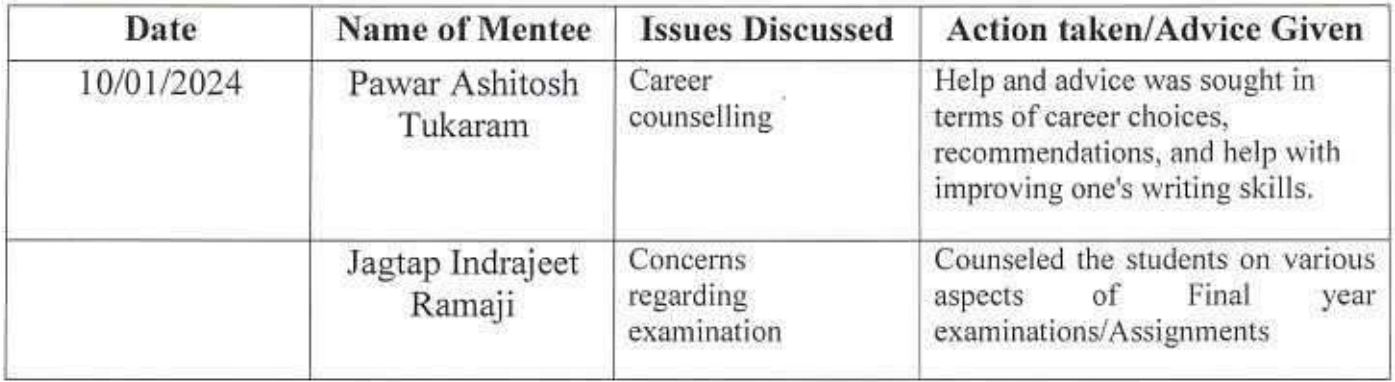

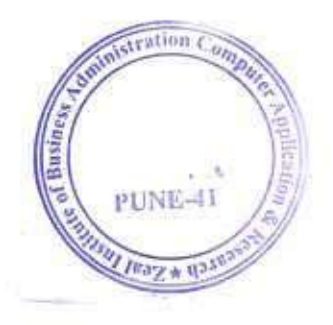

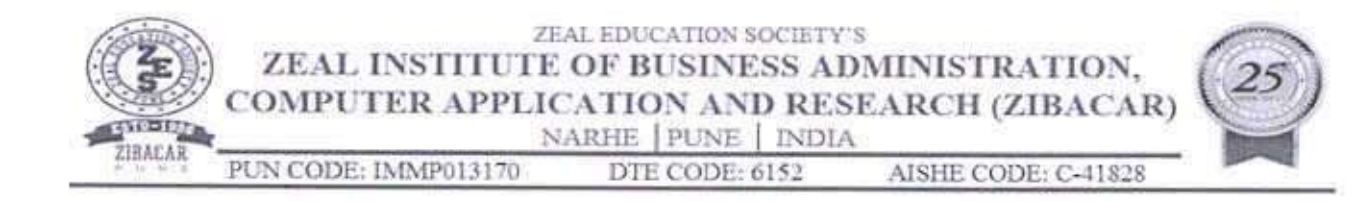

# Mentor: Dr. Rupali Kalekar

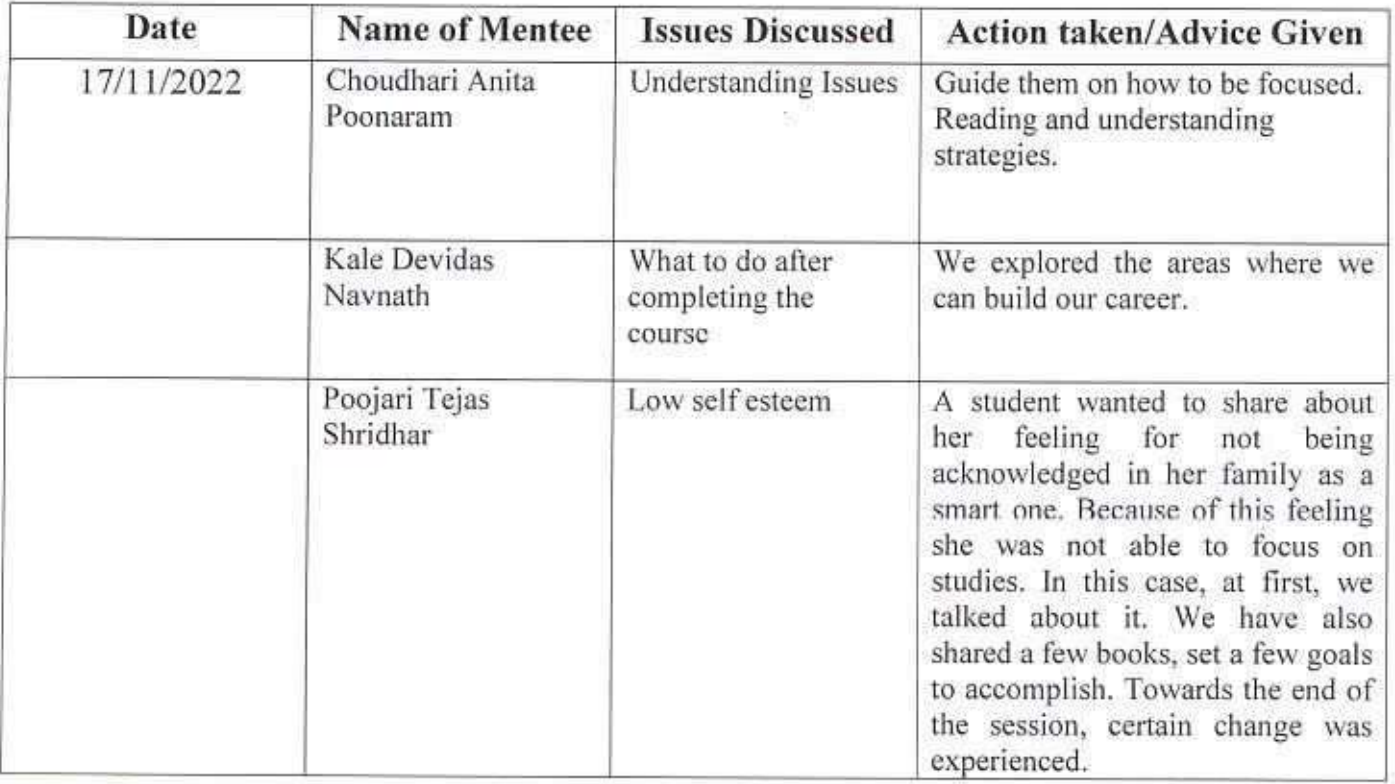

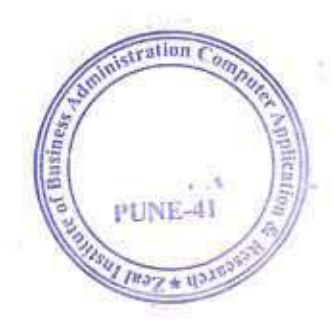

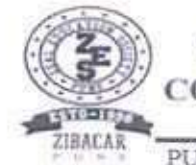

ZEAL EDUCATION SOCIETY'S ZEAL INSTITUTE OF BUSINESS ADMINISTRATION, COMPUTER APPLICATION AND RESEARCH (ZIBACAR)<br>NARHE | PUNE | INDIA<br>PUN CODE: IMMP013170 DTE CODE: 6152 AISHE CODE: C-41828

Mentor: Dr. Rupali Pawar

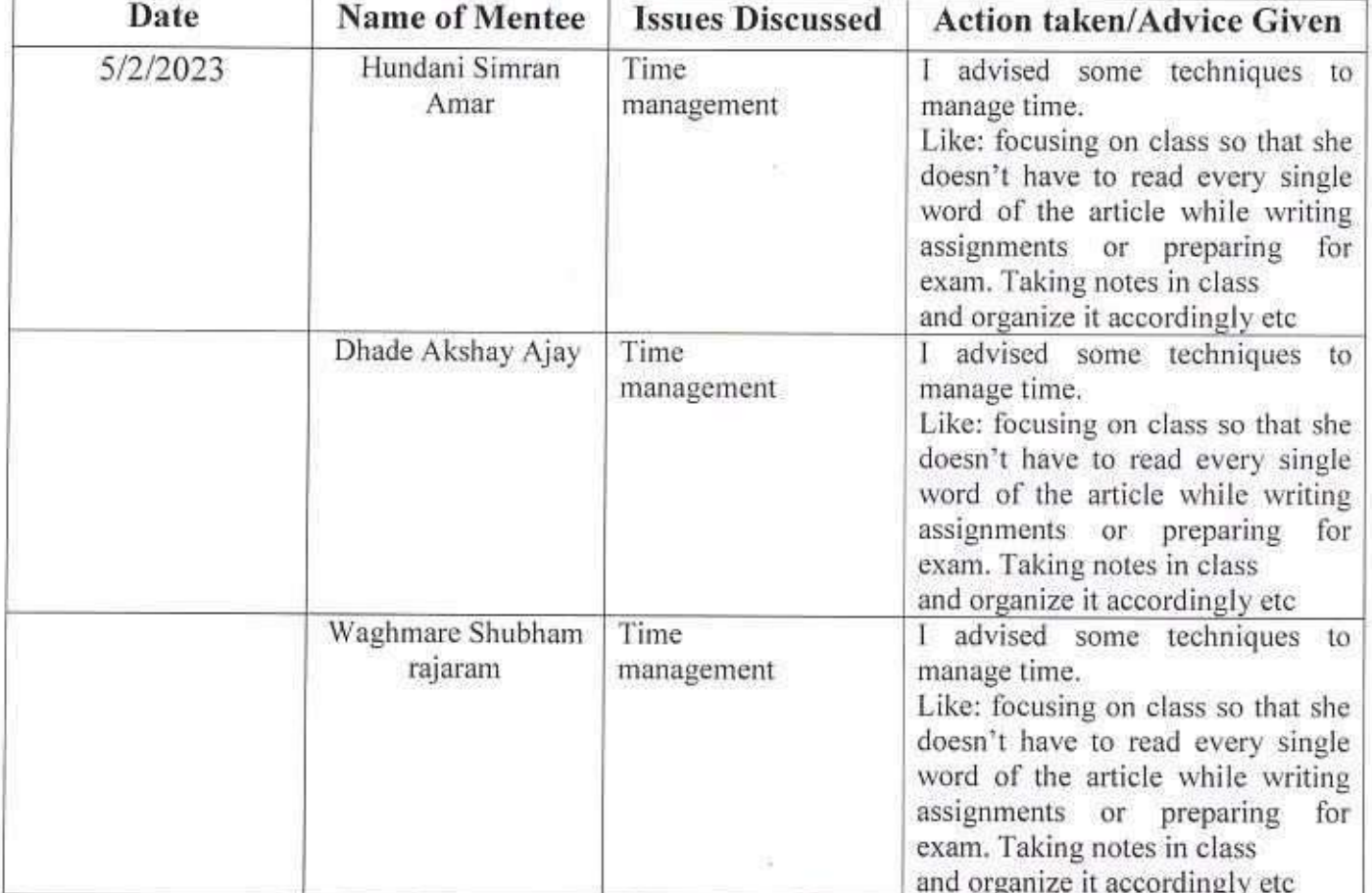

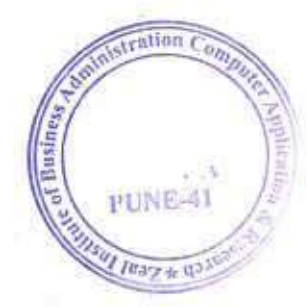

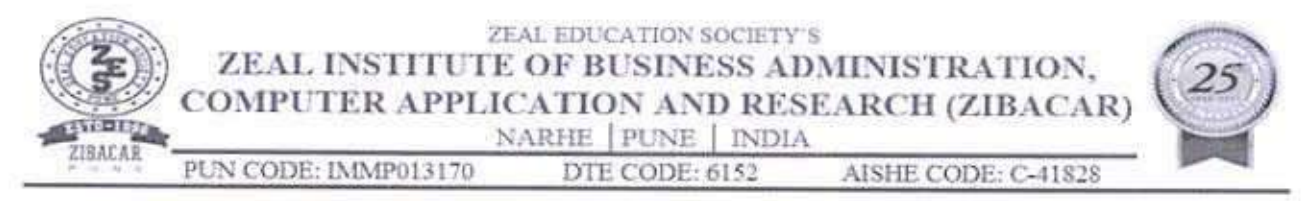

## **Mentor Mentee Action Taken Report**

For the Academic year 2022-23

Mentor Name: Dr. Ashish K. Vyas

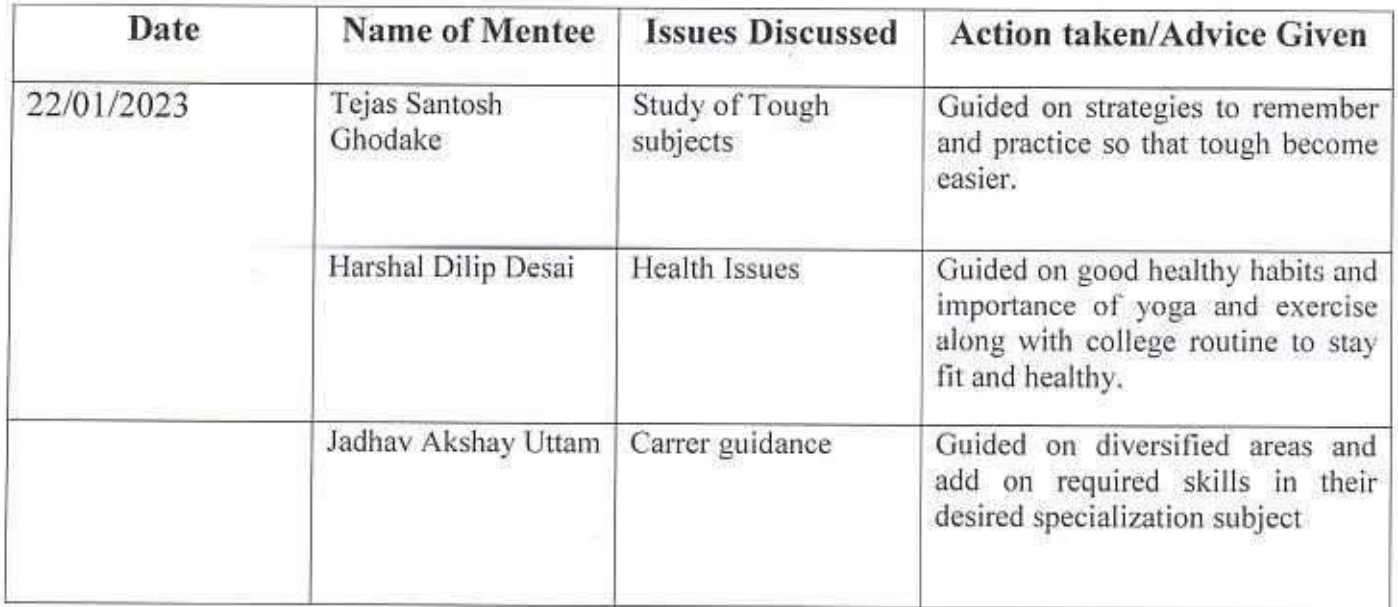

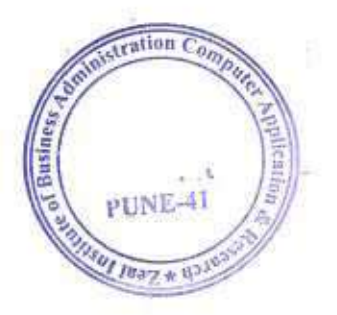

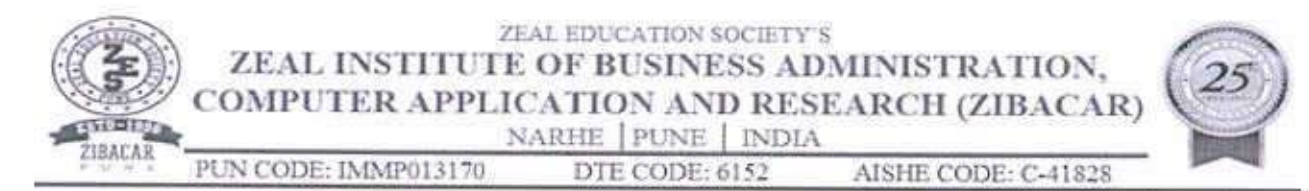

# Mentor Name: Prof. Arvind Sawant

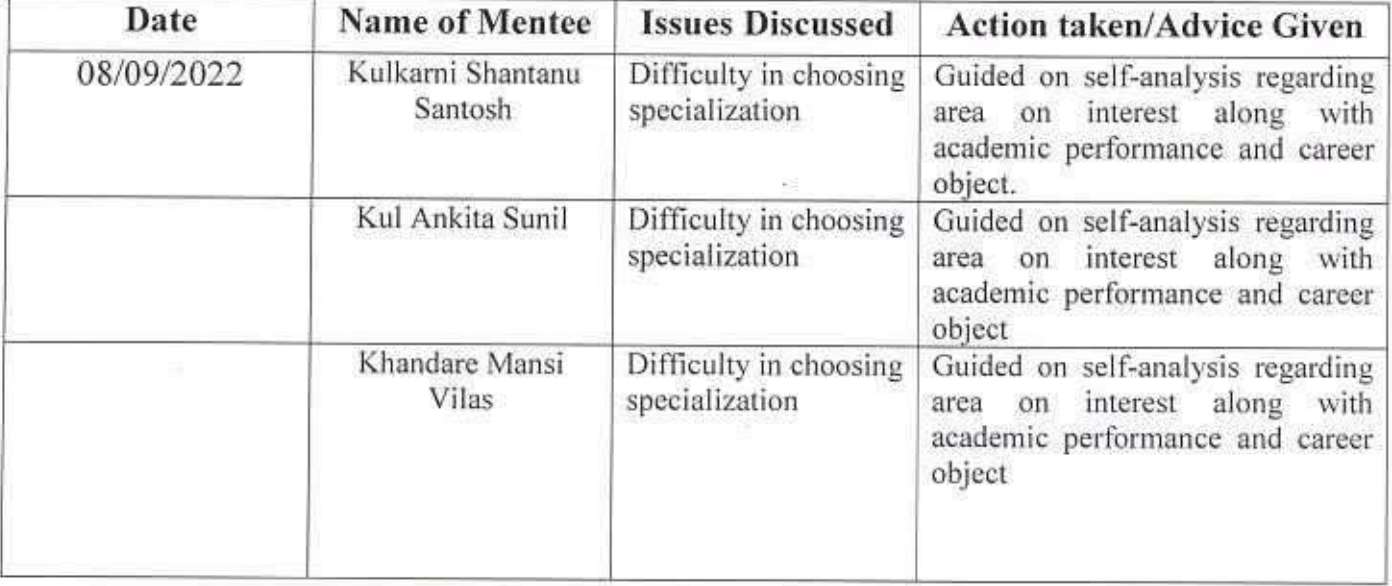

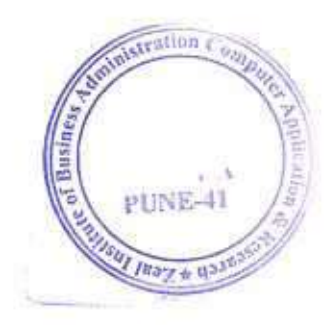

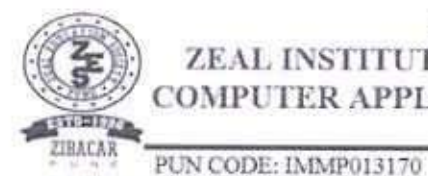

# ZEAL EDUCATION SOCIETY'S ZEAL INSTITUTE OF BUSINESS ADMINISTRATION,  $\frac{\textbf{COMPUTER APPLICATION AND RESEARCH (ZIBACAR)}{\textbf{NARHE | PUNE | NDIA}}$

DTE CODE: 6152

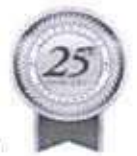

AISHE CODE: C-41828

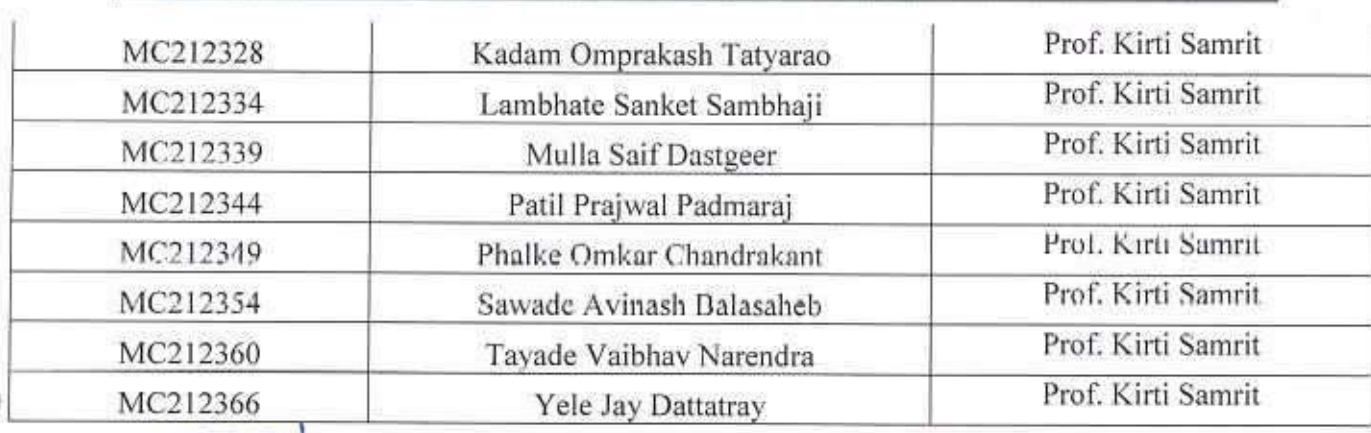

Mentor Mentee Coordinator

O

Director

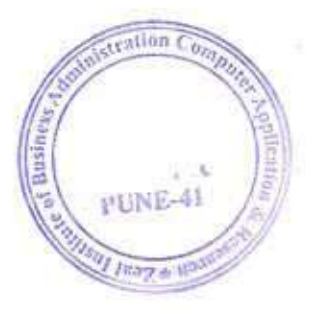

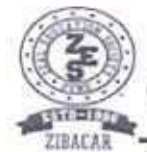

# **ZEAL INSTITUTE OF BUSINESS ADMINISTRATION,<br>COMPUTER APPLICATION AND RESEARCH (ZIBACAR)**<br>NARHE | PUNE | INDIA<br>PUN CODE: IMMP013170 DTE CODE: 6152 AISHE CODE: C-41828

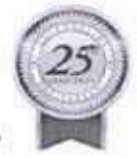

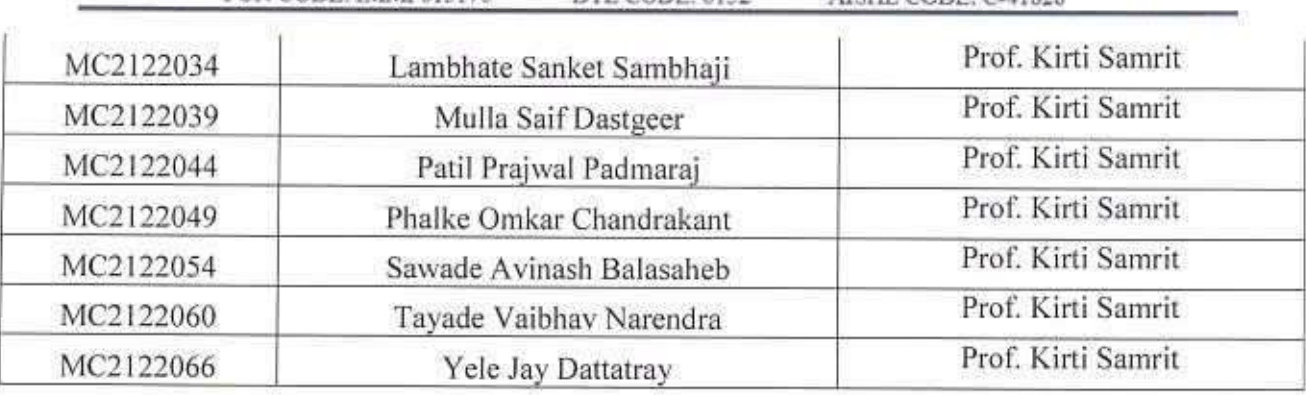

Director

Mentor -Mentée Cobrdinator

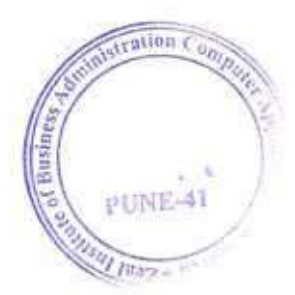

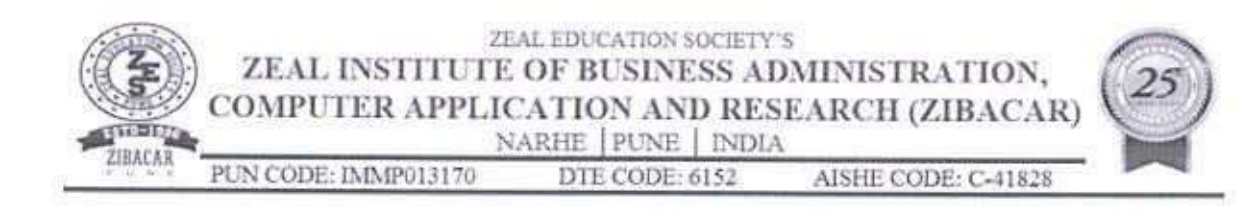

## MCA II SEM I and II Mentor-Mentee List for the Academic year 2022-23

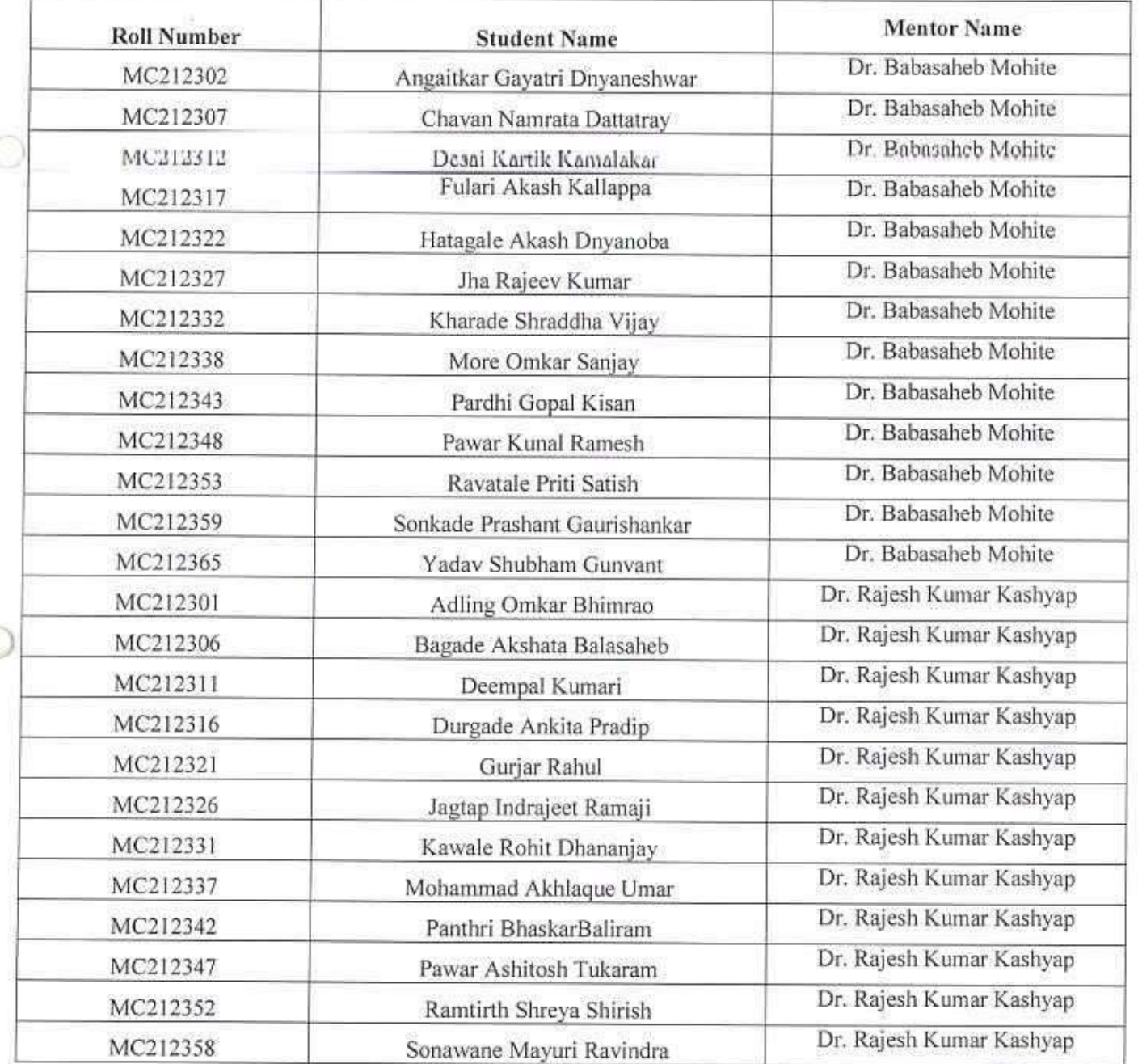

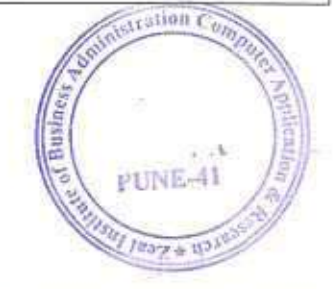

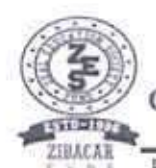

## ZEAL EDUCATION SOCIETY'S ZEAL INSTITUTE OF BUSINESS ADMINISTRATION,  $\begin{array}{lllllllll} \textbf{COMPUTER APPLICATION AND RESEARCH (ZIBACAR) } & \textbf{NARHE} & \textbf{PUNE} & \textbf{INDIA} \end{array}$

DTE CODE: 6152 AISHE CODE: C-41828

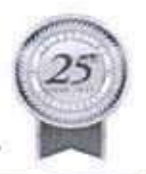

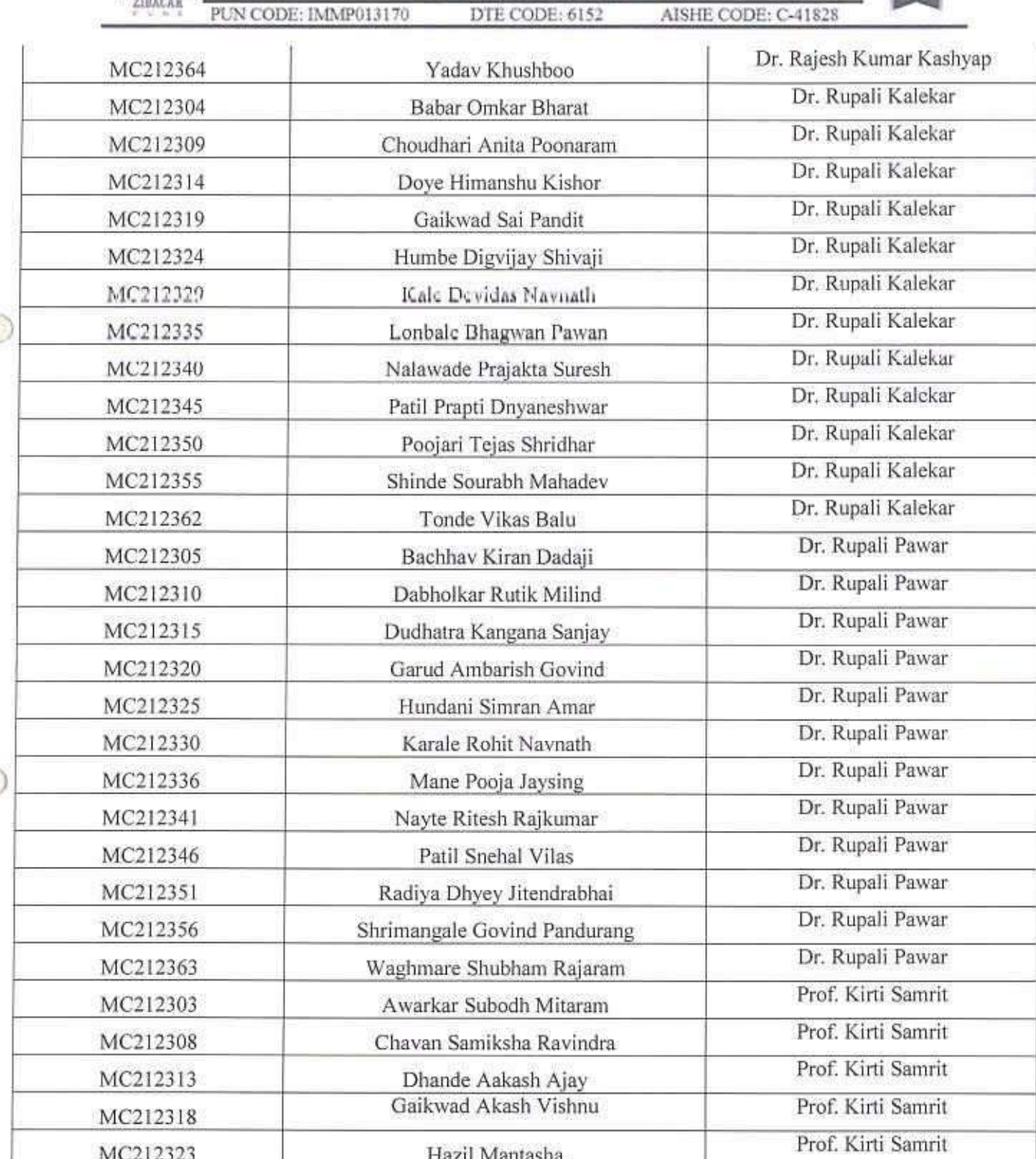

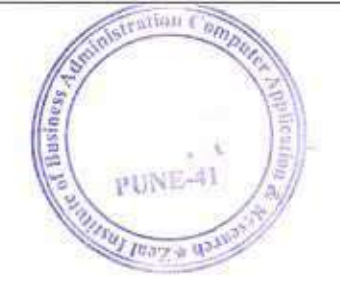

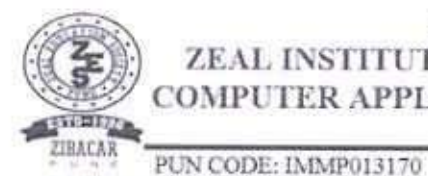

# ZEAL EDUCATION SOCIETY'S ZEAL INSTITUTE OF BUSINESS ADMINISTRATION,  $\frac{\textbf{COMPUTER APPLICATION AND RESEARCH (ZIBACAR)}{\textbf{NARHE | PUNE | NDIA}}$

DTE CODE: 6152

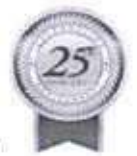

AISHE CODE: C-41828

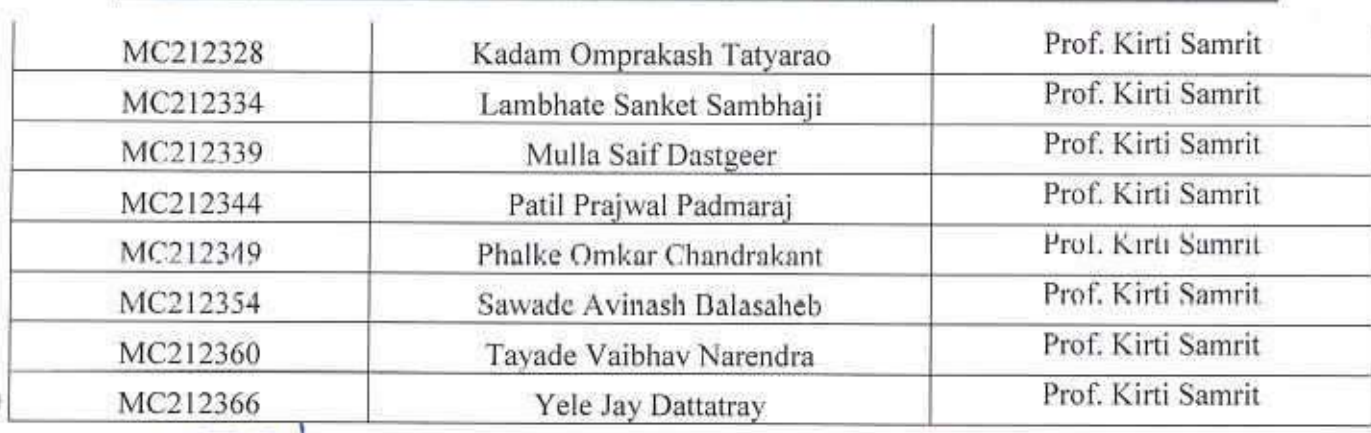

Mentor Mentee Coordinator

O

Director

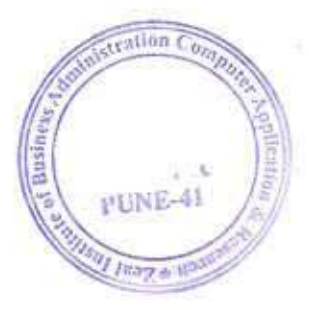

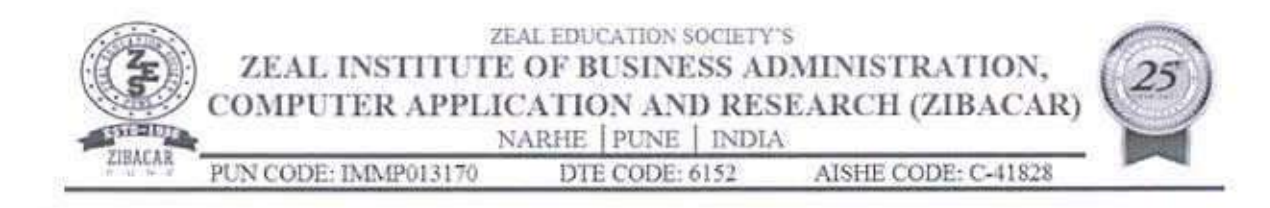

## **MCA II SEM III and IV** Mentor-Mentee List for the Academic year 2022-23

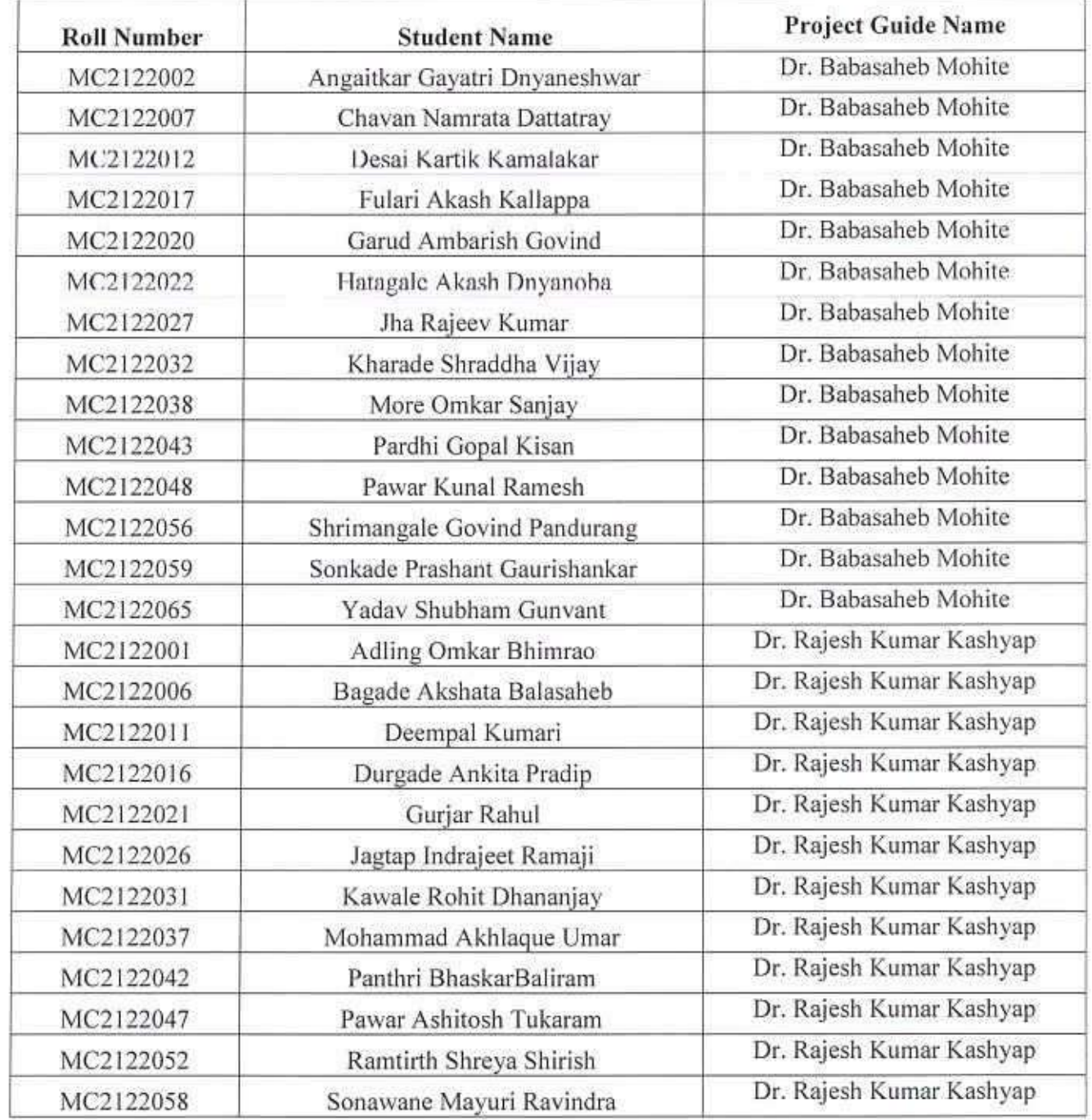

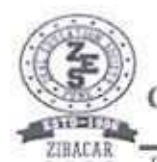

# ${\small \begin{tabular}{c} \bf{ZEAL\;EDUCATION\; SOCIENTS} \\ \bf{ZEAL\; INSTITUTE\; OF\; BUSINES\; ADMINISTRATION, \\ \bf{COMPUTER\; APPLICATION \; AND\; RESEARCH\; (ZIBACAR) \\ \bf{NARHE} \; | \; PUNE \; | \; NDIA \end{tabular}}$

DTE CODE: 6152

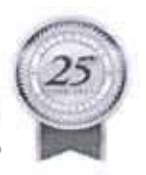

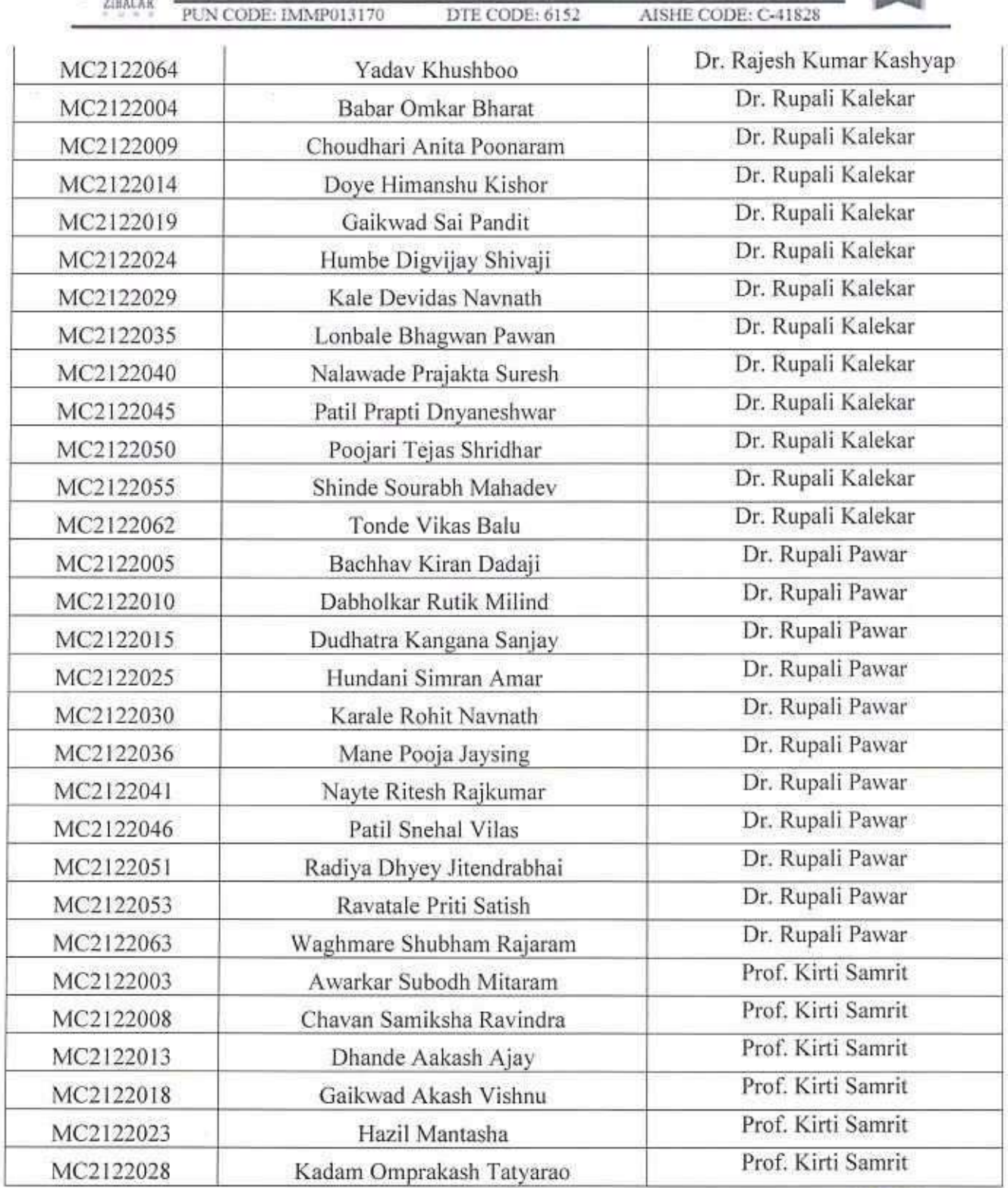

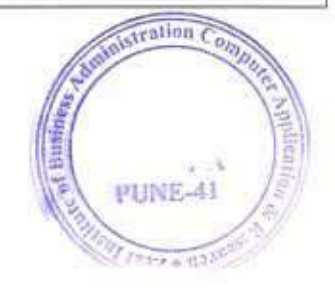

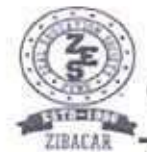

# **ZEAL INSTITUTE OF BUSINESS ADMINISTRATION,<br>COMPUTER APPLICATION AND RESEARCH (ZIBACAR)**<br>NARHE | PUNE | INDIA<br>PUN CODE: IMMP013170 DTE CODE: 6152 AISHE CODE: C-41828

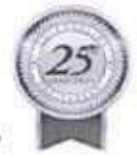

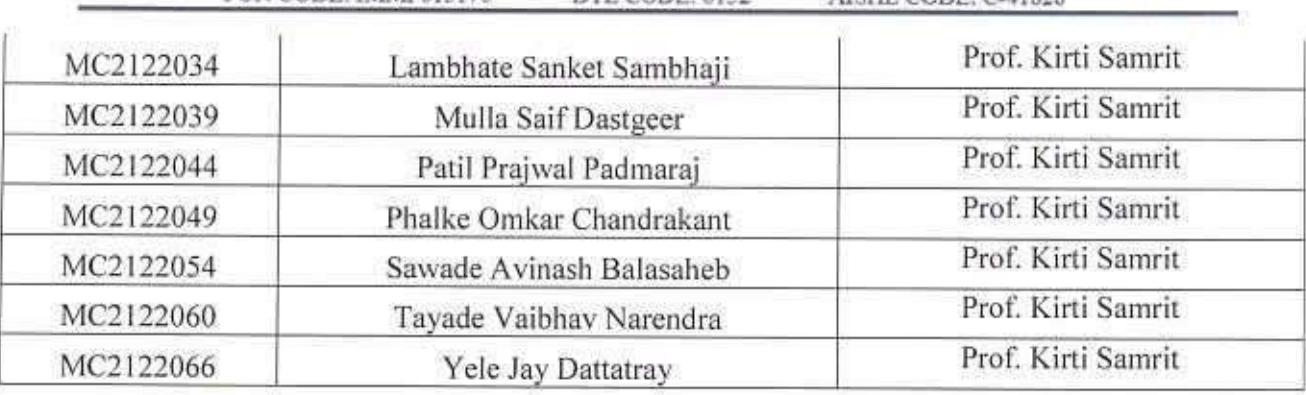

Director

Mentor -Mentée Cobrdinator

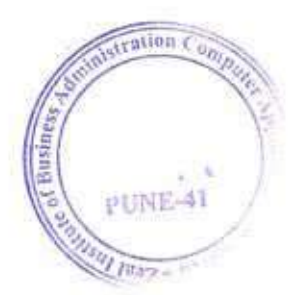

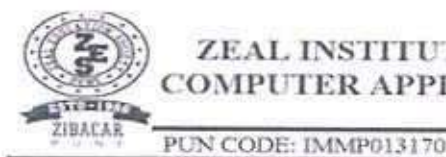

ZEAL EDUCATION SOCIETY'S ZEAL INSTITUTE OF BUSINESS ADMINISTRATION, COMPUTER APPLICATION AND RESEARCH (ZIBACAR)

DTE CODE: 6152 AISHE CODE: C-41828

PUNE-41

 $4/1237 + 113$ 

# Mentor-Mentee Allotment List For the Academic year 2022-23<br>MBA I SEM I AND II

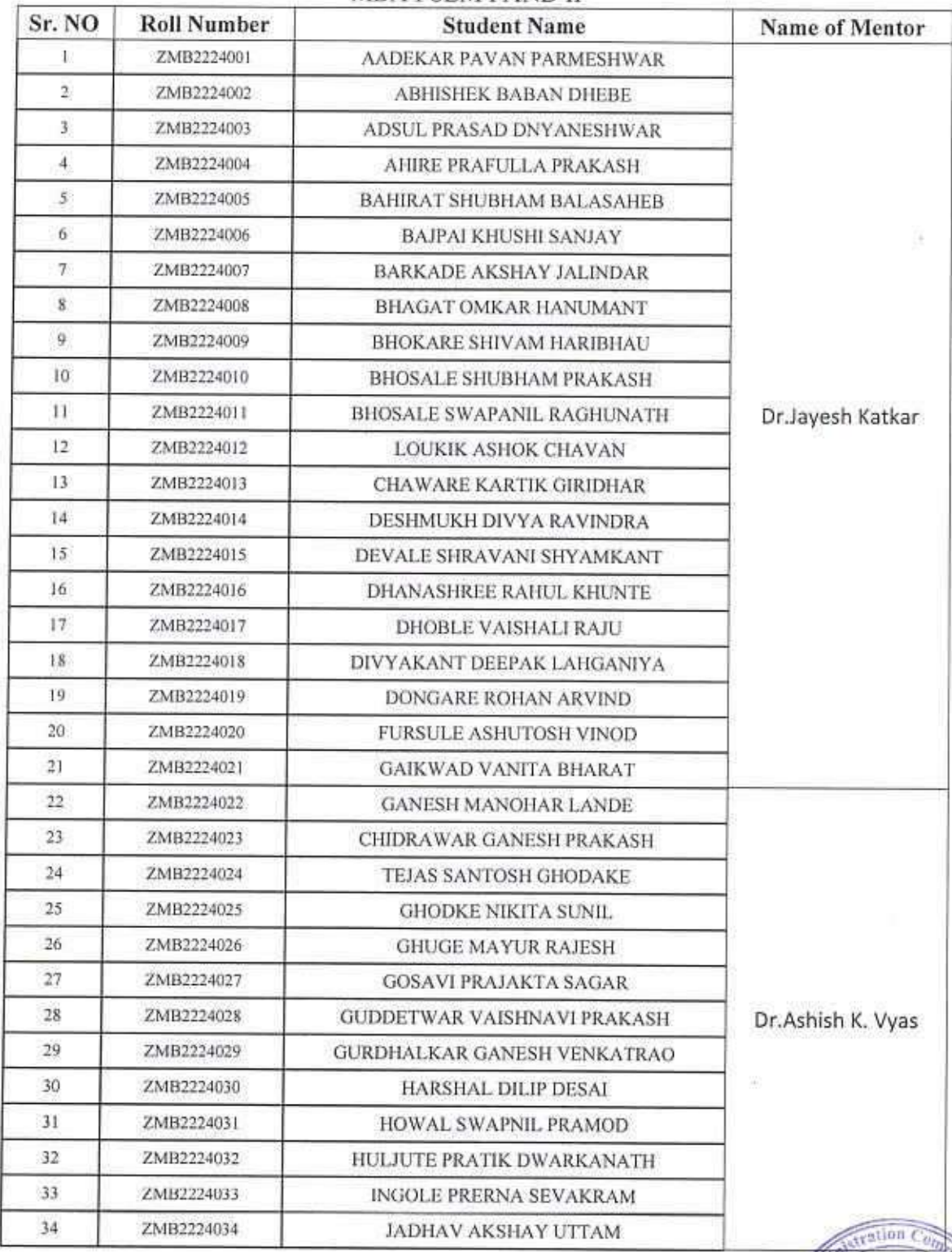

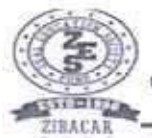

# ZEAL EDUCATION SOCIETY'S **ZEAL INSTITUTE OF BUSINESS ADMINISTRATION,<br>COMPUTER APPLICATION AND RESEARCH (ZIBACAR)**

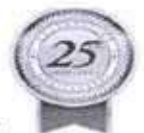

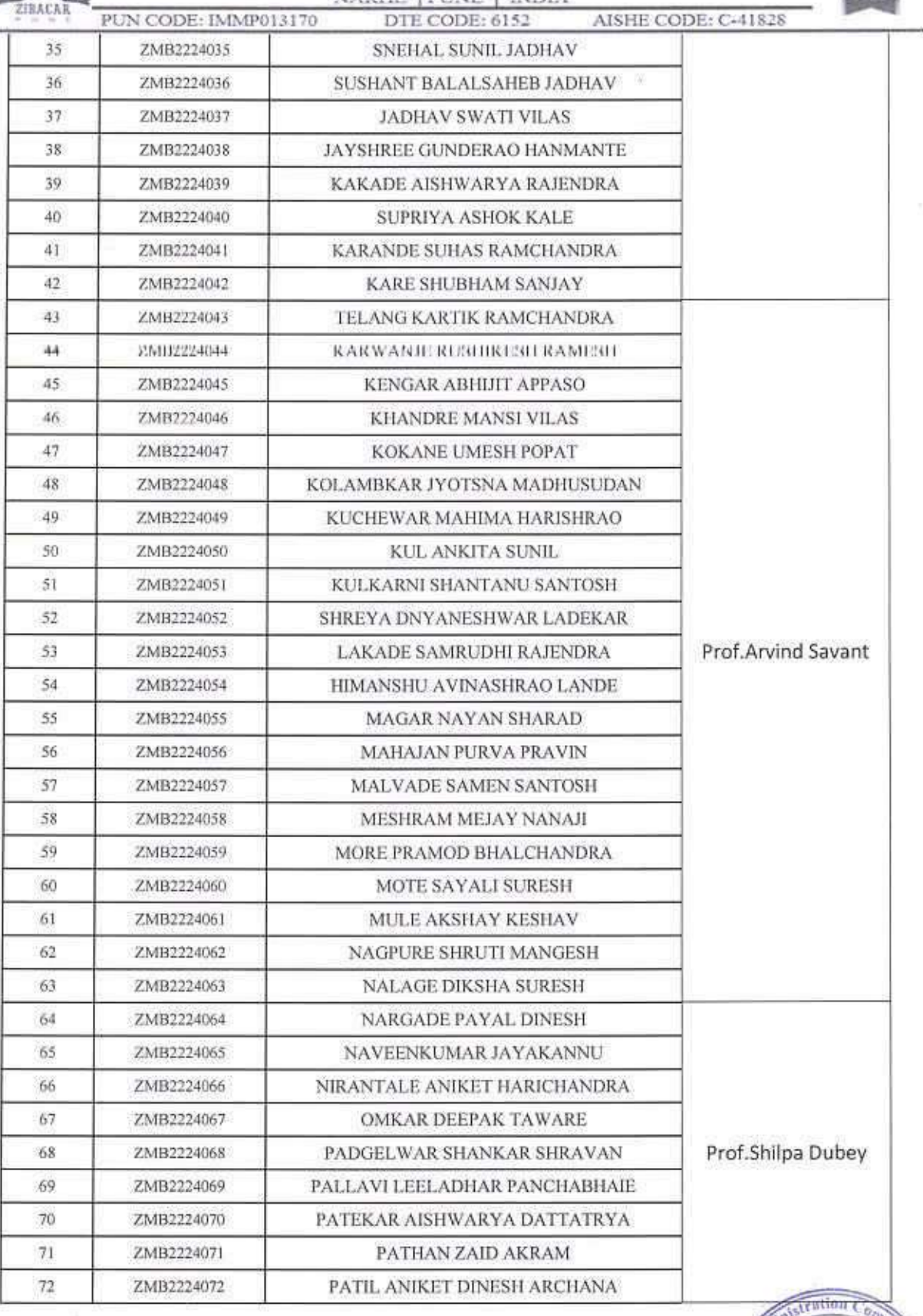

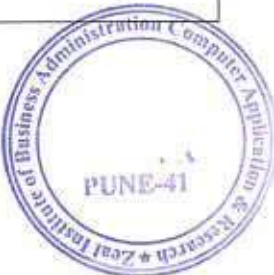

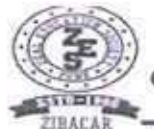

D

# **ZEAL INSTITUTE OF BUSINESS ADMINISTRATION,<br>COMPUTER APPLICATION AND RESEARCH (ZIBACAR)**

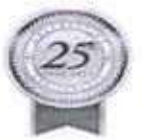

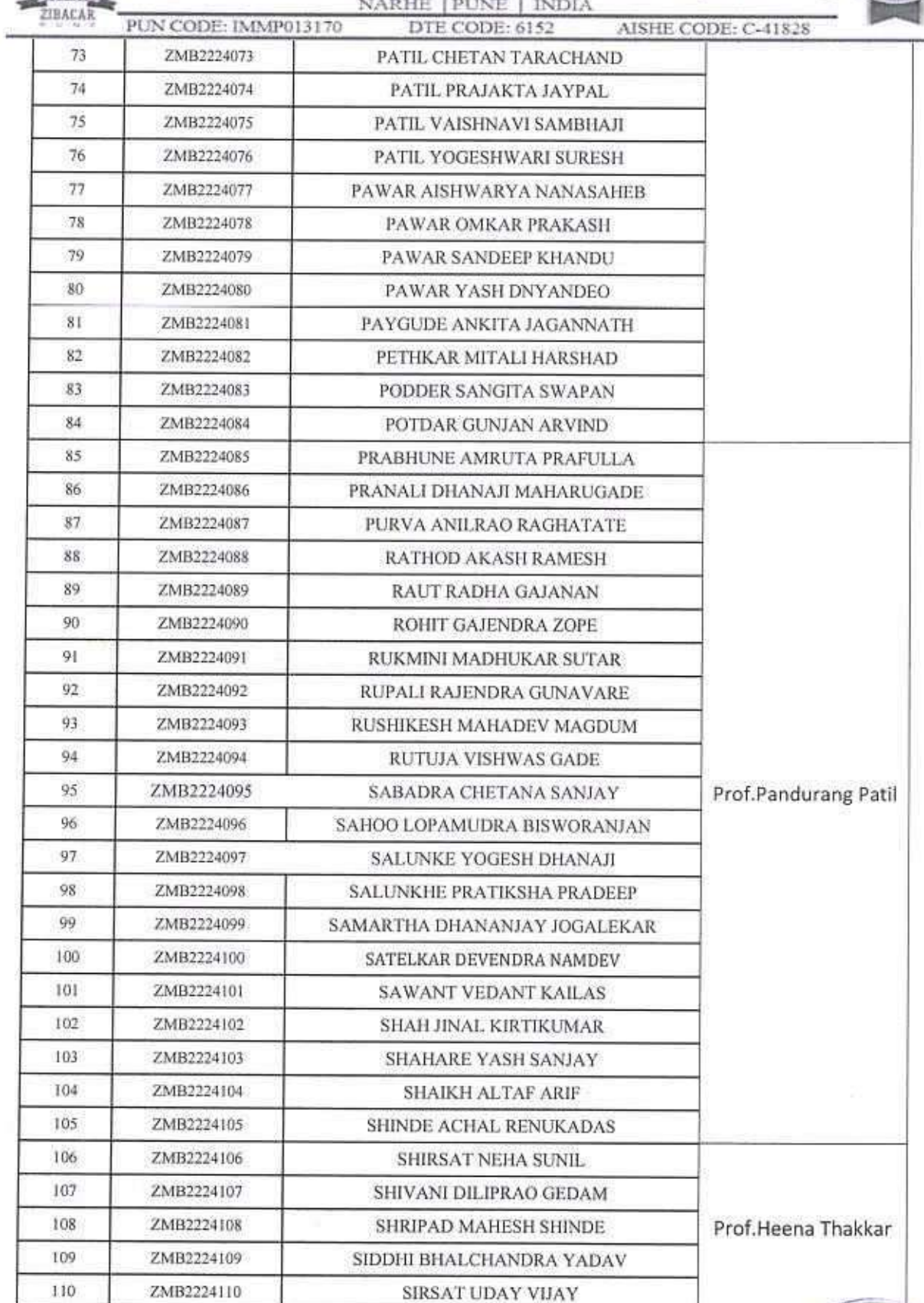

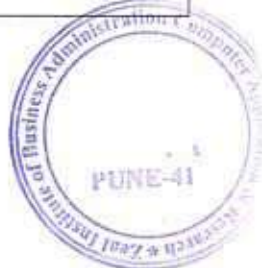

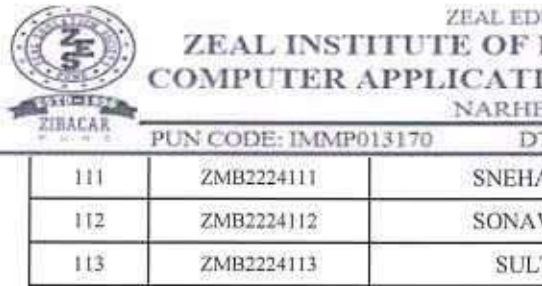

ı,

## **UCATION SOCIETY'S** BUSINESS ADMINISTRATION, **ION AND RESEARCH (ZIBACAR)**

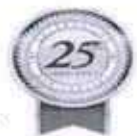

637  $\langle \theta \rangle$ 

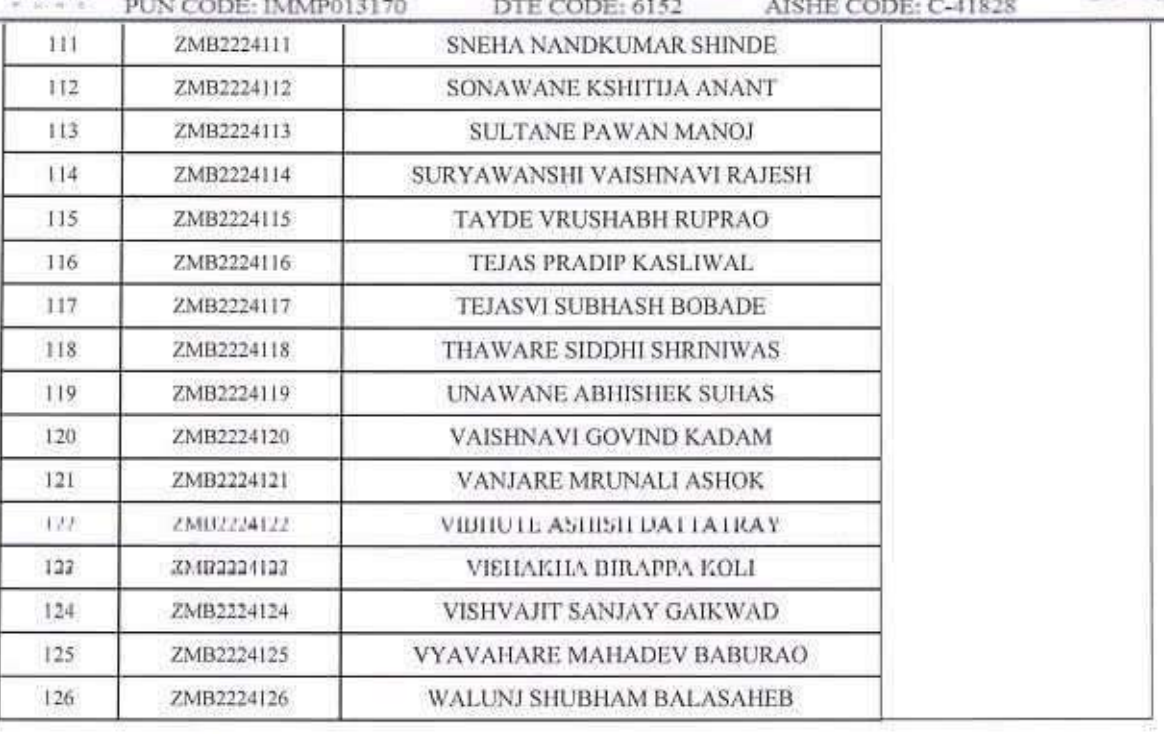

Mentor-mentee Coordinator ۶

Director

ration Con PUNE-41  $I$ tra $\gamma$   $\neq$  113

**ELL** TEACAR

ZEAL INSTITUTE OF BUSINESS ADMINISTRATION, COMPUTER APPLICATION AND RESEARCH (ZIBACAR)

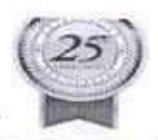

PUN CODE: IMMP013170 DTE CODE: 6152 AISHE CODE: C-41828

## Mentor-Mentee Allotment List For the Academic year 2022-23 MBA II SEM III AND IV

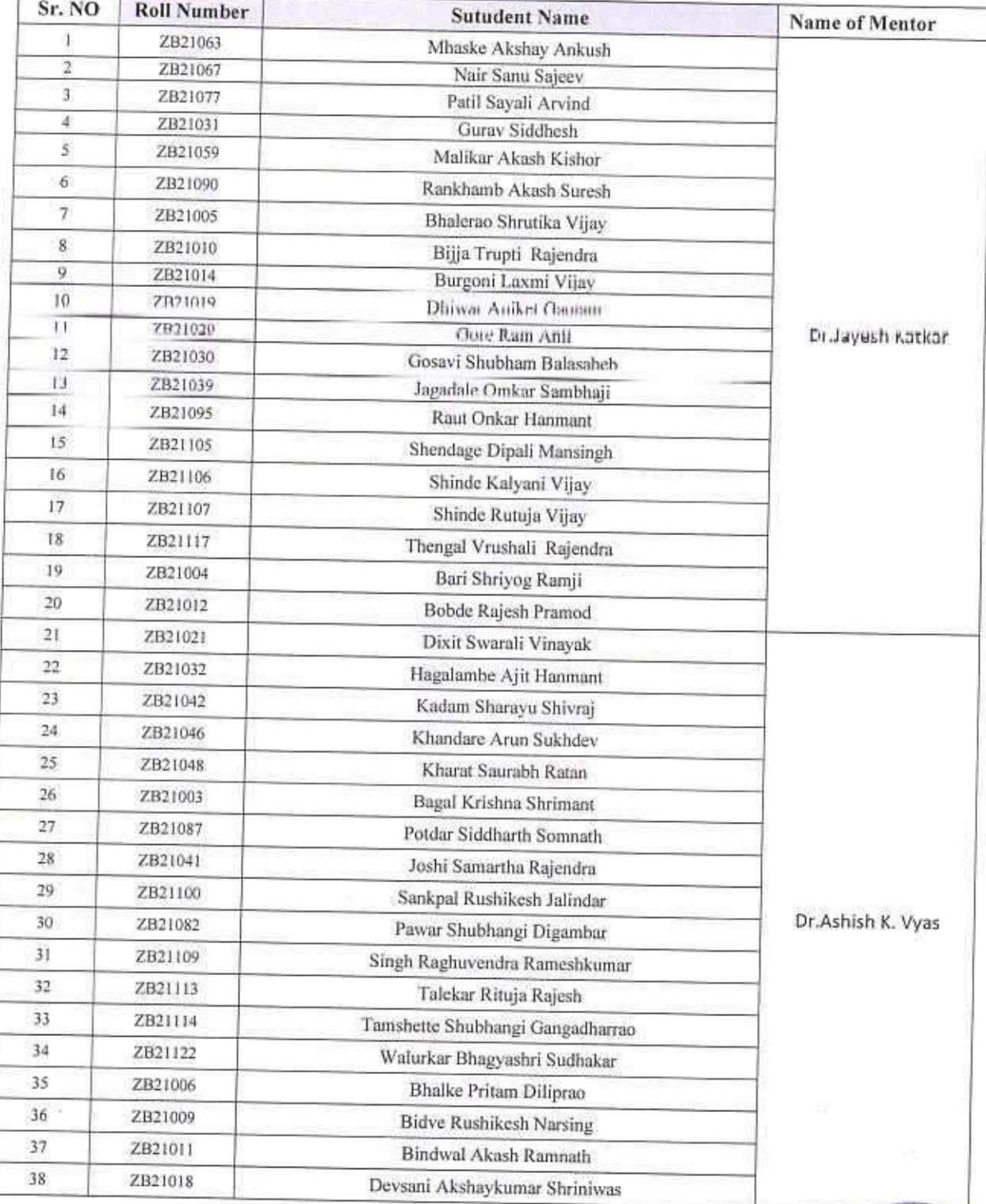

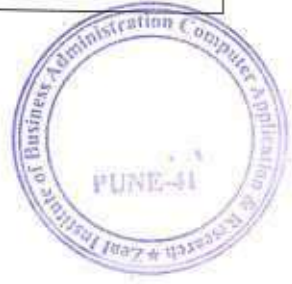

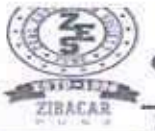

# ZEAL INSTITUTE OF BUSINESS ADMINISTRATION, COMPUTER APPLICATION AND RESEARCH (ZIBACAR)

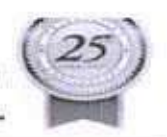

PUNE-41

**Real # day** 

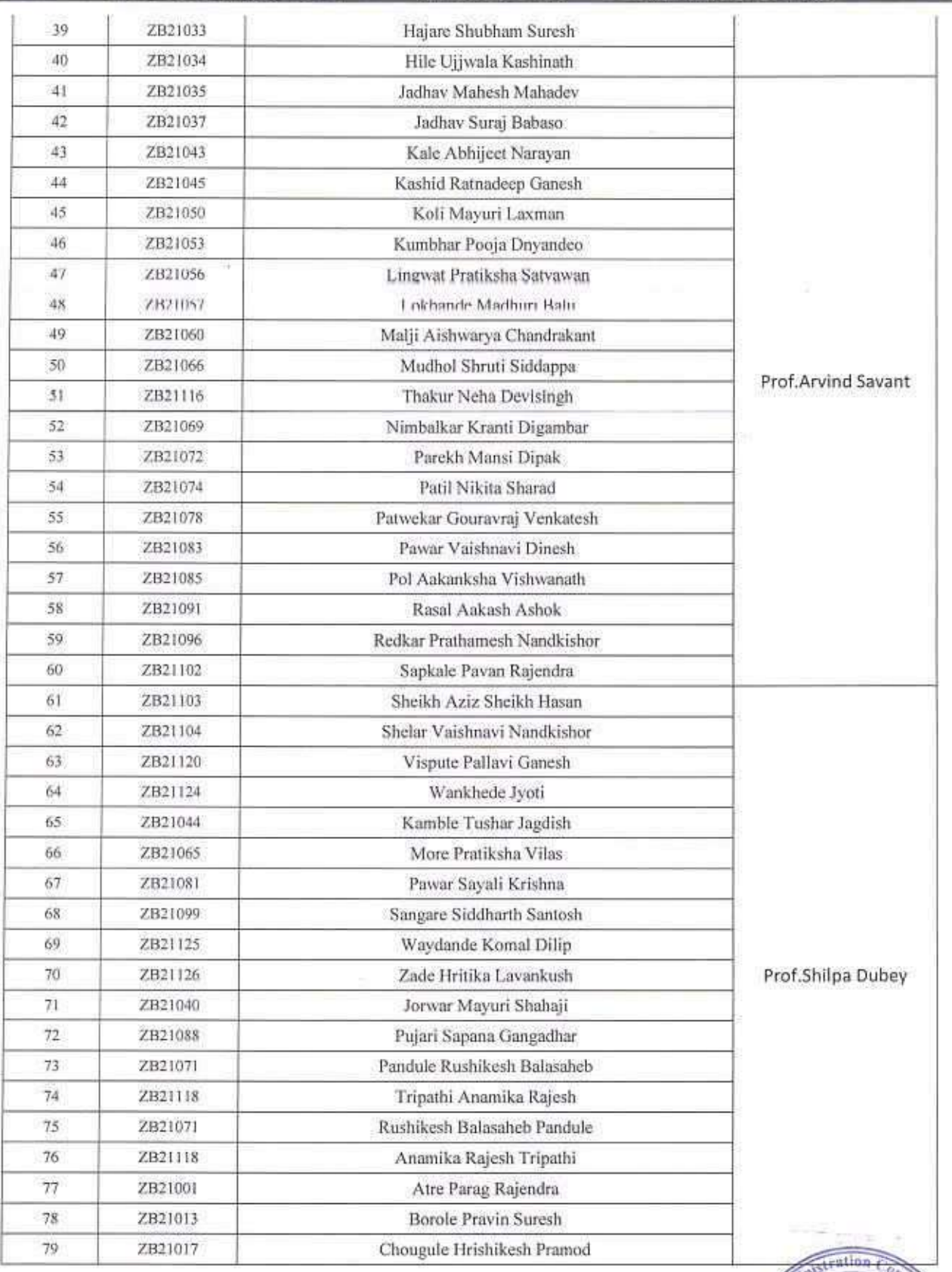

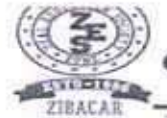

# ZEAL INSTITUTE OF BUSINESS ADMINISTRATION,  $\frac{\textbf{COMPUTER APPLICATION AND RESEARCH (ZIBACAR)}{\textbf{NARHE | PUNE | NIDA}}$

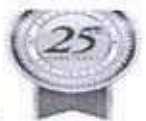

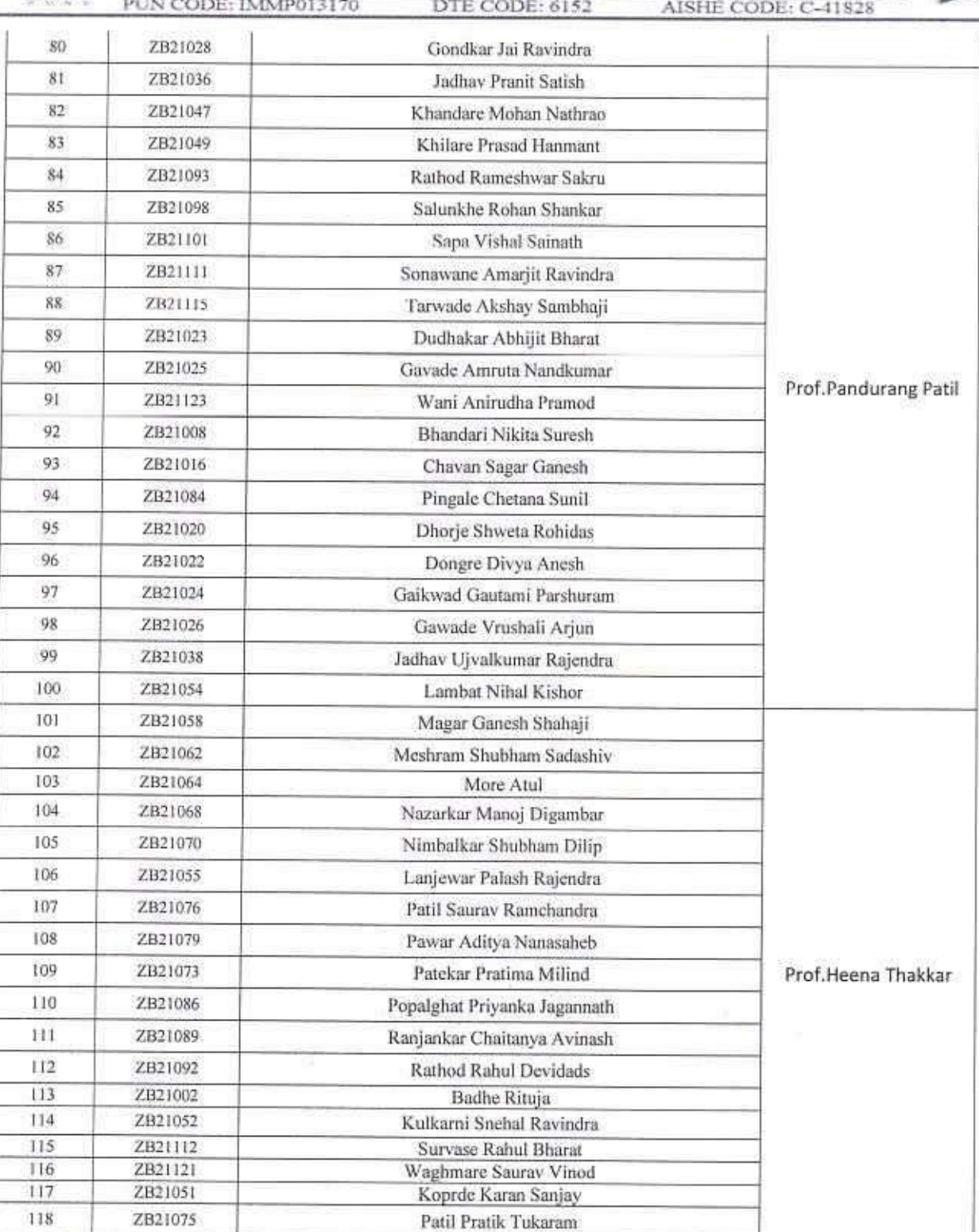

Mentor-mentee Coordinator z

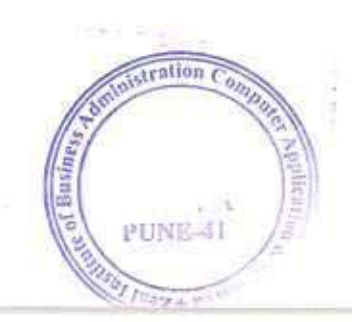

Director

## Document Information

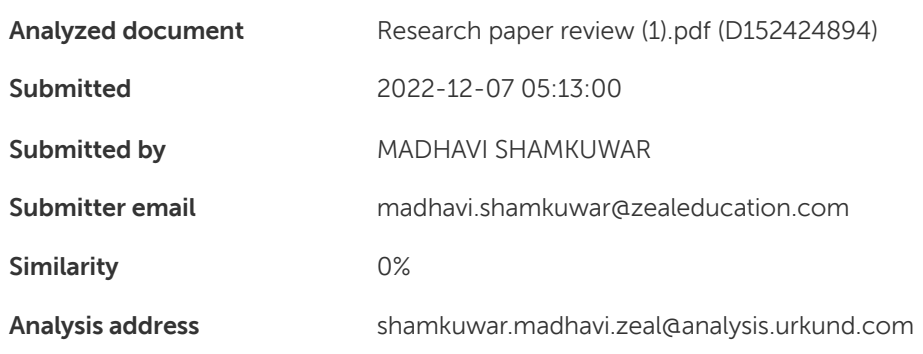

## Sources included in the report

## Entire Document

ZEAL EDUCATION SOCIETY'S ZEAL INSTITUTE OF BUSINESS ADMINISTRATION, COMPUTER APPLICATION AND RESEARCH (ZIBACAR) NARHE │PUNE │ INDIA Academic Year: 2022-23 Name of the Program: MCA Semester: III Name of the Course: Data Warehousing and Data Mining Course Code: IT32 Roll no Students name MC21034 Lambhate Sanket MC21018 Gaikwad Akash 1. Research paper details (Understand) Sr.no Description Particulars 1 Title Data warehouse for machine learning: application to breast cancer diagnosis 2 Author name Marwa Ben Ammar 3 Journal name CENTERIS 4 Publication year 2022 5 Keywords Data Warehouse, Machine Learning, Virtual Data Warehouse, etc… 2. Summary :- The review paper of ananlysis is based on cancer diagnosis in these research paper. Medical research is heavily focused on the detection and treatment of breast cancer. The early identification of. This pathology enables the most effective care and the least amount of side effects. With an estimated 2.3 million new cases, or 11.7% of all cancer cases, female breast cancer is now expected to surpass lung cancer as the leading cause of cancer incidence worldwide in 2020. Lung cancer (11.4%), colorectal cancer (10%), prostate (7.3%), and stomach (5.6%) were the next most common cancers. With 685 000 fatalities, it is the seventh most common cancer mortality cause worldwide. The players in the health system as a whole have emphasised the need to modernise the early diagnostic strategy in order to enhance prognosis, raise recovery possibilities, and address patient demands for a higher quality of life. This is the setting for our study, which is situated in the area of research on the pathophysiology of breast cancer. In reality, the women in our study are still undergoing diagnostic procedures at the Salah Azaiez Institute and have a history of breast cancer (ISA). The Salah Azaiez University Hospital is a Tunisian public health facility pg. 1

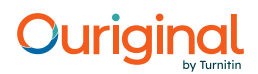

ZEAL EDUCATION SOCIETY'S ZEAL INSTITUTE OF BUSINESS ADMINISTRATION, COMPUTER APPLICATION AND RESEARCH (ZIBACAR) NARHE │PUNE │ INDIA that serves as the nation's reference point for the tracking, detection, and treatment of various cancer kinds. Our strategy disregards the actual implementation of any current health information system. The original archive of the data gathered throughout the diagnostic procedure is kept in the data warehouse. We make a distinction between a production database and a data warehouse for this reason. The latter is a database that receives data from numerous production databases that are made available to our system and are accessible to it. The Main Process (PP) described at the beginning and the several Sub-processes are shown in the following diagram (SP). ❖ Data transformation:- This stage involves converting the digital data into a form already used by the classification and prognosis components. The digitised data come in a variety of formats, including structured data, free text, and medical pictures. There are some hardcopy copies of archived data. ❖ Classification and data analysis:- This is an intelligent aspect of learning and medical data correlation. With consideration for the types of the incoming data—XML files, pictures, etc.—multiple methods are employed. ❖ Medical prognosis platform:- A genuine process is an instance of the typical procedure outlining the patient's course of therapy. The medical prognostic platform uses the process archive and implements the algebra of real processes to execute the following operations: reading archived processes, intersection identification, and real process difference detection. The administration of patient processes that are still being developed, such as process startup and process change, is also possible with this platform. Each stage of the breast cancer diagnostic procedure enables the characterization of the discovered lesions using the proper methodology. The ability to track the progression of the lesions over time and during several stages of a single diagnostic procedure is made possible by the preservation of all observations. We have decided to pre-organize the data in a form appropriate for a scientific project: a non-evolving database heavily geared toward data processing—to assist the analysis of the data and the accomplishment of the aims sought. The following details the layout and information in this database. pg. 2

## Hit and source - focused comparison, Side by Side

**Submitted text** As student entered the text in the submitted document. Matching text As the text appears in the source.

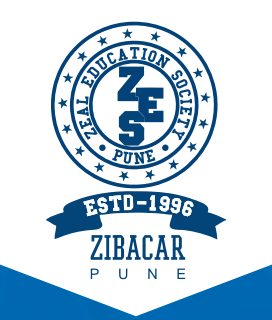

# Zeal Education Society's

# **Zeal Group of Management Institutes**

Sr. No. 39, Narhe, Pune -411041, Phone: 020-67206031, Website: www.zibacar.in (Approved by A.I.C.T.E., Recognized by DTE (Govt. of Maharashtra) and Affiliated to Savitribai Phule Pune University)

# **STUDENTS HANDBOOK 2021**

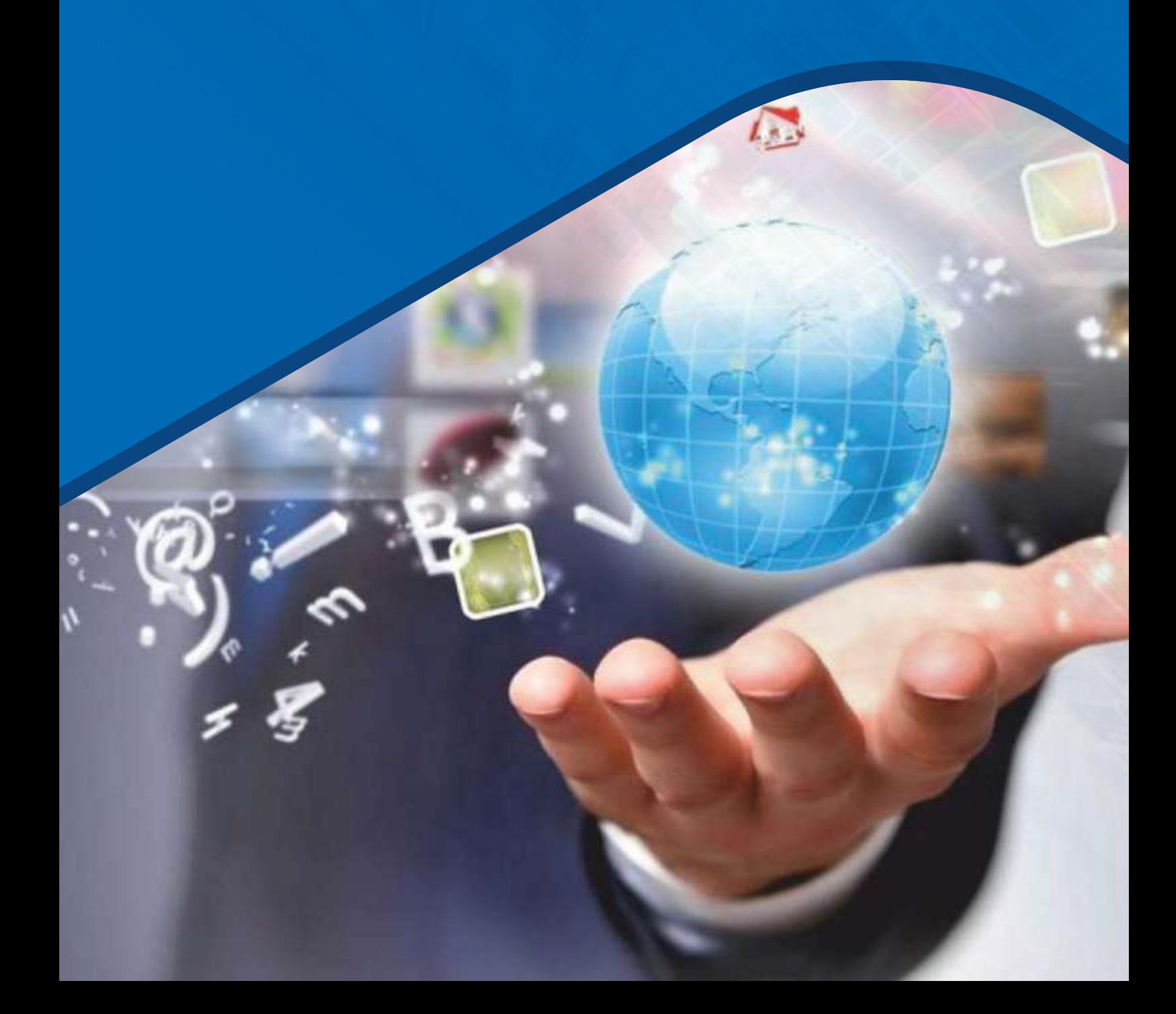

# **PREAMBLE**

My Dear Student.

Zeal Group of Management Institutes has completed 10 plus years of establishment. With pride we say that we successfully could convert students who joined us years before, into professionals, ready to join the industry. The curricula of SPPU, Pune focuses on imparting knowledge, honing skills, and developing right attitude necessary for a career in the field of business and computer applications.

The Master of Business Administration (MBA) programme successfully prepares students for the demanding organizational roles of a diverse and rapidly changing business world. The basic objectives of the MBA programme are to abreast a student to the latest and relevant knowledge from the field of management blended well with strong fundamentals and practical orientation, so that they occupy positions in Multinational Companies, Foreign conglomerates and Domestic Companies of repute.

The basic objective of MCA programme is to impart the latest and relevant knowledge from the field of computer applications theory and practice; and groom the students to take up challenges in the cyber world.

It is the continuous endeavor of the institute to devliver the best. However, the successful completion of MBA and MCA programme is entirely dependent on the following pre-requisites.

- a. Punctuality and sincerity
- b. Time management and optimal utilization of available resources
- c. Active participation and advance preparation
- d. Originality in approach to problem solving
- e. Cognitive Thinking and Analytical Approach

Your wholehearted contribution is solicited.

Wishing you happy learning,

Dr. Ashwini Sovani **Head Management Programmes Zeal Group of Institutes Pune** 

# **Mission, Vision, Values for MBA & MCA**

## **VISION**

Transforming dreams into reality by developing an individual's potentials in the field of Management through spread of knowledge and wisdom in an intelligent environment

## **MISSION**

- 1. By enriching the knowledge and enhancing the facilities through redefining education to help the zealous students to structure their career to the glorious future.
- 2. By developing students as a source within and outside the organization through holistic focus on character building along with a range of curricular, co-curricular and extracurricular activities.
- 3. By facilitating a harmonious symphony of excellence in teaching with a motivational approach which shall be synonymous with academic rigor, intellectual discipline and sustained efforts to maximize learning.

## **VALUES**

Academic integrity is a commitment, even in the face of adversity, to five fundamental values that enable academic communities to translate ideals into action.

- 1. Fairness
- 2. Transparency
- 3. Equality
- 4. Respect
- 5. Peace

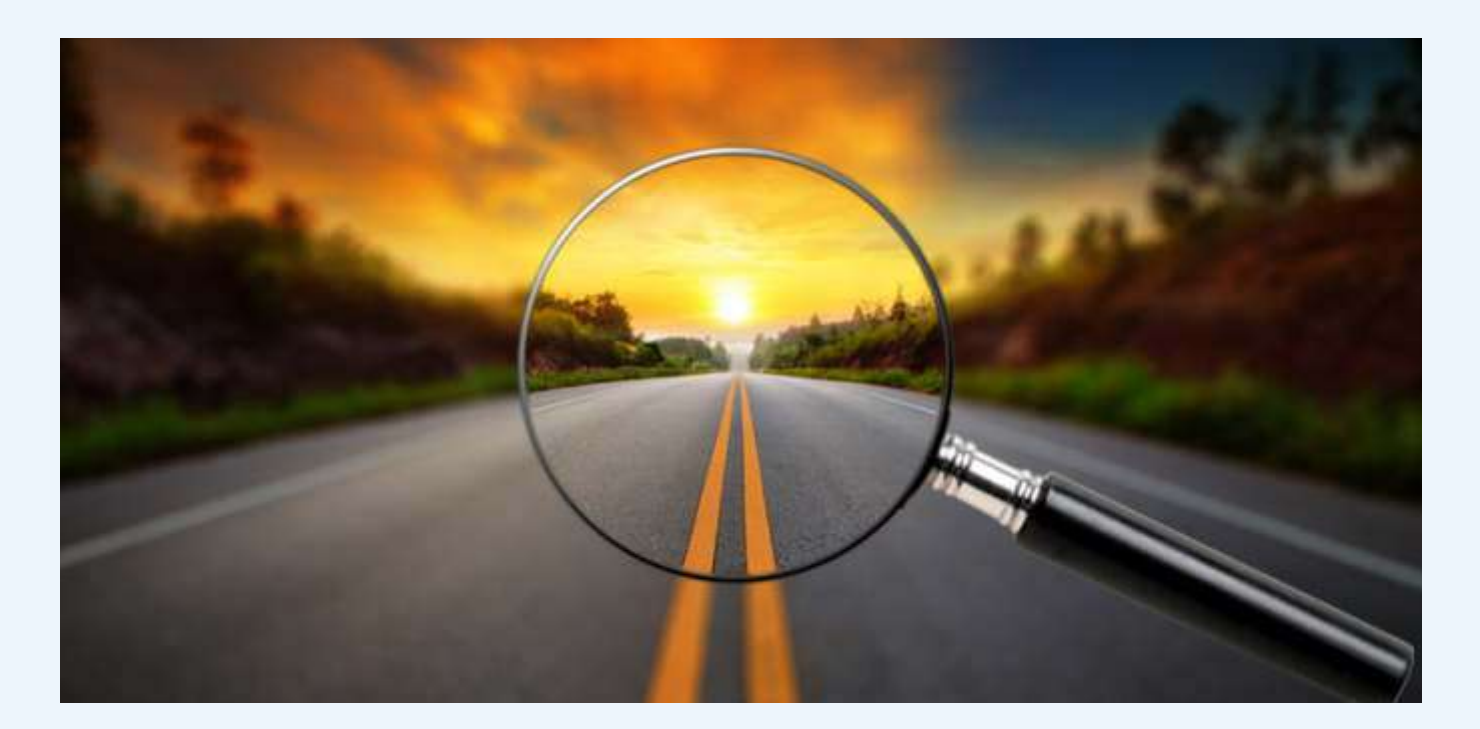

## 1. MASTER OF BUSINESS ADMINISTRATION (MBA) PROGRAMME (Intake: 300)

MBA Course is 2 Year full time 4 Semester CBCGS program. To be eligible for award of MBA degree the student must acquire 110 Credits. The 1st semester consists of 30 credits and 2nd semester is of 30 credits (total 60 credits for MBA 1st Year) (As per the existing Examination statues, the student must acquire at least 30 credits in the 1st year to be promoted to 2nd year).

## **Nature of the Programme:**

- $1_{-}$ Two Year Full Time, Four Semester Post Graduate Degree Programme, incorporating Choice Based Credit System (CBCS) and Grading System, Outcome Based Education Pattern.
- $2.$ Outcome Based Education (OBE) Approach: Outcomes are about performance, and this implies:
- There must be a performer-the student (learner), not only the teacher a)
- $b)$ There must be something performable (thus demonstrable or assessable) to perform
- $C)$ The focus is on the performance, not the activity or task to be performed
- **Highlights of the new Curriculum:**  $3.$

**3.2 Credits:** Each course is assigned a fixed number of credits. The grade points earned for each course reflects the student's proficiency in that course.

**3.3** Two months of summer internship in 3rd semester.

**3.4** Electives (Specialisation) to be offered in second semester

#### The Curriculum comprises of Course Types 4.

- **Foundation Courses**: These courses focus on developing the basic abilities that support the  $a)$ understanding of other courses.
- **Core courses**: are the compulsory courses for all the students. Core courses are of two types:  $\mathbf{b}$ Generic Core & Subiect Core.
- **Generic Core:** This is the course which should compulsorily be studied by a candidate as a core C) requirement to complete the requirement of a degree in a said discipline of study. Therefore, Generic Core courses are mandatory and fundamental in nature. These courses cannot be substituted by any other courses. Such courses are also known as Hard Core Courses.
- **Subject Core:** A Core course may be a Subject Core if there is a choice or an option or the candidate to  $\mathbf{d}$ choose from a broad category (grouping) of subjects (specializations / electives). These are also known as Soft Core Courses
- **Elective Courses:** Elective course is a course which can be chosen from a pool of courses. It may be:  $\mathbf{e}$
- Very Specialized or advanced course focusing on a specific aspect a)
- Supportive to the discipline of study  $b)$
- Providing an extended scope  $\mathcal{C}$ )
- $\mathsf{d}$ Enabling an exposure to some other discipline/domain
- Nurturing candidate's proficiency/skills.  $\theta$ )
- $f$ **Generic Electives**: An elective course which is common across disciplines / subjects is called a generic elective. 'Generic Elective' courses develop generic proficiencies amongst the students.
- **Generic Elective University Level:** These elective courses are supportive to the discipline of study  $\mathbf{q}$ and focus on the knowledge aspect of competence building. The course outcomes for such courses can be better assessed through traditional End Semester Evaluation.
- **Generic Elective Institute Level :** These elective courses are aimed to develop inter-personal, h) technical and other skills aspect of competence building. The course outcomes for such courses can be better assessed through Comprehensive Concurrent Evaluation.
- i) **Subject Elective:** A 'Discipline (specialization) centric' elective is called 'Subject Elective.' Subject Elective courses, in the Semester II, III and IV are focused on a specialization.
- **10 Open Elective:** A subject elective course chosen generally from another Discipline / specialization  $\mathbf{i}$ / subject, with an intention to seek cross-functional exposure is called an Open Elective. A Subject Elective offered in one specialization area may be treated as an Open Elective by another specialization area and vice-a-versa.
- **Enrichment Courses:** This is a course generally offered to bright learners / fast learners for advanced  $\mathbf{k}$ inputs beyond the curriculum. Enrichment / Add-on Course shall be a 1 Credit Course. The course is of the nature of Course of Independent Study (CIS) and is designed for learners who have the ability and inclination to work.

Independently with limited quidance, supervision and interaction with the faculty members.

- **Alternative Study Credit Courses:** These courses prepare the learners for a VUCA (Volatile Uncertain,  $\mathbf{I}$ Complex and Ambiguous) world by going beyond the boundaries of their campus. Apart from core and elective courses, these courses engage students in discussion, debate and solution of real world challenges.
- m) Massive Open Online Courses (MOOCs) 2: Massive Open Online Courses (MOOCs) are such online courses which are developed as per the pedagogy stated in the AICTE regulation (2016) or equivalent; following the four quadrant approach and made available on the SWAYAM platform of Government of India.
- **Full credit course:** A course with weightage of 3 credits is considered as a full credit course.  $\mathsf{n}$
- o) Half Credit Course: A course with weightage of 2 credits is considered as a half credit course.

#### **Comprehensive Concurrent Evaluation (CCE)**  $5<sub>1</sub>$

## Each item shall be of minimum 25 marks.

- For a 3 Credit Course there shall be a MINIMUM of three CCE items. The final scores shall be converted  $\blacksquare$ to 50, using an average or best two out of three formulae.
- For 2 Credit Course there shall be a MINIMUM of two CCE items. The final scores shall be converted to  $\blacksquare$  $50.$
- For a 1 Credit Course there shall be a MINIMUM of one CCE item.  $\blacksquare$
- 5.1 The curriculum suggests 5 components for Concurrent Evaluation the course teacher can select any component for CCE. The CCE components are broadly classified based on the nature of activity such as:

#### $1<sub>1</sub>$ **Individual Assessment**

- **Creative Individual Assessment**  $2.$
- Use of Literature / Research Publications- Individual Assessment)  $3.$
- Use of Technology Individual  $4.$

Each Course teacher will inform & explain the concurrent evaluation components that she/he will be implementing.

# **MBA Programme**

# **Programme Educational Objectives (PEOs):**

- 1. PE01: Graduates of the MBA program will successfully integrate core, cross-functional and interdisciplinary aspects of management theories, models and frameworks with the real world practices and the sector specific nuances to provide solutions to real world business, policy and social issues in a dynamic and complex world.
- **PEO2**: Graduates of the MBA program will possess excellent communication skills, excel in cross- $2.$ functional, multi-disciplinary, multi-cultural teams, and have an appreciation for local, domestic and global contexts so as to manage continuity, change, risk, ambiguity and complexity.
- **PE03**: Graduates of the MBA program will be appreciative of the significance of Indian ethos and  $3.$ values in managerial decision making and exhibit value centered leadership.
- **PE04**: Graduates of the MBA program will be ready to engage in successful career pursuits covering a  $\mathbf{4}$ broad spectrum of areas in corporate, non-profit organizations, public policy, entrepreneurial ventures and engage inlife-long learning.
- **PE05**: Graduates of the MBA program will be recognized in their chosen fields for their managerial  $5<sub>1</sub>$ competence, creativity & innovation, integrity & sensitivity to local and global issues of social relevance and earn the trust & respect of others as inspiring, effective and ethical leaders, managers, entrepreneurs, intrapreneurs and change agents.

## **Programme Outcomes MBA (POs)**

At the end of the MBA programme the learner will possess the

- $1.$ **Generic and Domain Knowledge -** Ability to articulate, illustrate, analyze, synthesize and apply the knowledge of principles and frameworks of management and allied domains to the solutions of realworld complex business issues
- **Problem Solving & Innovation -** Ability to identify, formulate and provide innovative solution  $2.$ frameworks to real world complex business and social problems by systematically applying modern quantitative and qualitative problem solving tools and techniques.
- **Critical Thinking -** Ability to conduct investigation of multidimensional business problems using  $3<sub>1</sub>$ research based knowledge and research methods to arrive at data driven decisions
- **Effective Communication -** Ability to effectively communicate in cross-cultural settings, in  $\mathbf{4}_{-}$ technology mediated environments, especially in the business context and with society at large
- **Leadership and Team Work -** Ability to collaborate in an organizational context and across  $5<sub>1</sub>$ organizational boundaries and lead themselves and others in the achievement of organizational goals and optimize outcomes for all stakeholders.
- **Global Orientation and Cross Cultural Appreciation: Ability to approach any relevant business issues**  $6.$ from a global perspective and exhibit an appreciation of Cross Cultural aspects of business and management.
- $7.$ **Entrepreneurship -** Ability to identify entrepreneurial opportunities and leverage managerial & leadership skills for founding, leading & managing startups as well as professionalizing and growing family businesses
- **Environment and Sustain ability -** Ability to demonstrate knowledge of and need for sustainable  $8<sub>1</sub>$ development and assess the impact of managerial decisions and business priorities on the societal, economic and environmental aspects.
- **Social Responsiveness and Ethics -** Ability to exhibit a broad appreciation of the ethical and value  $9$ under pinnings of managerial choices in a political, cross-cultural, globalized, digitized, socioeconomic environment and distinguish between ethical and unethical behaviors & act with integrity.
- 10. Life Long Learning Ability to operate independently in new environment, acquire new knowledge and skills and assimilate them into the internalized knowledge and skills.

#### **MASTER OF COMPUTER APPLICATION (MCA) PROGRAMME (Intake: 60)**  $2.$

**Nature of the Programme:** MCA Course is 2 Year full time 4 Semester CBCGS program to be eligible for award of MCA degree.

## **Program Educational Objectives (PEOs)**

**PE01** : Graduate of MCA program will acquire in-depth knowledge of fundamental concepts, programming skills, analysis, design, Communication skills and development of innovative IT products to meet the industry needs for competitive edge of Indian and global companies.

**PEO2**: Graduate of MCA program will apply contemporary tools and technologies to create systems for solving industrial, social or environment oriented problems by improving the ability among the graduates to implement innovative and creative ideas by using technical concepts as well as promote managerial skills and entrepreneur sprit.

**PE03**: Graduates of the MCA program will be appreciative of the significance of Indian ethos and values in managerial decision making.

**PEO4**: Graduates of the MCA program will be ready to engage in successful career pursuits covering a broad spectrum of areas in corporate, non-profit organizations, public policy, entrepreneurial ventures and engage in life-long learning

**PE05**: Graduates of the MCA program will be recognized in their chosen fields for their managerial competence, creativity & innovation, integrity & sensitivity to local and global issues of social relevance and earn the trust & respect of others as inspiring, effective and ethical leaders, managers, entrepreneurs, entrepreneurs and change agents.

## **Programme Outcomes (POs)**

#### At the end of the MCA programme, the learner will possess the following Program Outcomes:

**P01:** Apply knowledge of computing fundamentals, computing specialization, mathematics, and domain knowledge appropriate for the computing specialization to the abstraction and conceptualization of computing models from defined problems and requirements.

**PO2**: Identify, formulate, research literature, and solve complex Computing problems reaching substantiated conclusions using fundamental principles of Mathematics, Computing sciences, and relevant domain disciplines.

**P03**: Design and evaluate solutions for complex computing problems, and design and evaluate systems, components, or processes that meet specified needs with appropriate consideration for public health and safety, cultural, societal, and environmental considerations.

**PO4** : Use research-based knowledge and research methods including design of experiments, analysis and interpretation of data, and synthesis of information to provide valid conclusions.

**P05**: Create, select, adapt and apply appropriate techniques, resources, and modern computing tools to complex computing activities, with an understanding of the limitations.

**P06**: Understand and commit to professional ethics and cyber regulations, responsibilities, and norms of professional computing practice.

**P07**: Recognize the need, and have the ability, to engage in independent learning for continual development as a Computing professional.

**P08**: Demonstrate knowledge and understanding of computing and management principles and apply these to one's own work, as a member and leader in a team, to manage projects and in multi disciplinary environments.

**P09**: Communicate effectively with the computing community, and with society at large, about complex computing activities by being able to comprehend and write effective reports, design documentation, make effective presentations, and give and understand clear instructions.

**P010**: Understand and assess societal, environmental, health, safety, legal, and cultural issues within local and global contexts, and the consequential responsibilities relevant to professional computing practice.

**P011**: Function effectively as an individual and as a member or leader in diverse teams and in multi disciplinary environments.

**P012**: Identify a timely opportunity and using innovation to pursue that opportunity to create value and wealth for the betterment of the individual and society at large.

9

# 3. 1. MBA Syllabus : 2019 Pattern

## **MBA Programme Structure:** The Basic Programme Structure shall be as depicted below:

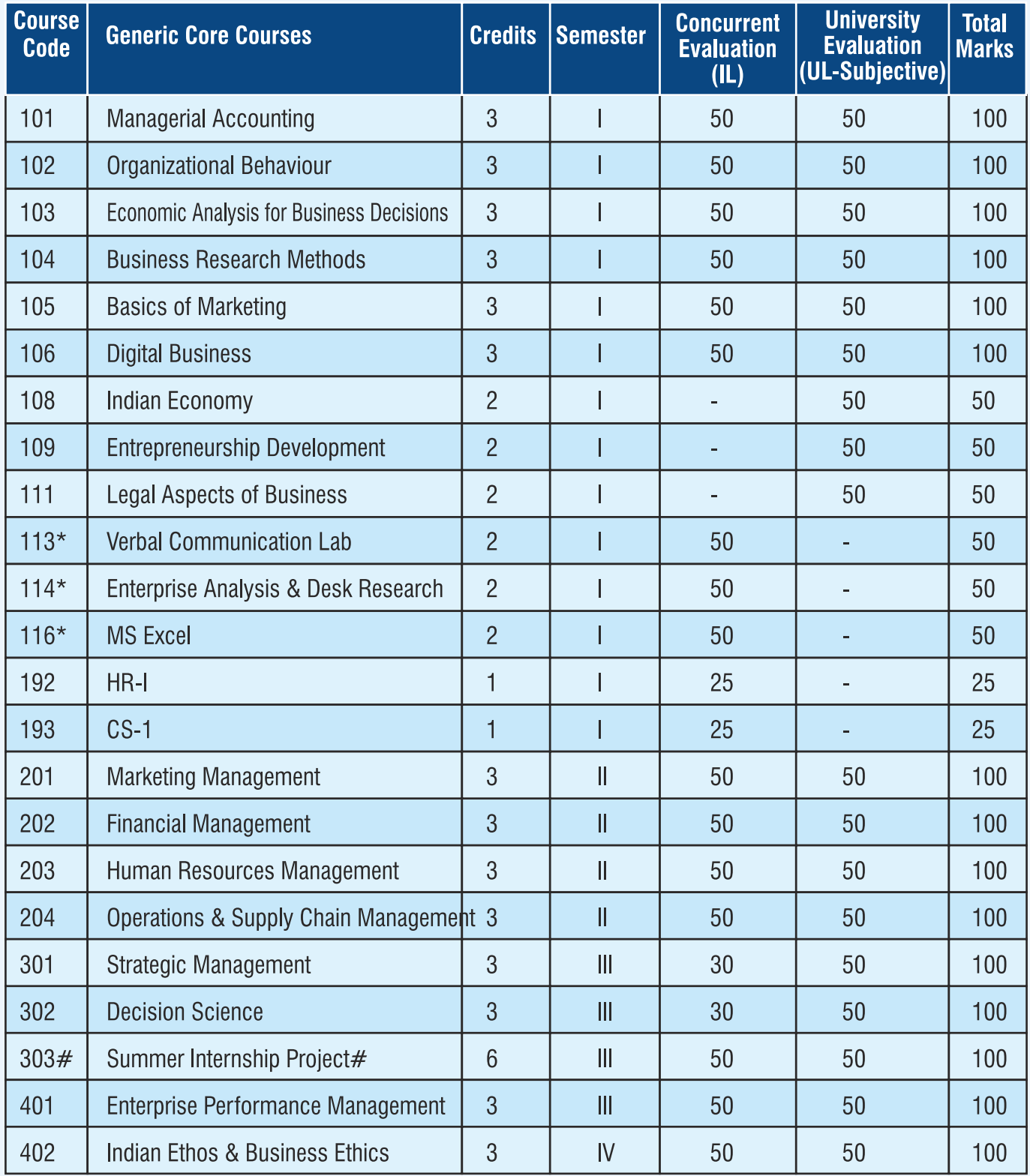

\*Half credit courses offered by the institute  $\bullet$ 

• #Project Work: Summer Internship Project: At the end of Second Semester each student shall undertake a Summer Internship Project (SIP) for a minimum of 8 weeks. SIPs hall have 6 credits. For details of the curriculum visit www.unipune.ac.in

Note:

a) Specializations offered:

### The following specializations shall be offered as MAJOR/MINOR:

- $1.$ Marketing Management (MKT)
- $2.$ **Financial Management(FIN)**
- $3.$ Human Resources Management (HRM)
- Operations & Supply Chain Management (OSCM)  $4.$
- $5<sub>1</sub>$ **Business Analytics (BA)**
- b) The following specializations shall be offered ONLY as MINOR Specializations :
- $\mathbf{1}$ . Rural & Agribusiness Management (RABM)
- $2.$ Pharma & Healthcare Management (PHM)
- $3.$ Tourism & Hospitality Management (THM)
- $4.$ International Business (IB)
- c) Major Specialization + Minor Specialization Combination:
- For a Major + Minor Specialization combination the learner shall complete  $\blacksquare$

**Major Specialization-Courses: Total 9 (4 Subject Core courses and 5 Subject Elective courses)** 

**Minor Specialization – Courses:** Total 4(2 Subject Core courses and 2 Subject Elective courses)

For a Major + Minor Specialization combination the learner shall learn  $\blacksquare$ 

Major Specialization - Credits: Total 22 (12 Credits from Subject Core + Minimum 10 Credits from **Subject Electives)** 

**Minor Specialization – Credits:** Total 10 (6 Credits from Subject Core  $+$  Minimum 4 Credits from **Subject Electives** 

## Note:

- Institute MAY NOT offer a specialization if a minimum of 20% of students are not registered for  $1.$ that specialization.
- The Institute MAY NOT offer an elective course if a minimum of 20% of students are not  $2.$ registered for that elective course.

# 4. MCA Syllabus : 2020 Pattern

The 1st semester will consist of 28 credits and 2nd semester will be of 28 credits (total 56 credits for MCA 1st Year). For details of the curriculum visit www.unipune.ac.in

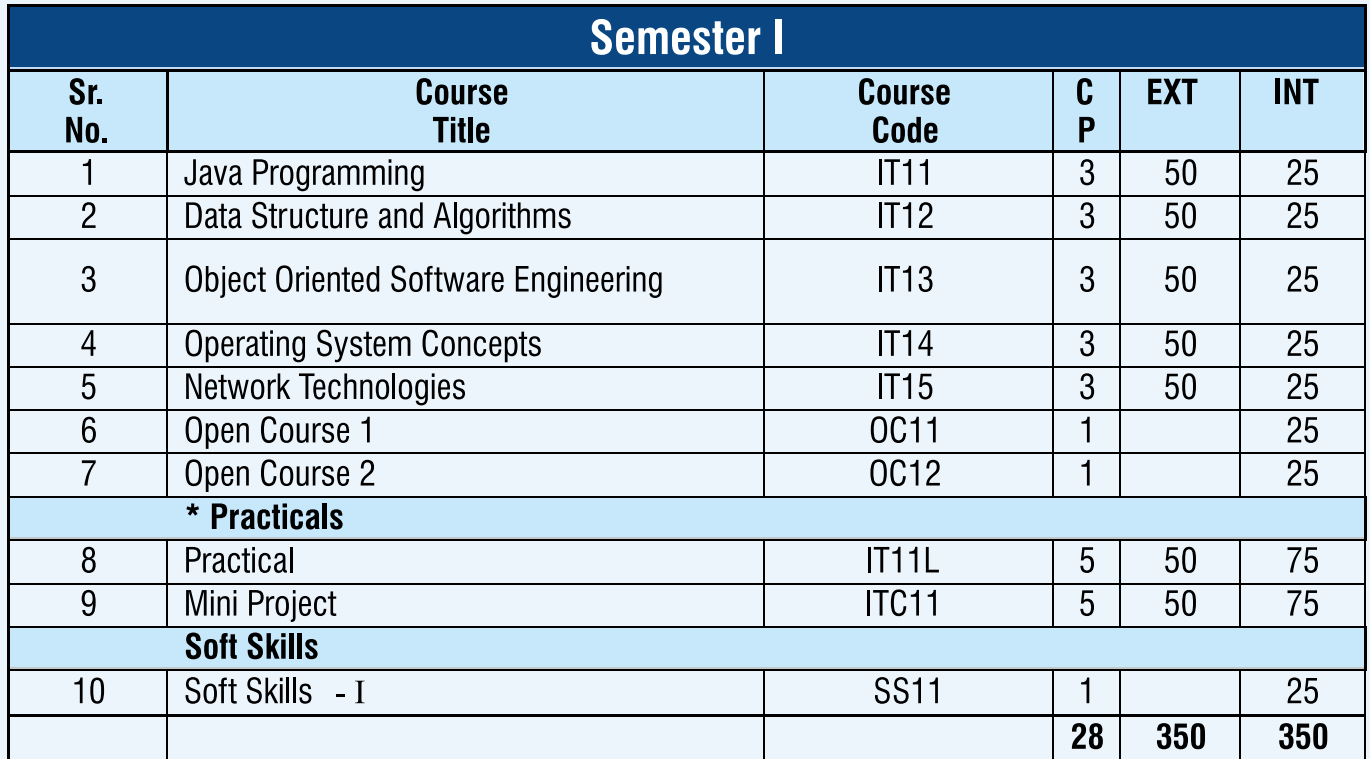

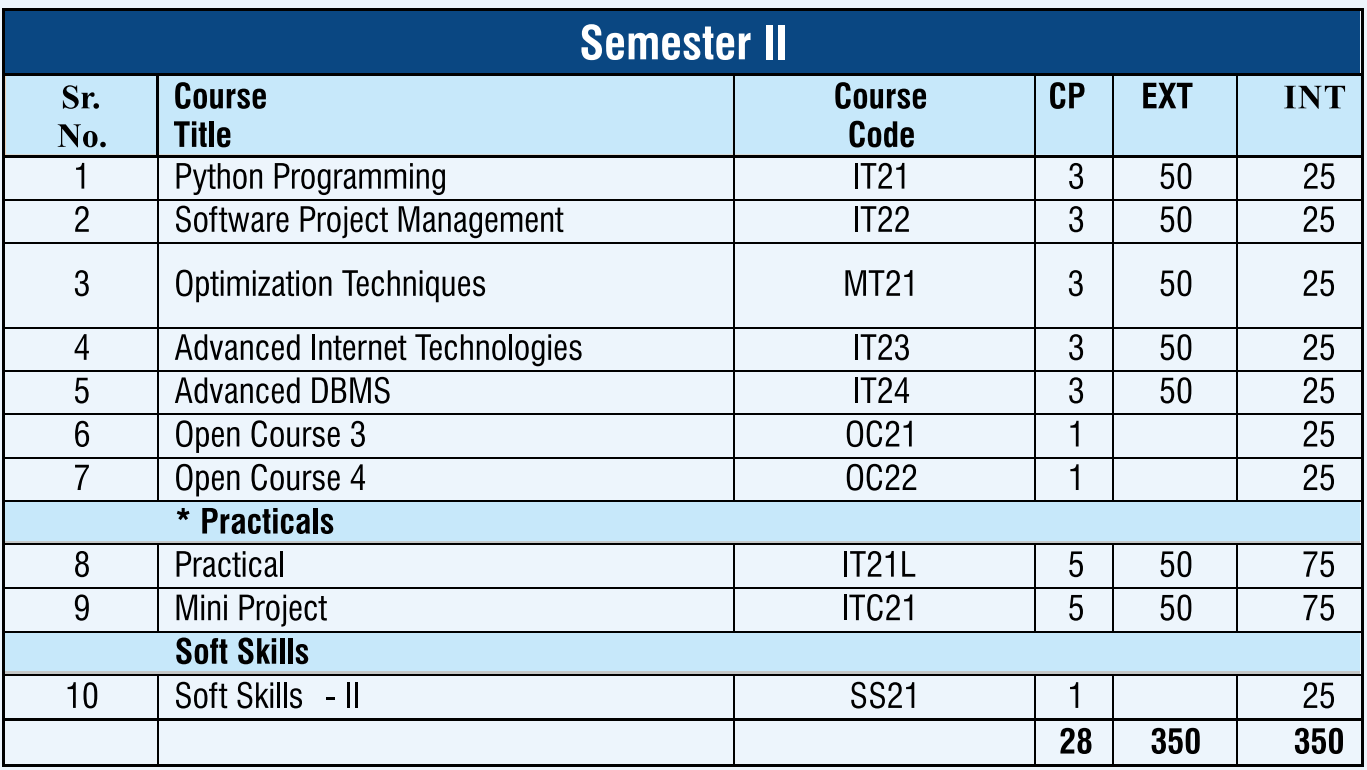

# **5. Grading System**

## **Table 1: Points Grading System**

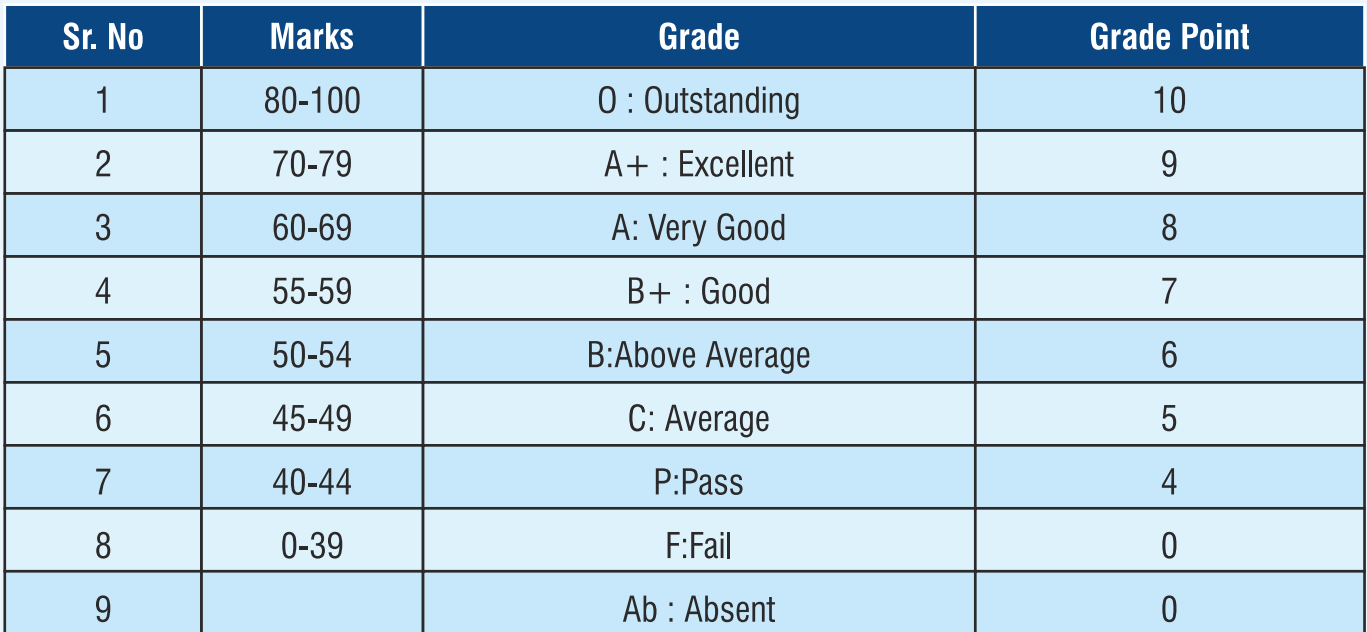

## **6. Assessment Pattern**

## **Standard of Passing:**

Every candidate must secure 40% marks i.e. 'P' Grade in MBA/MCA in each head of passing.

MBA: For full credit course, there are 2 different passing heads. The student must score minimum 30% marks each of the passing head and total of the marks so obtain must be more than 40 in order to get the credit. Student must score minimum 40% marks (20 out of 50 marks) in the half credit course (UL).

MCA: The passing marks for internal subjects will be 10 out of 25 and 20 out of 50. For external subjects it will be 20 out of 50. Aggregate marks taking all together will be 40 or more marks.

66 You must be the change<br>you wish to see in the world."<br>Mahatma Gandhi

## **7. ACADEMIC CALENDAR** First Half of the ACADEMIC YEAR-2021-22

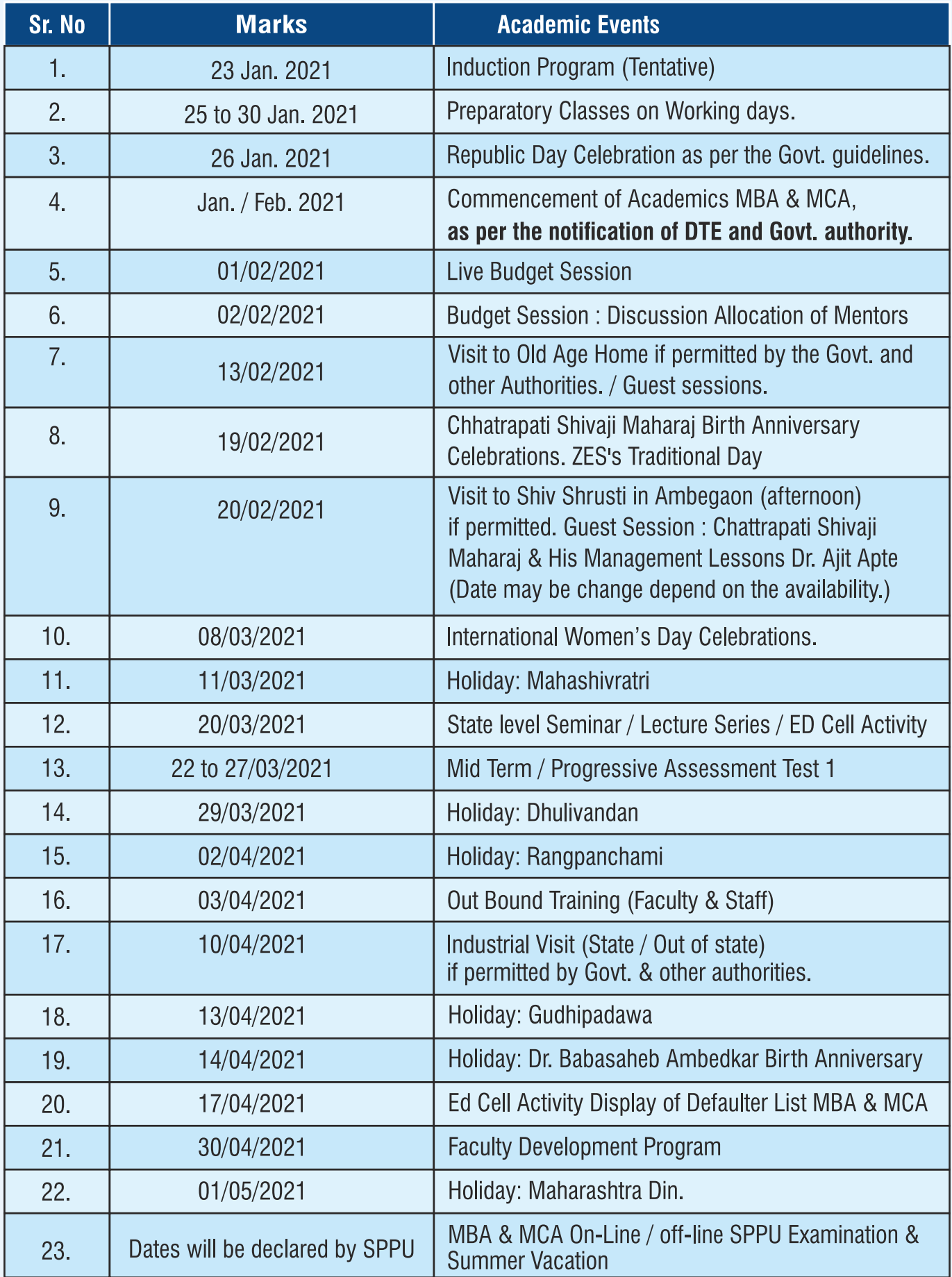

**Note:** Mentoring activity will be conducted thrice a semester.

**Note:** This calendar is only indicative and subject to change due to unforeseen reasons. Students are required to take note of detailed timetables, examination schedules, and notices displayed on notice boards from time to time.

\* Dates of Diwali Vacation given above are tentative & will be declared through detail notice.

# **8. CODE OF CONDUCT**

## **Table 1: Points Grading System**

## **8.1 ZEAL Campus**

- The students are required to keep the decorum of ZEAL campus in terms of conduct and good order as a whole. They should refrain from misconduct of any kind, which would tarnish the image of ZEAL. The students should remember that they are now not only a postgraduate student; but also a budding professional. The entire staff of Zeal Education Society, other students and the visitors to the campus would be closely observing each of you.
- Use of cell-phone is not allowed at ZEAL campus. If found it will be confiscated.  $\blacksquare$
- Vehicles are to be parked at appropriate places and properly locked at one's own risk. Use of additional  $\blacksquare$ safety devices is strongly recommended. Do not leave unattended items on the vehicles.
- Students are expected to carry Identity-card throughout their presence in ZEAL Campus.  $\blacksquare$
- Smoking, consuming alcoholic drinks in the campus is strictly prohibited. Ė
- As per the Anti-ragging Act, any such act of ragging individually or jointly is punishable and the  $\blacksquare$ concerned student will be immediately removed from this Institute, and the action under the relevant Sections of Prevention of Ragging Act 1998.

#### 8.2 In the Classroom

SPPU expects that the students should attend at least 75% of lectures and laboratory/ tutorial sessions  $\blacksquare$ for each subject in the semester. Failing which, the institute will not able to grant the terms and will not able to forward the student's examination form and internal marks to the SPPU. However in the larger interest of improving oneself, the students should attend 100% of the classes. Absence due to serious medical conditions or death in the family can be excused. The student needs to inform the class coordinator and the concerned faculty of such absence on phone in emergency followed by the written application subsequently in next 48 hours. In other cases, the student need get sanctioned single day/ more days leave by the Director, at least 3 days (excluding Saturdays and Sundays and public holidays) before proceeding on the leave through the respective class coordinators. If any student does not comply with this procedure, s/he may be penalised as per the discretion of the Director.

- Students should come prepared for class. They would be assigned reading material that they are  $\blacksquare$ expected to read before the class.
- Students should turn off their cell phones or keep on silent mode prior to entering class/ seminar  $\blacksquare$ hall/meeting or conference room. Non-adherence to this pre-requisite will lead to confiscation of the cell-phone.
- Students are encouraged to voice their opinions and engage each other in healthy debate. However, they should always be respectful of their instructors and fellow students.
- Students should be seated in the class at least five minutes prior to the beginning of class. Students who  $\blacksquare$ are late will not be allowed to enter the class after a class has commenced.
- Students are not allowed to consume beverages or eat in classrooms. During lunch hour, students  $\blacksquare$ should eat their meals in the canteen only.
- Students are not allowed to go out in between the lecture session.  $\blacksquare$
- If the lecture is unattended by a faculty for any reason, CR will communicate to class-coordinator for  $\blacksquare$ further instructions. Under no circumstances students are allowed to leave the classroom without any instruction.
- Maintain silence, discipline and decorum in class, Institute and labs.  $\blacksquare$

## 8.3 In Examination Hall

The students are expected to report 30 minutes prior to scheduled examination time. Institute will deny  $\blacksquare$ the entry to the examination in case of late arrival of the student. Students are not allowed to leave the examination hall (for any reason what so ever) till he/she submits his answer sheets. Student is not allowed to submit the answer sheet before half an hour after the commencement of examination.

### **Students are not allowed to**

- Write anything on the question paper  $\blacktriangleright$
- $\blacktriangleright$ Pass / ask for any type of stationary/ calculators
- Discuss anything once they enter the examination hall  $\blacktriangleright$
- Carry any objectionable material such as written chits or writing on hand, body or clothing.  $\blacktriangleright$
- $\blacktriangleright$ Carry baggage/study material.
- Any types of queries are to be directed only to the invigilator.  $\blacksquare$
- The students are not allowed to use the corridors when an examination is in progress. Any malpractice  $\blacksquare$ during examination would be viewed seriously and punished as decided by Institute/SPPU authorities. Minimum punishment for the above is to debar the quilty student from three papers and communication to their parents. One who copies and also one who helps the other are equally guilty and shall be punished equally; as per the Maharashtra Prevention of Malpractices Act.
- Students are prohibited to carry cell phones in examination hall. Institute is not responsible for the  $\blacksquare$ safekeeping of the cell-phones during examination.
- Copy case during midterm examination and class test will be viewed very seriously. In that case student  $\blacksquare$ will not be allowed for campus placement.

## **9. Submission of Concurrent Evaluation Components**

## 9.1 General rules

- All Concurrent Evaluation Components are to be submitted to the respective faculty as per their  $\blacksquare$ instructions by due date. The late submission will attract punishment in the form of fine or reduction in the marks. The date and time for the submission of the Concurrent Evaluation Components as specified by the respective faculty has to be strictly adhered to. Marks for Concurrent Evaluation Components would be given to those students who would submit their Concurrent Evaluation Components as per the specified time and date.
- Students must keep a copy of their work  $\blacksquare$
- All group Concurrent Evaluation Components must have ONE designated name on the cover sheet.  $\blacksquare$ Names of other group members with their student numbers are to be listed on the inside page. Students should keep a list of their group members' full names and contact details.

## 9.2 Student misconduct and plagiarism

- Concurrent Evaluation Components must be substantially students' own work. If the student wish to  $\blacksquare$ report another author's point of view, s/he should do so in her/his own words, and properly footnote the reference. Direct quotations should be used sparingly, form a small part of your work, and must be placed in quotation marks and referenced.
- Students are encouraged to discuss the issues that arise in the subject together, however, the written work you submit must be entirely your own. Similarly, you must not help another (present or past) student to cheat by lending Concurrent Evaluation Components.
- Wherever information is collected and compiled, reference sources need to be given. The submission of  $\blacksquare$ work or ideas which are not student's own and for which s/he claims credit is called plagiarism. This is a form of cheating. Student found involved in any form of cheating or assistance in cheating will face Institute court and be punished if found guilty.
- The students should take care that any literatures referred by them needs to be properly acknowledge and avoid plagiarism. Copying in summer/winter project and dissertation will be viewed seriously. Disciplinary action will be initiated if found quilty by the Institute authorities.

## 10. General instructions while using Computer Laboratory & Library

- Students are expected to maintain silence in the Computer Laboratory and Library.  $\blacksquare$
- Students must carry their Identity-card in computer lab/s and library. Access to computer laboratory  $\blacksquare$ and library would be allowed strictly on production of Identity card. Proper entry in the register is mandatory by law every time (Entry-time, name, course, terminal number as allotted by the Laboratory In-Charge, signature and exit time). Students are expected to use the terminal allotted to them.
- Students are informed to check their on-line folders at regular intervals to avoid any unauthorized files  $\blacksquare$ being stored in them. Students are advised to check the individual Institute e-mails for any official communication.
- Students are not allowed to visit any indecent sites or any other Internet browsing which may be considered to be objectionable by the rules of Institute. In case student is found guilty of any such offence, strict action will be taken. Their parents will be informed and their access to the computer laboratory/internet would be suspended for the period at the discretion of the Director.

## **11. Placement Rules**

## **11.1 General Conditions**

- The role of the Training and Placement Cell is of a facilitator and counselor for placement related  $\blacksquare$ activities.
- Once the student accepts the offer given by the company, he/she will be out of the placement activity.  $\blacksquare$
- In case a student appears for two or more companies on a particular day then he/she will be considered  $\blacksquare$ selected in the company which first comes out with the final selection list and he/she will be out of the placement process of the other companies.
- In case of parallel recruitment procedures of two or more companies, if an unavoidable case of clash of procedures arise then a student may be asked to choose between the companies and hence can only continue in the procedure with the selected company. No change in decision in this regard will be accepted in any case after advancement in the selection procedure from that point.
- Any issues to be discussed should be forwarded to the respective Training and Placement Coordinator  $\blacksquare$ and it is his/her responsibility to take it up with the Training and Placement Cell.
- If market situation and job scenario necessitates a revision in the Placement Policy, it will be done in a  $\blacksquare$ manner so as to maximize the benefit to the student community as a whole.
- All placements related communication will be done through notices that are displayed on the placement  $\blacksquare$ notice board.
- Each student shall be eligible for only one offer.  $\blacksquare$

## 11.2 Debar from the placement activity

### The Student will be debarred if any of the below mentioned is true:

- $1.$ Student registers to attend a company's interview and on the day of interview doesn't turn up.
- $2.$ If there is a misbehavior/indiscipline on the part of the student during the interview process.
- $3<sub>1</sub>$ Student does not accept the offer made by the Company.

### **11.3 Pending Pre-Placement Interview Offer**

A student in case of pending Pre-Placement Interview Offer is eligible to participate in the placement process.

## 11.4 Pre-placement offer

Students having a Pre-Placement Offer from a company must inform the Placement Cell about the acceptance or rejection before the placement process begins. In case, any student doesn't inform the placement Cell about the same, he / she will be considered to have accepted the offer and will be debarred from the further placement activity.

In case if the student accepts the pre-placement offer, he will be out of the placement activity

#### **11.5 Code of Conduct**

- Students must be punctual in reporting to the company for the recruitment process.  $\blacksquare$
- Students should not discuss any points (Package, Job profile, Location etc) at the time of interview. Any  $\bar{\mathbf{u}}$ such queries should be discussed with the Placement Coordinator.
- It is expected that students prepare a file, in hard copy, of all their academic records while appearing for  $\blacksquare$ campus recruitment process.
- Candidates should always carry 4 copies of their resume (as per the college format) and 2 passport size  $\blacksquare$ photographs for the GD/Interview of a company.
- Student misbehaving in any manner with staff of Training and Placement Cell and student coordinators  $\bar{\mathbf{u}}$ will be debarred from Placement.
- Students must keep their Identity Card with them at the time of PPT/Test/Group Discussion/Interviews,  $\blacksquare$ and produce the same when demanded by visiting team or their Coordinators.
- Students are not allowed to use mobile phones in the vicinity of a company official and also are forbidden to carry the question paper out of the examination hall after the written exam.
- Students are expected to maintain decorum in all interactions with company officials such as PPT,  $\blacksquare$ written exam and so on.
- Students should reach for PPT/Test/Group Discussion/Interviews on time. Also, Students will not be allowed to leave the Hall before the PPT is completely finished.
- Any student found violating this will be liable to disciplinary action.  $\blacksquare$
- It is compulsory for every interested candidate to attend the Pre-Placement Talk of a company in formals  $\blacksquare$ for which he / she has applied otherwise he / she will not be allowed to sit in the placement process of that company.
- No student will directly contact any company official for any purpose. This includes forwarding of  $\blacksquare$ resumes for consideration, opportunities of Internships/Dissertations etc.
- All communication should be channelized through Placement Cell.  $\blacksquare$
- Students are also advised to keep a watch on the Notice Boards  $\blacksquare$
- Under no circumstances should a student negotiate with a company executive about CTC offered during × the course of the selection process. Any student violating this norm will be liable to strict disciplinary action.
- It is mandatory for students to be appropriately dresses for the pre-placement talks and interviews  $\blacksquare$ as mentioned below :-

#### **For Boys**

- Full sleeves formal shirt with formal plain trousers Ī.
- College suit and tie (mandatory) Ī.
- Neatly polished black shoes  $\blacksquare$

## **For Girls**

- Full sleeves formal shirt with formal plain trousers  $\blacksquare$
- College suit Ė
- **Formal Shoes** Ė
- **Note:** The policy is subject to change at a later stage at the discretion of the Training and Placement Cell. The changes made, if any, at a later stage will be notified to all concern.

## **12. Eligibility verification**

- Students must submit original and a copy, of the marks sheet and any other document as required by the  $\blacksquare$ administrative office. The details of the time and place for submission of these documents shall be communicated in due course.
- In case the student fails to provide any required document within the stipulated time, the student stands  $\blacksquare$ a risk of cancellation of admission.

## **13. Administration Backup**

- Coordination cell is the one stop administrative assistance for all types of academic requirements.  $\blacksquare$ Students can contact Dr. Ashwini Sovani and Dr. Rushikesh Kaandikar for academic assistance MBA and Dr. Rajesh Kashyap for MCA.
- For any computer laboratory related assistance students can contact Mr. Samadhan Lad, System  $\blacksquare$ Administrator.
- Mr. Dipak Kulkarni from the office handles all accounts / fees related activities  $\blacksquare$
- The Librarians Mr. Bhaskar Lendve shall help you for any library work  $\blacksquare$

## 14. Payment of Tuition, Examination and Other Fees and submission of documents for government scholarships or free-ships

- $\blacksquare$ Students should read all relevant notice boards regularly for information and timelines for payment of all type of fees and submission of all types of documents for government scholarships and free-ships. The delay for any reason is not permitted at all. The student should give sufficient and advance information to his/her parents/ quardian and/ or banks about these financial commitments. The delay in payment or submission may be liable for penalty.
- The Institute encourage digital payment mode.  $\blacksquare$

## 15. Other activities conducted at Zeal Group of Management Institutes

- INSTITUTE conducts cultural, sports, co-curricular activities to name a few,  $\blacksquare$
- Weekly Assembly on Tuesday for MCA & Thursday for MBA Ė
- JALLOSH (Annual Social Gathering) Ī.
- Inter B-School Meets  $\blacksquare$
- **Inter-Class Sports Events** ×
- Social Service Campaigns  $\blacksquare$
- **Paper Presentation Competitions**  $\blacksquare$
- Business Quiz, etc.  $\blacksquare$

## There are various clubs/cells, which are functional on the campus. They are:

- Sports club  $\blacksquare$
- Placement cell  $\blacksquare$
- Reading/library club  $\blacksquare$
- Women grievances cell.
- Students welfare cell Ì.
- Extracurricular activities and cultural club Ė
- Dnyanganga Management Journal editorial club  $\blacksquare$
- **Business analysis club** Ē.
- Finance club Ė
- Human Resource Management club Ė
- Information Technology club I.
- Marketing club i.
- Research club Ė

## The Wholehearted participation of the students is expected. Students have to take initiative and become a member of at least one club of their choice.

The dates for the above mentioned programs would be displayed on the notice board in due course.

- **Student Performer of the week** i.
- The institute recognizes the student whose performance during is noteworthy and is awarded with  $\blacksquare$ 'Golden Star' every week. All the student of MBA and MCA are judged and evaluated by a panel of referees and one student from MBA and one from MCA is awarded with the 'Golden Star' to be presented on the weekly assembly.

(Open Learning Space).

## **16. Guardian Faculty Member (GFM) Activity**

The Institute has GFM (Guardian Faculty Member) activity. In the beginning of academic year, the students are allocated with respective Mentor, who acts as a GFM. Mentoring is a structured and trusting relationship that brings young people/students together with caring individuals who offer guidance, support and encouragement aimed at developing the competence and character of these young people/students. A mentor is an adult who, along with parents, provides a young person with support, counsel, friendship, reinforcement and constructive example. Mentors are good listeners, people who care, people who want to help young people/student and bring out strengths that are already there.

## **Mentoring can help mentees by:**

- Improving mentee's attitudes towards their parents, peers and teachers; Ė
- Encouraging mentees to stay motivated and focused on their education; Ì.
- Investing spare time to improve for personality development;  $\blacksquare$
- Helping mentees to face daily challenges; and Ė

Offering mentees to choose opportunities to consider new career paths and get much-needed  $\blacksquare$ economic skills and knowledge.

## **17. Anti-Ragging Mechanism**

We at ZES, follow stringent mechanism for curbing ragging in the Institute. The institute has constituted Anti Ragging Committee. Please report any incident of Ragging to **Prof. P. A. Patil, Cell: 7447422239.** 

Anti-Ragging squad has been formed. It will keep vigil to prevent any activities that may constitute Raging.

## Punishment : If found quilty for Ragging as defined by the Regulation, Rules will be meted which may extend to but not limited to:

- Cancellation of admission, Ė
- Expulsion from the institute, Ė
- Debarring from admissions Ė

## 18. Anti-Tobacco, Alcohol and Narcotics Drugs Committee

The committee has to keenly observe that the above Acts/ Rules are being strictly followed in the Institute, hostel or within the Institute premises. If anybody found quilty, he/she must be counseled and if someone breaks the law repeatedly then an appropriate action must be taken against him/her. The committee is also expected to conduct various counseling programs from time to time to reduce the ratio of addiction among students as a part of our social responsibility.

## 19. Women's Internal Complaints Communication Redressal committee

In the current scenario women are marching towards success in their personal and professional lives. The Grievance Committee shall consider all grievances submitted in writing by an individual regarding working harassment, even teasing and any other alleged in justice at the Institute. This has been done to provide a gender-sensitive and congenial working environment so that institute remains free from gender discrimination or any harassment.

#### **For Any Grievance/Feedback on AICTE**

https://www.aicte-india.org/feedback/index.php

Arise! Awake! and stop not<br>until the goal is reached."

Swami Vivekananda

# **20. Important Communication Details**

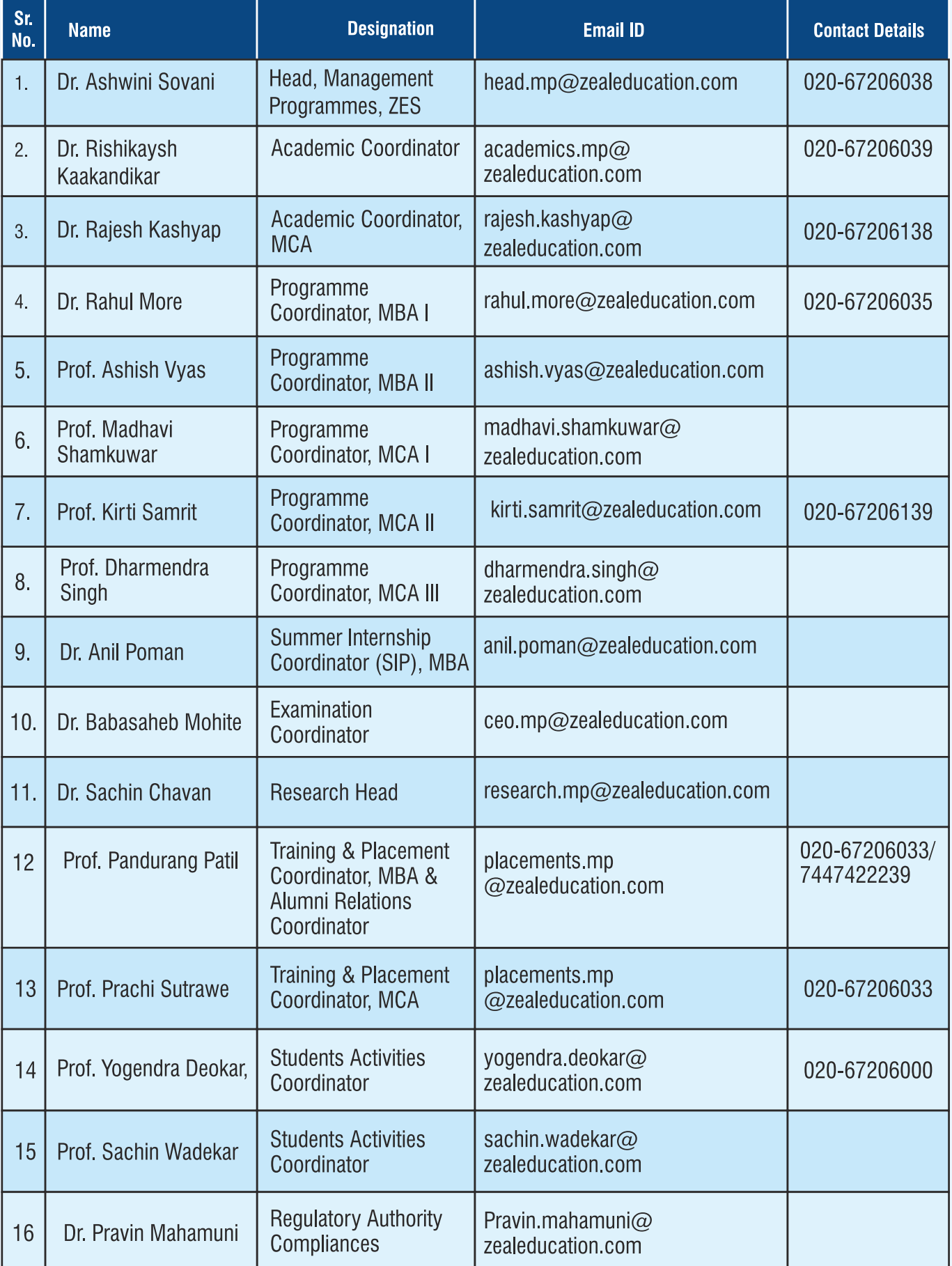

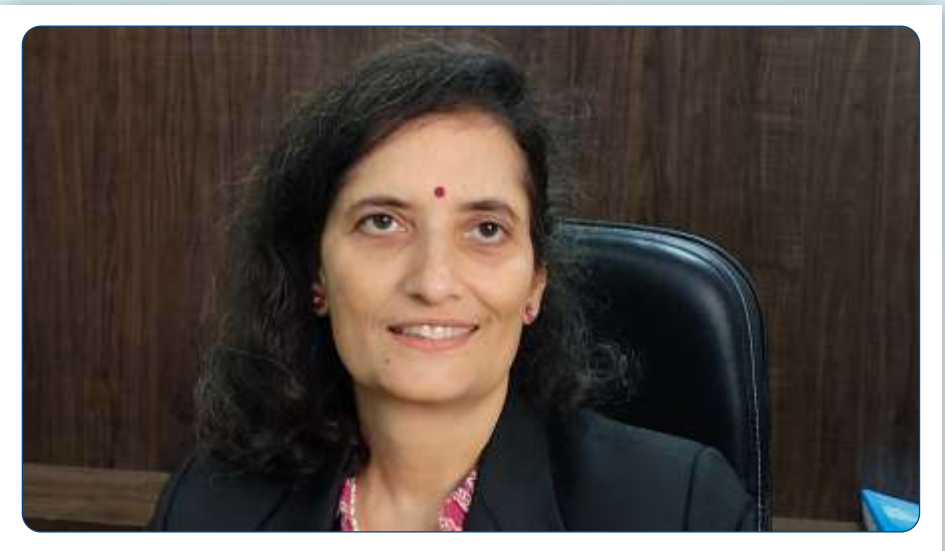

Dr. Ashwini Sovani Head, Zeal Group of Management Institutes MBA, PhD

# **FACULTY**

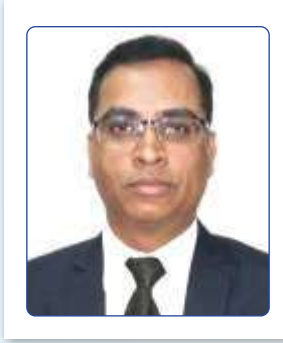

Name: Dr. Rajesh Kumar Kashyap **Designation: Director, ZIBACAR** Degree : MCA, Ph.D. Experience: 15 Mail ID: rajesh.kashyap @zealeduction.com

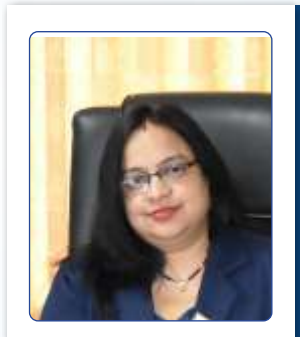

Name: Dr. Indu Sharma, **Designation: Director, ZIMCA** Degree: MBA, M.com, Ph.D Experience: 15 Mail ID: indu.sharma @zealeduction.com

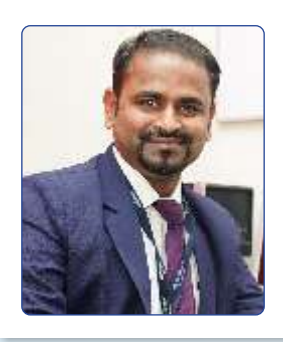

**Name: Dr Sachin Chavan Designation: Head of Dept., ZCOER** Degree : Ph. D.MBA , MCOM, MPhil, DTL, GDC&A Experience: 12 Mail ID: sachin.chavan @zealeduction.com

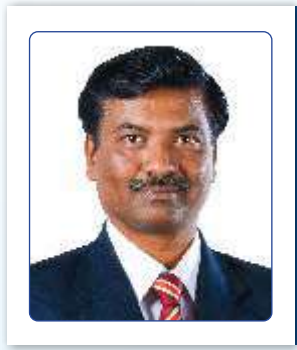

Name: Dr. Babasaheb J. Mohite **Designation: Associate Professor** Degree : MCM, MCA, MSc, MMM, MPhil, PhD Experience: 23 Mail ID: babasaheb.mohite @zealeduction.com

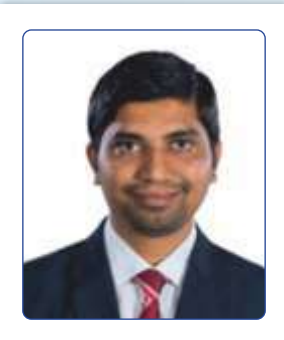

Name: Dr. Rishikaysh Kaakandikar **Designation: Associate Professor** Degree: M.B.A. Ph.D. Experience: 12 Mail ID: rushikesh.kakandikar @zealeduction.com

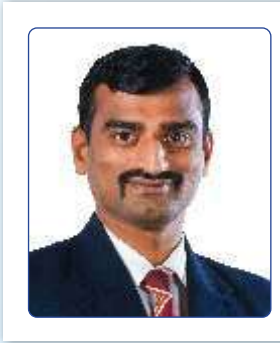

Name: Dr. Pravin N. Mahamuni **Designation: Associate Professor** Degree : Ph.D, M.Com, MBA **Experience: 12** Mail ID: pravin.mahamuni @zealeduction.com

#### **STUDENTS HANDBOOK 2021**

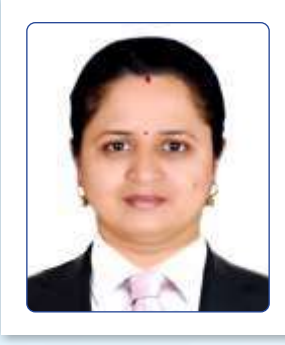

Name: Dr. Manisha Khaladkar **Designation: Associate Professor** Degree : Ph.D., M.M.S (Fin), P.G.D.B.M. (Fin), GDC&A Experience: 13 Mail ID: manisha.khaladkar @zealeduction.com

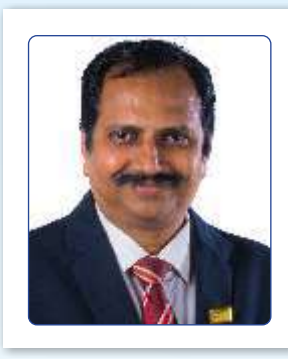

Name: Dr. Ashish Vyas **Designation: Assistant Professor** Degree : B.E., PGDBM, MBS, Ph.D. **Experience: 30** Mail ID: ashish.vyas @zealeduction.com

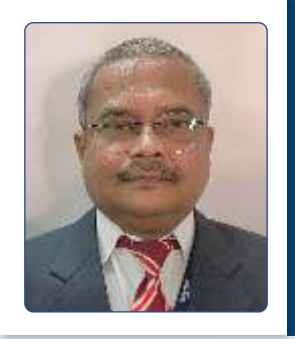

Name: Prof. Satish Bagal **Designation: Assistant Professor Degree:** M Sc (Physics), MBA (HR) **Experience: 26** Mail ID: satish.bagal @zealeduction.com

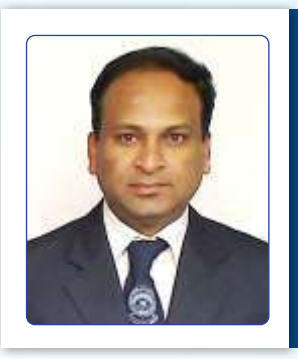

Name: Prof. Sanjay Mahadik **Designation: Assistant Professor** Dearee: M. Com.. MBA (FM & HR), GDC&A Experience: 17 Mail ID: saniav.mahadik @zealeduction.com

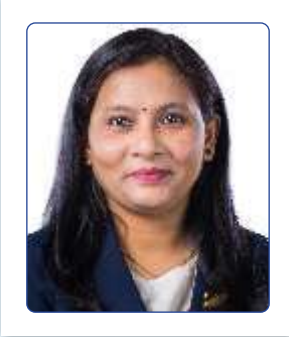

Name: Prof. Madhavi Shamkuwar **Designation: Assistant Professor** Degree : MCA **Experience: 14** Mail ID: madhavi.shamkuwar @zealeduction.com

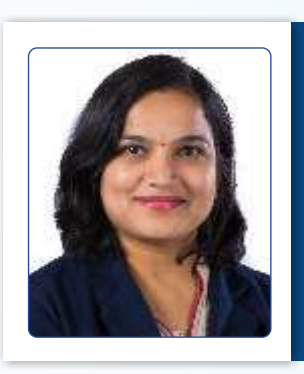

Name: Prof. Kirti Samrit **Designation: Assistant Professor Degree: MCA, Ph.D. (Pursuing) Experience: 14** Mail ID: kirti.samrit @zealeduction.com

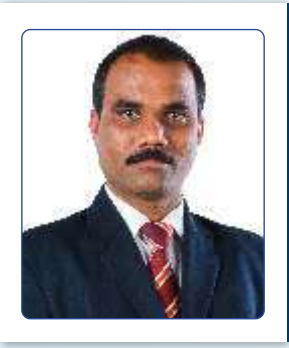

Name: Prof. Pandurang Patil **Designation: Assistant Professor, Degree: Training & Placement** Coordinator, MBA, B.A., MBA Experience - 12 **Email:** pandurang.patil @zealeducation.com

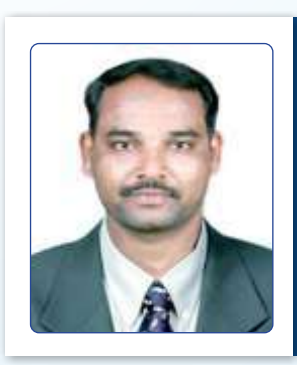

Name: Mr. Prashant Kumbhar **Designation: Assistant Professor Degree: B.A. MBA Ph.D (Pursuing)** Experience: 13 Mail ID: prashant.kumbhar @zealeduction.com

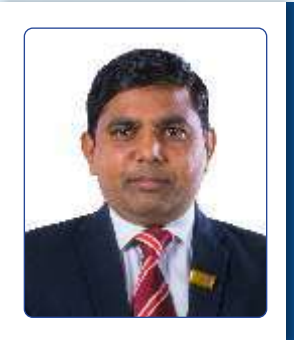

**Name: Dr Rahul Pralhadrao More Designation: Assistant Professor** Degree: M. Com(Mkt), MBA(FIN), PhD. NET Experience: 12 Mail ID: rahul.more @zealeduction.com

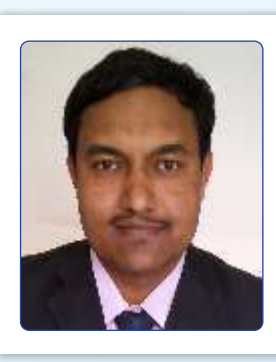

**Name: Prof. Vikrant Nangare Designation: Assistant Professor** Degree: MBA, M. Phil, GDC&A, Ph.D (Pursuing) Experience: 12 Mail ID: vikrant.nangare @zealeduction.com

#### **STUDENTS HANDBOOK 2021**

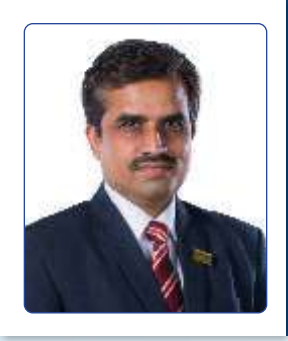

Name: Dharmendra Singh **Designation: Assistant Professor Degree: MCA, Pursuing Ph.D. Experience: 12** Mail ID: dharmendra.singh

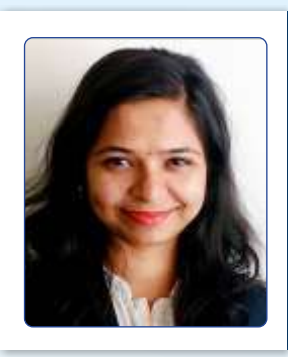

Name: Prof. Prachi Sutrawe **Designation: Assistant Professor** Degree: MCA **Experience: 8** Mail ID: prachi.sutrawe @zealeduction.com

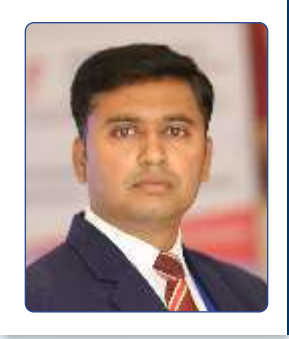

Name: Dr. Yogendrakumar Deokar **Designation: Assistant Professor** Degree: MBA, MBS, UGC-NET, Ph.D.M.Com Experience: 09 Mail ID: yogendrakumar.deokar @zealeduction.com

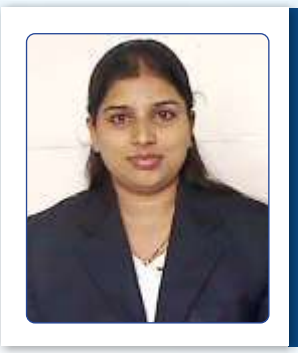

Name: Ms. Rucha Deshpande **Designation: Assistant Professor** Degree : BE (E&TC), MBA (HR, Operations, IB), Ph.D (Pursuing) **Experience: 8** Mail ID: rucha.deshpande @zealeduction.com

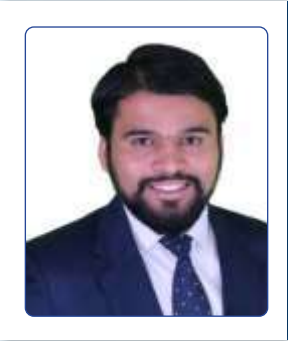

Name: Prof. Sachin Wadekar **Designation: Assistant Professor Degree: MBA (HR, Marketing,** Finance) DTL, DLL, GDCA. Ph.D (Persuing) Experience: 06 Mail ID: sachin.wadekar @zealeduction.com

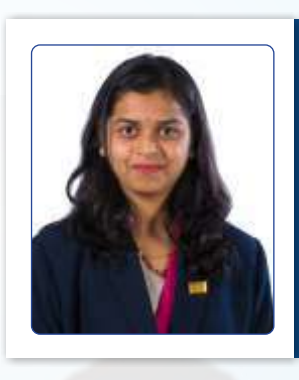

**Name: Prof. Poonam Kadwe Designation: Assistant Professor Degree: Pursing PhD, MMS** (Operations), B.Tech (IT) Experience: 05 Mail ID: poonam.kadwe @zealeduction.com

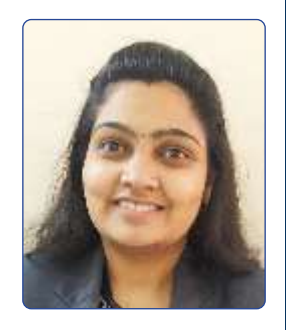

Name: Ms. Bhavna Khot **Designation: Assistant Professor Degree: BE (Computers): MBA** (Marketing) Experience: 1.4 Mail ID: bhavna.khot @zealeduction.com

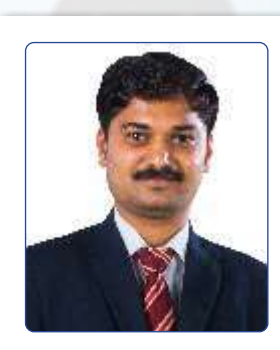

Name: Mr. Bhaskar Lendave **Designation: Librarian** Degree : M.Lib & ISc. **UGC NET. SET Experience: 14** Mail ID: bhaskar.lendave @zealeduction.com

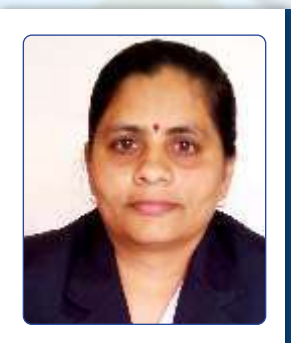

Name: Ms. Sampada Deshmukh **Designation: Librarian** Degree: M Sc., M.Lib & ISc. **UGC NET. SET** Experience: 15 Mail ID: sampada.deshmukh @zealeduction.com

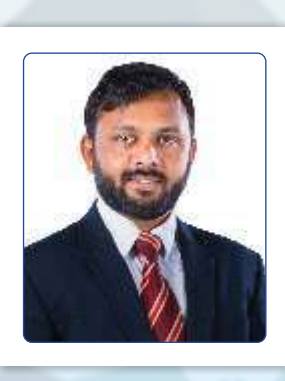

Name: Samadhan Lad **Designation: Network and System Administrator** Degree : BA, MS certified Experience: 12 Mail ID: samadhan.lad @zealeduction.com

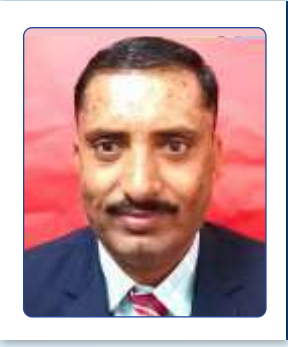

Name: Mr. Santosh Kaulage **Designation: Office Superintendent Degree : B. A, Persuing MBA<br>Experience : 15<br>Mail ID : santosh.kaulage** @zealeduction.com

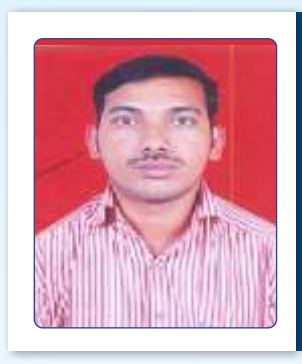

Name: Mr Mahanavar Shivaji M.<br>Designation: Sr. Clerk Degree : MA B.Ed Experience : 15 Mail ID : shivaji.mahanavar @zealeduction.com

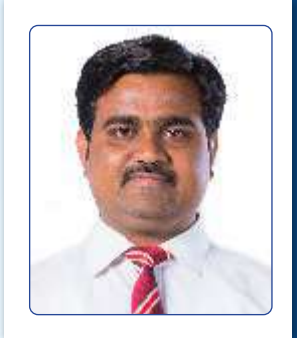

Name: Mr. Dipak Kulkarni **Designation:** Accountant Degree : Bcom. Experience: 10 Mail ID: dipak.kulkarni  $\alpha$ zealeducation.com

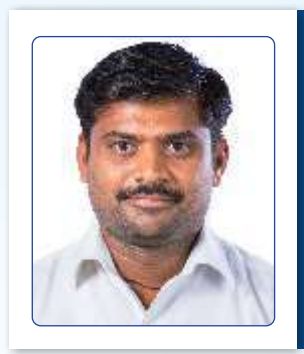

**Mr. Shravan Bodake Office Assistant** 

# **Other Important Telephone Numbers**

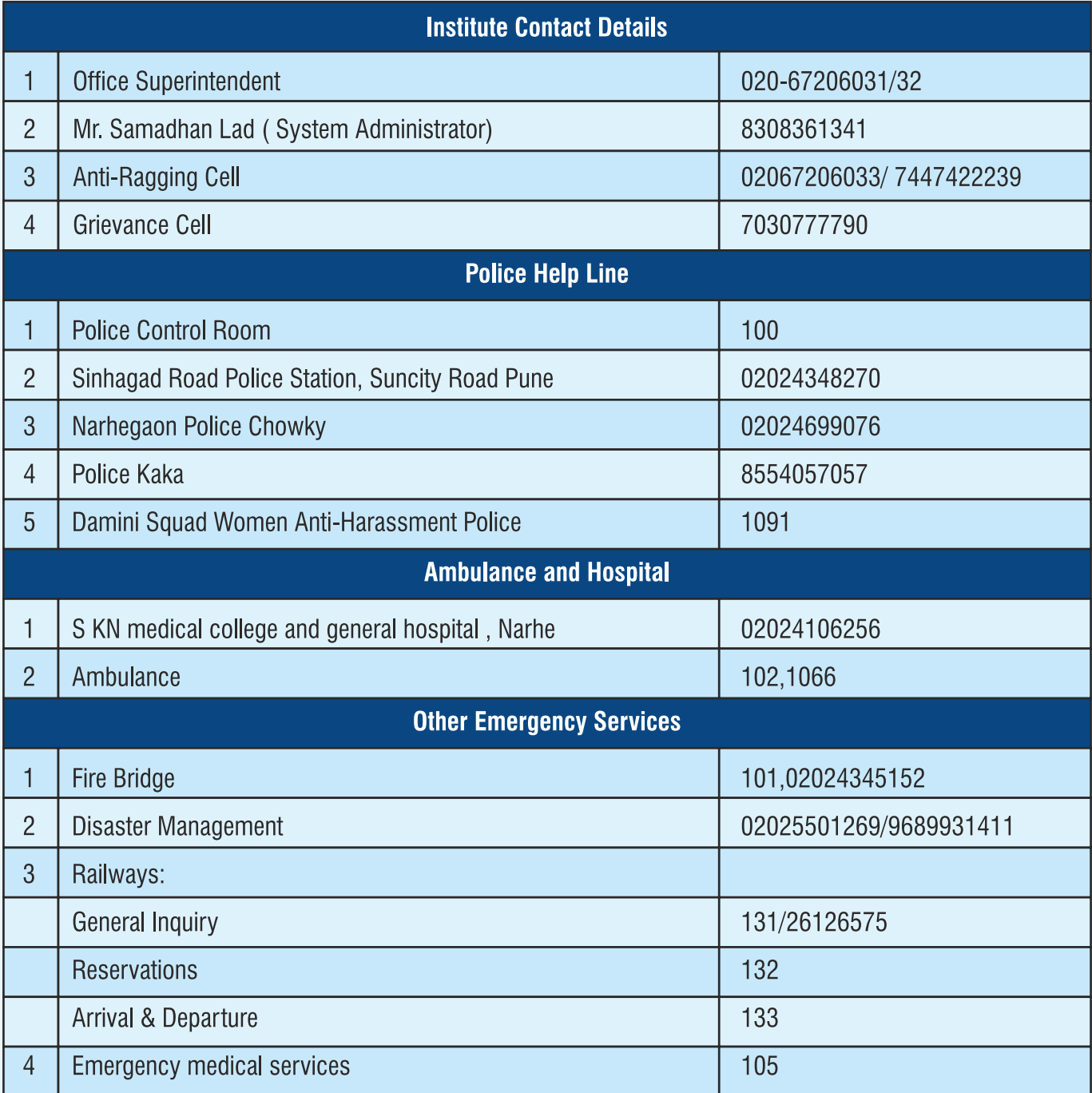

## **Hospitals:**

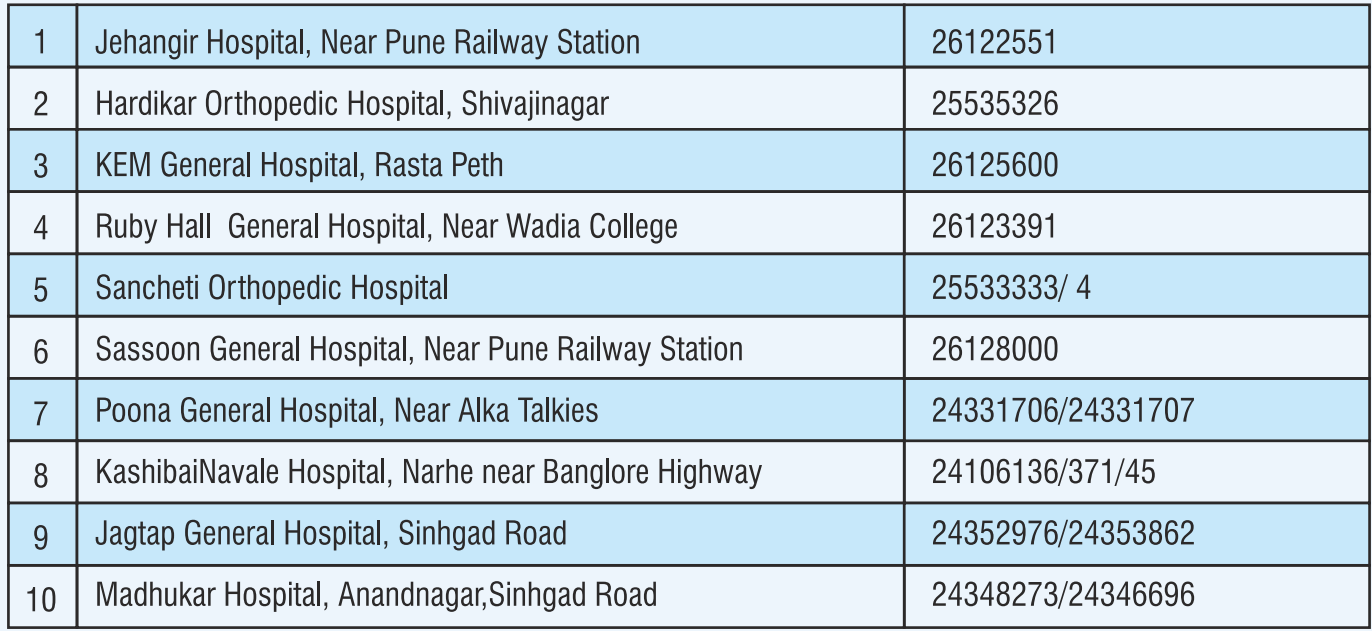

**Management Oath:** As a Manager, my purpose is to serve the greater good by bringing people & resources together to create value that no single individual can create alone. Therefore I will seek a course that enhances the value my enterprise can create for society over the long term. I recognize my decisions can have far-reaching consequences that affect the well-being of individuals inside & outside my enterprise, today & in the future. As I reconcile the interests of different constituencies, I will face choices that are not easy for me and others.

## **Therefore I promise:**

- I will act with utmost integrity and pursue my work in an ethical manner.  $\blacksquare$
- I will safequard the interests of my shareholders, co-workers, customers & the society in which we  $\blacksquare$ operate.
- I will manage my enterprise in good faith, guarding against decisions and behavior that advance my  $\blacksquare$ own narrow ambitions but harm the enterprise and the societies it serves.
- I will understand and uphold, both in letter and in spirit, the laws and contracts governing my own  $\blacksquare$ conduct and that of my enterprise.
- I will take responsibility for my actions, and I will represent the performance and risks of my enterprise  $\blacksquare$ accurately and honestly.
- I will develop both myself and other managers under my supervision so that the profession continues to grow and contribute to the well-being of society.
- I will strive to create sustainable economic, social, and environmental prosperity worldwide.  $\blacksquare$
- I will be accountable to my peers and they will be accountable to me for living by this oath.

## This oath I make freely, and upon my honor.

## **Mission and Vision of Zeal Education Society**

## **VISION**

"To empower society with holistic development through quality education"

## **MISSION**

- $1.$ By enriching the knowledge and enhancing the facilities through redefining education to help the zealous students to structure their career to the glorious future.
- $2.$ By developing students as a source within and outside the organization through holistic focus on character building along with a range of curricular, co-curricular and extracurricular activities.
- $3.$ By facilitating a harmonious symphony of excellence in teaching with a motivational approach which shall be synonymous with academic rigor, intellectual discipline and sustained efforts to maximize learning.

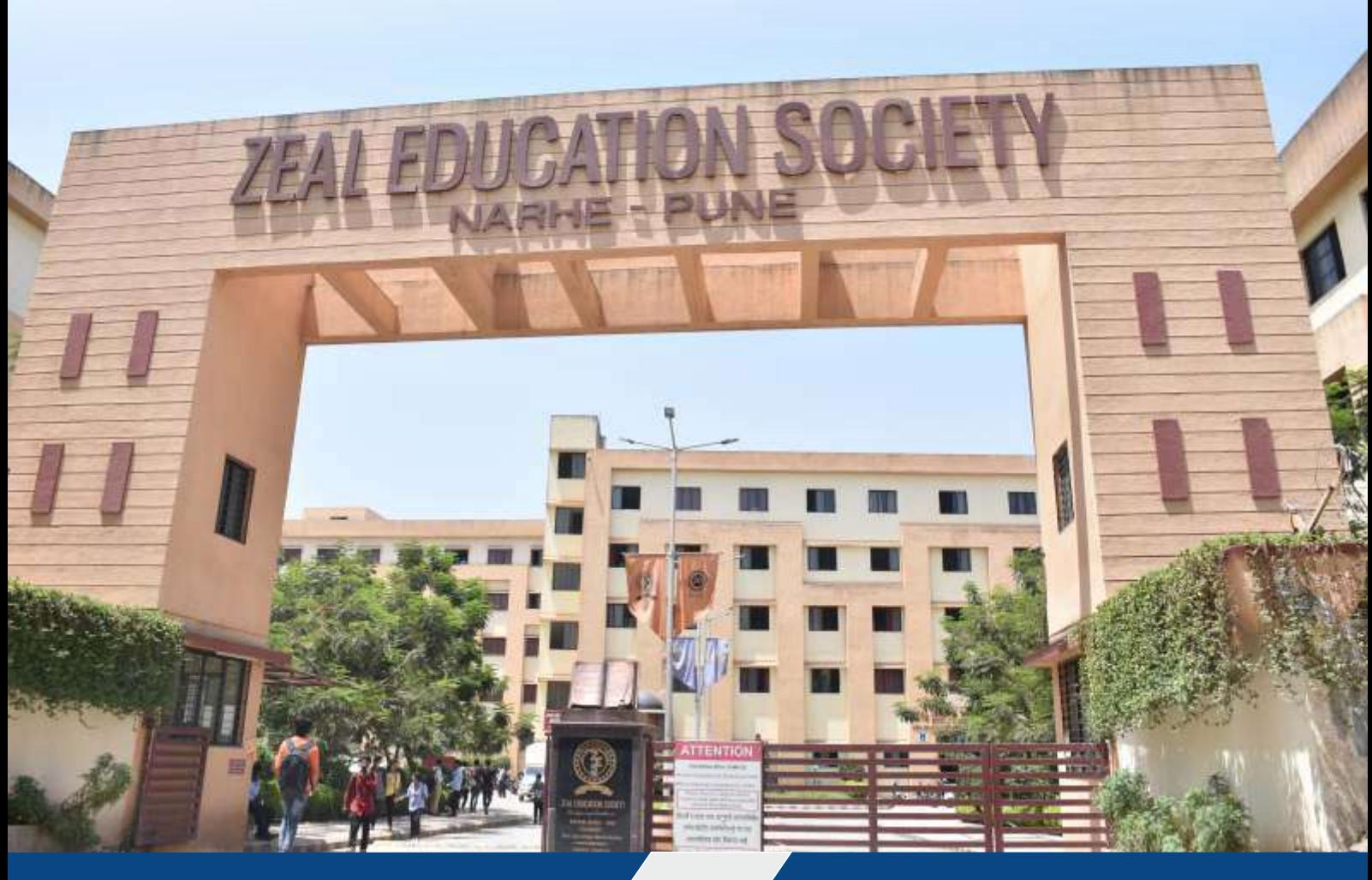

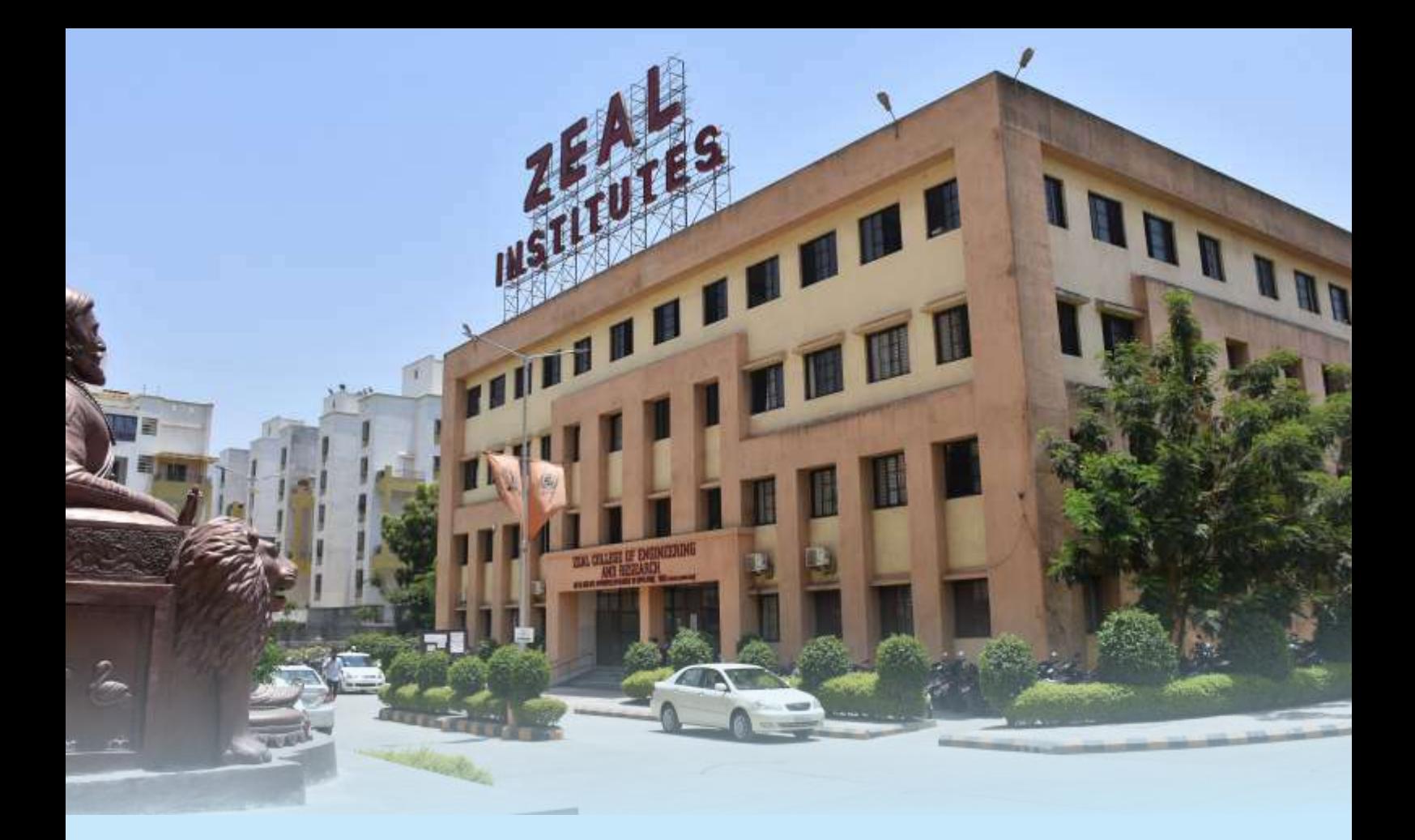

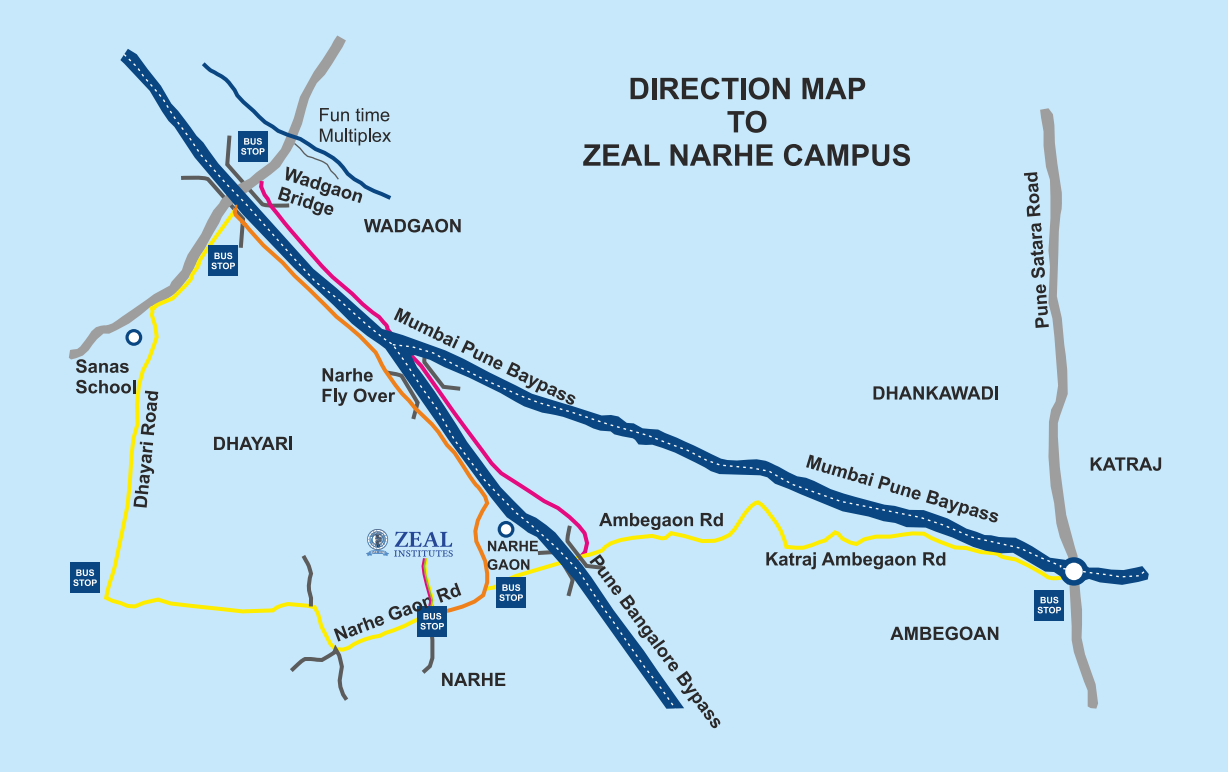

Zeal Education Society's

# **Zeal Group of Management Institutes**

Sr. No. 39, Narhe, Pune -411041, Phone: 020-67206031, Website: www.zibacar.in (Approved by A.I.C.T.E., Recognized by DTE (Govt. of Maharashtra) and Affiliated to Savitribai Phule Pune University)

## **31. INTERNATIONAL COLLABORATIONS**

## **a. Global classroom with Murdoch University, Dubai**

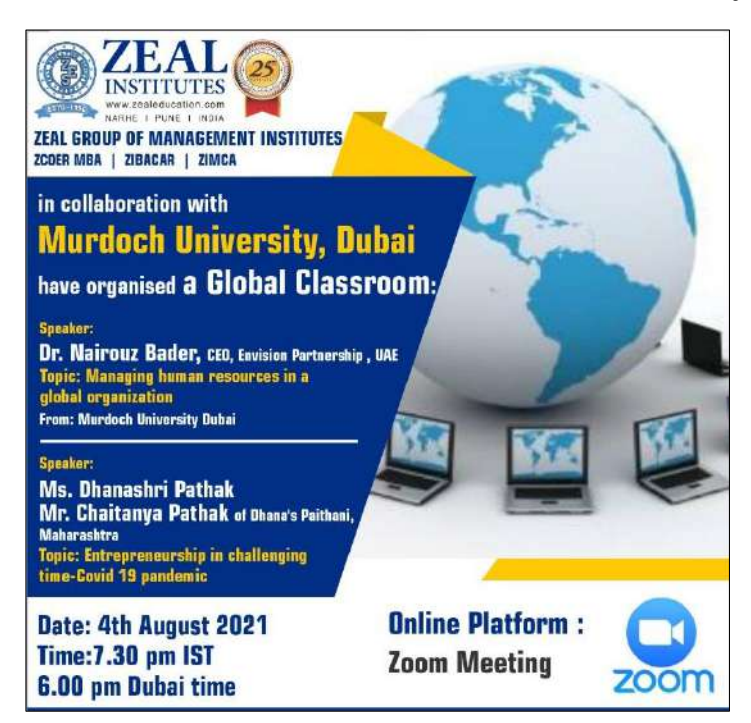

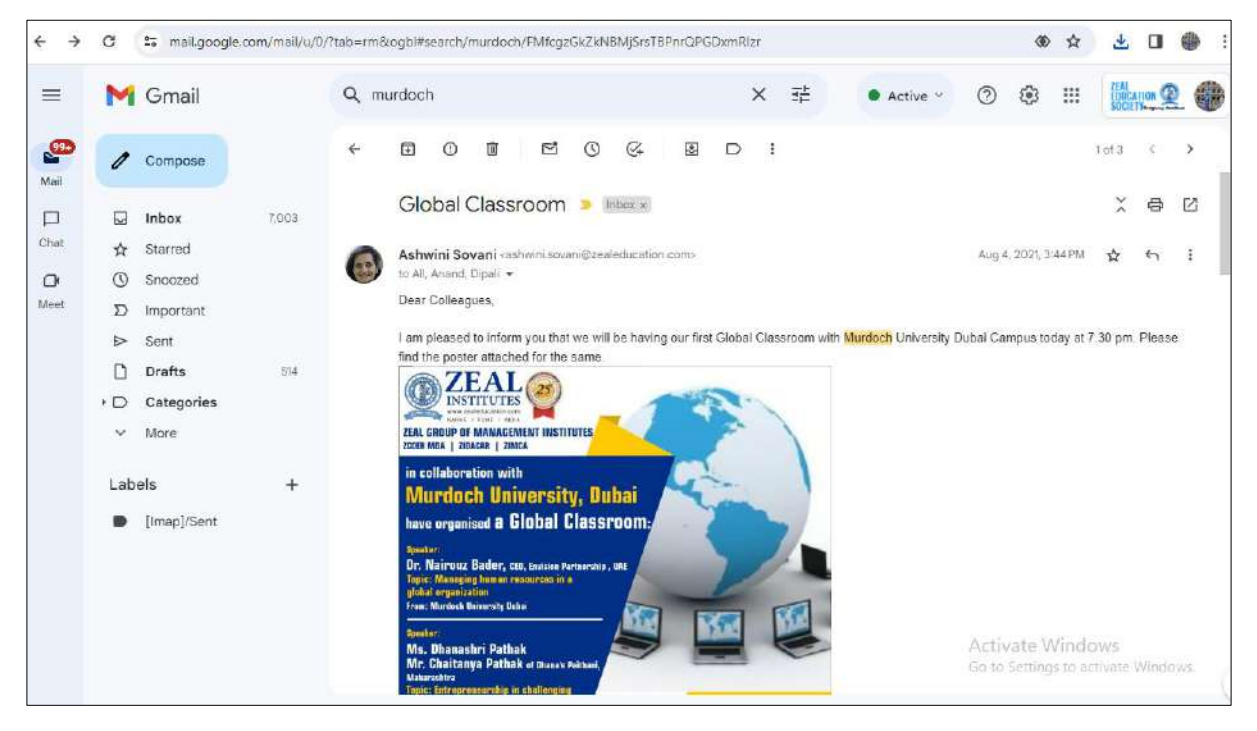

## **c. Students participation in various International ventures**

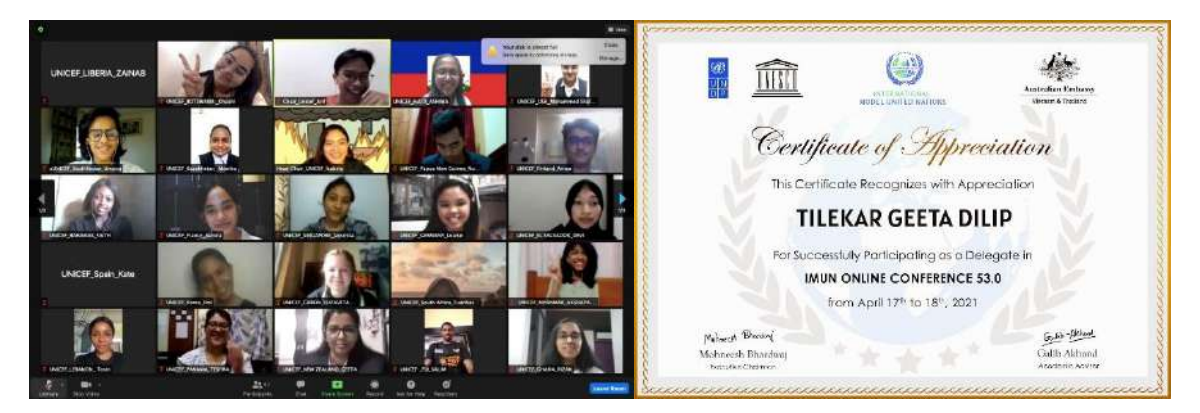

Students participating in International IMUN conference in association with UNESCO, UNDP, International model United Nations and Australian embassy

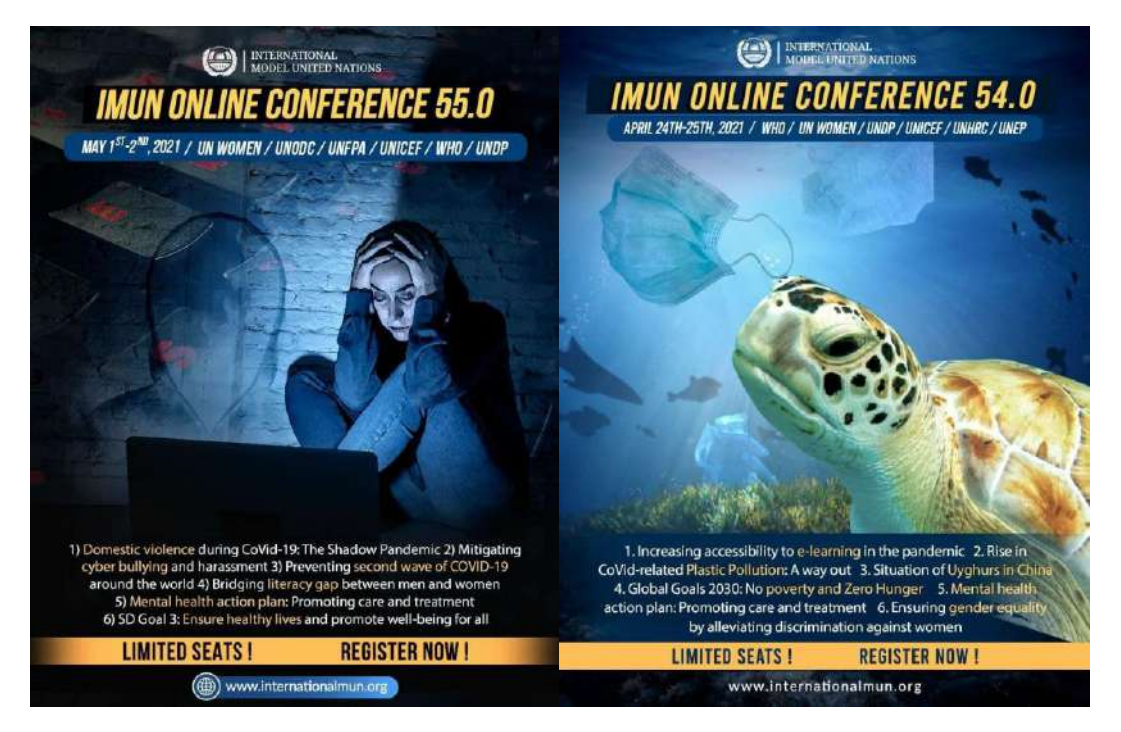

## d. Nusantara Project

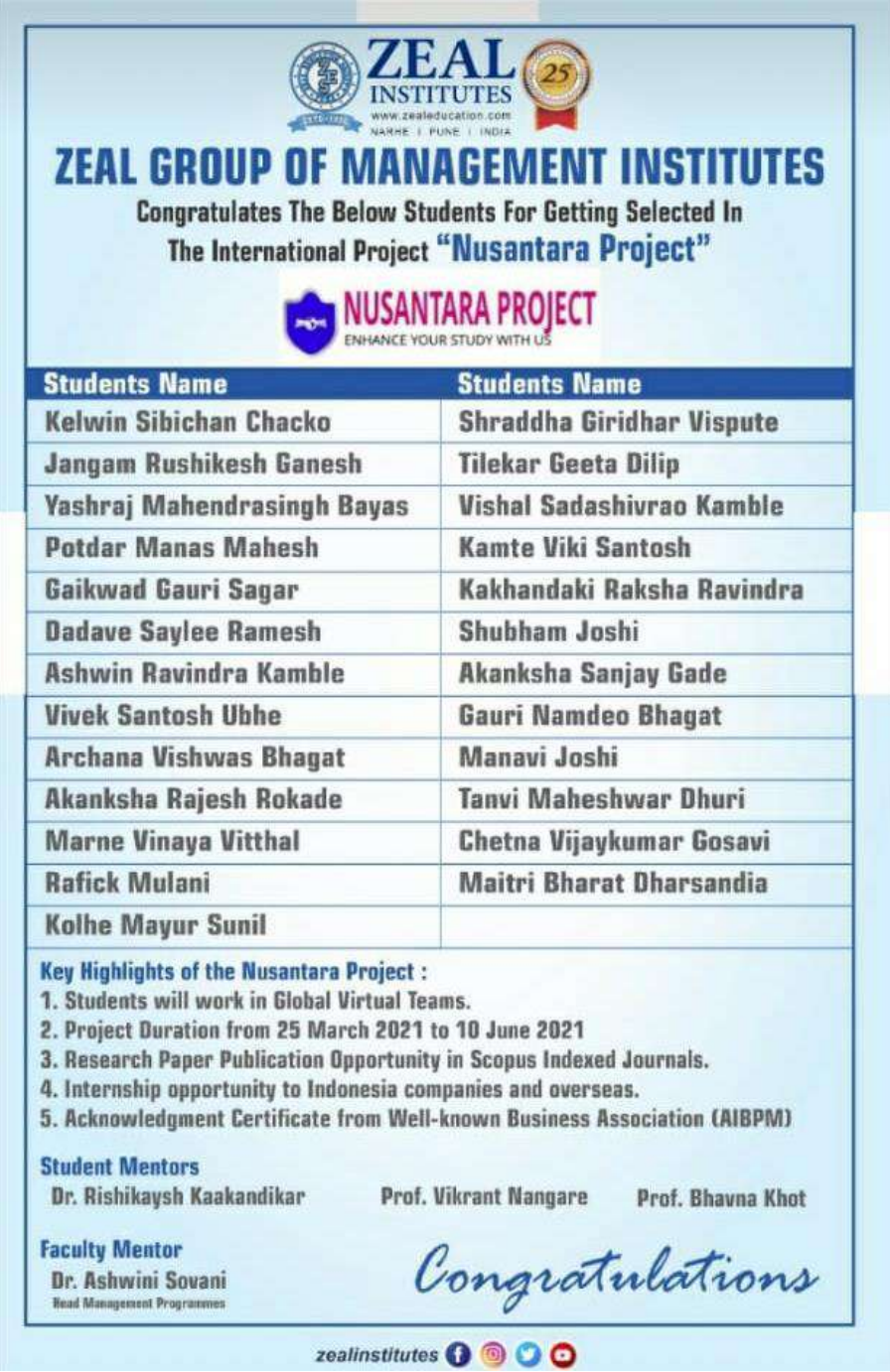

Students participating in Nusantara Project-An Internal Research projects for research collaboration among students and faculty members are global level

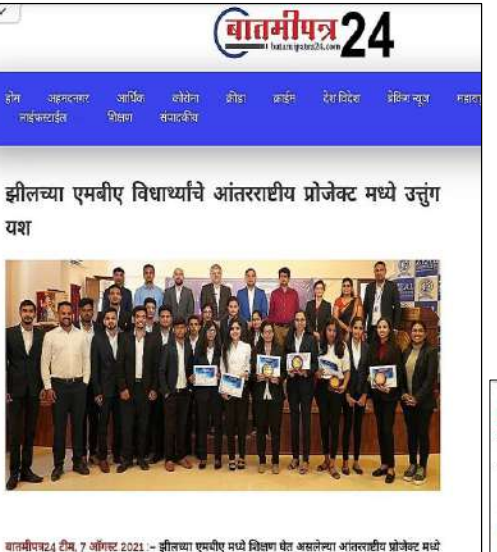

उतन पश संपादन केल्याचदल नकताच या गणवंत विचार्थ्यांनाचा सत्कार करण्यात आला.

ह्या प्रोजेक्ट मध्ये विध्यार्थानी ऑनलाईन गुगल व्लासरूम च्या माध्यमातून पूर्ण केला.सदरील प्रोजेक्टचा कालावधी हा २५ मार्च २०२१ ते १० जुन २०२१ एवढा होता. सहभागी सर्व विद्यार्थ्यांना एआयबीपीएम या नामांकित संस्थेकडून 'नुसनतारा .<br>प्रोजेक्ट" चे सर्टिफिकेट पण मिळाले आहेत.

था प्रोजेक्ट मुळे विद्यार्थ्यांना जगभरातील १५ विद्यापीठातील विधाय्पीसीबत काम करण्याची संघी मिळाली.

वाबेळी प्रमुख पाहुणे डॉ.पराग काळकर (अधिष्ठाता ,वाणिज्य व व्यवस्थापन शाखा,सावित्रीबाई फुले पुणे विद्यापीठा,श्री रोहन सतगलकर,(व्यवरूप्यकीय संचालक,अविंच इनसाइट्स, पुणे), श्री बचेश काटकर (सचिव, झील क़्कुकेशन सोसायटी पुणे.

श्री प्रदीप खांदवे (कार्यकारी संवालक:इति एजुकेशन सोसायटी,पुणे ) प्रा.उद्धव शिद (उत्परेक्टर ऍडमिशन औड अकॅडेमिकला झील एजुकेमान लोलायटी,पुणे। ततेच डॉ.अश्विनी लोवनी हे उपल्पित होते.

कार्यक्रमाच्या सुखातीस डॉ अश्विनी सोवनी यांनी नुसमतारा प्रोजेक्टची माहिती दिली. यावेळी प्राज्येश काटकर यांनी य वशबहल विद्यार्थ्यांचे कोतुक केले तसेच पुढील वाटचालीसाठी शुभेच्छा दिल्या

.<br>डॉ.पर.म काळकर यांनी प्रेक्टिकल शिक्षण हि काळाची गरण अर्ज़ तरी विध्यार्थ्यांनी अशा प्रोजेक्टच्या माध्यमातून कोशल .<br>विकसित करणे गरजेचे आहे असे मत व्यक्त केले.

.<br>चेहन सलगरकर यांनी विध्यार्थ्यांना मार्गदर्शन करताना ऑनलाईन शिक्षणाचा वापर हा समस्यांची सोडवणूक करण्यासाठी तसेच बदलम्याचा स्वीकार करण्यासाठी तसेच जागतिक स्पर्धेत टिकून राहण्यासाठी गरजेचे आहे असे मत व्यक्त केले.

.<br>झौल एज्युकेशन सोसायटीच्या एनबीएच्या प्रथम वर्षातील विधार्थांची नुसनतारा या इंटरनॅशनल प्रोजेश्वर मध्ये भाग फेकन नवा आदर्श निर्माण केला आहे. या इंटरनॅशनल प्रोजेक्ट साठी झील एञ्चुकेशन सोसायटीतील एमबीए प्रधमवर्षात शिकल असलेल्या १८ वियार्थ्यांची निवड झाली होती.

सदर प्रोजेक्ट विध्याधर्मनी प्रा.झॅ.ऋषिकेश काकांडीकर यांच्या मार्गदर्शनाखाली पूर्ण केला. या प्रोजेक्ट मध्ये गीता टिळेकर श्रद्धा विसपुते विवेक उभे, विनया मारणे, गोरी भगत, शुभम जोषी, सायली ढडवे, ऋषिकेश जंगम, रफीक़ मुतानी, मयूर .<br>कोल्हे, तन्वी धुरी, केल्विन सिबाचीन, गौरी गायकबाड, अश्विन कांबळे, आकांक्षा रोकडे, आकांक्षा गाडे विकी कामठे अर्चना भगत या विद्यार्थ्यांनी सहभाग चेतला होता.

या सर्व विद्यार्थ्यांनी जगभरातील १५ पुनिव्हर्सिटीच्या विद्यार्थीलोबत काम करून हा प्रोजेक्ट यशस्वीरित्या पूर्ण केला आहे. या विशार्थांनी बेगवेगळ्या विषयांवर रिसर्च करून रिसर्च पेयर सादर केला आहे.

उसम अशा रिसर्च पेपर ता स्कॉपस इंडेक्सड जर्नल्स मध्ये प्रकाशनाची संधी दिली जाणार आहे तसेच सहभागी विद्यार्थ्यांना इंडोनेशिया आणि इतर अनेक देशात इंटर्नरशीय ची संघी सुद्धा मिळणार आहे.

हा कार्यक्रम यशस्वी होण्यासाठी,प्राविक्रांत नागरे,प्राधावना खोत,प्राधांहुरंग पाटील,प्राधानेंद्र सिंग प्रा.एकता तलवार आणि डॉ.आंगिष व्यास यांचे सहकार्य लाभले

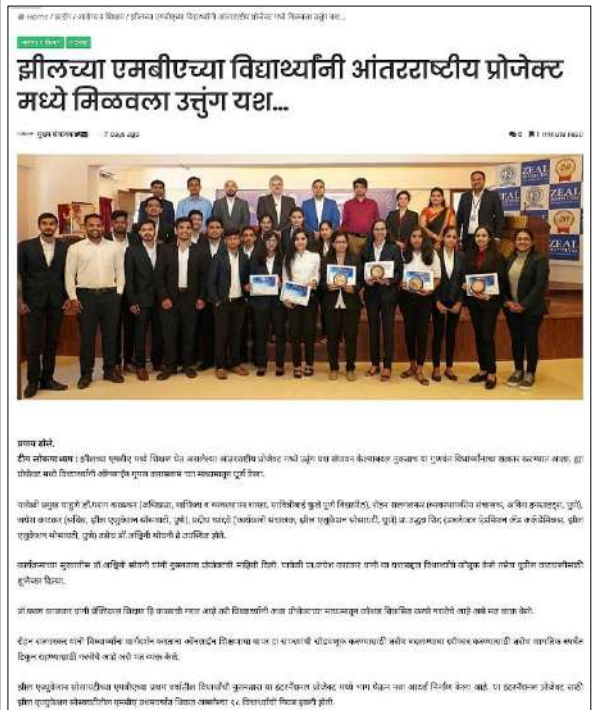

रहकेर प्रोतेक्टरा आलबसे हा ३५ मर्थ रूपर से १० तुम १०११ एक्टा होता सहको रही विद्यार्थीन एक्सपेरीएम या समस्ति सरकेलून 'मुकसाव होलेल्ट' ने बार्टिकिट पर<br>मित्राने अर्जुड या प्रेमेक्ट मुडे विद्यार्थीन एक्सपोल एक्सपेरी का किया क

स्टर होतेक्ट विभाजनीरी हा.डॉ.अधिकेड अन्वरंडीयर मांगा मार्गदर्शन खारी सभी देखा.

। जेबेस्ट गयी गीत दिखेबर, बहा बिसाहे, बिरेब को, विवा सर्ज, बीरी फार, कुण जोगी, सबसे डको, सबिदेश जंगम, चरित मुलारी, मनुर कोले, मनी चुरी, देखिन<br>lende, वेरी पामबाराइ, सहित संबदे, जबांख देखे, आबरंत गाउँ, विधी बाराई, जर्मन भाग **Rande, dit uss** 

य वर्ष दिसायनि बनावतीन १५ दुनियमिटीय डिसासिस्त आ प्रकार हा फ्रेकेट खरसीरेया छुर्र बेखा अही प्रकेशन विकास कियां<br>एक केन जाते. उच्चा काल विर्य फेल सा स्कॉस इंडेन्सड बनेना गर्न अच्छनची को किस काल कॉजनेन खत्माने विवासना करने क

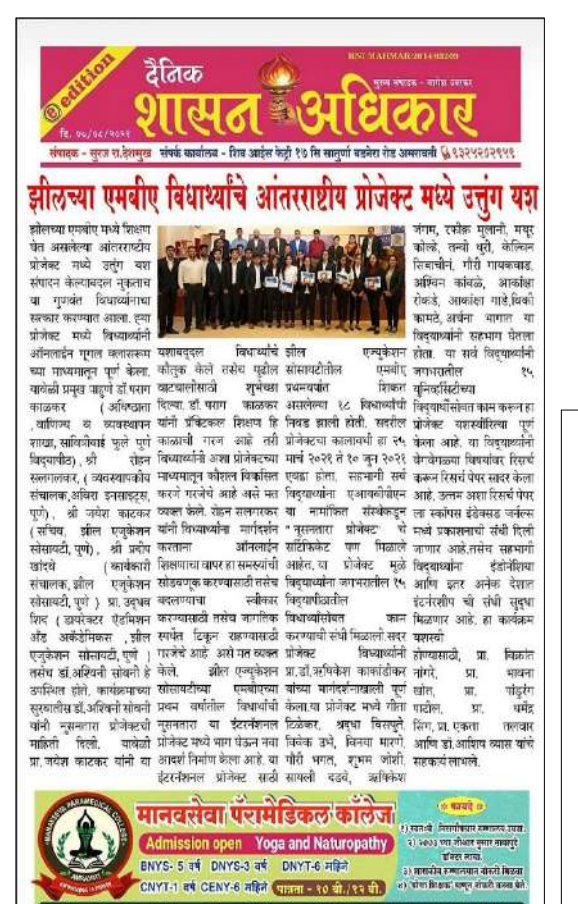

.<br>मनर, जन्मा वस स्थानकरावळ, शेत्रनगाव सर्जी, जिल्हा अमरावती सेवर्क-९२०२६६२०२२/९१७५५९८०७४/.b0३८७२०९९९

**Students Name** 

Kelwin Sibichan Chacko

**Potdar Manas Mahesh** 

Gaikwad Gauri Sagar

**Dadave Saylee Ramesh** 

Ashwin Ravindra Kamble **Vivek Santosh Ubhe** 

**Archana Vishwas Bhanat** 

Akanksha Rajesh Rokade

Key Highlights of the Nusantara Project : 1. Students will work in Global Virtual Teams

Congratulations

zealinstitutes **O O O** 

**Marne Vinava Vitthal Rafick Mulani** 

Kolhe Mayur Sunit

**Student Mentors** Dr. Rishikaysh Kaakandikar

**Faculty Mentor** 

Dr. Ashwini Sovani

Jannam Rushikesh Ranesh

**Yashraj Mahendrasingh Bayas** 

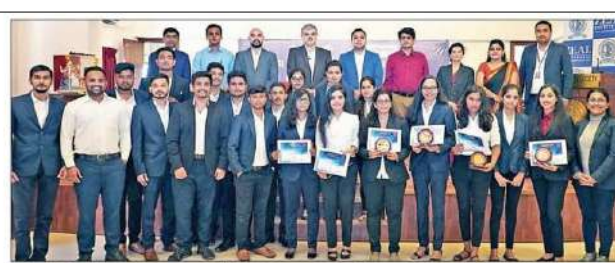

#### जील के एमबीए विद्यार्थियों को अंतर्राष्ट्रीय प्रोजेक्ट में मिली सफलत

इस प्रोजेक्ट के लिए एमबीए प्रथम वर्ष में पढ़ रहे 18 विद्यार्थियों का चयन हुआ था

211124211 451 4244 5311 21<br>
an shakes 34, favor med, rich was a grader<br>
favor 35, favor med, rich was grader<br>
andro 35, favor med, rich was grad<br>
favor 35, favor med, rich was grad<br>
grader and rich grader and rich<br>
favor

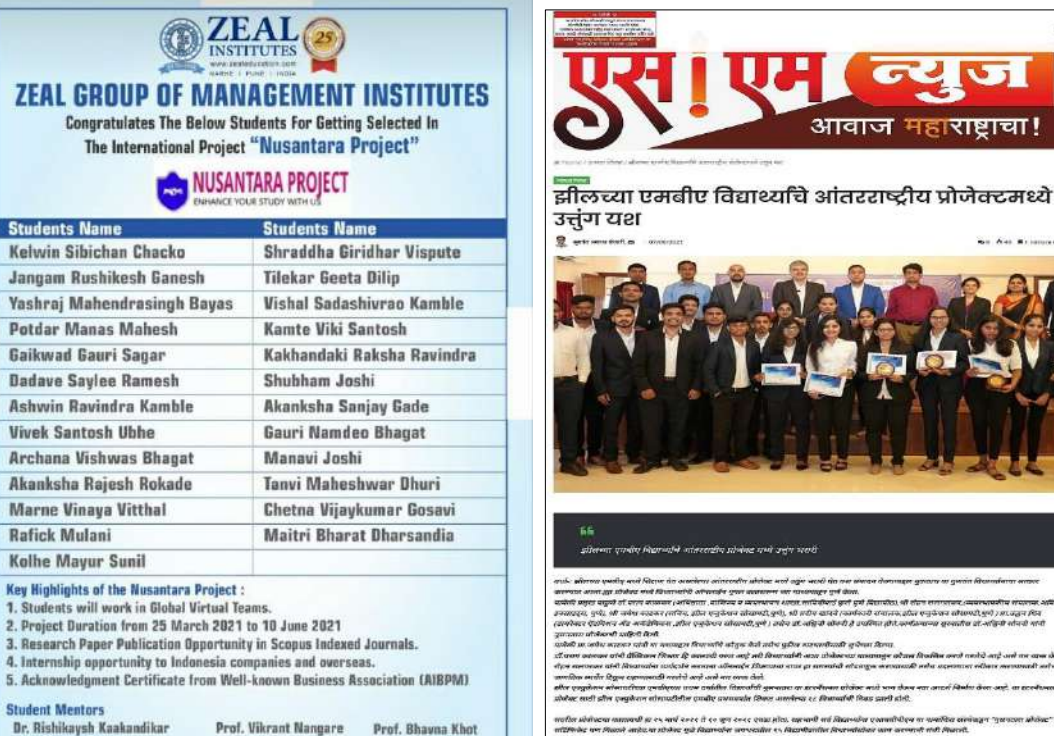

ाभारतीय १५ बुनियारिटियिका विज्ञा व्यक्तिय<br>न केला अपने, उत्तम अन्त्य सिल्लों बेसर तब स्व

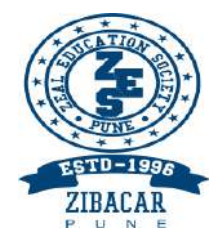

Zeal Education Society's

## **Zeal Institute of Business Administration, Computer Application & Research**

Sr. No. 39, Narhe, Pune -411041, Phone No.:020-67206031, Website: www.zibacar.in (Approved by A.I.C.T.E., Recognized by DTE (Govt. of Maharashtra), Accredited by NAAC and Permanently Affiliated to Savitribai Phule Pune University)

# **REPORT**

# Meet the Author

Date: 25/09/2019 Time: 03:00 pm - 04:00 pm

**Report Prepared By:** Mr. Bhaskar Lendave, Librarian

#### **Verified By:**

Dr. B. J. Mohite, Associate Professor, MCA

#### **1. EVENT DETAILS**

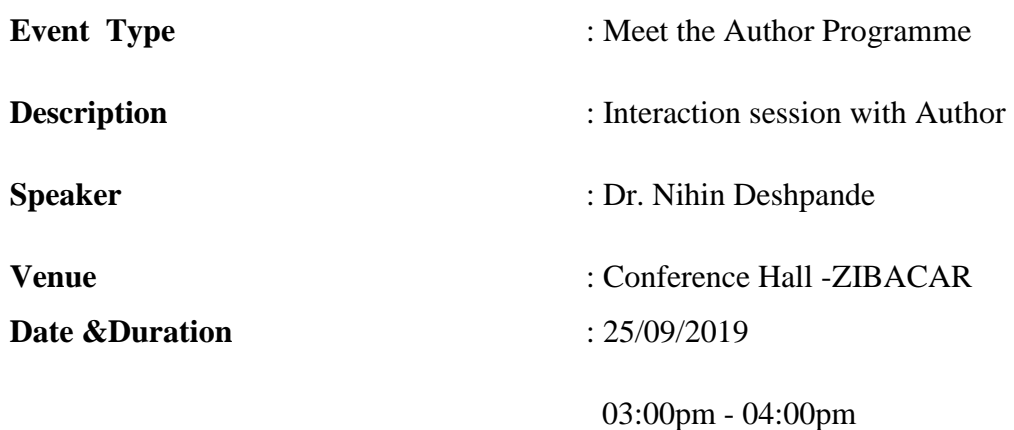

#### **2. CONCEPTION OF THE PROGRAMME**

Meet the Author programme aims to support literacy and to inspire student's reading and writing by giving them the opportunity to meet some of the very best and most popular authors. The programme also offers student the chance to buy books and have them signed by the author.

At Meet the Author students can see authors describing and introducing their books in their own words. The speakers share some core ideas in their new book.

Meet the Authors session connect the students and faculties with author's ideas. The speakers get a chance to present their ideas with the students and faculties, and then engage in lively discussions with the audience during the Q/A session.

#### **3. OBJECTIVE**

- **1.** To make interaction between authors and students.
- **2.** To make awareness among the students about writing books.
- **3.** To know the idea behind writing the book.
- **4.** To get insights about the book from the author.

#### **4. RESOURCE PERSON**

**Dr. Nitin Deshpande, ME (Prod), PhD (HRD)-** Author, Consultant, Visiting Faculty at various colleges. Dr. Nitin Deshpande has more than 38 years experience of Industrial, Academic and Consultancy.

*(Annexure A- Profile of Mr. G.K. Upadhyaya)*

### **5. PREPARATION OF THE EVENT**

Preparation of Meet the Author programme had started seven days before and an approval for the same was sought in advance. The invitation letter was send to resource person. The notice for MBA and MCA students was circular among the students. The conference room was well set as per requirement for the program.

*(Annexure B- Approval Note, Dated 23/09/2019)*

*(Annexure C- Invitation Letter)*

*(Annexure D- Invitation Acceptance Letter)*

*(Annexure E- Circular)*

#### **6. ITERNARY**

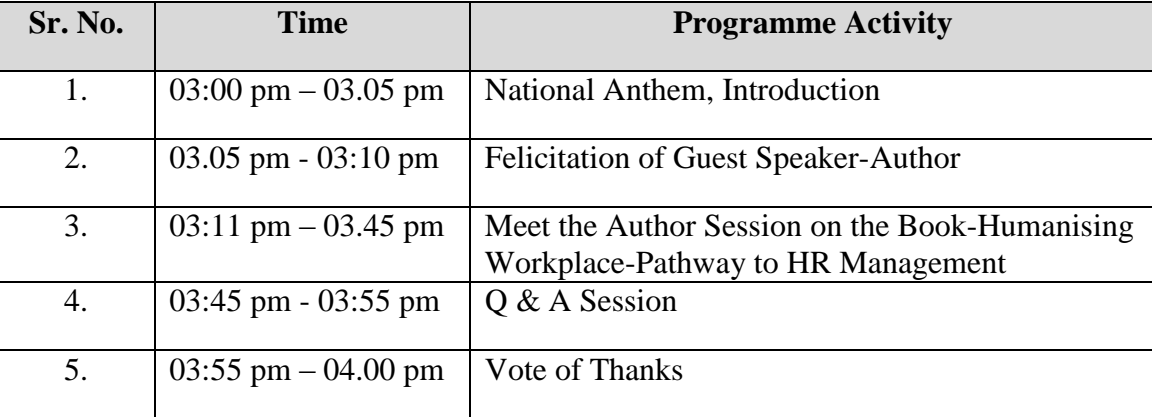

#### **7. EXECUTIVE SUMMARY**

All the students of Zeal Institute of Business Administration, Computer Application and Research arrived at 03:00 pm to the ZIBACAR conference room. The program begun at 03:00 pm where Ms. Mohini Rajguru, student of MBA II introduced about the Meet the Author programme. She read out the detail profile of the guest author – Dr. Nitin Deshpande. Dr. Amod Markale, Detector ZIBACAR, felicitated and welcomed the the guest.

Dr. Nitin Deshpande told about his new book : 'Humanising Workplace-Pathway to HR Management' He also told about conceiving the idea of writing this book and gave the summary of the book.

In question answer session, students asked many questions to the guest author and they got the detailed answers from the author.

At last Mr. Bhaskar Lendave, Librarian, ZIBACAR, proposed the vote of thanks for the programme.

### **8. ECONOMIC IMPACT**

The session was free of costs for the participating Students and faculty members. All expenses incurred for the programme was paid by the institute.

### **9. CONTRIBUTION OF THE MANAGEMENT**

Management was delighted to know about conduct of such Meet the Author session; they suggested such programme should occur one in a semester.

## **10. IMPACT OF THE PROGRAMME**

The students actively participated in the Meet the Author programme and got the idea behind writing the book-'Humanising Workplace-Pathway to HR Management'. Participants interacted with the author and also got the summary / knowledge about the book.

## **11. PHOTOGRAPHS**

The Meet the Author programme was captured well with the help of photographs.

![](_page_213_Picture_9.jpeg)

Snapshot 1: Dr. Amod Markale Welcomed the guest author Dr. Nitin Deshpande

![](_page_214_Picture_0.jpeg)

Snapshot 2: Dr. Amod Markale, explaining about the programme

![](_page_214_Picture_2.jpeg)

Snapshot 3: Meet the Author Programme students and faculty participants

![](_page_215_Picture_0.jpeg)

Snapshot 4: Dr. Nitin Deshpande, Guest Speakes-Author, Interacting with participants

![](_page_215_Picture_2.jpeg)

Snapshot 5: Mr. Bhaskar Lendave, Librarian, Expressing Vote of Thanks
# **AMCAT Employability Report** for Chetan Janrao Barange

Assessment Date: 28 November 2022

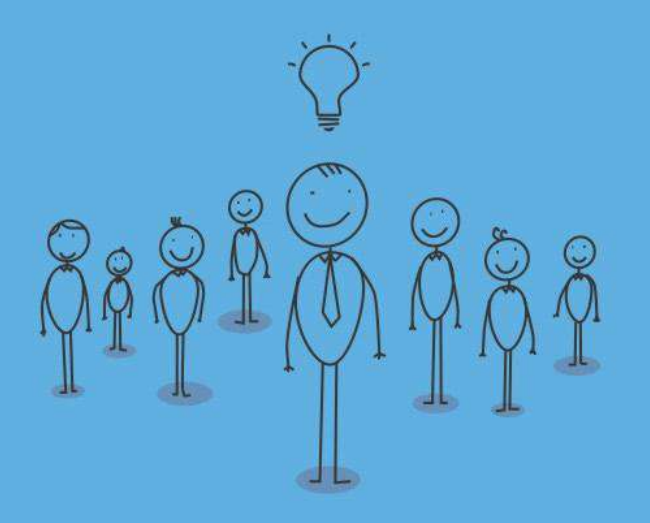

A personalized guide to know your AMCAT employability scores, job fit in various roles and get tips to improve employability.

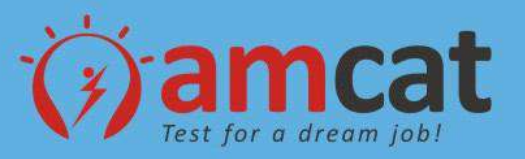

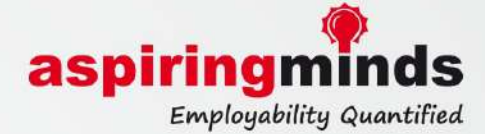

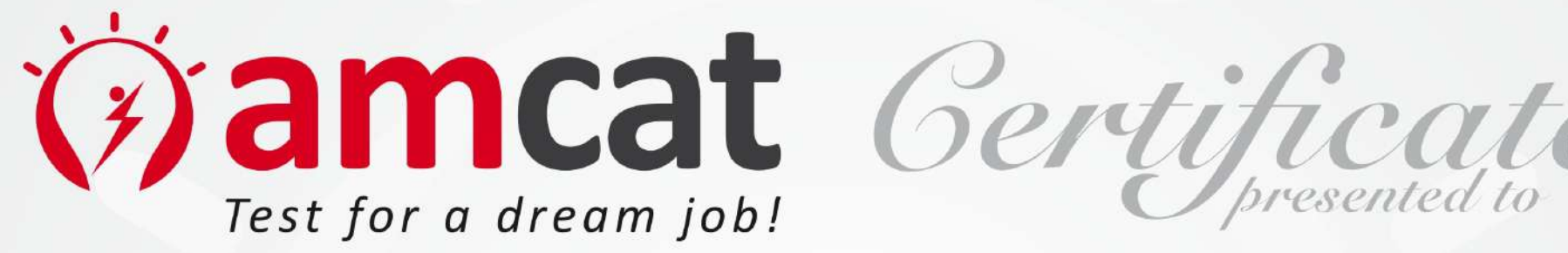

## Chetan Janrao Barange with AMCAT ID:360005221265303 for successfully completing AMCAT on 28 November 2022

According to his/her AMCAT scores, Chetan Janrao Barange is employable for the following job profiles/sectors and is strongly recommended to be considered for job opportunities in these profiles/sectors:

#### **IT Industry**

**Associate (ITeS and Business Process Outsourcing)** 

**Associate (IT Operations)** 

To authenticate this certificate and to access detailed scores of the candidate, please visit www.myamcat.com/talentsearch/

1. This is a computer generated certificate and does not require a signature. 2. You can quote the statements mentioned on this certificate on your resume or other public documents. The ideal way to quote is "According to my AMCAT score. I am employable for the following profiles: Associate (ITeS and Business Process Outsourcing), **Associate (IT Operations).** 

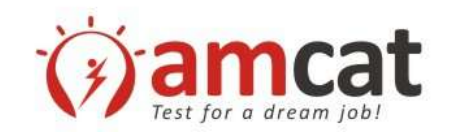

### **Content**

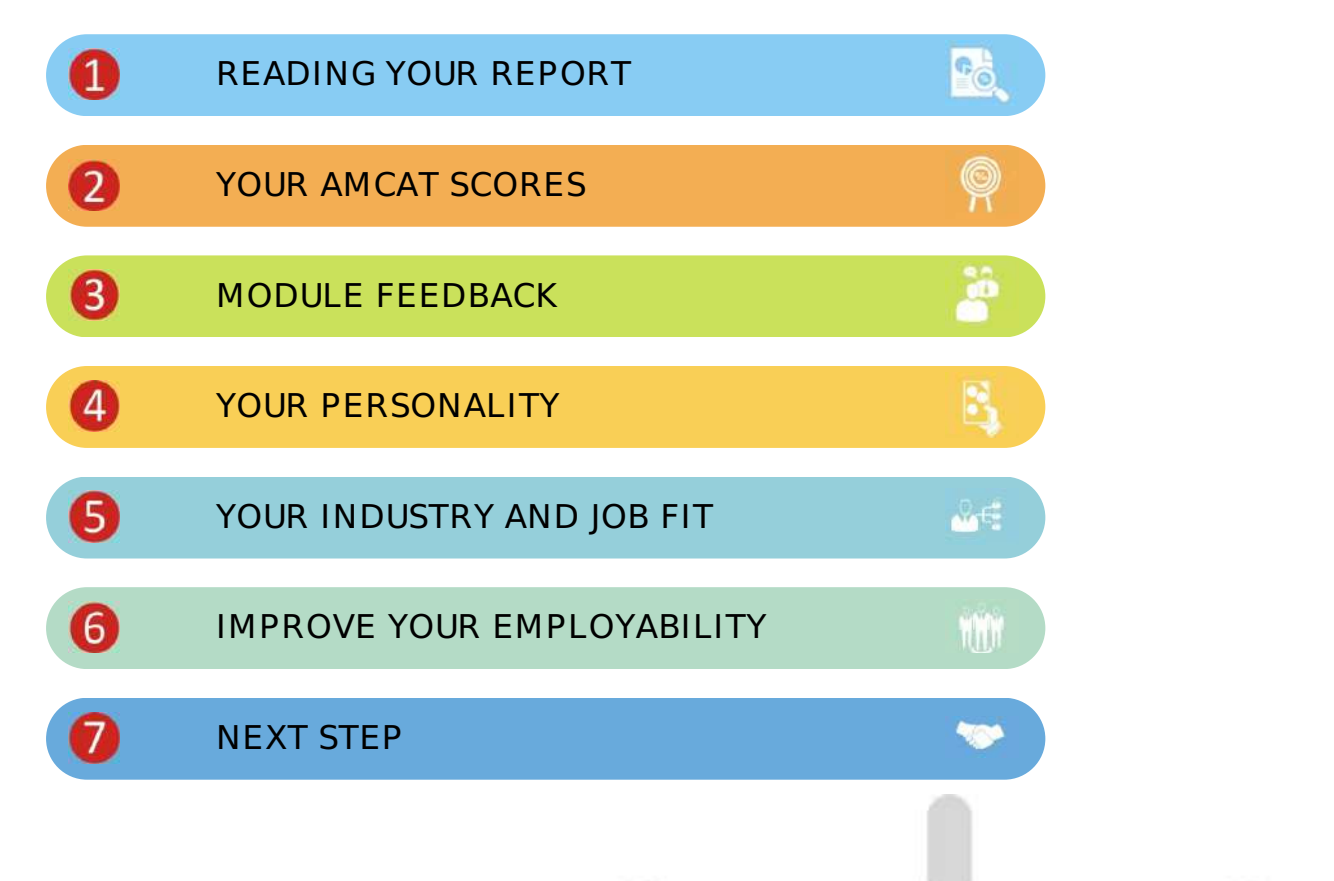

In case of any query, feedback or suggestions please visit www.myamcat.com

©Aspiring Minds Assessment Pvt. Ltd. "Getting closer to your dream job"

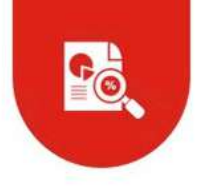

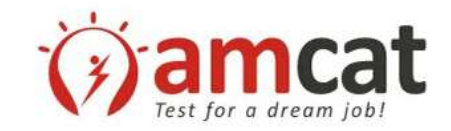

### Chapter I. READING YOUR REPORT

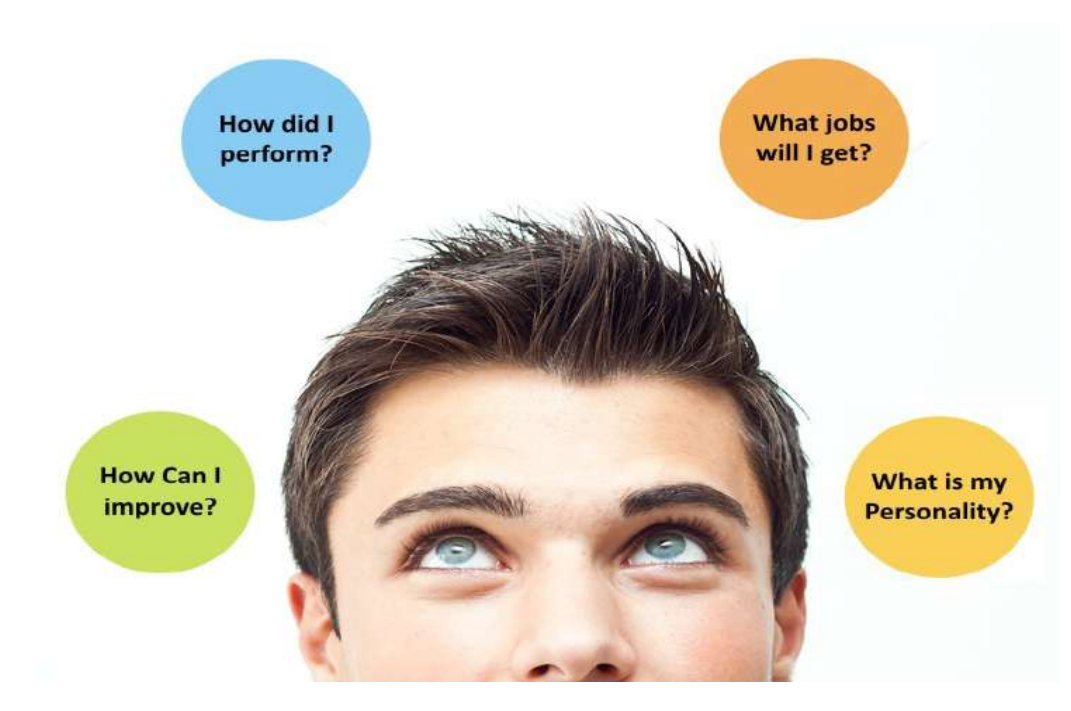

You must be having a lot of questions about your skills, personality and employability. **AMCAT Employability Report** will not only help answer these questions, but will become your guide for deciding next steps on your career path. It will tell you what to study, what interviews to prepare for and how to prepare. Refer to the following tips to understand how to make this report a means to get closer to your dream job.

- Start by referring to the **'YOUR AMCAT SCORE SUMMARY'** chapter of your report. This chapter has all the key highlights for you. You will get to know where you stand nationally in different AMCAT modules, a snapshot of your personality and your employability in different job profiles and sectors. The summary chapter is the key. You should understand everything in it to know where you stand in the job market. For each section in the summary chapter, we mention the chapter having additional information about the section. Wherever you are unable to understand or want more information, refer to the respective chapter.
- The chapter **'Your Profile and Industry Fit'** is very important. The following tips will help you use it to make an action plan for next few months:
	- a. For profiles where your employability is high, you should start refreshing your knowledge for an interview for them. You may soon get interview calls for these.
	- b. You might find certain profiles where you have high employability, but are not the ones that interest you or you know much about. We will seriously recommend that you explore more about these profiles, find information about them and re-evaluate your interest. These can provide you an interesting career path which you may not have considered till now.
	- c. For those profiles where your employability is medium/low but interest you, understand your skill gap and start studying to improve on these areas. You may get an interview call for some of these, but you will have to work really hard to clear the interview. To increase your chances to get interview calls in such profiles, you should improve on your skills and re-take AMCAT after three months. The modules you should concentrate on for a profile is mentioned in the **chapter V**. A better AMCAT score can improve your interview chance in these profiles.
- Finally, this report can guide you on how to improve your weak areas. Refer to **Chapter III** to know within each module, which sub-modules you need to particularly improve. Work on these. Refer to **Chapter VI** to not only get helpful references to improve your weak areas, but also get a time schedule you can use.

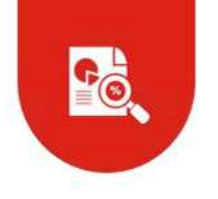

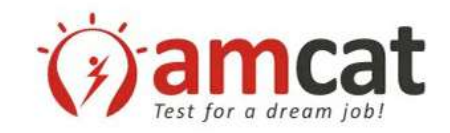

#### **Your Action Plan**

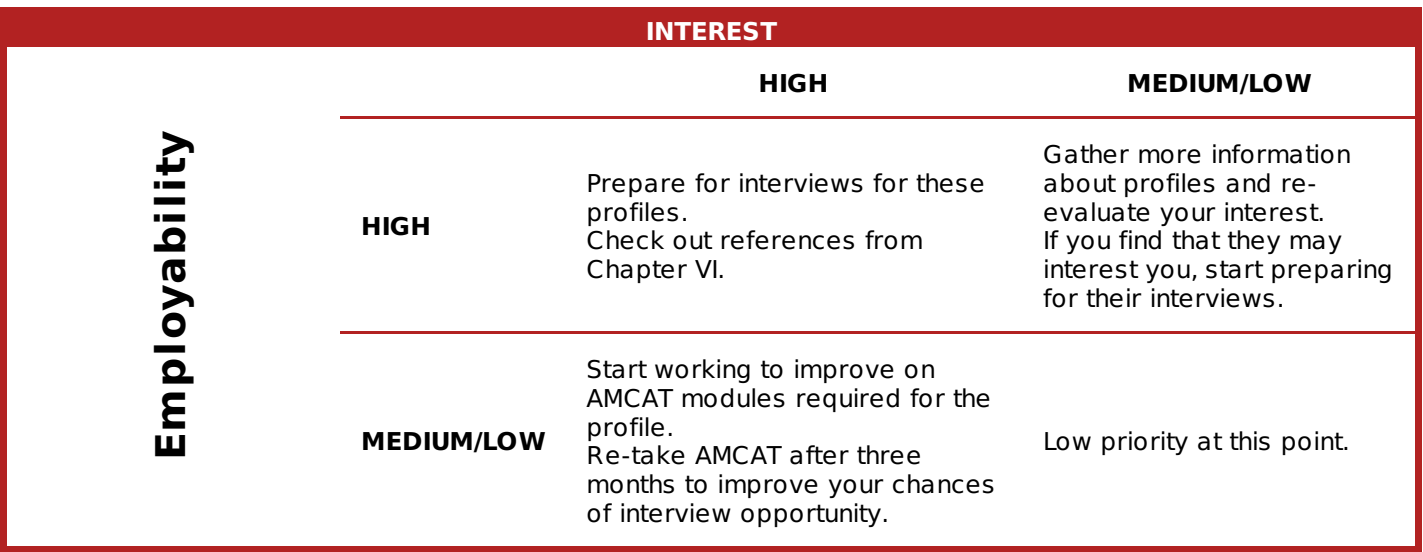

We hope you will immediately start working on this action plan to succeed in interviews and position yourself to get interview calls for your profiles of interest. Best of luck!

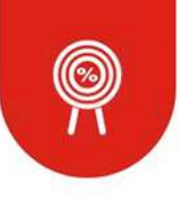

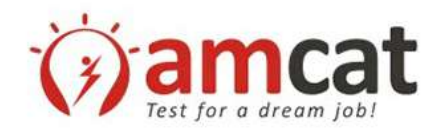

### Chapter II. YOUR AMCAT SCORES

Your AMCAT Score

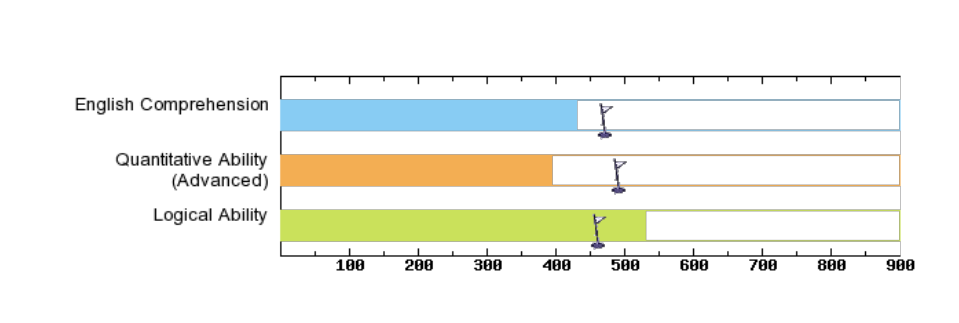

#### **Chetan Janrao Barange AMCAT ID : 360005221265303**

- AMCAT an intelligent adaptive test. Your AMCAT score is not equal to the number of questions answered correctly. The score is calculated by an advanced statistical engine, which takes into consideration questions difficulty, discrimination, guess probability and several other factors.
- The bar is a representation of your performance in the module. The tick in each bar represents the 50 percentile score of all candidates of your category.
- Score of one module should not be compared with the score of another, but should be compared against the 50 percentile point of that module.
- Your score is on a scale of 100 to 900 with 100 being the minimum and 900 maximum

#### Your Job Fit

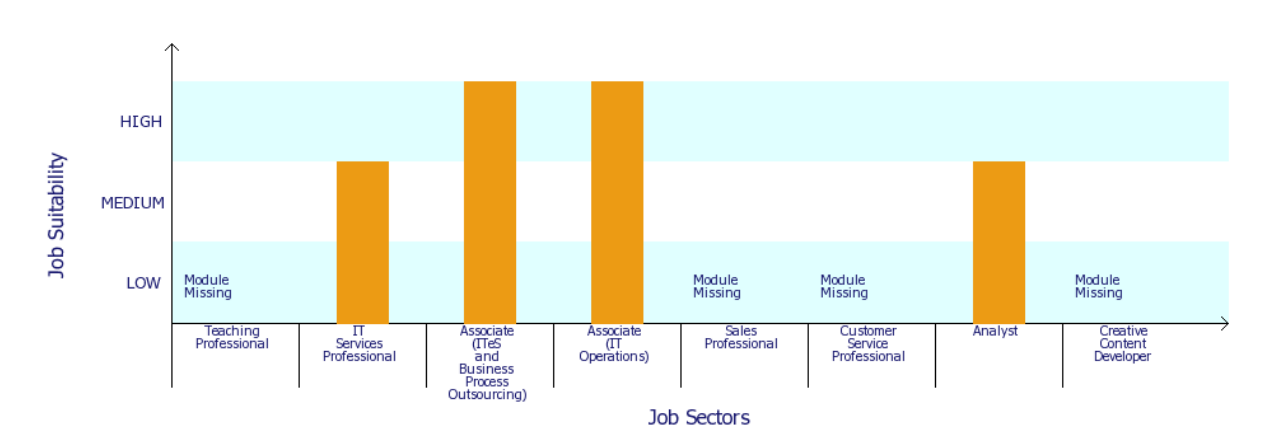

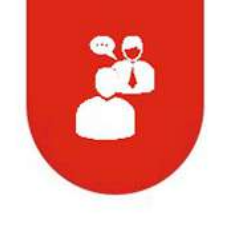

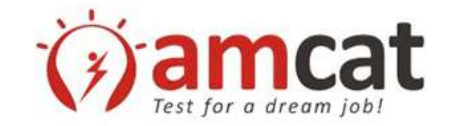

### Chapter III. MODULE FEEDBACK

This Chapter provides a detailed feedback about your performance in each AMCAT module. It shall provide your AMCAT score and more importantly your AMCAT percentile, which shall tell you where you stand in the modules across all job-seekers across the Nation with similar education.

Furthermore, the chapter goes into details of which sub-module within a module did you perform well in and where you lacked. It will suggest where to put more effort and also provide tips on what kind of effort you should put in.

#### **SECTION I: YOUR AMCAT REPORT CARD**

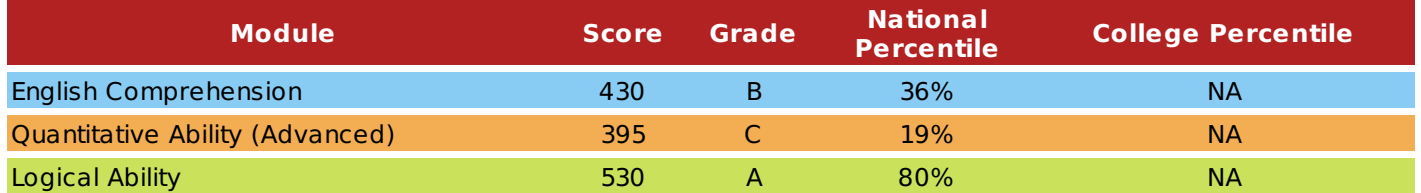

College percentile is your percentile amongst all the students in your college who took AMCAT

Overall percentile is your percentile amongst all the candidates (belonging to the same degree as yours) tested by us nationally till now. If your overall percentile for a module is NA, it means we do not calculate percentile for that module If your reported score is -1, it means you have attempted less than the minimum number of questions required in that

section. In such a case no score is reported. A score of -2 means you did not attempt the module. NA: Not Available Grade Information: grade tells you where you stand amongst all the people who have taken AMCAT till now.

A: First 33% B: Second 33% C: Last 34%

#### **SECTION II: YOUR PERFORMANCE CHAKRA**

Our Performance Chakra provides you with a bird's-eye view of your performance in different sections of modules you have attempted. The three levels indicate your performance as poor, average or good.

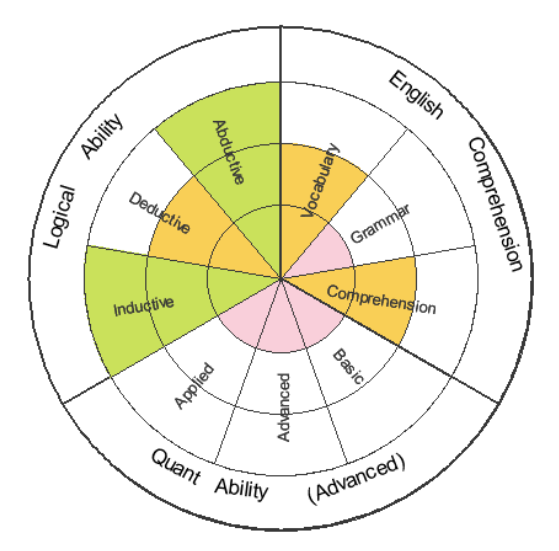

Performance Chakra: You have done really well in sub-modules marked in green, average in those in yellow and poorly in those in pink. If a section is without a color, it means you did not answer enough questions in the subsection to get an evaluation in it.

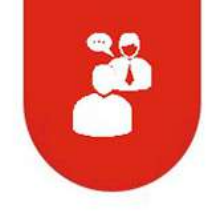

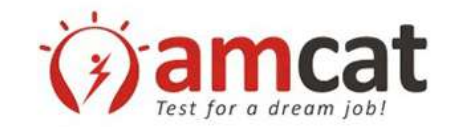

#### **SECTION III: YOUR PERSONALIZED FEEDBACK**

This section provides you a personalized feedback automatically generated by our artificial intelligence engine. Based on your strong and weak areas in a module, it provides you with suggestions and tips to improve yourself.

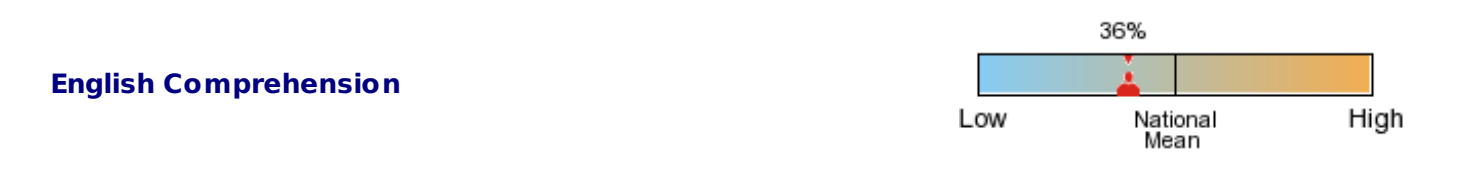

Your performance in English Comprehension is satisfactory. According to our analysis, you can read and understand basic English passages owing to your good comprehension skills. Your vocabulary range is also decent. However, your knowledge of rules of English grammar and sentence construction needs a lot of improvement. Without the same, you won't be able to write or speak proper English. One way to improve grammar is to go through grammar rule-books and learning the rules. This strategy will be most effective when you implement the rules while communicating and writing in English. Do this frequently and you'll develop flawless English language skills. Good luck!

#### **Tips / Suggestions for You**

- We suggest that you use a dictionary and a thesaurus extensively.
- Read a newspaper regularly and some good magazines like India Today, Outlook, etc. After reading the articles, try to write main points of the articles in order to check your understanding.
- Read small stories (or articles) and rewrite them in your own words. Get them checked by someone with good English.

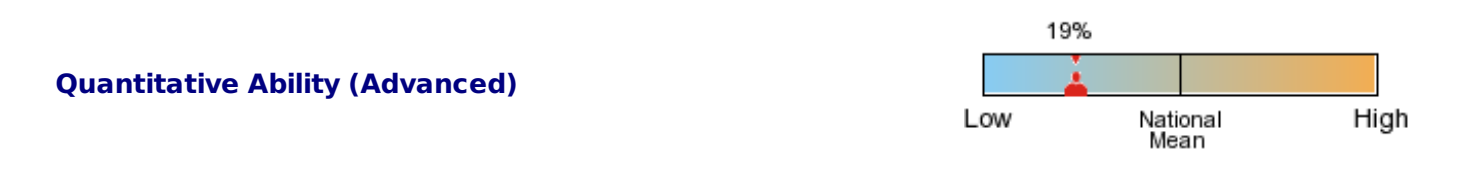

Your performance in Quantitative Ability (Advanced) is not satisfactory. You need to start from basics. First try to understand solved examples in books and then solve them yourself. Do not read mathematics; write, solve and practice it. That is the way to learn it. Once you are able to understand solved examples, move on to solving multiple-choice questions. Make sure you re-solve every question which you solve incorrectly in first attempt. Finally, when you succeed in the same, proceed ahead and solve questions under time constraint. Start with basic algebra, concepts of factorization, divisibility; next move on to word problems and finally to advanced concepts such as logarithms, permutation-combination and probability. Good luck!

#### **Tips / Suggestions for You**

- You should practice quantitative ability questions under time constraint. This will also increase your speed.
- For permutation-combination, make sure you understand the situation mentioned in the question well before application of any formula.
- Read the questions carefully before attempting and do not spend too much time on a particular question.

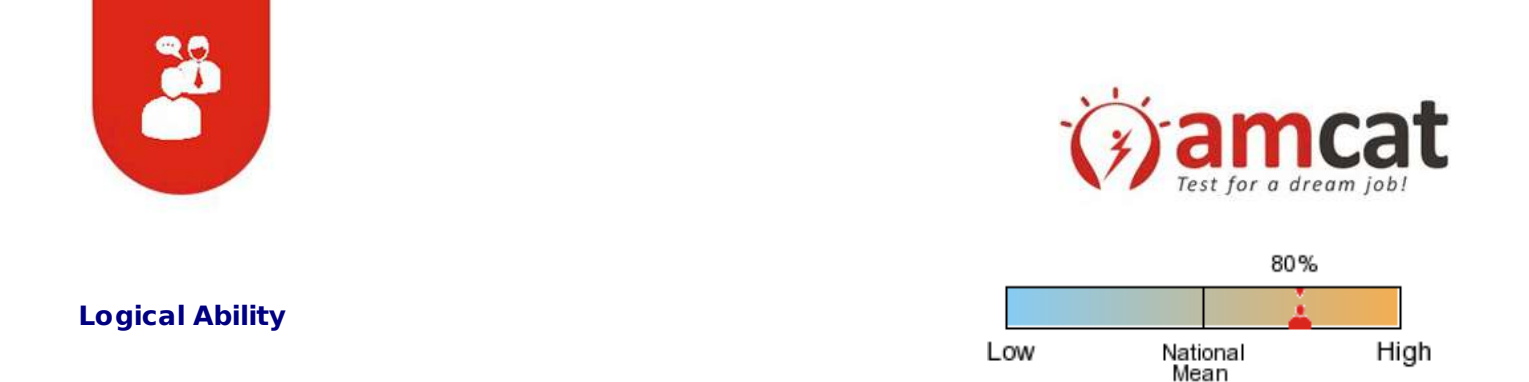

Your performance in Logical Ability is very good. You are able to understand statements, draw inferences based on them and are also able to spot patterns. Good job! But you are still not perfect. In order to master this section, practice difficult questions. Though, initially, you may take a lot of time to solve such questions, but in the long run, you would end up sharpening your Logical Ability skills tremendously.

#### **Tips / Suggestions for You**

Deductive reasoning questions are best solved using Venn diagrams. You can use your tenth standard book (topic: set theory) to understand them.

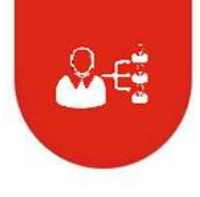

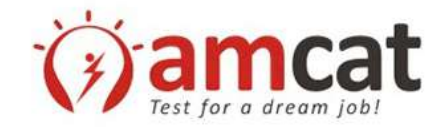

### Chapter IV. YOUR PERSONALITY

We Cannot Comment since you have not attempted/completed the Personality Module.

CANNOT COMMENT

In case of any query, feedback or suggestions please visit www.myamcat.com

©Aspiring Minds Assessment Pvt. Ltd. "Getting closer to your dream job"

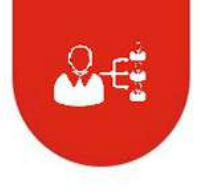

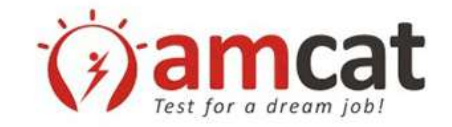

### Chapter V. YOUR INDUSTRY AND JOB FIT

This chapter explains your job fit in various profiles in different industry sectors.

AMCAT is today used by leading corporations across the country to look for the right talent. Based our learning's from working with these corporates, we have developed statistical models of what scores make a candidate succeed in a given job profile. Based on your AMCAT scores and our statistical model, we can predict which job profiles you best fit in. We can also find out the profiles for which you aren't currently ready and what subjects you need to study to become employable in them.

This section shall provide you information about your employability in different job profiles and what all you need to improve to become more job fit. It will also provide a glimpse in the score cut-offs for different profiles.

#### **Section I: YOUR JOB FIT**

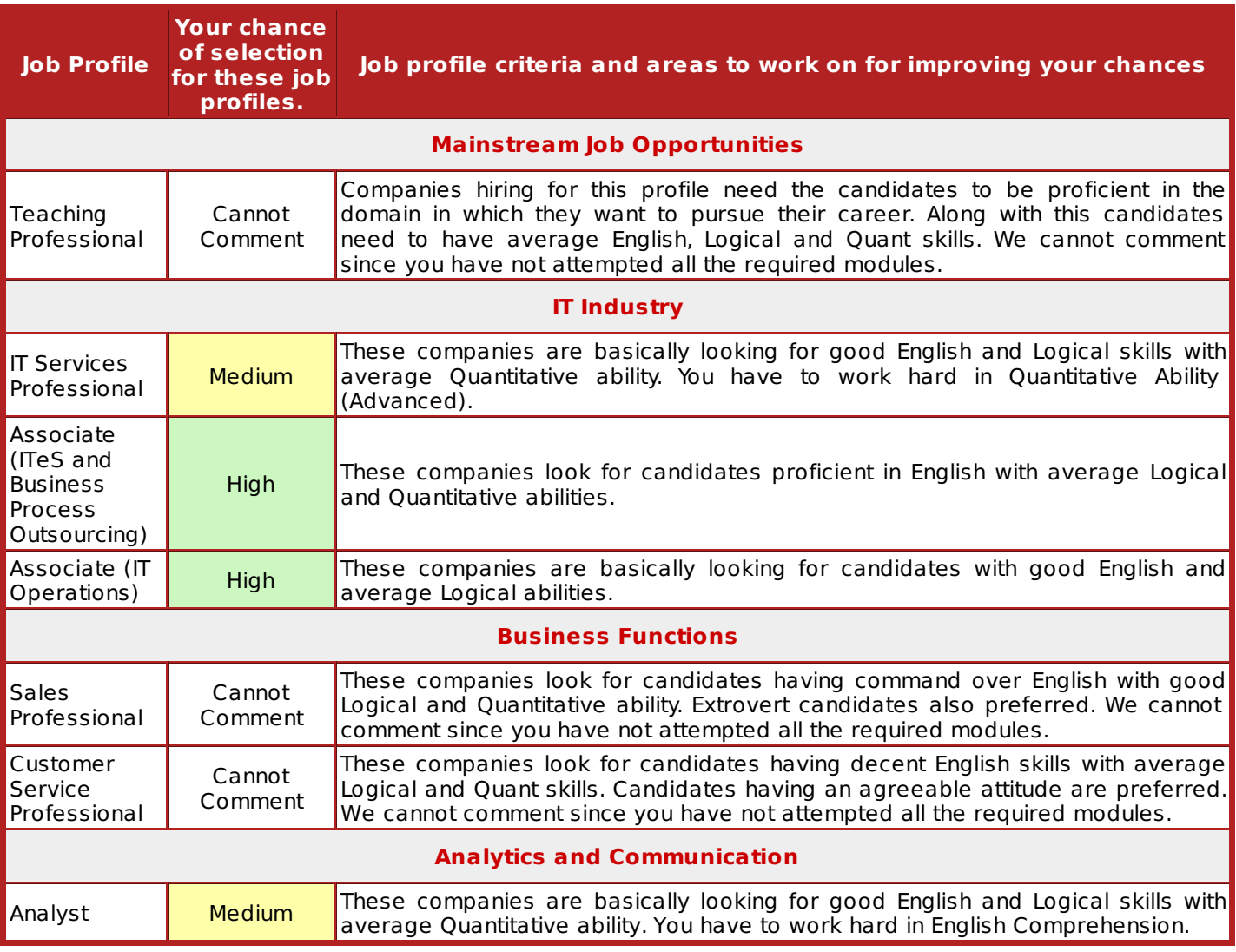

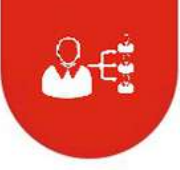

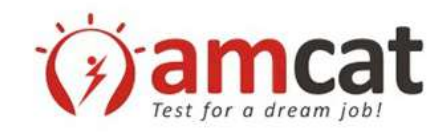

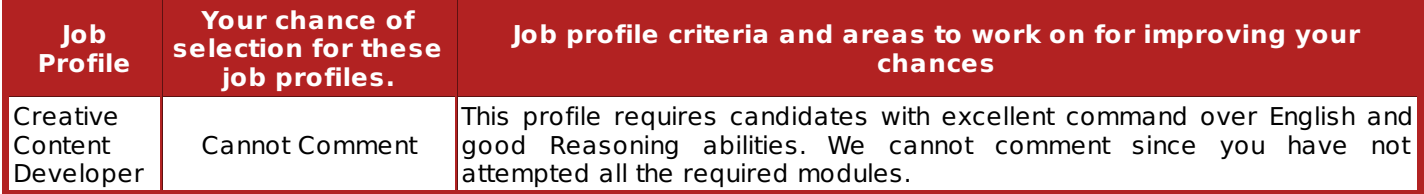

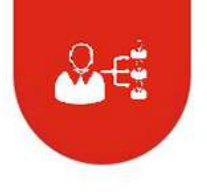

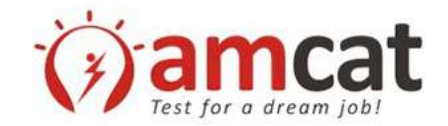

#### **Section II: SELECTION COMPARATOR**

The graphs below show the minimum cut-off in each module every job profile (marked with solid blue lines). It also shows your AMCAT score, which is represented by a dot and connected through dotted lines. You can compare different job profiles cutoffs with your score to get an idea about how well or poorly you do with respect to each module for a given profile.

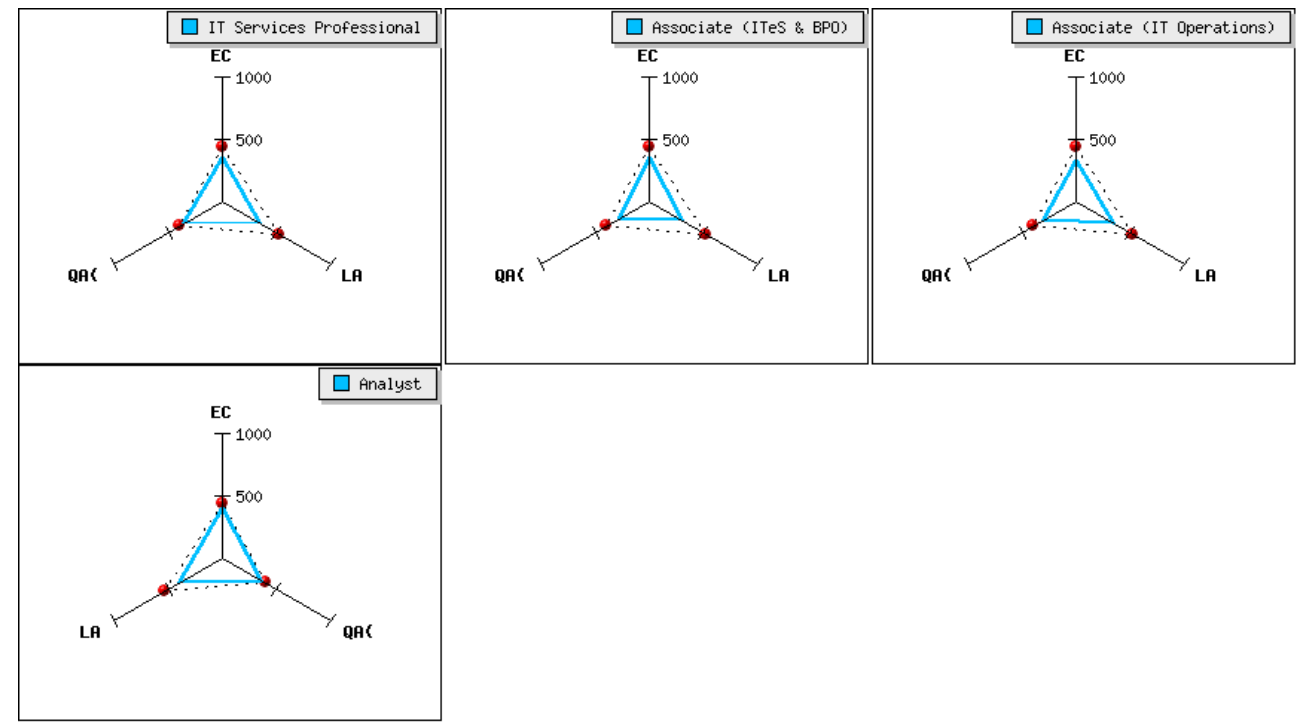

\* For some profiles personality scores have also been considered.

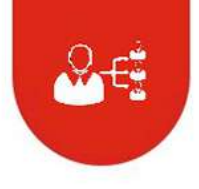

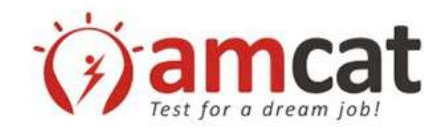

**We hope you have read this Chapter seriously and plan to take next steps based on your interest and employability for different job profiles. We recommend the following action plan:**

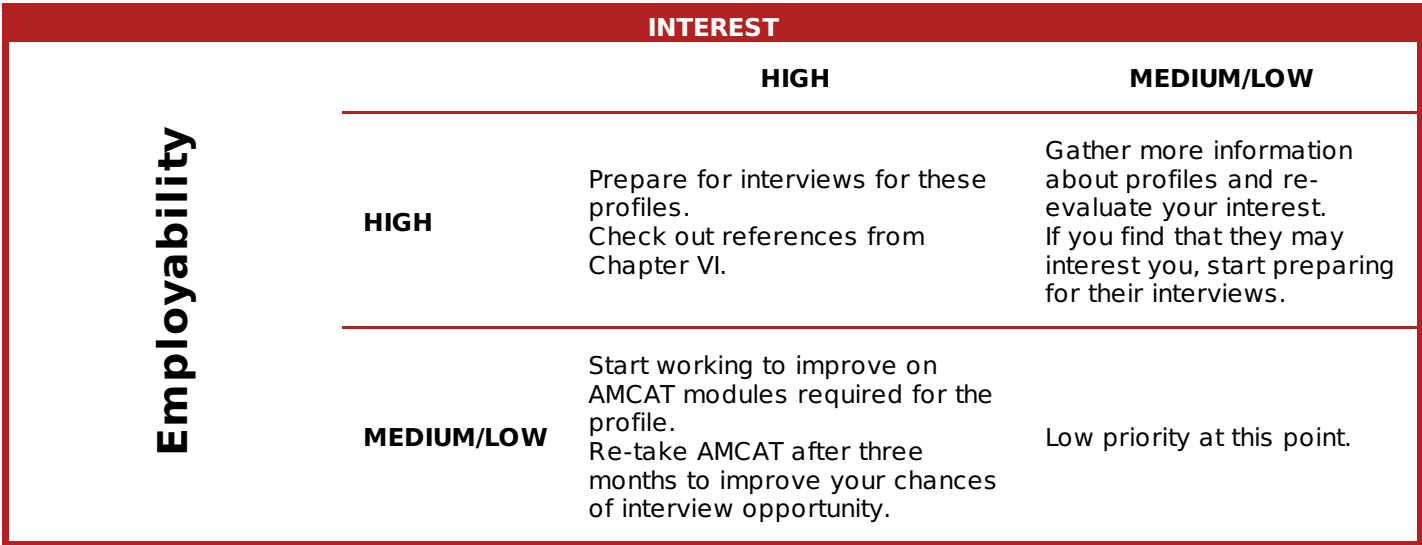

Work hard and you will soon be able to crack a job in a profile of your interest. The next chapter **will provide some tips to you to improve yourself in different modules.**

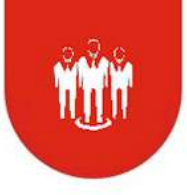

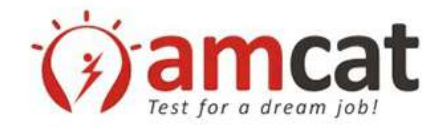

#### Chapter VI. IMPROVE YOUR EMPLOYABILITY

To be able to improve your employability you need to concentrate on improving your weak areas while maintaining your strengths. This chapter shall guide you to resources and a plan to do this. Based on your weak<br>areas as enumerated in Chapter III and improvement areas for specific job profiles(discussed in Chapter V), yo books/resources/training for each area and spend a balanced amount of time on across subjects.

Our intelligent feedback system, based on your weaknesses and strengths has picked material to refer to and created a study time schedule. Both when used effectively can help you improve your employability substantially.

#### **SECTION I: REFERENCES**

Based on your AMCAT report, we have picked authoritative resources to help you improve. The references are custom generated for you according to your performance in AMCAT. These resources are free to access over the internet and should come handy in your endeavor to improve your employability.

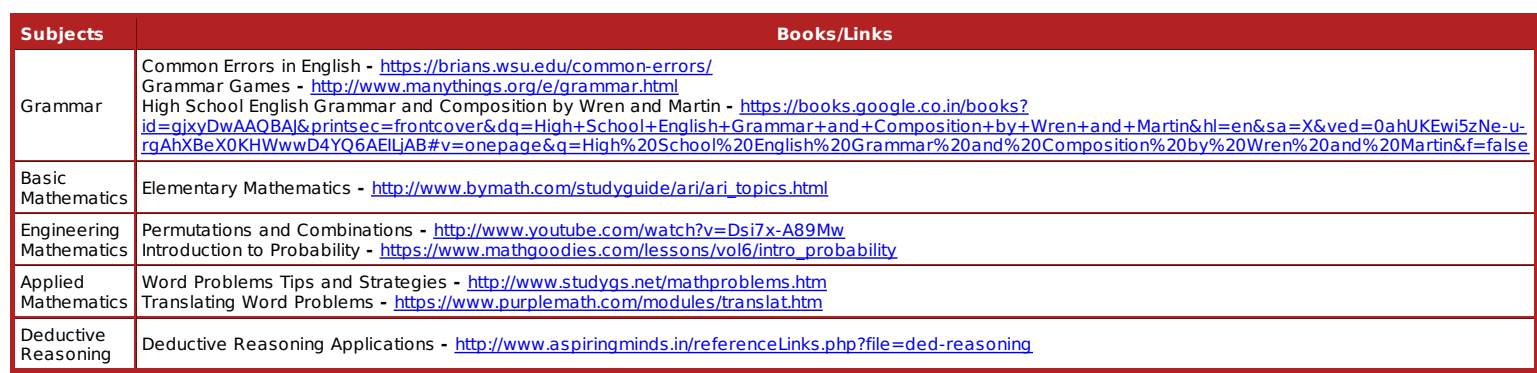

#### **SECTION II: SUGGESTED TIME SCHEDULE**

Based on your performance, we have come up with a time schedule. By following this time schedule, you can ensure that you will continue to maintain your strong modules, while improve substantially in those that are lacking.

The pie chart below, tells you about how much time you should ideally be spending on different modules. Always remember, it is required to spend a fixed amount of time on all modules even though you might be strong in them. Perfection is said to come from continuous practice.

And for the modules in which you might be lagging a bit, there is always time for improvement. So just put your chin down and start working on them from today. It has to start somewhere, it has to start sometime. What better place than here, what better time than now?

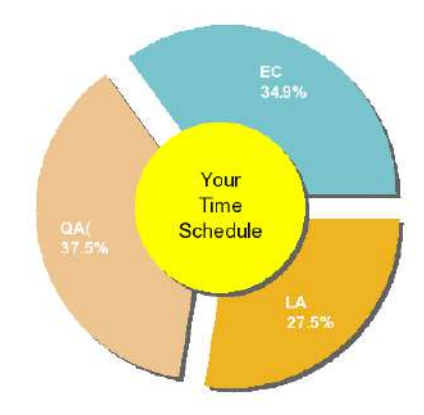

We also provide you a time split for each section in the module. Based on your performance, we automatically adjust times so that you spend more time on weak sub-sections in a module and less in others. This is contrary to what students generally do! They keep doing questions which they are able to solve and do not attempt those<br>which they find tough. To improve your weak areas, you just need to do the opposite. Spend more time preparing<br>

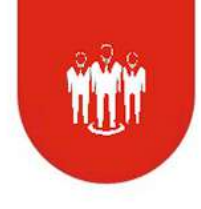

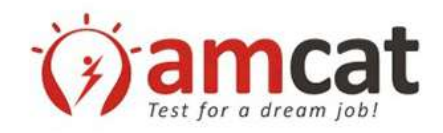

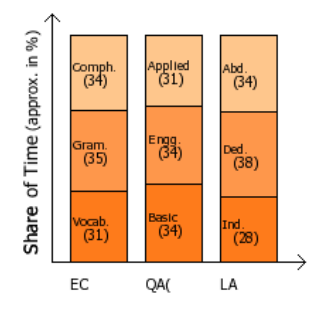

We hope that your performance analysis has helped you understand your strengths and weaknesses. Let us now<br>understand what your next steps should be.

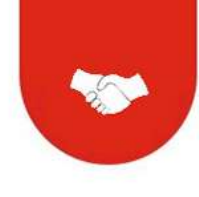

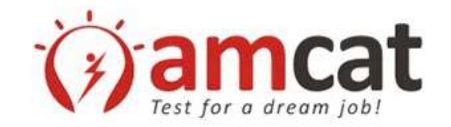

### Chapter VII. NEXT STEP

Your AMCAT experience is still not over!

Assessment is a continuous process which does not end with just an evaluation. In fact this is just the beginning. You need to work hard to succeed in tests and interviews of companies and finally do wonders at the job.

During the next three weeks, you will be automatically enrolled in the AMCAT Job-Readiness Capsule to help you get closer to your dream company interview. We will interact with you on a regular basis via emails to guide you through the capsule and check your progress. We will send you SMSes with helpful tips, guidance and employability updates for the next 3 months. Make sure you not only read these SMSes, but also do the things they recommend. We will also guide you in making your resume and help you perform best at an interview. Make sure you regularly log into your myamcat.com account to make maximum use of these resources and tips.

Also, to make sure you receive the best job opportunities matching your profile, you need to keep your profile at myamcat.com upto date with your most recent information and contact details. Do not compromise here, lest you miss a desired interview opportunity!

### **We need your feedback**

Throughout this report, we have provided you with feedback. We also look for your feedback!

It is our endeavor to continuously improve ourselves so that the user has a great test experience. Please contact us in case you have any feedback about the test or the test experience in general. Your valuable comments will help us in fixing the glitches, if any, in our system.

In case of any query, feedback or suggestion please log in to your myAMCAT account and fill up the form at [www.myamcat.com/need-help](http://www.myamcat/need-help).

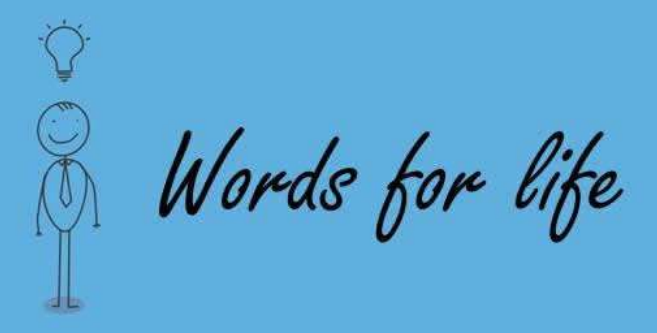

Once upon a time a very strong woodcutter asked for a job with a timber merchant, and he got it. The salary was really good and so were the work conditions. For that reason, the woodcutter was determined to do his best. His boss gave him an axe and showed him the area where he was supposed to work. The first day, the woodcutter brought 18 trees "Congratulations," the boss said. "Go on that way!" Very motivated by the boss' words, the woodcutter tried harder the next day, but could bring 15 trees only. The third day he tried even harder, but could bring to trees only. Day after day he was bringing less and less trees. "I must be losing my strength", the woodcutter thought. He went to the boss and apologized, saying that he could not understand what was going on. "When was the last time you sharpened your axe?" the boss asked. "Sharpen? I had no time to sharpen my axe. I have been very busy trying to cut trees..."

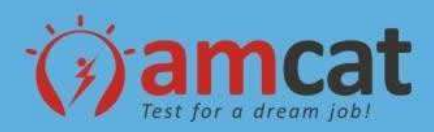

**Incremental Improvments in various Institutes processes**

**a. No. of Works on Research Methodology , IPR and Entrepreneurship**

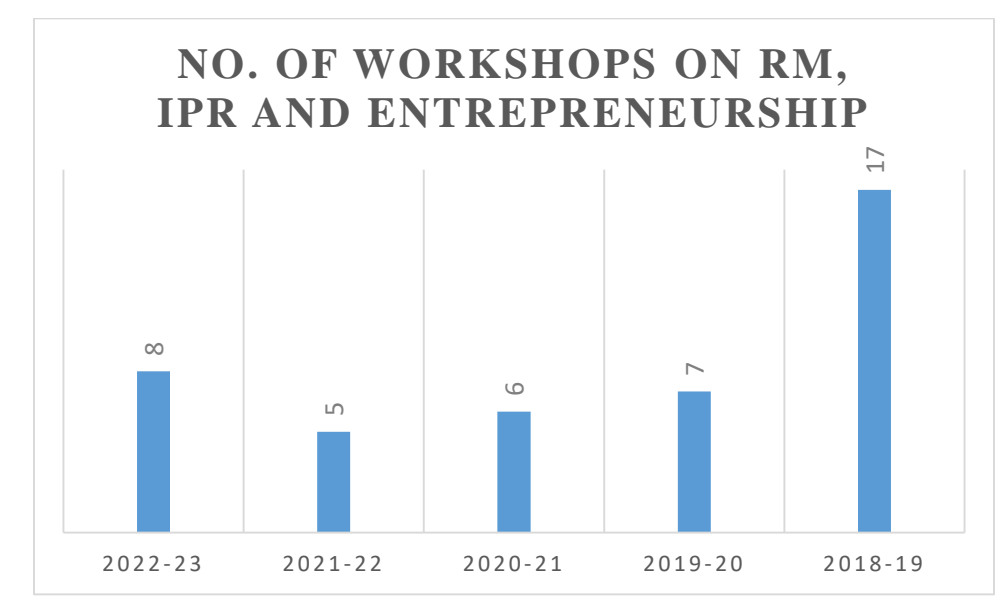

**Remarks by IQAC:** It is observed that the Workshops to be conducted more in order to inculcate research culture, entrepreneurial spirit among students and faculty members

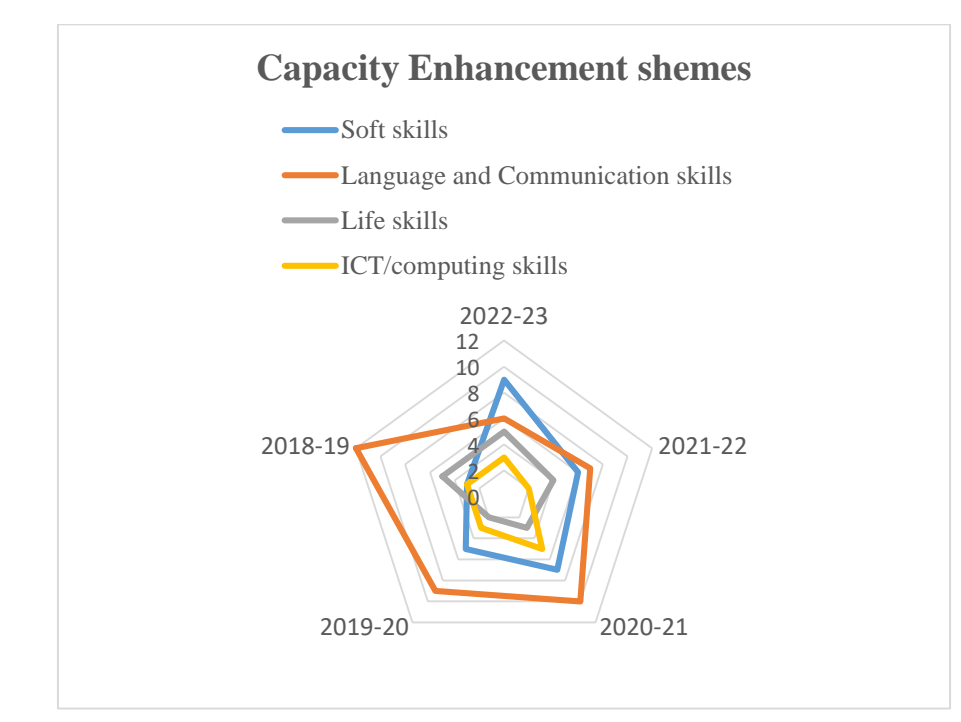

**b. Capacity Enhancement Schemes**

**Remarks by IQAC:** It is observed that the capacity buildings schemes to be evenly and across years conducted across above four mentioned themes.

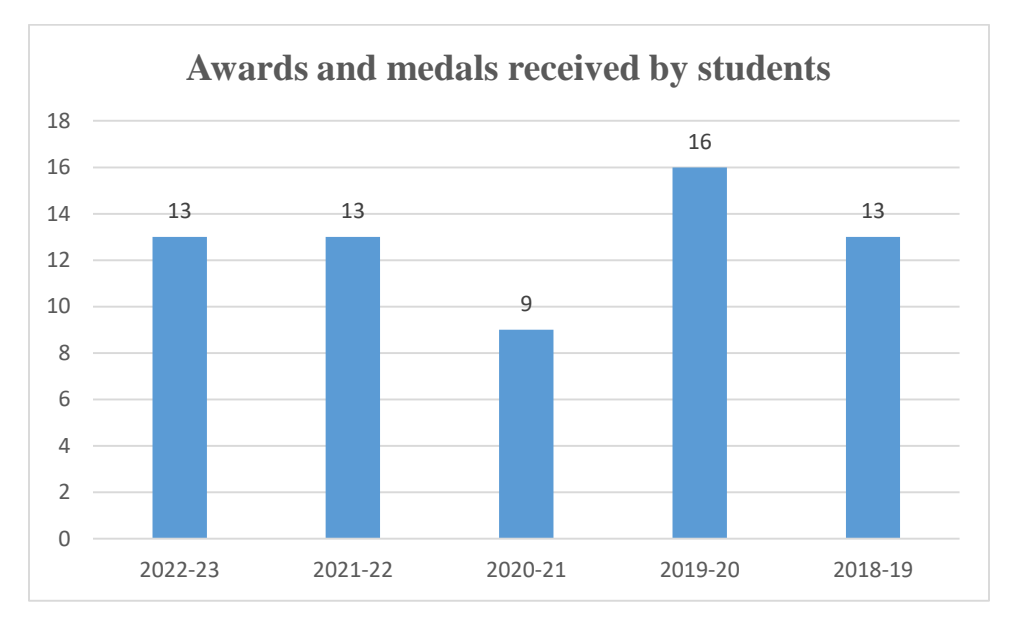

### **c. Awards and Medals received by students**

**Remarks by IQAC:** It is observed that the Students are achieving awards/appreciation for multiple co-curricular and extra- curricular activities.

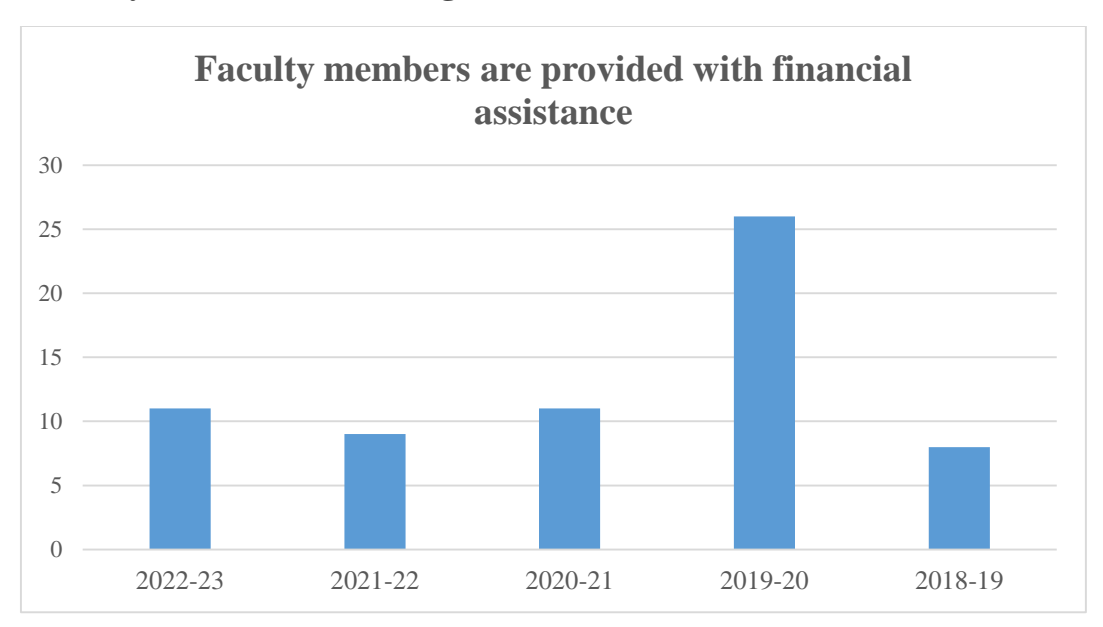

### **d. Faculty members receiving financial assistance**

**Remarks by IQAC:** It is observed that the faculty members to register and avail benefit of financial support to attend FDP.

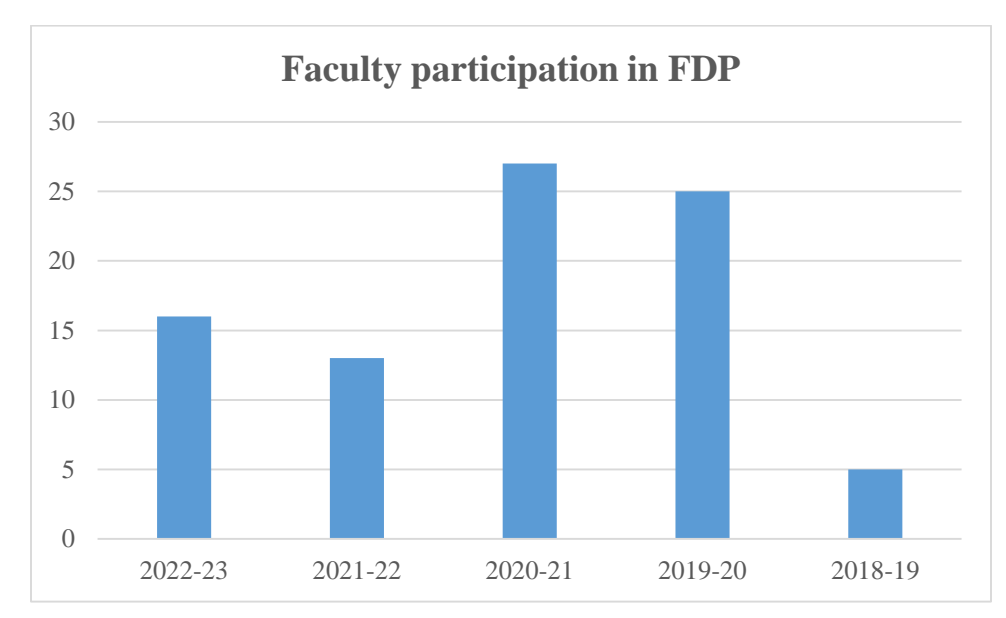

### **e. Faculty participation in various FDP**

### **f. Number of Research paper published (Faculty members)**

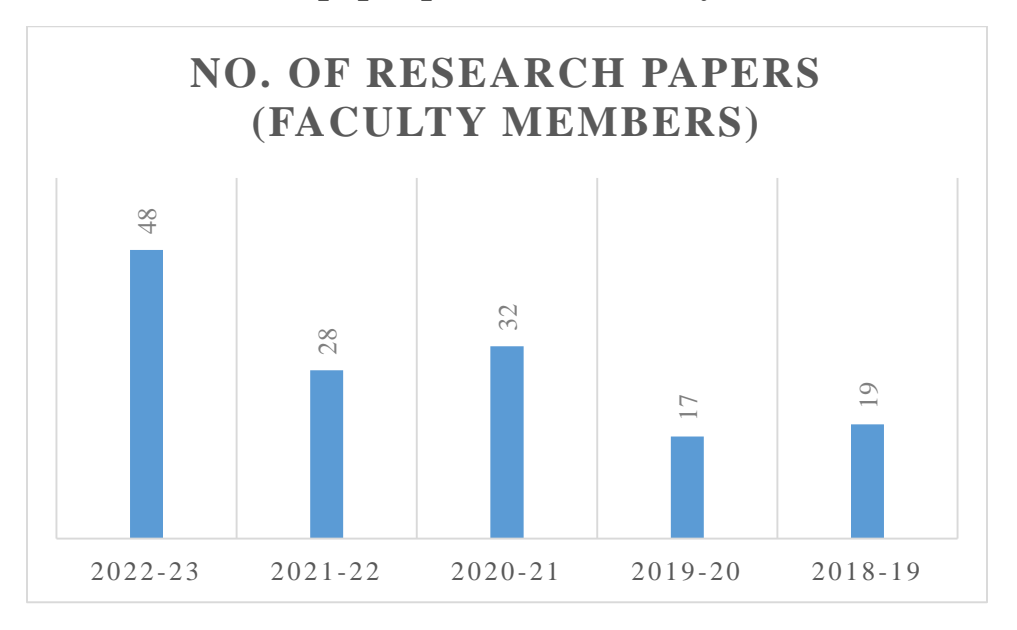

**Remarks by IQAC:** It is observed that the progress towards research publication is on positive progression.

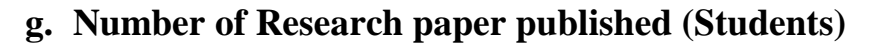

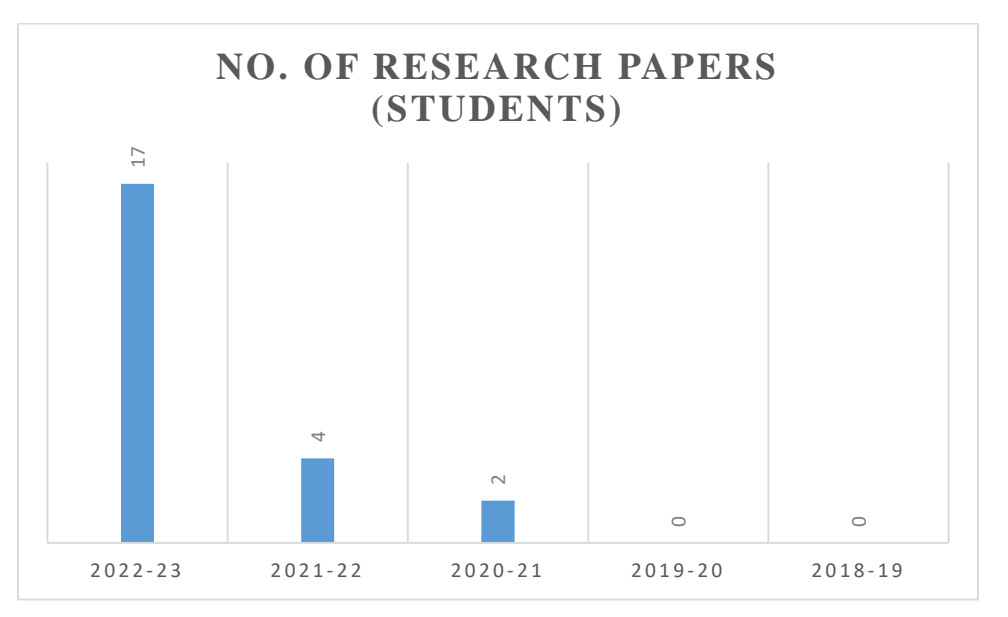

**Remarks by IQAC:** It is observed that the progress towards Students research publication is on positive progression.

**h. No. of initiative undertaken to promote IKS (Indian Knowledge system, Startups)**

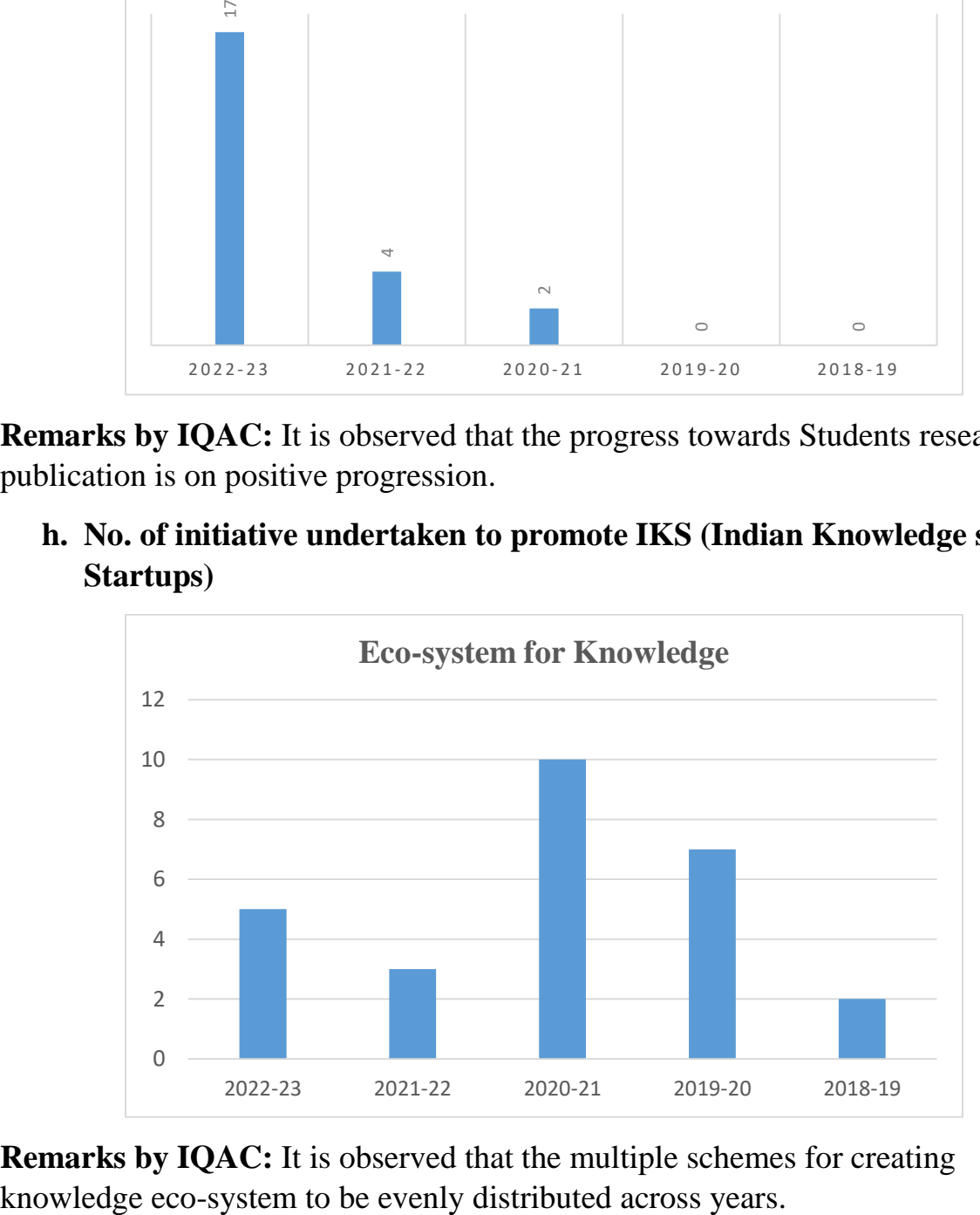

**Remarks by IQAC:** It is observed that the multiple schemes for creating

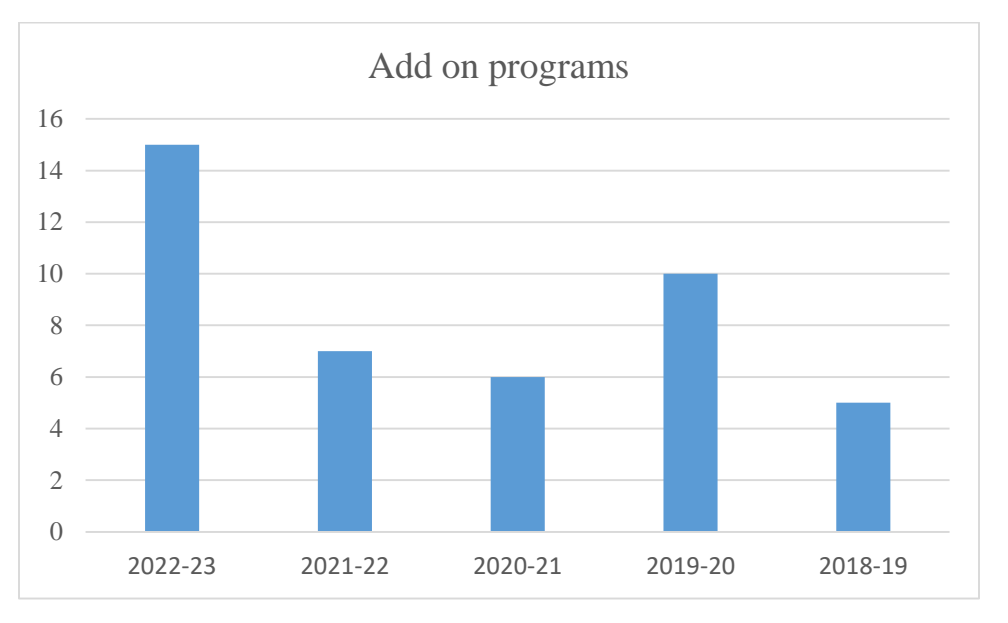

### **i. Number of Add on programs conducted**

### **j. No. of Extension and Outreach programs**

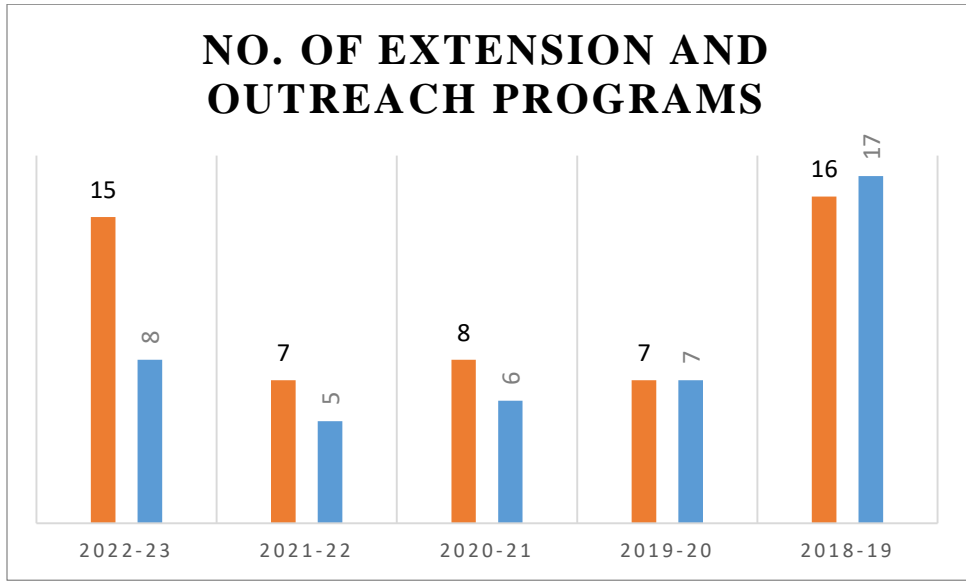

**Remarks by IQAC:** It is observed that during pandemic situation lesser number of extension and outreach programs were conducted.

### **k. Incremental improvements in Citations of research papers published by faculty members**

| $\rightarrow$ | C |                       |   | 25 scholar.google.co.in/citations?user=5gwT-i8AAAAJ&hl=en                                                                                                    |                |               |                                                            | ☆                          |                         |                            |  |
|---------------|---|-----------------------|---|----------------------------------------------------------------------------------------------------|----------------|---------------|------------------------------------------------------------|----------------------------|-------------------------|----------------------------|--|
| M Gmail       |   | YouTube               |   | ExtraaEdge   Lead M.,   di<br>Maps M Zeal Education Soci [ Career<br>G                                                                                                    |                |               |                                                            |                            |                         |                            |  |
|               |   |                       |   | Madhavi Shamkuwar /                                                                                                    |                | <b>FOLLOW</b> | Cited by                                                   |                            |                         |                            |  |
|               |   |                       |   | Assistant Professor (Computer Management)<br>Verified email at zealeducation.com                                                                                                    |                |               |                                                            | All                        | Since 2018              |                            |  |
|               |   |                       |   | Wireless Sensor network Big Data Analytics Internet of Things Drones                                                                                                    |                |               | Citations<br>h-Index<br>i10-index                          | 154<br>3<br>$\overline{2}$ |                         | 154<br>3<br>$\overline{2}$ |  |
|               |   | <b>TITLE</b>          | 播 |                                                                                                    | CITED BY       | YEAR          |                                                            |                            |                         | 50                         |  |
|               |   |                       |   | The history, present and future with IoT<br>N Sharma, M Shamkuwar, I Singh<br>Internet of things and big data analytics for smart generation, 27-51                                  | 131            | 2019          |                                                            |                            |                         | 25                         |  |
|               |   | N Sharma, M Shamkowar |   | Big data analysis in cloud and machine learning<br>Big Data Processing Using Spark in Cloud, 51-85                                                                                   | 14             | 2019          |                                                            |                            |                         | $\alpha$                   |  |
|               |   |                       |   | Introduction to blockchain and distributed systems-fundamental theories and concepts<br>N Sharma, M Shamkuwar, S Kumaresh, I Singh, A Goje<br>Blockchain for Smart Cities, 183-210   |                | 2021          | 2018 2019                                                  | 2020<br>2821               |                         |                            |  |
|               |   | M Shamkuwar, D Sharma |   | Education 4.0: Artificial Intelligence Dimensions<br>Advancements in Artificial Intelligence, Blockchain Technology, and IoT in                                                      | $\overline{2}$ | 2023          | Co-authors<br>Inderjeet Singh<br>Society for Data Science  |                            |                         | <b>FDIT</b>                |  |
|               |   |                       |   | Why big data and what is it? Basic to advanced big data journey for the medical industry<br>N Sharma, MM Patil, M Shamkuwar<br>Internet of things in biomedical engineering, 189-212 | 2              | 2019          | Amal Golfo to Settings to activate Vignoovys.<br>Professor |                            | <b>Activate Windows</b> |                            |  |

Incremental growth in Citations of Dr. Madhavi Shamkuwar

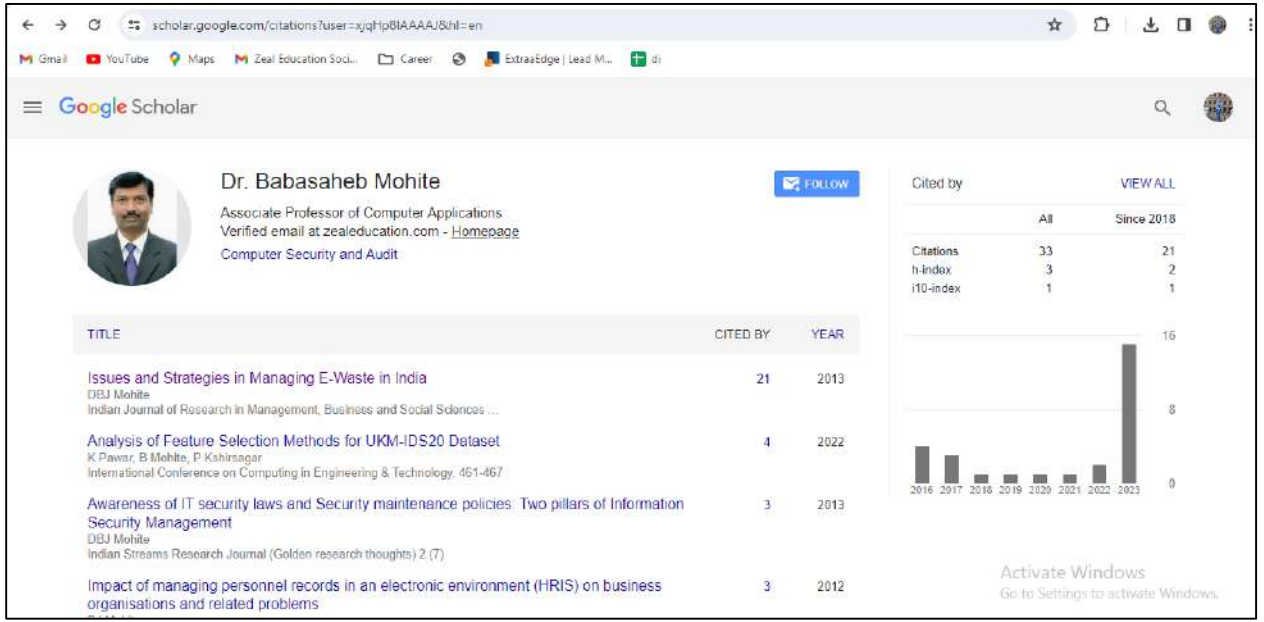

Incremental growth in Citations of Dr. Babasaheb Mohite

**Remarks by IQAC:** It is observed that the citations number are on increasing trend.

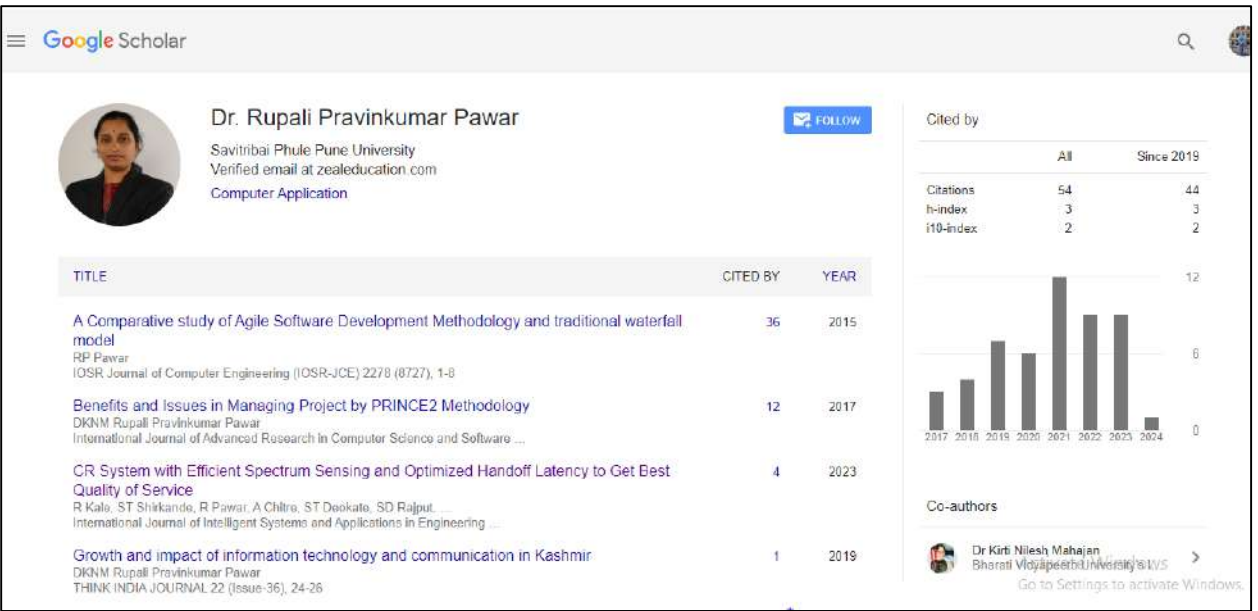

### Incremental growth in Citations of Dr. Rupali Pawar

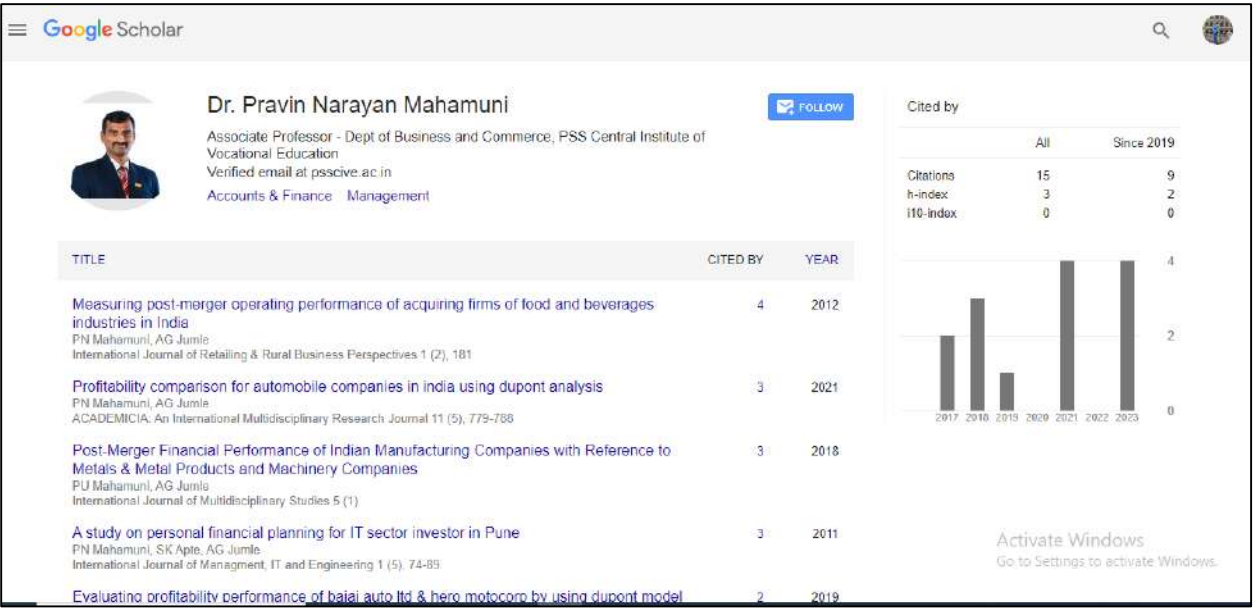

Incremental growth in Citations of Dr. Pravin Mahamuni